# **UNIVERSIDAD DE SAN CARLOS DE GUATEMALA CENTRO UNIVERSITARIO DEL NORTE CARRERA DE CONTADURÍA PÚBLICA Y AUDITORÍA**

# **TRABAJO DE GRADUACIÓN**

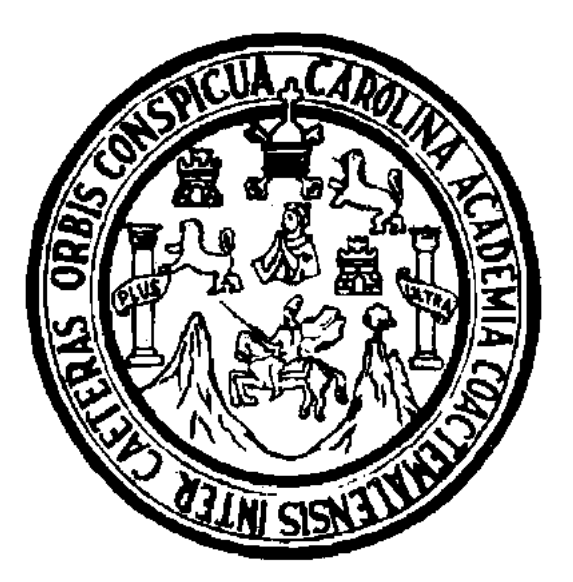

# **INFORME FINAL DEL EJERCICIO PROFESIONAL SUPERVISADO, REALIZADO EN INGENIERÍA Y SERVICIOS GL, UBICADA EN SAN PEDRO CARCHÁ, ALTA VERAPAZ**

# **PABLO HERMENEGILDO TIUL TOX**

**COBÁN, ALTA VERAPAZ, FEBRERO DE 2018**

## **UNIVERSIDAD DE SAN CARLOS DE GUATEMALA CENTRO UNIVERSITARIO DEL NORTE CARRERA DE CONTADURÍA PÚBLICA Y AUDITORÍA**

**TRABAJO DE GRADUACIÓN**

# **INFORME FINAL DEL EJERCICIO PROFESIONAL SUPERVISADO, REALIZADO EN INGENIERÍA Y SERVICIOS GL, UBICADA EN SAN PEDRO CARCHÁ, ALTA VERAPAZ**

# **PRESENTADO AL HONORABLE CONSEJO DIRECTIVO DEL CENTRO UNIVERSITARIO DEL NORTE**

**POR**

**PABLO HERMENEGILDO TIUL TOX CARNÉ 201144685**

# **COMO REQUISITO PREVIO A OPTAR AL TÍTULO DE CONTADOR PÚBLICO Y AUDITOR**

**COBÁN, ALTA VERAPAZ, FEBRERO DE 2018**

# **AUTORIDADES UNIVERSITARIAS**

# **RECTOR MAGNÍFICO**

Dr. Carlos Guillermo Alvarado Cerezo

# **CONSEJO DIRECTIVO**

PRESIDENTE: Lic. Zoot. Erwin Gonzalo Eskenasy Morales

SECRETARIA: SECRETARIA: Licda. T.S. Floricelda Chiquin Yoj

REPRESENTANTE DOCENTES: Ing. Geól. César Fernando Monterroso Rey

REPRESENTANTE EGRESADOS: Lic. Abg. Not. Edwin Alcides Barrios Sosa

REPRESENTANTES ESTUDIANTILES: Mtro. Disraely Darin Manfredy Jom Hernández Br. Karla Vanessa Barrera Rivera

# **COORDINADOR ACADÉMICO**

Ing. Ind. Francisco David Ruiz Herrera

# **COORDINADOR DE LA CARRERA**

Lic. Selvin Wotzbelli Castellanos Reyes

# **COMISIÓN DE TRABAJOS DE GRADUACIÓN**

COORDINADOR: Lic. Selvin Wotzbelli Castellanos Reyes

SECRETARIO: Lic. José Alfonso Barrios Figueroa

VOCAL: Lic. Julio Armando Samayoa Santiago

# **REVISOR DE REDACCIÓN Y ESTILO**

Lic. Hary Alexander Chún Moreira

# **REVISOR DE TRABAJO DE GRADUACIÓN**

Lic. Julio Armando Samayoa Santiago

# **ASESOR**

Lic. Teófilo Remigio Caal Barrientos

UNIVERSIDAD DE SAN CARLOS DE GUATEMALA

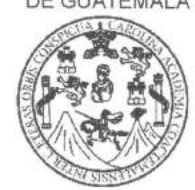

CENTRO UNIVERSITARIO DEL NORTE-CUNOR-ADE-CPA Cobán Alta Verapaz Telefax: 7956-6600 E+nail: usacoban@usac. edu.gt

Cobán, A. V. 02 de Junio de 2017 Ref. No.: 15/CCPA-16-2017

Señores Comisión de Trabajos de Graduación Carrera Contaduría Pública y Auditoria Centro Universitario del Norte (GUNOR) Cobán, A. V.

Respetables Señores:

Atentamente hago de su conocimiento que he finalizado la Asesoría del Trabajo de Graduación denominado 'INFORME FINAL DEL EJERCICIO PROFESIONAL SUPERVISADO, REALIZADO EN INGENIERíA Y SERVICIOS GL, UBICADA EN SAN PEDRO CARCHÁ, ALTA VERAPAZ", elaborado por el estudiante de la Carrera de Contaduría Pública y Auditoria, Pablo Hermenegildo Tiul Tox, Carné No. 201144685.

El trabajo en mención cumple con los requisitos establecidos por la Universidad de San Carlos de Guatemala; por lo tanto se remite a esa instancia para que continúe con el trárnite correspondiente.

Deferentemente,

"Id y Enseñad a Fodos" Pourie Publice Y AUN ic. Teófilo Remigio Caal Barrientos Asesor

UNIVERSIDAD DE §AN CARLOS DE GUATEMALA

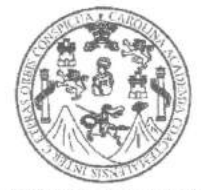

CENTRO UNIVER§ITARIO DEL NORTE -CUNOR-Gobán Alta Verapaz Telefax: 7956-6600 E-mail: usacoban@usac. edu.grt

> Cobán, A. V. 18 de Octubre de 2017 Ref. No.: 15/CCPA-60-2017

Señores Gomisión de Trabajos de Graduación Carrera Contaduría Pública y Auditoría Centro Universitario del Norte (CUNOR) Cobán, A. V.

Respetables Señores:

Atentamente hago de su conocimiento que he finalizado la Revisión del<br>Trabajo de Graduación denominado INFORME FINAL DEL EJERCICIO PROFESIONAL SUPERVISADO, REALIZADO EN INGENIERÍA Y SERVICIOS GL, UBICADA EN SAN PEDRO CARCHÁ, ALTA VERAPAZ", elaborado por el estudiante UBICADA EN SAN PEDRO CARCHÁ, ALTA VERAPAZ", elaborado por el estudiante<br>de la Carrera de Contaduría Pública y Auditoria, **Pablo Hermenegildo Tiul Tox,** de la Carrera de Contaduría Pública y Auditoria, Pablo Hermenes

El trabajo en mención cumple con los requisitos establecidos por la Universidad de San Carlos de Guatemala; por lo tanto se remite a esa instancía para que continúe con el trámite correspondiente.

Deferentemente,

"Id y Enseñad a Jodas" Lic. Julio Armando Samayoa Santiago Revisor

UNIVERSIDAD DE SAN CARLOS DE GUATEMALA

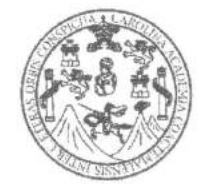

CENTRO UNIVER§ITARIO DEL NORTE-CUNOR-Cobán Alta Verapaz Telefax 7956-6600 E-mail. usacoban@usac. edu.gt

> Cobán, A. V. 22 de Noviembre 2017 Ref. No.: 15/CCPA-78- 2017

Señores:

Comisión de Trabajos de Graduación Carrera Contaduría Pública y Auditoria Centro Universitario del Norte (CUNOR) Cobán, A. V.

Respetables Señores:

Atentamente hago de su conocimiento que he finalizado la Revisión en cuanto a Redacción y Estilo del Trabajo de Graduación titulado "INFORME FINAL DEL EJERCICIO PROFES¡ONAL SUPERVISADO, REALIZADO EN INGENIERíA Y SERVICIOS GL, UBICADA EN SAN PEDRO CARCHÁ, ALTA VERAPAZ", elaborado por el estudiante de la Carrera de Contaduría Pública y Auditoria, Pablo Hermenegildo Tiul Tox, Carné No. 201144685.

El trabajo en mención cumple con los requisitos establecidos por la Universidad de San Carlos de Guatemala; por lo tanto se remite a esa instancia para que continúe con el trámite correspondiente.

Deferentemente,

"Id y Enseñad a Jodos Lic/Hary Alexander Chun Moreira

Revisor de Redacción y Estilo

UNIVERSIDAD DE SAN CARLOS DE GUATEMALA

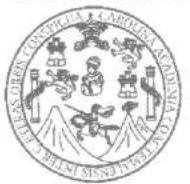

CENTRO UNIVERSITARIO DEL NORTE -CUNOR-ADE-CPA Cobán Alta Verapaz Telefax: 7956-6600 E-mail: usacoban@usac.edu.gt

Cobán, A.V. 03 de Febrero de 2018 Ref. No.: 15/CCPA-02-2018

Licenciado Erwin Gonzalo Eskenasy Morales Director Centro Universitario del Norte, CUNOR.

Respetable Señor Director:

Habiendo conocido los dictámenes favorables del asesor, revisor de trabajos de graduación y revisor de redacción y estilo; esta Comisión concede el visto bueno al Trabajo de Graduación denominado "INFORME FINAL DEL EJERCICIO PROFESIONAL SUPERVISADO, REALIZADO EN INGENIERÍA Y SERVICIOS GL, UBICADA EN SAN PEDRO CARCHÁ, ALTA VERAPAZ", elaborado por el estudiante de la Carrera de Contaduría Pública y Auditoria, Pablo Hermenegildo Tiul Tox, Carné No. 201144685, previo a optar al título profesional de Licenciado en Contaduría Pública y Auditoria.

Atentamente. "Id y Enseñad a Todos" Illette Lic. José Alfonso Barrios Figueroa di Alfonso Secretario Lic. Julio Armando Samayoa Santiago Vocal Lic. Selvin Wotzbelli Castellanos Reyes Coordinador de la Comisión de Trabajos de Graduãción Carrera Contaduría Pública y Auditoria Pohlica N

# HONORABLE COMITÉ EXAMINADOR

En cumplimiento a lo establecido por los estatutos de la Universidad de San Carlos de Guatemala, presento a consideración de ustedes el trabajo de graduación titulado: lnforme Final del Ejercicio Profesional Supervisado realizado en lngeniería y Servicios GL, ubicada en San Pedro Carchá, Alta Verapaz, como requisito previo a optar el título profesional de Contador Público y Auditor.

Pablo Hermenegydo Tiul Tox<br>Carné 201144685

### **RESPONSABILIDAD**

"La responsabilidad del contenido de los trabajos de graduación es: Del estudiante que opta al título, del asesor y del revisor; la Comisión de Redacción y Estilo de la carrera, es responsable de la estructura y la forma".

Aprobado en punto SEGUNDO, inciso 2.4, subinciso 2.4.1 del Acta No. 17-2012 de Sesión extraordinaria del Consejo Directivo de fecha 18 de julio del año 2012.

# **DEDICATORIA A:**

- **DIOS** Quien me ha acompañado en cada momento de mi vida, brindándome la sabiduría y voluntad necesaria para alcanzar esta meta.
- **MI MADRE** Quien con su ejemplo, consejos y dedicación, forjo en mí el deseo de superación que hoy veo realizado, siendo este triunfo un justo y merecido galardón para ella.
- **MI FAMILIA** Por su cariño, ayuda incondicional y por ser el pilar fundamental para la culminación de mi carrera.
- **LA FAMILIA** En especial a Ingrid, gracias por el apoyo, cariño,<br> **ARGUETA POOU** consejos y por formar parte de este logro. consejos y por formar parte de este logro.
- **MIS AMIGOS** Por el cariño y apoyo que me brindaron en todo momento, por los conocimientos y vivencias compartidas, se les aprecia,

Todas aquellas personas que directa o indirectamente colaboraron para alcanzar esta meta y me brindaron su apoyo.

### **AGRADECIMIENTOS A:**

**CARLOS DE GUATEMALA Y** obtuve. **EL CENTRO UNIVERSITARIO DEL NORTE**

**LA UNIVERSIDAD DE SAN** Por la formación académica que en ella

**CARRERA DE CONTADURÍA PÚBLICA Y AUDITORÍA**

LOS LICENCIADOS DE LA Por la paciencia, consejos, orientación y<br>
CARRERA DE CONTADURÍA enseñanzas brindadas.

**A MIS ASESORES DE** Por su orientación, en especial al Lic. **TRABAJO DE GRADUACIÓN** Julio Armando Samayoa Santiago por su confianza y apoyo en todo el proceso.

**LA EMPRESA INGENIERÍA** Por brindarme la colaboración necesaria **Y SERVICIOS GL** y facilitarme toda la información requerida para la realización del trabajo.

**AMIGOS Y COMPAÑEROS** Por las vivencias, conocimientos y gratos momentos compartidos.

# **ÍNDICE GENERAL**

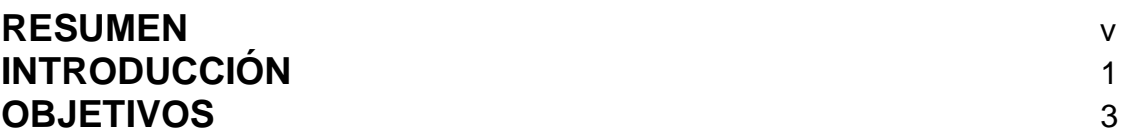

# **CAPÍTULO 1**

# **DESCRIPCIÓN GENERAL DE LA UNIDAD DE PRÁCTICA**

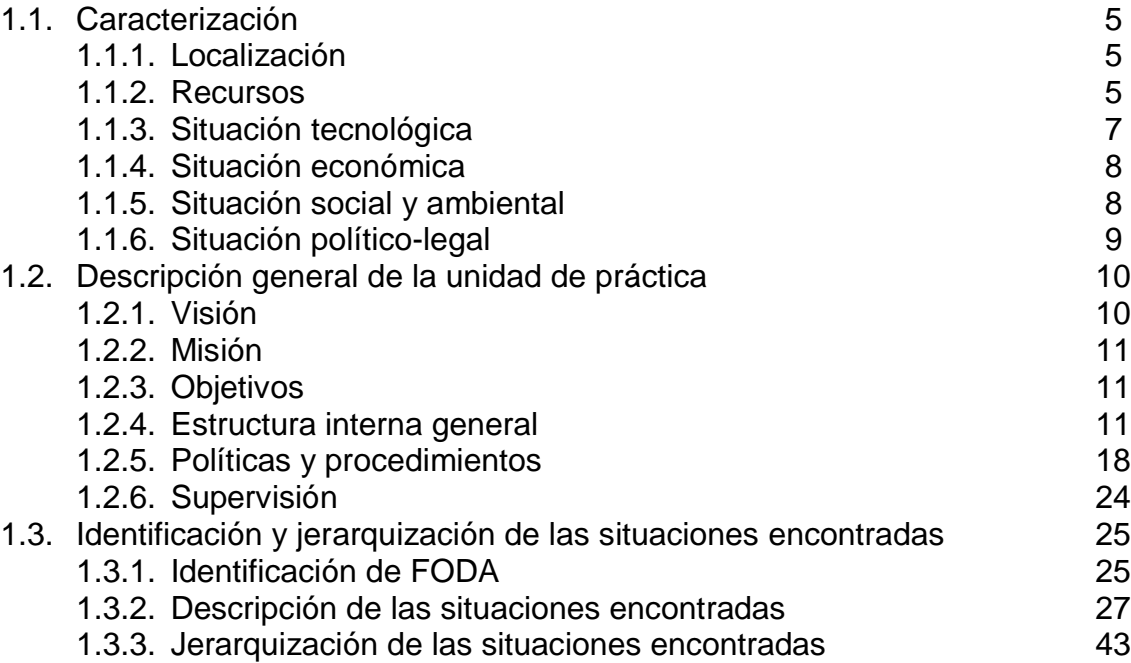

# **CAPÍTULO 2 DESCRIPCIÓN DE ACTIVIDADES REALIZADAS**

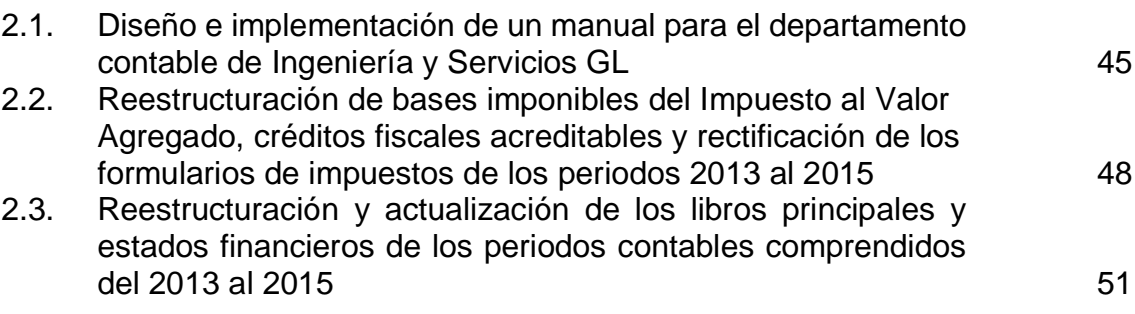

# **CAPÍTULO 3 ANÁLISIS Y DISCUSIÓN DE RESULTADOS**

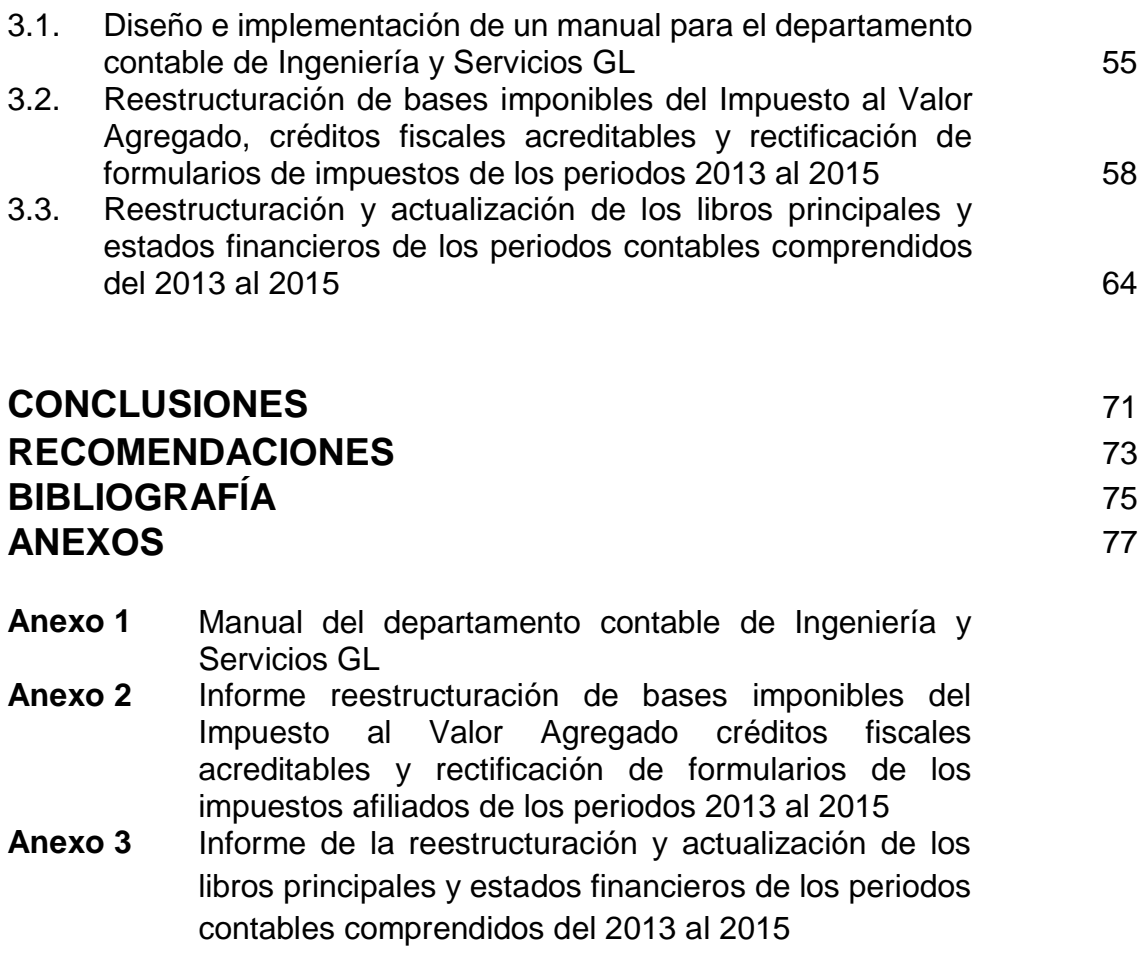

# **ÍNDICE DE IMÁGENES**

Imágen 1 Ingeniería y Servicios GL 12

# **LISTA DE ABREVIATURAS Y SIGLAS**

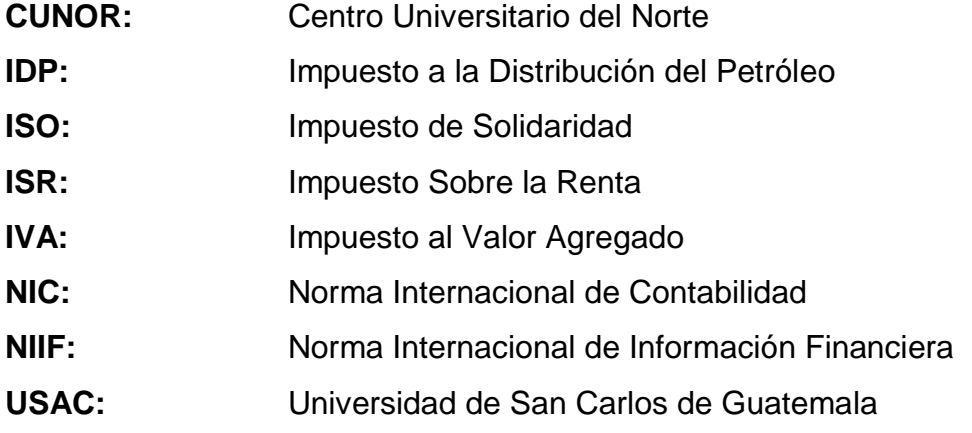

### **RESUMEN**

La Universidad de San Carlos de Guatemala caracterizada por la formación de profesionales con principios éticos y de excelencia, ofrece a través del Centro Universitario del Norte la carrera de Licenciatura en Contaduría Pública y Auditoría, la cual solicita como etapa final que el estudiante realice el Ejercicio Profesional Supervisado, en el que se busca la aplicación de los conocimientos adquiridos mediante intervenciones profesionales para la disminución de riesgos financieros en las empresas del medio.

El ejercicio fue realizado en la empresa Ingeniería y Servicios GL, con personalidad individual, dedicada a la formulación, diseño, ejecución y supervisión de obras civiles, ubicada en el municipio de San Pedro Carchá, Alta Verapaz, la cual fue sometida a un diagnóstico con el fin de conocer su situación económica y financiera, para posteriormente redactar y jerarquizar las problemáticas detectadas en las que se enfocaron las intervenciones profesionales.

Una vez finalizada la etapa de diagnóstico, se redactó el plan de trabajo que contenía la programación de las actividades con las cuales se pretendían corregir dichas problemáticas, también se incluyó dentro del plan la justificación, la planificación y el cronograma de actividades, con el fin de organizar de manera adecuada la ejecución de las intervenciones.

Se respetó la programación y los lineamientos plasmados en el plan de trabajo y seguidamente se inició el proceso de ejecución con el diseño de un manual contable incluyéndose los siguientes aspectos: generalidades de la empresa, instructivo, plan de cuentas, descripción de cuentas, jornalizaciones, políticas contables y flujogramas de actividades, al finalizar se entregó el documento al gerente, quien aprobó y autorizó su implementación inmediata.

Posteriormente con la reestructuración de las bases imponibles del Impuesto al Valor Agregado se logró ajustar los saldos del impuesto de los periodos afectados, lo que conllevó a rectificar los formularios, también se verificaron los saldos de créditos fiscales acreditables al Impuesto Sobre la Renta, con lo que se determinó su procedencia y razonabilidad, la intervención finalizó al realizar la entrega del informe que incluyó los aspectos más relevantes detectados, los montos ajustados de los diferentes ejercicios fiscales, libros de compras, ventas y formularios rectificados.

Seguidamente se reestructuraron los registros contables y estados financieros, en los que fueron detectaros diferencias entre la documentación física y los saldos reportados en los libros, razón suficiente para ajustar los saldos mediante los cálculos respectivos que fueron documentados en los papeles de trabajo, la actividad culminó con la entrega del informe de las diferencias detectadas, los ajustes realizados, los libros diarios, mayores y estados financieros corregidos.

Para finalizar se redactaron las conclusiones de las diferentes actividades realizadas y las recomendaciones para que la empresa siguiera desempeñándose de manera adecuada y sin ningún inconveniente en sus actividades operativas, administrativas y financieras.

### **INTRODUCCIÓN**

Como parte fundamental del pensum de la carrera de Contaduría Pública y Auditoría ofrecida por de la Universidad de San Carlos de Guatemala a través del Centro Universitario del Norte, es necesaria la realización del Ejercicio Profesional Supervisado, con el que se busca que el estudiante aplique los conocimientos adquiridos, mediante el análisis de problemáticas y la formulación de soluciones técnicas y profesionales que impulsan el desarrollo empresarial y económico del país, el resultado del ejercicio profesional realizado fue el presente informe, que se compone de tres capítulos detallados a continuación.

El capítulo uno que abarca los aspectos generales detectados durante el desarrollo del diagnóstico, entre los que destacan, la caracterización de la unidad de práctica, estructura organizativa, situación financiera, recursos con los que cuenta, aspectos de control interno y finaliza con la descripción de cada una de las problemáticas y situaciones críticas detectadas, mismas que se discutieron con el gerente de la empresa y posteriormente se determinó la jerarquización conforme el grado de afectación que tiene sobre las actividades operativas.

El capítulo dos fue estructurado conforme la jerarquización de las actividades detectadas durante la fase de diagnóstico, en donde se detalló de forma técnica cada una de las intervenciones realizadas por parte del estudiante para afrontar cada una de las problemáticas y se describen las actividades realizadas durante el proceso de planeación, ejecución y finalización de las mismas.

Posteriormente se realizó el capítulo tres en donde se describieron y analizaron los resultados obtenidos en las actividades que fueron planteadas como solución a las problemáticas detectadas, con el fin de contrarrestar los riesgos que cada una de ellas representaba para la empresa.

Finalmente se presentaron las conclusiones en respuesta de los objetivos planteados al iniciar la actividad que sirvieron para medir el desempeño durante la ejecución de la práctica, así como las recomendaciones respecto a los trabajos realizados para que la empresa pueda continuar con sus operaciones de manera adecuada.

Como anexos del documento se encuentran los informes generados en cada una de las intervenciones, los cuales se componen de un manual para el departamento contable, informe de bases imponibles del Impuesto al Valor Agregado reestructuradas y formularios de los impuestos afiliados rectificados y el informe de estados financieros y registros contables reestructurados conforme Normas Internacionales de Información Financiera y legislación vigente.

### **OBJETIVOS**

#### **General**

Promover el mejoramiento de los procesos de la empresa Ingeniería y Servicios GL, mediante la realización del Ejercicio Profesional Supervisado, en el cual se identificarán las principales deficiencias que afectan al buen desempeño de la misma y se desarrollaran las soluciones consideradas para disminuir los riesgos en cada una de ellas.

#### **Específicos**

Diseñar e implementar un manual que reúna todos los aspectos relacionados al área contable, para estandarizar los criterios aplicados en la información generada, que promueva la uniformidad en las operaciones realizadas y facilite la capacitación del personal.

Realizar una reestructuración de las bases imponibles de los impuestos mediante ajustes a los montos operados como ingresos y egresos durante los periodos 2013 al 2015, y verificar la procedencia de los créditos fiscales acreditables de los periodos en mención, para brindar seguridad razonable a los registros contables reportados, así como evitar ajustes y sanciones por parte de la Superintendencia de Administración Tributaria a futuro.

Reestructurar los registros operados dentro de los libros principales y los saldos reflejados en los estados financieros, como también actualizar los registros auxiliares de los periodos 2013 al 2015, para que reflejen de manera adecuada los derechos, obligaciones inmediatas, el capital en giro de la empresa, así como su posición económica.

# **CAPÍTULO 1 DESCRIPCIÓN GENERAL DE LA UNIDAD DE PRÁCTICA**

#### **1.1. Caracterización**

A continuación, se describen las principales características de la empresa Ingeniería y Servicios GL, las cuales abarcan la localización, los recursos con los que cuenta en la actualidad, y la situación interna y externa de la misma.

#### **1.1.1. Localización**

La empresa Ingeniería y Servicios GL está ubicada en el municipio de San Pedro Carcha, Alta Verapaz, en el cual a desempeñado sus actividades mercantiles desde el año 2003 año en el que fue constituida por el Ingeniero Industrial Waltter Leonel Guillermo Lima quien desde entonces está a cargo de la dirección de la entidad.

Las oficinas administrativas se ubican sobre el kilómetro 224.2 Aldea Tzacaniha de San Pedro Carchá, de la carretera que conduce al municipio de San Juan Chamelco, Alta Verapaz.

### **1.1.2. Recursos**

A continuación, se presentan los principales recursos con los que la cuenta empresa actualmente, para el correcto funcionamiento operativo.

#### **a. Materiales**

La empresa cuenta con bienes muebles e inmuebles entre los cuales podemos mencionar: dos camiones de carga con capacidades de 8 y 10 toneladas, dos camiones de volteo, una cisterna, cuatro pick ups, todos para el uso en las construcciones y el transporte de materiales y movimiento de tierras.

También cuenta con dos motocicletas, un jeep y una camioneta para la movilización del personal administrativo, todos los vehículos se encuentran a nombre del propietario de la empresa, sin embargo, los dos camiones de volteo, un pick-up y un camión de carga no están registrados contablemente, y la razón radica en la carencia de documentación que compruebe su adquisición.

En aspectos inmobiliarios posee un edificio equipado y una bodega para materiales ubicados en San Pedro Carchá, Alta Verapaz, un predio ubicado en la Aldea Petet y un edificio en el Caserio Sacanilla ambos del municipio de Cobán, Alta Verapaz, estos dos últimos actualmente están en arrendamiento, de los inmuebles descritos únicamente la bodega utilizada por la empresa se encuentra registrada contablemente.

Con respecto a la maquinaria pesada utilizada en la elaboración de proyectos se encuentran una retroexcavadora, una bailarina, dos compactadoras, un vibrocompactador y cuando es necesario se arriendan tractores, rodos y mezcladoras o en otros casos se subcontratan a empresas para que se encarguen de prestar los servicios relacionados con dicha maquinaria.

Los materiales utilizados son adquiridos en almacenes especializados en construcción, ferreterías del área y de ser necesario fuera del departamento, todo con el fin de brindar a sus clientes un servicio de calidad y satisfacer sus necesidades con el fin de tener una mayor aceptación en el medio.

#### **b. Humanos**

La empresa está conformada administrativamente por los siguientes empleados: un gerente general, un asistente, una secretaria, dos guardianes, un conserje, un contador y un auxiliar de contabilidad; y en lo que respecta al área de campo: un director de obras, un arquitecto, dos supervisores de obras, dos choferes, tres herreros y treinta obreros ubicados en los distintos proyectos en ejecución.

#### **1.1.3. Situación tecnológica**

Actualmente el único departamento dentro de la empresa que posee *software* especializado es el área técnica, utilizado para el diseño y estructuración de planos en 2D y 3D, según sean los requerimientos del cliente.

El resto de departamentos utilizan los recursos básicos brindados por los equipos informáticos tales como hojas de cálculo y editores de texto con lo que se puede realizar todas sus actividades de forma eficiente.

En lo referente a la maquinaria especializada que se utiliza resaltan: una retroexcavadora, dos camiones de volteo y un camión cisterna, dos compactadoras de tierra y un vibrocompatador.

#### **1.1.4. Situación económica**

Según la Superintendencia de Administración Tributaria se encuentra clasificada bajo la actividad económica identificada como Ingeniero (en todas sus ramas) debido a su personalidad individual y por dedicarse principalmente a la prestación de servicios relacionados a la ingeniería y ejecución de obras civiles.

El capital de la empresa al ser individual está conformado únicamente por aportaciones del propietario y reinversiones de utilidades obtenidas en los periodos anteriores, el cual representa un 5% del total del pasivo y patrimonio neto sin embargo mediante entrevistas con el propietario se determinó que cuenta con dos préstamos bancarios, que no se han registrado pertinentemente en la contabilidad lo que conlleva a que dicho porcentaje varíe en relación a los prestamos descritos.

El flujo de efectivo de la empresa ha tenido una leve disminución durante el año 2015, sin embargo, durante el año 2016 se espera tener una buena afluencia de proyectos a ejecutar por la empresa, con lo que se recuperaría de forma oportuna y lograría obtener liquidez.

#### **1.1.5. Situación social y ambiental**

La entidad ha respondido de manera afirmativa a la mayoría de solicitudes de ayuda social que se le han realizado, no sin antes evaluar la veracidad y el beneficio que conllevan las solicitudes, en lo referente a alianzas estratégicas no cuenta con ninguna.

Dentro de la responsabilidad ambiental que se posee resaltan los estudios realizados para medir el impacto que tendrán los proyectos, que están a cargo de un ingeniero ambiental contratado previa ejecución, quien detalla todos los pormenores del proyecto, establece los riesgos y los métodos de mitigación, para después trasladarlo al Ministerio de Ambiente y Recursos Naturales encargado de verificar la información y avalar el estudio.

#### **1.1.6. Situación político-legal**

Creada bajo el nombre comercial de Ingeniería y Servicios GL con personalidad individual da inicio a sus operaciones comerciales el 18 de septiembre del año 2003, su inscripción definitiva en el registro mercantil fue el 05 de marzo del año 2004, inscrita en tal instancia bajo el número 346186, folio 44, del libro 308, por el ingeniero industrial Waltter Leonel Guillermo Lima, quien desde entonces se ha encargado de dirigir la empresa.

Según la patente de comercio su objeto es la formulación, ejecución y supervisión de proyectos, diseño y construcción de obra civil, limpieza de derecho de vía, cunetas, estructuras de drenajes, edificios de un nivel, introducción de agua potable, fosas sépticas, pozos de absorción, alcantarillado y drenajes rurales, compra y venta de materiales de construcción todas de licito comercio.

El plazo para sus operaciones es por tiempo indefinido y la aportación inicial por el propietario fue de cinco mil quetzales (Q.5,000.00). Está inscrita en el Instituto Guatemalteco de Seguridad Social bajo el número patronal P115127, desde el año 2010, por lo que desde entonces tiene la obligación de declarar las cuotas patronales y laborales, con porcentajes de 12.67% y 4.83% respectivamente calculados sobre el sueldo base de cada trabajador afiliado.

La empresa presenta anualmente ante el Ministerio de Trabajo y Previsión Social el informe del empleador en donde se detallan los egresos totales en concepto de salarios, bonificaciones prestaciones pagadas y se incluyen de igual forma el total de trabajadores empleados durante el año anterior y sus datos personales.

También presenta al Ministerio de Infraestructura y Comunicaciones actualizaciones anuales de su información financiera y administrativa que consta de los siguientes documentos: detalle de proyectos realizados y en ejecución con sus respectivos contratos, detalles de activos fijos, estados financieros, solvencia de pagos ante el Instituto Guatemalteco de Seguridad Social, solvencia fiscal, copia legalizada de los últimos formularios pagados de los impuestos afiliados y curriculum de los profesionales empleados, con el fin de obtener la calificación de contratista del Estado.

#### **1.2. Descripción general de la unidad de práctica**

En este punto se abarcaron los aspectos más relevantes de la empresa en los que se incluyen su visión, misión, objetivos y su estructura interna:

#### **1.2.1. Visión**

1

"Posicionarnos en el mercado a nivel departamental y nacional siendo reconocidos como el mejor, de alto prestigio y confiabilidad, así mismo una empresa que desarrolle de forma rentable, flexible, construyendo un futuro en el cambio de la era del conocimiento con la ayuda de nuestro equipo de trabajo". 1

<sup>1</sup> Ingeniería y Servicios GL, *Manual de funciones*, Guatemala, Ingeniería y Servicios GL, San Pedro Carchá, Alta Verapaz, 2015.

"Desarrollar espacios y llevar a cabo obras capaces de mejorar la calidad de vida de las personas, ejecutando proyectos en coordinación con las organizaciones públicas y privadas, atendiendo satisfactoriamente las necesidades de construcción de infraestructuras habitacionales, comerciales, institucionales e industriales en una forma competitiva y creativa, prestando servicios eficientemente capacitados para el bienestar social".<sup>2</sup>

#### **1.2.3. Objetivos**

"Brindar construcción y obras de calidad a los clientes del área pública y privada que soliciten nuestros servicios, mejorando de manera constante y ofreciendo trabajos que cumplan con los más altos estándares de calidad en el medio". 3

#### **1.2.4. Estructura interna general**

A continuación, se detallan los aspectos más relevantes relacionados al funcionamiento interno y la estructura organizacional de la empresa.

#### **a. Estructura organizativa**

El modelo de estructura organizacional de la empresa es lineal en la que se definen con claridad cada uno de los puestos por medio de una estructura básica, su diseño se caracteriza porque la toma de decisiones está concentrada en el Gerente, quien es el encargado de todas las decisiones, tiene la responsabilidad de mando y delega la mayoría de funciones a los responsables de cada área.

1

<sup>2</sup> Ingeniería y Servicios GL, *Manual de funciones*, Guatemala, Ingeniería y Servicios GL, San Pedro Carchá, Alta Verapaz, 2015.

<sup>3</sup> *Ibíd*.

Uno de los factores relevantes dentro de la estructura de la empresa es la especialización del personal pues cada puesto es desempeñado por personas capacitadas y calificadas en cada área, a continuación, se presenta el organigrama funcional de la empresa:

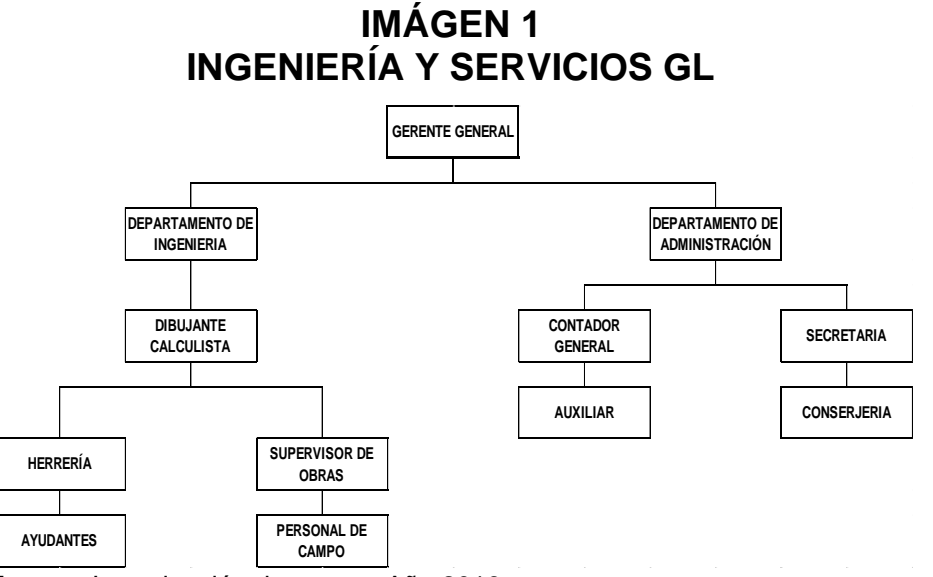

**Fuente:** Investigación de campo. Año 2016.

#### **b. Estructura administrativa**

Actualmente no cuenta con ningún manual de procedimientos en donde se describan cada uno de los procesos que se realizan en la entidad, ya que la mayoría se realiza conforme a la experiencia.

Sin embargo, cuenta con un manual de funciones y manual de higiene y seguridad que sirven de guía en lo que al funcionamiento de la empresa y seguridad se refieren, gracias al resultado de trabajos realizados por estudiantes universitarios que han realizado Practicas Supervisadas en la entidad y su contenido se describe a continuación:

#### **1) Manual de funciones**

En este documento se encuentran principalmente los puestos claves de la entidad tal como, gerencia, administración, área técnica, secretaría, supervisores de obras y herrería, el objetivo de cada cargo y sus principales funciones dentro de la empresa.

#### **2) Manual de higiene y seguridad**

Se puede encontrar en este documento la mayoría de normas para el desempeño de las labores en un ambiente adecuado y libre de contaminación auditiva y visual, que pueda afectar de manera negativa el ambiente laboral, también se pueden encontrar dentro del documento las principales normas de seguridad para el personal y los procedimientos a seguir en casos de emergencia.

Dentro de los aspectos relevantes detectados resalta la falta de políticas en los distintos departamentos de la entidad, así mismo carece de procedimientos descritos tales como, compra de materiales, prestación de servicios y facturación, pago a proveedores, sueldos, salarios, provisiones laborales y compra de activos fijos, de manera que todas estas se realizan empíricamente.

Todos los procedimientos, actividades y órdenes se giran a través de la gerencia de manera verbal y en ocasiones el mismo departamento solicita informes de las actividades que se realizan en las diferentes áreas de la empresa.

La comunicación entre las áreas es un factor importante para la ejecución de los procesos dentro de la entidad, pues gracias a este aspecto se realizan de forma eficiente, pues se toma en cuenta las observaciones y recomendaciones que cada una tiene para el mejoramiento constante.

#### **c. Estructura financiera**

Entre los aspectos que se tomaron en cuenta para la descripción de la estructura financiera de la empresa fueron la situación tributaria, económica y contable.

#### **1) Situación tributaria**

Inscrita formalmente como contribuyente ante la administración tributaria el 18 de septiembre del año 2003 la empresa se identifica tributariamente mediante el número 738523-4, y esta afecta al Impuesto al Valor Agregado en el régimen general consistente en el 12% del valor neto facturado sean ventas o servicios, compensable con crédito fiscal por compras documentadas.

También esta afecta al Impuesto Sobre la Renta en el régimen sobre utilidades de actividades lucrativas con una tasa del 25% a partir del año 2015 bajo la opción de cierres trimestrales, el monto anual de dicho impuesto puede ser compensado mediante acreditación del Impuesto de Solidaridad que no hayan sido acreditados en periodos anteriores y los pagos trimestrales realizados de Impuesto Sobre la Renta.

El Impuesto de Solidaridad corresponde al 1% sobre los ingresos obtenidos en el año inmediato anterior o en su defecto por el total del activo neto dividido cuatro, siempre y cuando el margen bruto supere el 4% con respecto a los ingresos de lo contrario la empresa está exenta de realizar el pago.

Se encuentra clasificada como gran contribuyente regional y es agente retenedor del Impuesto Sobre la Renta a entidades que estén inscritas como afectas a retención, los montos retenidos se liquidan mediante declaración y se realiza un reporte con el total de operaciones realizadas mediante anexo enviado mensualmente a la Administración Tributaria a través de la herramienta retenisr.

También cuenta con la opción de agencia virtual proporcionada por la Superintendencia de Administración Tributaria, la cual agiliza en gran manera algunos de los trámites y bancasat que brinda la oportunidad de realizar los pagos de los impuestos de manera electrónica.

#### **2) Situación económica**

Actualmente cuenta con estabilidad dentro del sector al que pertenece gracias a la buena aceptación de los clientes, sin embargo, durante los periodos anteriores la empresa ha sido afectada por pagos excesivos de multas e intereses que sumaron un monto por encima de los doscientos mil quetzales (Q.200,000.00), según revisión de formularios presentados mediante el sistema declaraguate y vauchers respectivos, dicho suceso afecto de manera significativa la estabilidad financiera de la empresa.

El crecimiento de la empresa en liquidez económica tiende al alza pues reporta un aumento en el efectivo del 2.77% en relación a los años 2014-2015 y representa un total del 34.30% del total del activo, siguiéndole el rubro de pagos en exceso con 17.14%, cuenta que se encarga de acumular los saldos del Impuesto Sobre la Renta pagado de forma trimestral y no acreditado en su respectivo período fiscal.

Los pagos trimestrales del Impuesto de Solidaridad que representan un 10.23% y por último el almacén de materiales que cierra el ejercicio 2015 con un monto que representa el 9.86%, seguidos de los rubros de menor representación monetaria, dichos rubros pertenecen únicamente al activo corriente de los estados financieros.

En lo que respecta al no corriente los rubros más importantes que se muestran en los estados financieros encontramos, maquinaria y equipo con su valor neto que representa un 12.26% y los vehículos que representan el 11.41% del total del activo, siguiéndoles el mobiliario y equipo, equipo de computación, seguridad, comunicación y las herramientas las cuales conforman el activo no corriente.

En el pasivo corriente, los montos reportados son cuentas por pagar en un lapso menor de un mes conformado de los impuestos y cuotas a las que está afecta la entidad, que representa un 3.31% de la suma del pasivo y capital.

El pasivo no corriente está representado únicamente por la cuenta reserva para indemnizaciones dotada de un 2.77%, respecto a la suma del pasivo y patrimonio neto, en lo que respecta al capital el mayor porcentaje está consolidado en la cuenta utilidades retenidas que representa el 90.10%.

16

Por último, la ganancia del ejercicio representaba un 3.58%, está última muestra una disminución del 6.12% en relación a la ganancia presentada en el año inmediato anterior, principalmente por los costos y gastos reportados en el estado de resultados.

El estado de resultados mostro un incremento de ingresos por un total del 5.38% en relación al año 2014, y entre las erogaciones más relevantes encontramos los costos por construcciones con un total de 52.77% cuenta que representa todos los gastos realizados en materiales de construcción y gastos específicos de los proyectos que se realizan.

Los fletes de materiales de construcción representaron un 18.57%, también la cuenta alquileres de bienes muebles e inmuebles que encierra principalmente los arrendamientos de maquinaria especializada con un total de 8.84% y la compra de combustibles con un total de 5.62% todos los porcentajes en relación a los ingresos obtenidos durante el ejercicio.

Cabe mencionar dentro del análisis e investigación realizada mediante recuento y cotejo se detectaron diferentes activos fijos que no estaban registrados contablemente y la razón principal era la falta de documentación para su ingreso.

Entre otras situaciones encontradas también se logró constatar que existía financiamiento externo a largo plazo que tampoco se reflejaba en el balance, saldo que al cierre del año 2015 representaba un aproximado de 6% de la suma del capital y pasivo.

#### **3) Situación contable**

La información contable presenta cambios de criterios y políticas por lo tanto inconsistencias en algunos de los saldos presentados en los estados financieros, el hecho se amerita especialmente a la rotación excesiva de personal en el área contable y falta de políticas y procedimientos específicos que reúnan todo lo relativo al área contable de la entidad, como también de un catálogo de cuentas que se acople al tipo de actividad que realiza, pues se han realizado cambios de nomenclatura de cuentas en reiteradas ocasiones.

El sistema contable al que se encuentra afiliado es el devengado y el método de valuación de inventario promedio ponderado, con respecto a los libros contables y datos presentados en los mismos se verificó que algunos de los formularios de Impuesto Sobre la Renta e Impuesto al Valor Agregado no coinciden contra los registros en el libro diario y tampoco con los libros de compras y ventas impresos hasta el año 2014.

La razón principal es que se tuvo una revisión externa por parte de la Superintendencia de Administración Tributaria de los años 2011, 2012 y 2013, y hasta la fecha el contador no logró realizar los cambios pertinentes ni actualizar la información conforme debía ser, según las recomendaciones y correcciones realizadas.

#### **1.2.5. Políticas y procedimientos**

Los lineamientos a los que se rige la empresa y los pasos que se deben seguir para llevar a cabo determinada actividad de manera eficiente se detallan a continuación:

#### **a. Políticas**

Las políticas contables aplicadas son empíricas y dependen de gran manera del contador quien es el encargado de realizar los procesos, pues no se tiene ningún documento que sirva de guía para los registros que la empresa requiere, entre las principales políticas según criterio del contador son las siguientes:

Reconocimiento de los ingresos: todos los servicios prestados son registrados mediante el método de lo devengado es decir que se registran una vez exista factura emitida.

Reconocimiento de los egresos: los costos y gastos se registran contablemente por el método de lo devengado y se asientan en el momento de tener a la vista el documento que muestre el gasto realizado, sin importar si fue cancelado o no.

Inventarios: la empresa no cuenta con un inventario disponible para la venta al público, sin embargo, cuenta con un almacén de materiales que utiliza cuando es necesario, el sistema de inventarios al que se encuentra afiliado según la Superintendencia de Administración Tributaria es el promedio ponderado, y actualmente no cuenta con ningún procedimiento de entrada y salida de la misma.

Reconocimiento de los activos fijos: no cuenta con un rango específico de reconocimiento, por lo que se deja a criterio de la persona encargada el registro según sea necesario, pero se corre el riesgo de que se registre algún activo que no represente un monto relevante para registrarlo como tal, aunque pueda determinarse que su vida útil sea superior a un año.
Prestaciones laborales: actualmente no cuenta con personal en relación de dependencia, pero si con personal afiliado ante el Instituto Guatemalteco de Seguridad Social y se tiene el criterio de indemnizar y pagar todas las prestaciones laborales independientemente quien ponga fin a la relación laboral, los sueldos se pagan mensualmente al personal administrativo y quincenalmente al personal de campo, conjuntamente con la bonificación incentivo de ley mediante transferencias bancarias o pagos en efectivo según corresponda, entre otros aspectos se puede mencionar que se realizan anticipos a los trabajadores que lo necesiten descontándose el monto total o fraccionado al sueldo mensual, según acuerdo del trabajador y patrono.

Clientes: los estados financieros no muestran algún saldo que represente las cuentas por cobrar a favor de la empresa, sin embargo, mediante entrevista al gerente de la empresa se logró constatar la existencia de cuentas por cobrar por un monto que superaba los quinientos mil quetzales (Q.500,000.00) al cierre del periodo 2015, la razón principal de no registrarlas contablemente radica en la falta de traslado de información al departamento, asociado a no tener una política adecuada de cuentas por cobrar.

Proveedores: en lo que respecta a las cuentas por pagar, el gerente en consenso con el propietario de la empresa con la que se desea trabajar mediante créditos, son los encargados de estipular las condiciones para poder realizar este tipo de transacciones, también establecen los montos mínimos y máximos, el plazo de vencimiento la cual no supera los 60 días y la forma de pago, una vez acordados dichos términos se comunican al encargado de compras de la empresa el procedimiento a seguir para la adquisición de los productos.

Caja chica: se cuenta con un fondo especial para erogaciones menores o que no superen los doscientos quetzales (Q.200.00) por cada transacción, el manejo y administración del fondo está a cargo del asistente administrativo, cabe mencionar que las compras y cheques emitidos para los gastos menores no se registran contablemente.

Depreciaciones: se determinan aplicando el método de línea recta conforme los porcentajes máximos legales establecidos en el artículo 28 Porcentajes de depreciación del Decreto del Congreso de la República No. 10-2012 Ley de Actualización Tributaria.

# **b. Procedimientos**

Dentro de los principales procedimientos que el personal desempeña dentro de la empresa podemos encontrar los siguientes:

Compras: Para realizar las compras de los artículos de oficina se da aviso a la secretaria quien a su vez realiza el pedido al asistente administrativo que posteriormente se encarga de la autorización de la compra. Cuando se trata de material de construcción o algún otro producto que sea necesario en las obras se da aviso directamente al asistente administrativo, quien solicita las cotizaciones necesarias para poder establecer quién será el proveedor del producto, una vez realizada la compra se traslada el comprobante al departamento de contabilidad, en donde se realizar el análisis y la operación en los registros contables.

Prestación de servicios: Este proceso inicia con la oferta de servicios realizada por el gerente a los clientes, quienes deciden si están de acuerdo o discuten los términos para llegar a un acuerdo conjunto, seguido de la realización de la propuesta que está a cargo del director de obras que se encarga de delegar el diseño del proyecto al personal a su cargo, para proceder a la realización del presupuesto, y dar al cliente el precio final de la construcción.

Facturación: Una vez aprobado el presupuesto por parte del cliente, éste último procede a realizar el pago de la primera estimación la cual consiste en un monto equivalente al 20% del total del proyecto, para poder dar inicio a la construcción, dicho monto es facturado y está a cargo del gerente de la empresa, para luego trasladar la factura al departamento de contabilidad quien se encarga del registro en los libros correspondientes.

Movimiento del material en bodega: las órdenes para el egreso de material de bodega se realizan de forma verbal, y para los ingresos únicamente se contempla el conteo físico al momento de recibir los materiales los cuales deben coincidir con la factura emitida por el proveedor, no se contrastan los saldos en bodega contra los saldos en contabilidad.

Sueldos y salarios: los sueldos del personal administrativo son pagados por el gerente al final de cada mes a través de depósitos bancarios, transferencias y pagos en efectivo según corresponda, al personal de campo se le remunera de manera quincenal, el pago y cálculo de lo que corresponde al personal está a cargo del asistente administrativo previa autorización del gerente.

Proveedores: el proceso inicia con la gestión del asistente administrativo, quien es el encargado de la cotización y adquisición de los productos, para luego solicitar el desembolso al gerente sea en efectivo o con cheque, y en caso de ser una compra al crédito se solicita la emisión de vales autorizados por el gerente o en su ausencia por el asistente administrativo, en el que se indica el producto a adquirir y las especificaciones del mismo, a la que se adjunta una copia, la cual es confirmada y despachada por los empleados de la empresa proveedora quienes firman y sellan la copia que posteriormente es archivada, al finalizar el lapso de crédito el proveedor emite un informe con el monto total adeudado y el asistente confirma el monto según las copias de los vales, seguidamente se traslada el dato al gerente quien se encarga de emitir el cheque para el pago respectivo.

Clientes: este proceso da inicio con el gerente de la entidad y el cliente quienes en conceso determinan si la obra se concluirá aun cuando el cliente no haya terminado de realizar los pagos estipulados al inicio de la ejecución y establecen el lapso que se tiene para realizar la cancelación definitiva de la obra, cabe destacar que este proceso no se registra contablemente por falta de documentación.

Determinación de impuestos y generación de estados financieros: Los procesos inician con los encargados de cada área de la empresa quienes después de haber realizado las compras, pagos y depósitos, trasladan los documentos de respaldo, para su posterior registro en los libros de compras cuando son egresos y ventas cuando se trata de servicios prestados.

En base a los registros se determinan los impuestos, posterior al envió de los reportes y formularios al gerente para que realice los pagos respectivos, en cuanto el pago se hace efectivo se registran los asientos correspondientes y se archivan los documentos de soporte, con la información completa y plenamente documentada se procede a la generación de los estados financieros.

# **1.2.6. Supervisión**

El método de supervisión que la empresa utiliza se basa en la observación y entrega de reportes de los diferentes departamentos a solicitud de la gerencia, a continuación, se detalla el proceso y otras actividades realizadas para la supervisión.

# **a. Auditoría interna**

La empresa no cuenta con departamento de auditoria sin embargo se realizan auditorías externas principalmente a rubros específicos de los estados financieros y en lo relacionado al control interno de la entidad el encargado de velar por el bienestar y correcto funcionamiento es el gerente.

#### **b. Proceso de supervisión**

Este proceso es realizado por el gerente y en su ausencia el asistente administrativo, quienes se encargan de verificar que los objetivos propuestos se cumplan a cabalidad y en el tiempo establecido, quienes velan que todas las tareas se ejecuten de manera prudente, formal y eficiente.

El gerente también se encarga de que los recursos materiales con los que cuenta la entidad se utilicen de manera adecuada, como también vela por el buen desempeño de los integrantes de cada área, es quien representa a la empresa frente a los clientes potenciales y los proveedores, el proceso de supervisión esta dado principalmente mediante el método de observación y el manejo de reportes de trabajo.

# **c. Aprobación y autorización**

La aprobación de las operaciones se da en un gran porcentaje por el asistente administrativo principalmente por conocer de los procesos dentro de la empresa, quien siempre cuenta con el aval y la autorización del gerente.

# **1.3. Identificación y jerarquización de las situaciones encontradas**

Como resultado del diagnóstico, se muestran en los siguientes puntos los resultados obtenidos, en los que se abarcan la identificación FODA y también se detallan las situaciones detectadas, las cuales en algún momento podrían representar un riesgo organizacional y económico para la empresa, que comprometa el eficiente desempeño de las actividades de la misma.

# **1.3.1. Identificación de FODA**

Dentro de los aspectos internos y externos detectados durante la fase de diagnóstico, que repercuten en el desempeño de la empresa se detallan en la siguiente tabla:

# **a. Fortalezas**

Empleados con experiencia en el área en la que se desempeñan, buena comunicación en las distintas áreas de la empresa, servicio brindado con altos estándares de calidad y con un eficiente cumplimiento de plazos de entrega, ambiente laboral adecuado para el desempeño de las actividades y buena aceptación por parte de los clientes tanto del sector público como privado.

# **b. Oportunidades**

Se encuentra habilitado para ejecutar proyectos de entidades públicas, cuenta con solvencia económica para la realización de nuevas inversiones, fidelidad de los clientes con los que se han trabajado y es posible expandir los servicios a otros municipios y departamentos de la Republica.

## **c. Debilidades**

La mayoría de la maquinaria especializada es arrendada, no existen políticas en las diferentes áreas de la empresa, no se proyectan los gastos para una adecuada gestión del efectivo y el control interno es deficiente.

# **d. Amenazas**

Competencias por parte de empresas con un mayor tiempo en el mercado, Alzas en los precios de los productos necesarios en las obras y costos elevados en arrendamiento de maquinaria.

#### **1.3.2. Descripción de las situaciones encontradas**

A continuación, se presentan los hallazgos más relevantes detectados durante el proceso de recopilación de información en la fase de diagnóstico realizada en Ingeniería y Servicios GL:

# **a. Falta de uniformidad en la información contable presentada**

# **1) Condición**

Se detectó que los criterios aplicados tienden a variar de un periodo a otro o al momento de rotar al personal contable, los formatos y reportes de la información contable no se encuentran estandarizados, también que el catálogo de cuentas de la empresa no está apegado a sus operaciones mercantiles, las políticas contables son empíricas y existe ineficiencia en la periodicidad de cotejos y confirmaciones de saldos operados.

En otros aspectos también se constató que la introducción laboral a empleados con respecto a los procesos y procedimientos se realizan de forma verbal, dado que no existe ningún documento para la familiarización con el trabajo y obligaciones que al personal le compete.

# **2) Causa**

La rotación excesiva de personal en el área contable, criterios variados y procedimientos no definidos para la adecuada presentación de los informes y datos contables relevantes para la empresa, como también la realización de las operaciones de forma empírica, el desconocimiento de técnicas y procedimientos válidos y la operación de saldos erróneos suelen ser las principales causas del problema planteado.

## **3) Efecto**

Esto repercute de gran manera en la información presentada en los estados financieros, pues se corre el riesgo de no realizar de manera adecuada los registros y presentar información distorsionada, que en todo caso al ser detectada puede significar una salida de efectivo al momento de rectificar los datos.

La falta de procedimientos, organización y sistematización en el área contable afecta el desempeño del personar, lo que evidencia la inadecuada segregación de funciones, el riesgo de duplicidad en las mismas y la aplicación incorrecta de criterios o políticas, todo esto disminuye la eficiencia con que se atienden las obligaciones del departamento.

# **4) Criterio**

Dentro de los principios de contabilidad generalmente aceptados encontramos la uniformidad, que dicta que tanto las políticas, criterios y normas deben aplicarse de manera uniforme de un periodo a otro, con el fin de poder compara la información y analizarla de forma pertinente.

Cabe mencionar que toda empresa debe tener políticas contables claras, bien definidas y adecuadas a su giro, para que cualquier persona involucrada en estas actividades, las realice de manera eficiente y aplique los criterios ya definidos por la entidad en su momento, minimizando los riesgos de una mala operación o errores en cálculos realizados.

## **5) Recomendación**

Realizar un manual contable que recopile toda la información, criterios y políticas que sean necesarias para la empresa con el fin de que la información pueda presentarse de manera uniforme y razonable.

Dicho documento servirá de guía en el futuro para que la empresa no se vea afectada tras el cambio de personal en el área contable, la cual contendrá los procesos lógicos, y buscará reducir las irregularidades presentadas hasta la fecha y evitar que se cometan errores con lo cual se garantizará su buen funcionamiento.

# **b. Ingreso de facturas no procedentes para reclamación del crédito fiscal y desconocimiento en los saldos acreditables al ISR de los periodos fiscales del 2013 al 2015**

# **1) Condición**

Durante los años 2011 al 2013 fueron detectados mediante una revisión por parte de la Administración Tributaria documentos operados en el libro de compras que no generaban o no procedían para el reclamo del crédito fiscal, y durante la revisión preliminar realizada para el presente trabajo se determinó que los periodos 2014 y 2015 aún se veían afectados por dicho problema y que los libros de compras y ventas no fueron corregidos después de los ajustes planteados, lo que representa una situación fiscal poco favorable debido a los antecedentes mencionados.

También se detectó mediante la revisión de los formularios de Impuesto Sobre la Renta que durante los periodos transcurridos del 2013 al 2015 se realizaron acreditamientos de Impuesto Sobre la Renta Trimestral e Impuesto de Solidaridad Trimestral a la determinación anual del impuesto en mención, de los cuales no se tiene certeza si los saldos utilizados para la liquidación anual fueron correctos, también se constató que los registros auxiliares de dichos impuestos no se encuentran actualizados.

#### **2) Causa**

La causa principal de dichas operaciones fue desconocimiento por el contador de la legislación vigente en su momento, la falta de revisión por vencimiento de las facturas, operación de facturas con resoluciones incorrectas o no válidas, en algunos casos las compras que excedían de treinta mil quetzales (Q.30,000.00) no fueron bancarizadas y también el registro en libros de costos no vinculados a la actividad económica de la empresa.

En lo que respecta a los saldos acreditables al Impuesto Sobre la Renta anual, aún no se ha realizado una revisión minuciosa o conciliación alguna entre el saldo reportado en los registros auxiliares contra los formularios declarados y los créditos exigibles de la empresa para la compensación del Impuesto Sobre la Renta, como también la procedencia, razonabilidad y la disminución de los saldos por cada acreditación realizada.

#### **3) Efecto**

Debido a dichas operaciones la Administración Tributaria ha realizado ajustes por omisión de impuestos a la entidad que se ha visto afectada de gran manera al pagar multas exorbitantes como también de intereses por omisión del impuesto no declarado.

Y en el caso de las acreditaciones realizadas, al momento que la Administración Tributaria pueda realizar una revisión de dicho rubro se corre el riesgo de que se ajuste por el impuesto omitido o acreditado en exceso, en caso no se cuente con la documentación y respaldo de la procedencia de los mismos, lo cual representaría un egreso monetario para la empresa al realizar las rectificaciones correspondientes.

#### **4) Criterio**

Con respecto al vencimiento de las facturas el Acuerdo Gubernativo No. 5-2013 Reglamento de la Ley del Impuesto al Valor Agregado en su artículo 29, indica que los documentos emitidos por ventas o servicios tendrán un plazo de vigencia de dos años a partir de la fecha de la resolución y para la primera autorización el plazo es de un año.

También se indica en el Decreto No. 20-2006 del Congreso de la República de Guatemala en su artículo 20, que la suma de las transacciones realizadas que supere los treinta mil quetzales (Q.30,000.00) al mes con un solo proveedor, deberá realizarse por medio de una operación bancaria, y también que se reconocerá como crédito fiscal todo gasto respaldado mediante documento autorizado por la Superintendencia de Administración Tributaria.

En lo que respecta a las acreditaciones realizadas al Impuesto Sobre la Renta, según el artículo 38 del decreto No. 10-2012 Ley de Actualización Tributaria del Congreso de la República de Guatemala, indica que los pagos trimestrales realizados podrán acreditarse a la declaración anual de ser necesario para su liquidación definitiva, de igual forma lo dicta el artículo 11 del decreto No. 73-2008 Ley del Impuesto de Solidaridad que indica que podrán acreditarse los pagos realizados durante el periodo anterior.

# **5) Recomendación**

Realizar una reestructuración fiscal que abarque los años 2013 al 2015, la cual incluirá la revisión minuciosa de las facturas que se encuentran operadas dentro de los libros de compras y ventas, así como determinar la validez y procedencia de los mismos conforme lo establecido en las leyes correspondientes.

Dentro de la actividad se contemplará de igual forma la determinación de los créditos fiscales acreditables al Impuesto Sobre la Renta Anual, lo que conllevará a la actualización de los registros auxiliares del Impuesto Sobre la Renta e Impuesto de Solidaridad para brindar la razonabilidad pertinente a las acreditaciones realizadas.

También se llevará a cabo la rectificación de los formularios del Impuesto al Valor Agregado, Impuesto Sobre la Renta e Impuesto de Solidaridad que resulten afectados, la actividad servirá como prevención para la empresa, previo a ser fiscalizada nuevamente por la Administración Tributaria y reducir significativamente el riesgo de caer en omisiones y por consiguiente el pago de multas e intereses.

# **c. Estados financieros carentes de información pertinente, razonable y apegada a la situación financiera y fiscal de la empresa**

## **1) Condición**

Se constató que los libros con los que actualmente cuenta la empresa no concuerdan con la información revelada en las declaraciones de Impuesto al Valor Agregado, Impuesto Sobre la Renta e Impuesto de Solidaridad, de igual forma los registros asentados en el libro diario no muestran la totalidad de los movimientos económicos que se han realizado en la empresa durante los últimos periodos contables, el libro mayor se encontraba desactualizado y por ende los datos revelados en los estados financieros no muestran razonablemente su situación económica.

# **2) Causa**

Los ajustes realizados por la Superintendencia de Administración Tributaria no registrados, son la principal causa del hallazgo, sin embargo, la falta de información, el traslado a destiempo de la misma al departamento contable y la falta de atención a los movimientos económicos que los registros requieren, también juegan un papel importante.

## **3) Efecto**

El no contar con información sólida y confiable para la generación de los estados financieros resulta contraproducente para la empresa, pues existe el riesgo de caer en sanciones formales por no presentar la información razonable y no tener los registros actualizados, como también pueden verse afectadas las decisiones económicas tomadas en base a dichos registros, lo que la hace poco verídica respecto a la situación financiera y fiscal de la empresa.

#### **4) Criterio**

De acuerdo al Código de Comercio en su artículo 368 indica que los comerciantes están obligados a llevar sus registros contables en forma organizada para ello se toma en cuenta los registros obligatorios entre los cuales se mencionan, los libros de diario, mayor, y estados financieros para permitir su análisis y fiscalización.

El Código Tributario establece en su artículo 94 y numeral 4 que los contribuyentes que no tengan al día sus registros contables serán sancionados con una multa equivalente a cinco mil quetzales (Q.5,000.00).

En lo relativo a la normativa técnica la Norma Internacional de Contabilidad No. 1 Presentación de los Estados Financieros indica que estos deberán presentar razonablemente la situación financiera y el rendimiento, así como los flujos de efectivo de una entidad.

Esta presentación razonable requiere la revelación fidedigna de los efectos de las transacciones, así como de cualquier suceso o condición que puedan afectar la situación financiera y el rendimiento económico de la empresa.

#### **5) Recomendación**

Reestructurar la información contable a partir de los libros principales, y también se incluirán los registros auxiliares necesarios, para respaldar la presentación de los estados financieros con el fin de dar razonabilidad a la situación económica de la empresa, dicha actividad abarcará los periodos fiscales 2013, 2014 y 2015, con lo cual se brindará la base para los registros posteriores que el personal contable efectué en la empresa.

# **d. Incertidumbre en la información presentada en los estados financieros durante el periodo 2015**

# **1) Condición**

Según análisis realizado y entrevistas con el gerente de la entidad se logró determinar que la información revelada en los Estados Financieros no muestra razonablemente su situación económica, pues existen rubros que no están reflejados dentro de los mismos y representan obligaciones y derechos para la empresa.

Dentro de la información financiera que no se refleja están las obligaciones financieras y los saldos pendientes de pago, que según datos recolectados representaban un 11% aproximadamente del total de pasivo y patrimonio neto al 31 de diciembre del año 2014 y un 8% al cierre del año 2015.

# **2) Causa**

La falta de información y documentación que respalde las transacciones realizadas es la principal causa de que no se registren contablemente, así como el traslado a destiempo de los documentos por parte de los departamentos que realizan dichas transacciones hacia el departamento contable para registrar los asientos pertinentes.

## **3) Efecto**

Este problema afecta de manera significativa la información presentada y lo que la hace no apta para medir el crecimiento económico, ni para la toma de decisiones acertadas, lo cual en algún momento podría repercutir en una inversión impertinente que generaría pérdidas a la empresa derivado del desconocimiento de la liquidez y su capacidad de endeudamiento.

## **4) Criterio**

Toda transacción realizada por la empresa debe registrarse dentro de la contabilidad, con el fin de poder brindar a los usuarios sean estos externos o internos, información pertinente, clara, precisa y razonable, que refleje todos los derechos con los que cuenta la empresa sin olvidar las obligaciones a las que está afiliada y aplicar en todo momento el principio de revelación suficiente.

#### **5) Recomendación**

Realizar una revisión, determinación e integración de los saldos no registrados del pasivo a los estados financieros para concretar cuáles son las obligaciones inmediatas de la empresa con el fin de revelar la información de manera verídica y confiable con lo que se devolverá la efectividad de los estados financieros en la toma de decisiones para la empresa.

# **e. Facturación de ingresos por operaciones fuera de la actividad comercial en los últimos tres años**

#### **1) Condición**

Durante la revisión se detectaron montos facturados en concepto de arrendamiento de bienes inmuebles, por lo que se procedió a realizar la revisión de los objetos autorizados en la patente y el Registro Tributario Unificado la actividad económica registrada, constatándose que dicha actividad no corresponde al giro económico habitual de la empresa.

Cabe mencionar que el inmueble arrendado no se encuentra reflejado en los registros contables y los ingresos percibidos por ese concepto se toman como otros servicios.

# **2) Causa**

La empresa ha utilizado facturas que no corresponden para el cobro de arrendamiento de inmuebles, actividad que no se encuentra actualmente autorizadas en la patente de comercio ni en el RTU.

En todo caso este tipo de facturación se tomaría como rentas de capital, las cuales tienen un trato distinto según lo establece el Libro I de la Ley de Actualización Tributaria Decreto 10-2012.

## **3) Efecto**

La tarifa aplicada para las rentas de capital es del 10%, sobre el monto neto de la factura y actualmente se ha declarado como una renta normal en donde se paga el 25% en concepto de ISR, lo que representa un egreso mayor para la empresa el declarar dichos montos como parte de las actividades lucrativas del giro habitual.

# **4) Criterio**

Según el decreto 10-2012 se reconoce como una renta de capital toda ganancia que provengan directa o indirectamente de elementos patrimoniales, bienes o derechos, cuya titularidad corresponda al contribuyente, y para el cálculo respectivo se toma como base el valor neto facturado menos el treinta por ciento reconocido como gasto y si en caso dicho gasto fuese mayor deberá adjuntarse prueba de ello, dicha base imponible multiplicada por el diez por ciento y obtener como resultado el importe a pagar.

#### **5) Recomendación**

Realizar el trámite para la ampliación del objeto de la patente de comercio para que dicha actividad pueda registrarse como un ingreso más para la entidad, sin caer en faltas ante la Administración Tributaria, o en caso de no modificar la patente se deben registrar dichos ingresos como rentas de capital, aplicar el porcentaje legal y declararlos como tal en los formularios de ISR trimestrales y anuales.

# **f. Revelación errónea del saldo de activos fijos en los estados financieros**

## **1) Condición**

Los estados financieros y auxiliares no reflejan fiel y razonablemente la propiedad, planta y equipo que a la fecha se encuentran en poder y uso de la empresa, las principales razones son: la compra, venta o deterioro de los mismos y en ninguno de los casos anteriores se dio el aviso respectivo y se trasladaron los documentos correspondientes al área de contabilidad para proceder a la actualización de los saldos presentados en los estados financieros y demás registros contables.

## **2) Causa**

Transacciones realizadas sin la documentación necesaria para el registro contable adecuado y pertinente, así como la sustitución de activos deteriorados sin el aviso respectivo al área contable, como también la carencia de políticas establecidas de activos fijos y el traslado fuera de tiempo a dicha área.

#### **3) Efecto**

Información poco confiable revelada en los estados financieros pues se reflejan propiedades que ya no se encuentran disponibles, de igual forma se corre el riesgo de registrar depreciaciones no procedentes de dichos activos como parte de los gastos deducibles al Impuesto Sobre la Renta.

#### **4) Criterio**

Los activos registrados deben pertenecer a la entidad y encontrarse físicamente para poder corroborar la existencia de los mismos, tal como lo dicta el articulo 25 en su Libro I del decreto 10-2012, en donde indica que para que las depreciaciones puedan considerarse como deducibles deberán pertenecer a los activos fijos propiedad del contribuyente y que se utilicen para generar renta gravada.

La normativa técnica NIC 16 Propiedad, planta y equipo hace mención que el reconocimiento de activos fijos se da cuando se espere obtener ganancias futuras sobre el uso de la misma, y el coste que representa pueda ser valorado con fiabilidad.

Los aspectos citados anteriormente tienen como finalidad, que los usuarios de los estados financieros conozcan la información sobre inversiones que la empresa ha realizado y los cambios en el patrimonio que dichas inversiones conllevan.

#### **5) Recomendación**

Realizar un inventario físico de los activos que conforman el inmovilizado material registrado en los estados financieros de la empresa e identificar con exactitud los activos fijos en uso, así como los que se encuentren en deterioro, para proceder a realizar las bajas necesarias y mostrar los saldos reales de cada cuenta.

Posteriormente realizar la actualización a las cuentas del activo fijo con el fin de reflejar en los estados financieros la posición económica real de la empresa mediante el registro de las alzas y bajas cuando correspondan, conforme la normativa legal vigente y mostrar los saldos reales de cada cuenta sin correr el riesgo registrar depreciaciones erróneas en las declaraciones de ISR, así también aprovechar únicamente el agotamiento de los activos en poder y uso de la empresa que son considerados como gastos deducibles respecto al Impuesto Sobre la Renta.

# **g. Desconocimiento del crecimiento y comportamiento de la situación económica de la entidad, para contraer nuevas obligaciones financieras de ser requerido**

## **1) Condición**

Actualmente existe incertidumbre sobre la información presentada en el rubro de caja y también se desconoce los movimientos de efectivo pues los registros contables solo muestran información de índole tributaria, sin incidencia en lo financiero y hasta la fecha no se ha realizado ningún tipo de proyección que muestre el comportamiento económico de la empresa en lo que refiere a su situación económica y su crecimiento con respecto a los años anteriores.

## **2) Causa**

Durante el tiempo de operación de la empresa según datos recopilados no se ha realizado ningún tipo de proyección o análisis del comportamiento económico de la empresa conforme a sus movimientos históricos.

A esto se suma la falta de interés por parte de los directivos de conocer la situación financiera real, quienes basan sus decisiones únicamente en información empírica.

# **3) Efecto**

El desconocer el crecimiento financiero de la empresa repercute de gran manera en el realizar movimientos indebidos o inversiones imprudentes, entre otros aspectos tampoco se puede determinar con exactitud si la empresa cuenta con la solvencia y liquidez necesaria para poder adquirir financiamiento externo de ser necesario.

# **4) Criterio**

Según la NIC 7 Estados de Flujos de efectivo el objetivo principal de estos es suministrar a los usuarios de los estados financieros las bases para evaluar la capacidad que tiene la empresa para generar efectivo, así como las necesidades de liquidez que esta tiene.

#### **5) Recomendación**

Realizar una proyección del flujo de caja que permita conocer el futuro económico de la empresa, en base a los movimientos históricos de la misma lo que podrá determinar el comportamiento de las inversiones, erogaciones, ingresos y su patrimonio a futuro, con lo que podrá anticiparse y tomar las decisiones pertinentes a su conveniencia.

- **h. Incertidumbre ante el régimen al que actualmente se encuentra afiliado y los desembolsos que se podrían realizar al estar inscrito en otra opción de pago de ISR**
	- **1) Condición**

Se determinó que la entidad realiza erogaciones significativas de efectivo por concepto de pago de impuestos, por lo que en ocasiones se ha sufrido de falta de liquidez al momento de realizar los pagos, razón por la cual la empresa ha cambiado de régimen de contribución sin realizar un análisis de ventajas y desventajas previo a dicho cambio.

# **2) Causa**

El cambio de régimen de una empresa con un movimiento como Ingeniería y Servicios GL, repercute significativamente en las erogaciones que se realizan, por lo cual es necesario previo a realizar algún cambio de índole tributaria considerar los distintos escenarios y beneficios que podría obtenerse al realizar la liquidación del impuesto o los montos estimados a desembolsar derivado del mismo.

# **3) Efecto**

El problema ocasiona desembolsos innecesarios de efectivo y pérdida de los créditos fiscales que la empresa pudiera presentar a determinada fecha, lo que podría llevar en algún momento a la falta de liquidez para solventar otros pagos que fueran pertinentes.

## **4) Criterio**

Se debe informar con antelación a la gerencia de las incidencias que un cambio de régimen pudiera representar a la estabilidad económica de la empresa, así como de los egresos futuros que la misma conlleva, para que pueda prever las efectos y escenarios posibles, con el fin de reducir de manera significativa la incertidumbre de realizar dichas modificaciones y no originar una inestabilidad económica en algún momento.

# **5) Recomendación**

Realizar una planificación fiscal en donde se analice los diferentes regímenes dispuestos por las leyes específicas y sus opciones de pago, con la finalidad de que la gerencia pueda seleccionar el régimen que sea de su conveniencia e impulsar la estabilidad económica dentro de la misma.

# **1.3.3. Jerarquización de las situaciones encontradas**

A continuación, se presenta la jerarquización de los hallazgos los cuales se presentaron y discutieron con el gerente de la empresa y según el grado de afectación a la empresa se concluyó de la siguiente forma:

- a. Falta de uniformidad en la información contable presentada
- b. Ingreso de facturas no procedentes para reclamación del crédito fiscal y desconocimiento en los saldos acreditables al ISR de los periodos fiscales del 2013 al 2015
- c. Estados financieros carentes de información pertinente, razonable y apegada a la situación financiera y fiscal de la empresa.

# **CAPÍTULO 2 DESCRIPCIÓN DE ACTIVIDADES REALIZADAS**

# **2.1. Diseño e implementación de un manual para el departamento contable de Ingeniería y Servicios GL**

El trabajo inició con la realización de la programación y procedimientos generales desglosándose de la siguiente manera: autorización, recopilación de información, análisis de la información, estructuración del documento e implementación, y éstas a su vez se dividieron en procedimientos específicos que incluyeron el tiempo necesario para su desarrollo.

Después se redactó la propuesta de servicios en la cual se daba a conocer al gerente de la entidad los objetivos del trabajo, el alcance del mismo, la metodología del desarrollo de las actividades, los procedimientos obligatorios que se realizaron, los informes presentados y el personal a cargo del trabajo.

Al tener la propuesta concluida se entregó al gerente de la empresa para discutir los términos del trabajo, quien al no tener ningún inconveniente con la estructura de la misma procedió a dar la autorización, con el fin de dar inicio a las actividades de ejecución, conforme el tiempo pactado en dicha propuesta.

Seguidamente se recopiló la información necesaria para establecer un conocimiento más profundo y especifico del área, así como de sus procesos, mediante cuestionarios emitidos al personal vinculado a los procedimientos y actividades que se realizan en el área contable de la empresa.

De manera simultánea se realizaron entrevistas para conocer a fondo los procedimientos específicos y tener una base concreta respecto a cada aspecto relevante en el área que por alguna razón no podría haberse abarcado en los cuestionarios, así también se utilizó el método de observación directa en algunos casos para conocer a simple vista las operaciones y la forma de trabajo de los empleados.

En base al análisis de información recopilada, se redactaron las generalidades y situación actual de la empresa dentro de las cuales fueron incluidas las siguientes: breve reseña y funcionamiento, su forma de constitución, afiliaciones tributarias y legales, así como aspectos del control interno con el que contaba.

Posteriormente se determinó la estructura del manual contable para lo cual se consideró: el giro económico de la entidad, los procesos que se llevan a cabo y el personal que se ve involucrado en los mismos, la toma de decisiones y los reportes que se generan dentro del departamento contable.

Al establecer la estructura que regiría el documento, se redactó el primer apartado del manual que se conformó de las principales actividades que se realizan en el departamento y el instructivo para su correcta y adecuada utilización.

Seguidamente se analizó y se estableció la estructura de un catálogo de cuentas apegado a sus necesidades y también a las actividades operativas de la empresa, un orden lógico para su estructura y se brindó para ello un código a cada rubro, grupo, cuenta y subcuenta que lo conformaba.

Una vez estructurado el catálogo se describieron cada una de las cuentas que lo conformaban para brindar una mejor comprensión al personal que lo utilizaría, y de manera que no existiera confusión al momento de utilizar determinada cuenta en los asientos contables.

46

Al tener listas todas las cuentas y subcuentas que se utilizarían para registrar los movimientos económicos de la empresa, se brindó un instructivo para realizar los principales asientos contables de la empresa para tal efecto se adjuntó su respectiva ejemplificación mediante la sección denominada jornalizaciones.

Seguidamente se brindaron los formatos de los libros contables principales de la empresa, para lo cual se acató lo dictado en el artículo 368 Contabilidad y registros indispensables del Código de Comercio, así también se proporcionaron los formatos de registros auxiliares que se consideran pertinentes para la presentación razonable de los movimientos económicos y financieros de la empresa.

Con el fin fortalecer el control interno en el área contable de la empresa se redactaron las principales políticas que regirían todo lo concerniente a los procesos, procedimientos, informes y registros que se realizan.

Posteriormente se describieron y graficaron los procedimientos de las distintas actividades contables de la empresa, para ello se consideró el orden en que se desempeñan y los involucrados en cada una de las mismas. También se incluyó el procedimiento que debe seguirse para realizar actualizaciones, implementaciones o modificaciones al manual y el formulario para tal fin.

Como requisito final y con el objetivo que el documento tenga el aval de la gerencia se redactó la nota de autorización para posteriormente entregarla al gerente de la empresa.

Al concluir la actividad se entregó el manual contable y también se solicitó la autorización para la implementación, mediante la nota redactada la cual fue firmada y sellada por el gerente de la empresa como muestra de su aprobación.

**2.2. Reestructuración de bases imponibles del Impuesto al Valor Agregado, créditos fiscales acreditables y rectificación de formularios de los impuestos afiliados de los periodos 2013 al 2015**

Se inició el trabajo con la redacción de la carta de compromiso en la cual se describían los términos que regirían el desarrollo de las actividades, la responsabilidad de la administración, la información que debió ser brindada por parte del personal, términos generales de la programación y otros aspectos que incidían en el desempeño del trabajo el cual concluyó con el apartado de aceptación.

Una vez terminada la carta se trasladó al gerente de la entidad para la evaluación respectiva, quien al no tener ningún inconveniente con la misma firmó y selló el apartado dedicado a la aceptación de los términos pactados.

Al obtener la autorización de la gerencia se redactó la solicitud de información y se trasladó al personal quienes se encargaron de atender y brindar los datos necesarios para todo el proceso de reestructuración fiscal.

Con la información obtenida se inició la revisión de facturas de los periodos afectos a la reestructuración, conforme la descripción de cada una de ellas se determinó si eran útiles y necesarias como lo indica la legislación vigente.

Culminada la revisión de las facturas de los periodos afectos a la reestructuración se determinó la eliminación de facturas que no procedían para la reclamación del crédito fiscal, por no cumplir con los requerimientos legales.

También se determinó la integración de facturas que no habían sido operadas en su momento, principalmente por traslado a destiempo al departamento, de las cuales algunas estaban sujetas a retención definitiva para lo cual previo a registrarlas se verificó que las mismas fueran efectivamente pagadas.

Posteriormente se digitaron e integraron las facturas en los libros de compras respectivos, y para ello se tomó en cuenta: la fecha de emisión, el régimen de los contribuyentes que las emitieron, los montos afectos y el cálculo del Impuesto a la Distribución del Petróleo y sus derivados cuando correspondía.

También se revisaron los ingresos reportados, facturas de ventas y libros de ventas, los cuales no presentaron variación alguna en montos salvo observación realizada, por lo que únicamente se trasladaron los datos al formato de los libros establecidos para tal fin.

Al culminar la reestructuración de los libros de compras se cotejaron contra los costos y gastos reportados en las declaraciones del Impuesto al Valor Agregado de cada uno de los periodos y todas las diferencias fueron documentadas.

Derivado de las diferencias se realizaron papeles de trabajo que indicaran las facturas y montos que fueron objeto de ajuste, en los cuales se hicieron referencia del saldo reportado en su momento, el monto por concepto de ajustes realizados y el saldo final reestructurado.

En algunos casos se detectaron montos por débito fiscal mayores a los créditos fiscales reestructurados por lo que se evidenció el monto que quedaba pendiente de pago con respecto al pago realizado originalmente por el contribuyente.

En base a los datos obtenidos y los papeles de trabajo elaborados que demostraban los ajustes realizados, se inició la emisión de las declaraciones del Impuesto al Valor Agregado de los diferentes periodos impositivos de los años 2013 al 2015 que se vieron afectados por la reestructuración.

Como parte del trabajo y debido a que los saldos de los costos y gastos se vieron afectados por los ajustes, se realizó la revisión de las declaraciones de Impuesto Sobre la Renta trimestral y anual para conciliar los saldos contra los datos obtenidos en la reestructuración.

Durante la revisión y reestructuración de la base imponible del Impuesto Sobre la Renta anual se detectaron diferencias por lo que las mismas fueron documentadas mediante los papeles de trabajo, lo cual afectó el monto de Impuesto Sobre la Renta determinado y la acreditación del Impuesto de Solidaridad que se utilizó para su compensación.

Derivado de los ajustes surgidos en el Impuesto Sobre la Renta anual se revisaron y reestructuraron los acreditamientos del Impuesto de Solidaridad para lo cual se verificó la procedencia del monto reportado y el saldo acreditado durante los últimos periodos fiscales.

Para determinar la deducibilidad y razonabilidad de dicho saldo, se revisaron los pagos y acreditamientos realizados en las declaraciones trimestrales y anuales del Impuesto Sobre la Renta, que abarcó desde el periodo fiscal 2009 hasta el cierre del año 2015.

Seguidamente se revisó el saldo del Impuesto Sobre la Renta pagado en exceso reportado en los estados financieros de los periodos afectos a la reestructuración.

Al tener a la vista los datos contables finales se rectificaron los formularios de Impuesto Sobre la Renta trimestral y anual, Impuesto de Solidaridad trimestral de los periodos imponibles comprendidos del 2013 al 2015 en cada uno de los impuestos mencionados.

Previo a la culminación del trabajo se consolidaron las principales situaciones detectadas y se redactó el documento que fue entregado como informe final a la gerencia de la empresa.

Se dio por terminado el trabajo mediante la entrega del informe final de la reestructuración de bases imponibles del Impuesto al Valor Agregado, créditos fiscales acreditables y la rectificación de los formularios de los impuestos afiliados de la empresa.

# **2.3. Reestructuración y actualización de los libros principales y Estados Financieros de los periodos contables del 2013 al 2015**

Previo a la iniciación del trabajo se redactó la propuesta de servicios y se entregó al gerente de la empresa que al estar de acuerdo con los términos descritos en ella firmó y selló para aceptarla y autorizarla.

Al obtener la autorización se redactó una nota de solicitud de información enviada y atendida por el personal dentro de la empresa, quien brindó la información solicitada salvo algunas excepciones plasmadas en las observaciones de la misma.

Al tener a la vista el plan de cuentas de la empresa se codificaron las facturas físicas, conforme la descripción y el uso dado a las compras y gastos que se realizaron, concluida esta etapa se cotejaron los saldos de cada cuenta obtenida contra los totales plasmados en las facturas físicas.

Seguidamente se trasladaron los montos netos obtenidos en cada cuenta al asiento contable que representa los costos y gastos realizados durante los diferentes meses que fueron objeto de reestructuración.

A la vez se identificaron las que fueron objeto de retención definitiva del Impuesto Sobre la Renta, monto que se reflejó en la cuenta retenciones de Impuesto Sobre la Renta como una obligación.

Una vez estructurada la partida de costos y gastos se registraron los ingresos de cada periodo, desglosándolo en el monto ingresado a la cuenta caja, el monto de las constancias de retención o exención cuando correspondía, el monto neto de la prestación de servicios o venta de bienes y el monto del Impuesto al Valor Agregado como débito fiscal.

Posterior a el registro de los ingresos y gastos realizados se estructuró la partida de regularización de las cuentas de IVA débito y crédito fiscal, así como las constancias de retención o exención que se recibieron durante cada periodo.

Mediante papeles de trabajo se revisaron y determinaron las bases imponibles del Impuesto Sobre la Renta y el Impuesto de Solidaridad trimestrales cuando correspondían, para posteriormente registrarlas mediante los asientos contables.

Seguidamente se cotejaron los saldos de las retenciones reportadas en los formularios contra los montos reportados en los registros contables, las diferencias se plasmaron en los papeles de trabajo respectivos.

También se verificaron los montos en concepto de sueldos pagados, bonificación incentivo, montos base para el cálculo de cuotas patronales y laborales, así como las planillas y recibos de pago reportados al Instituto Guatemalteco de Seguridad Social.

Ligado al régimen que se encontraba inscrita la empresa durante los periodos se verificaron y calcularon las depreciaciones y la reserva para indemnización de forma trimestral o anual cuando correspondían.

Concluidos los asientos contables en el libro diario, se trasladaron los registros al balance de saldos de cada periodo, previamente se estableció el formato a utilizar, el cual fue extraído del manual contable de la empresa y posteriormente se realizaron las formulas en las hojas de cálculo para poder agilizar el proceso de consolidación de saldos.

Seguidamente se comprobaron los saldos del periodo inmediato anterior al trabajado, el cual sirvió en el formato como referencia para determinar el movimiento y saldo final del periodo, al finalizar este proceso se verificó el correcto traslado de las cuentas y los montos.

52

Al obtener los datos finales, se consolidaron los movimientos de cada cuenta del libro diario de manera mensual y se trasladaron al balance de saldos, para lo cual se utilizaron formulas aritméticas horizontales para obtener el saldo final de cada periodo.

Posteriormente estructuró el libro mayor de los periodos del 2013 al 2015, para lo cual se identificaron las cuentas que sufrieron movimientos durante los diferentes meses auxiliado de los balances de saldos.

La estructura utilizada para tal fin fue a folio simple, el orden de la misma se realizó según la nomenclatura de la empresa, en cada una de ellas se identificó la fecha del movimiento, la partida que la generó y el monto, al culminar el registro de cuentas en el libro mayor se cotejó el saldo mensual obtenido contra los reflejados en los balances de saldos.

Para determinar los saldos que se reflejarían en los estados financieros se realizaron los papeles de trabajo que demostraban la razonabilidad en cada una de las cuentas, tal es el caso de caja, las cuentas de créditos fiscales, las depreciaciones, los pasivos a corto plazo, la reserva para indemnizaciones y las utilidades obtenidas en cada ejercicio, que conllevaba a la verificación de las cuentas del estado de resultados.

La razonabilidad de las cuentas fue comprobada mediante cedulas analíticas que mostraron los movimientos de las cuentas que sufrieron modificaciones durante los distintos periodos trabajados.

Al culminar dicha comprobación se realizaron las partidas de liquidación y cierre, y se trasladaron los saldos de los balances de saldos del mes de diciembre a los estados financieros conforme la estructura establecida en el manual contable de la empresa.

Para finalizar la actividad se redactó el informe de actividades realizadas y resultados obtenidos con el trabajo el cual fue entregado al gerente de la empresa.

# **CAPÍTULO 3 ANÁLISIS Y DISCUSIÓN DE RESULTADOS**

# **3.1. Diseño e Implementación de un manual para el departamento contable de Ingeniería y Servicios GL**

La programación de actividades se realizó con el fin de desempeñar las actividades planteadas de manera sistemática y ordenada, para lo cual se consideró el tiempo establecido para llevarlas a cabo, con ello se logró un eficiente desarrollo del trabajo pactado.

La propuesta de servicios redactada sirvió para brindar al gerente toda la información relativa al trabajo a realizar, los objetivos, el alcance y también con el fin de discutir los términos del trabajo, posteriormente se llegó a un acuerdo y por consiguiente la aprobación por parte del mismo.

Se logró recopilar la información de la empresa necesaria mediante los cuestionarios realizados al personal, dentro de la cual se encontraban datos sobre la estructura organizacional, de afiliación tributaria, control interno, procedimientos realizados y reportes que se generan en el departamento contable.

En base a la información obtenida se diseñó la estructura del manual conformado de siete secciones, en la primera se detalló la información general del documento y su utilidad, la segunda se integró del plan de cuentas, la tercera comprendió la descripción de cuentas, la cuarta mostraba las jornalizaciones y su respectivo procedimiento, la quinta sección reunió los formatos de los principales libros y registros contables a utilizar, en la sección sexta se abarcó lo relativo a las políticas contables y la última se integró de los procedimientos y flujogramas.
El primer apartado del manual se realizó para familiarizar al personal con el documento, en el cual se incluyeron las funciones que realiza el personal del área contable de la empresa, la información vertida en los datos obtenidos mediante cuestionarios, entrevistas y observación directa fueron tomadas como base para la estructuración, también se brindó el instructivo para el uso del manual que abarcan los siguientes puntos: obligatoriedad, procedimientos para la modificación del manual, breve explicación de la codificación de cuentas, periodicidad de reportes y los libros a utilizar.

Para la creación del plan de cuentas se determinó que el método más adecuado para la codificación era el sistema decimal, por la facilidad de uso y la ventaja de poder agregar e intercalar cuentas al momento de realizar los registros contables, cabe mencionar que el diseño se basó en la estructura de los estados financieros según las Normas Internacionales de Información Financiera, conformado de cuatro niveles de desglosamiento compuesto de la siguiente manera: rubro, grupo, cuenta y subcuentas.

En lo que respecta a la descripción de las cuentas que conformaron el plan, se brindó una breve descripción de los movimientos que ocasionan registros en las cuentas, razones de cargos y abonos que dependían de la naturaleza de los saldos y también se detallaron cada una de las subcuentas, también se brindó un detalle de los principales documentos de soporte para poder realizar los registros contables.

Para la estructuración de jornalizaciones se analizaron los movimientos de la empresa y se tuvieron a la vista los registros del libro diario, para poder plasmarlos en el manual, para brindar un panorama más amplio y detallado del origen de las partidas, también se brindó un instructivo de los cargos y abonos que se deben realizar y los documentos que son necesarios para dar origen al asiento y como complemento se realizó una ejemplificación de las partidas.

En el apartado de modelos de estados financieros se incluyeron los principales formatos a utilizar por el personal del área contable para poder optimizar las tareas y presentar reportes de fácil entendimiento, entre los formatos que se incluyeron dentro del manual están: libro de compras, de ventas, diario, mayor, balance de saldos, estado de resultados, balance de situación general, hoja de trabajo del flujo de efectivo, flujo de efectivo, libro de inventarios y los registros auxiliares.

Las principales políticas que se abarcaron en el documento son aplicables al departamento de contabilidad y permitirán realizar los registros de manera oportuna y uniforme, entre ellas están: base de presentación, periodo contable, base de sistema contable, efectivo y equivalentes, propiedad, planta y equipo, depreciaciones, provisión para indemnizaciones, ingresos y gastos de operación, impuesto sobre la renta y facturación.

La última sección del manual detalló los procedimientos realizados por el personal de la empresa para poder llevar a cabo una actividad determinada, también se brindó el flujograma de los mismos para una mejor visualización y comprensión para el personal, entre las actividades que se tomaron en cuenta para este apartado están: caja chica, conciliaciones bancarias, facturación y cobro, emisión de cheques para viáticos, compra de activos fijos, registro de almacén de materiales, pago a proveedores, pago de impuestos, registros en libro diario, nóminas de salarios y provisiones laborales y la emisión de estados financieros.

Con el fin de que el documento se mantenga vigente en el transcurso del tiempo se proporcionaron los procedimientos necesarios para realizar actualizaciones o modificaciones, se puso a disposición del personal el formulario necesario para llevar a cabo dicha actividad, también se proporciona información del personal involucrado y el flujograma respectivo.

Para brindar un carácter obligatorio al manual se solicitó la autorización e implementación mediante una nota firmada y sellada por el gerente de la entidad, misma que se adjuntó a los anexos del manual.

Al finalizar el trabajo se consolidó la información trabajada se redactó la introducción, índice, objetivos y recomendaciones del manual y posteriormente se entregó al gerente de la entidad, quien a su vez lo trasladó al departamento contable para optimizar y estandarizar las actividades y procedimientos realizados (Ver anexo 1).

### **3.2. Reestructuración de bases imponibles del Impuesto al Valor Agregado, créditos fiscales acreditables y rectificación de formularios de los impuestos afiliados de los periodos 2013 al 2015**

La carta de compromiso se entregó al gerente de la empresa con la finalidad de informar los términos del trabajo a realizar, como también con el objetivo de que se autorizará el inicio del mismo.

Después de la entrega de la carta de compromiso, el gerente se dio a la tarea de analizar los aspectos planteados, y posteriormente al estar de acuerdo con ella firmó y selló de recibido, con lo que se comprendió la autorización del trabajo.

Mediante la solicitud de información se recopiló la siguiente información: formularios de Impuesto al Valor Agregado, Impuesto Sobre la Renta e Impuesto de Solidaridad presentados durante los periodos comprendidos del 2013 al 2015, libros de compras, ventas y estados financieros, que según el personal únicamente se tenían de forma impresa, facturas de compras y ventas de los periodos indicados y los registros auxiliares los cuales se determinaron que no se habían actualizado desde el año 2012.

Durante la revisión de las facturas de compras se detectaron algunas que no correspondían al giro habitual de la empresa, errores en la resolución y algunas que sobrepasaban los montos de treinta mil quetzales (Q.30,000.00) emitidas por el mismo proveedor durante el periodo impositivo y no contaban con la bancarización respectiva, las cuales fueron documentadas en los papeles de trabajo.

El monto total de extracciones de facturas no procedentes por no cumplir los requisitos establecidos legalmente para la reclamación de crédito fiscal, se dio de la siguiente manera, para el periodo 2013 un total de cuatro millones quinientos noventa y dos mil doscientos sesenta y cinco quetzales con un centavo (Q.4,592,265.01) brutos en los que se incluían tres mil ochocientos veintidós quetzales con ochenta y un centavos (Q.3,822.81) de pequeño contribuyente los cuales no estaban relacionados al giro económico de la empresa, durante el periodo 2014 se extrajeron facturas por un total de doscientos veintinueve mil doscientos sesenta y ocho quetzales con veinte centavos (Q.229,268.20) y para el año 2015 no se detectaron errores en la operación de facturas.

Dentro de las facturas de compras brindadas por el personal se detectaron algunas que no fueron operadas por el contador durante el periodo contable 2013, lo que hacía un total de cuatro millones ciento noventa y cinco mil quinientos cinco quetzales con treinta y nueve centavos (Q.4,195,505.39), de las cuales se determinó que el total neto de seiscientos sesenta y nueve mil quinientos veinticuatro quetzales con cincuenta y cuatro centavos (Q.669,524.54) estaban sujetas a retención definitiva para lo que previo a operar dichas facturas debió enterarse los montos retenidos al fisco, cabe mencionar que durante los siguientes periodos contables sujetos a revisión no se detectaron facturas para operar.

Una vez establecidas las facturas procedentes y no procedentes de compras se realizaron los formatos y se generaron los libros de compras reestructurados, se comprobó que los mismos coincidieran con los datos de las facturas físicas y se verificaron los cálculos del Impuesto a la Distribución del Petróleo y sus derivados de las facturas de combustible, en donde se aplicaron las tasas establecidas para cada tipo de combustible.

Culminados los libros de compras se revisaron las facturas físicas de ingresos, se examinó el concepto por las cuales fueron emitidas y clasificándolas conforme bienes vendidos o servicios prestados, en algunas se detectó el concepto de arrendamiento de bienes, actividad que no se encuentra entre las actividades autorizadas a realizar por la empresa, por lo que se realizó la observación pertinente en las situaciones detectadas, para que el personal pudiera darle la atención necesaria.

Debido a las diferencias detectadas en las declaraciones de Impuesto al Valor Agregado con respecto a los créditos de los periodos 2013 al 2015, se documentaron los montos ajustados a las bases imponibles de los diferentes periodos fiscales los cuales fueron de trescientos cincuenta y cuatro mil ochocientos setenta y cuatro quetzales con sesenta y seis centavos (Q.354,874.66) para el año 2013, doscientos cuatro mil setecientos tres quetzales con setenta y cinco centavos (Q.204,703.75) del periodo 2014 y para el periodo fiscal 2015 no fueron detectadas diferencias en lo que respecta al Impuesto al Valor Agregado.

Dados los ajustes se determinó el saldo final de los libros de compras por los siguientes montos: periodo 2013 un total bruto de diez millones doce mil quinientos cuarenta y cuatro quetzales con treinta y siete centavos (Q.10,012,544.37), que incluían cincuenta y cinco mil ciento treinta y cinco quetzales con veinticuatro centavos (Q.55,135.24) en montos no afectos al Impuesto al Valor Agregado y una base imponible reestructurada de ocho millones ochocientos cincuenta y nueve mil ochocientos cincuenta y ocho quetzales con cuarenta y un centavos (Q.8,859,858.41).

El periodo 2014 reflejó un monto bruto de nueve millones cuatrocientos setenta y dos mil doscientos veintiséis quetzales con sesenta centavos (Q.9,472,226.60) que incluyeron noventa y un mil trescientos dos quetzales con cuarenta y nueve centavos (Q.91,302.49) no afectos al impuesto y una base imponible de ocho millones trescientos cincuenta y tres mil ochocientos noventa y dos quetzales con cincuenta y cinco centavos (Q.8,353,892.55), se logró determinar que el periodo 2015 no presentó cambio alguno en las bases imponibles.

Con respecto a la compensación de créditos y débitos para determinar los montos de Impuesto al Valor Agregado por pagar o remanente de crédito, se detectaron las siguientes diferencias: año 2013 saldo a pagar al final del periodo por un total de veintidós mil cincuenta y tres quetzales con ochenta y un centavos (Q.22,053.81), año 2014 un total pendiente de pago de veinte mil ochocientos cuarenta y tres quetzales con veintidós centavos (Q.20,843.22) y el año 2015 que no presentó variaciones.

Una vez documentados los ajustes realizados a los créditos y débitos se emitieron las declaraciones del Impuesto al Valor Agregado afectados, por los cambios en cada uno de los periodos, que posteriormente fueron cotejados con las facturas físicas y los libros correspondientes en los cuales se verificó que no existieran diferencias entre los datos que se declarados.

Los gastos reportados en la declaración de Impuesto Sobre la Renta anual presentaron una disminución de trescientos cuarenta y seis mil ciento cincuenta y cuatro quetzales con cuarenta y ocho centavos (Q.346,154.48) y un aumento en costos no deducibles de cuarenta y nueve mil trescientos noventa y tres quetzales con cincuenta y cuatro centavos (Q.49,393.54) que representó un aumento de trescientos noventa y cinco mil quinientos cuarenta y ocho quetzales con un centavo (Q.395,548.01) a la base imponible con respecto al reportado originalmente en la declaración de Impuesto Sobre la Renta del año 2013.

El año 2014 también reflejó disminuciones en costos y gastos de ciento setenta y seis mil novecientos treinta y cuatro quetzales con diecinueve centavos (Q.176,934.19), gastos no deducibles de ciento noventa y dos quetzales con sesenta y ocho centavos (Q.192.68) lo que aumentó la base imponible por ciento setenta y seis mil setecientos cuarenta y un quetzales con cincuenta y un centavos (Q.176,741.51) y durante el año 2015 no se detectaron variaciones derivado de los ajustes a compras, sin embargo, posteriormente se reestructuraron los gastos operativos con lo cual se determinó un aumento en costos y gastos de nueve mil ciento ochenta y un quetzales con ochenta y ocho centavos (Q.9,181.88), no deducibles de nueve mil trescientos noventa y cuatro quetzales con veintiún centavos (Q.9,394.21) y aumento en base imponible de doscientos doce quetzales con treinta y tres centavos (Q.212.33).

Como consecuencia de los ajustes al saldo del Impuesto Sobre la Renta se actualizaron y verificaron los saldos acreditables de Impuesto de Solidaridad y registros auxiliares, para lo cual se recopiló la información desde el año 2009 que incluía formularios de Impuesto de Solidaridad e Impuesto Sobre la Renta trimestral y anual para corroborar las acreditaciones y pagos realizados en periodos anteriores.

Derivado de dicha actividad se detectó una diferencia al finalizar el periodo 2013 de cuarenta mil ciento setenta y cinco quetzales con quince centavos (Q.40,175.15) por el registro de una acreditación en exceso al año 2012; el periodo 2014 mostró una diferencia de veintisiete mil trescientos cincuenta y ocho quetzales con diecisiete centavos (Q.27,358.17) por arrastre del saldo del periodo anterior y la acreditación en el tercer trimestre al Impuesto Sobre la Renta; se culminó la revisión del año 2015 con una diferencia de cinco mil quinientos noventa quetzales con ochenta y siete centavos (Q.5,590.87) como consecuencia de una acreditación al Impuesto Sobre la Renta anual del 2014, la cual no procedía, según los registros auxiliares de cuenta corriente reestructurados.

Posteriormente se revisaron las declaraciones de Impuesto Sobre la Renta declaradas trimestralmente y el saldo acreditable de la misma, en donde se detectó una diferencia de ciento ochenta y seis mil trescientos treinta y seis quetzales con treinta y dos centavos (Q.186,336.32) durante el año 2013, ciento cuatro mil setecientos noventa y seis quetzales con treinta y tres centavos (Q.104,796.33) en el año 2014 y el año 2015 no presentó variación, las diferencias de los primeros dos periodos fue originada por un error en el criterio del contador, quien registraba los pagos trimestrales compensados con Impuesto de Solidaridad, como un crédito fiscal no acreditable, por lo que se procedió a realizar los ajustes necesarios y a corregir el saldo en la cuenta corriente auxiliar.

Después de la verificación de los saldos acreditables del Impuesto Sobre la Renta trimestral, se procedió a evaluar la procedencia de la cuenta ISR pagos en exceso, que fueron determinadas por medio de los pagos trimestrales realizados y la acreditación al Impuesto Sobre la Renta anual, lo cual en el año o 2014 originó un exceso de ciento treinta y ocho mil cuatrocientos quetzales con treinta y cuatro centavos (Q.138,400.34), y durante el año 2015 el monto de setenta mil novecientos ochenta y siete quetzales con once centavos (Q.70,987.11), lo que hacía un total al cierre del periodo 2015 de doscientos nueve mil trescientos ochenta y siete quetzales con cuarenta y cinco centavos (Q.209,387.45), el cual al no ser compensado en su período pasa a formar parte de los créditos fiscales pendientes de reintegro.

Seguidamente se integraron los resultados obtenidos en la ejecución de las actividades y se ajustaron los saldos que se reflejaban en los estados financieros, los cuales sirvieron como base para la emisión de los formularios del Impuesto Sobre la Renta anual que se adjuntarían al informe final a entregar.

Para dar por finalizado el trabajo se redactaron las situaciones más relevantes detectadas durante la realización del trabajo y se consolidaron en el informe final de las reestructuraciones de las bases imponibles del Impuesto al Valor Agregado y la reexpresión de los formularios, que se entregó al gerente general para su evaluación y análisis (Ver Anexo 2), dentro del cual se incluyeron los libros de compras y ventas reestructurados y los formularios de los impuestos afectados durante el proceso.

#### **3.3. Reestructuración de los libros principales y estados financieros de los periodos contables comprendidos del 2013 al 2015**

Mediante la propuesta de servicios se dio a conocer al gerente los términos de la reestructuración que se llevaría a cabo, entre los cuales se mencionan objetivos, alcance del trabajo, procedimientos obligatorios, informes a presentar y el personal a cargo de la ejecución, una vez revisada fue aprobada con lo que se dio inicio al trabajo.

Posteriormente se solicitó la información necesaria mediante solicitud escrita al personal, quienes entregaron los libros principales en donde se incluyó los estados financieros de los periodos 2013 al 2015, se realizó la observación de que únicamente se contaban con los registros impresos, las planillas de sueldos únicamente del periodo 2013 y parcial 2014, recibos de pago las cuotas patronales y laborales presentadas al Instituto Guatemalteco de Seguridad Social, y cálculos de prestaciones laborales.

También se tuvieron a la vista los formularios de los diferentes impuestos declarados por la empresa durante los periodos sujetos a revisión, registros auxiliares y facturas de compras y ventas de los periodos indicados, estos últimos sufrieron modificaciones previas a la realización del trabajo las cuales fueron consideradas y también se tuvo a la vista el manual contable que servirá como referencia para la reestructuración de los libros principales.

Al tener disponible toda la información requerida, se clasificaron las facturas de compras conforme el plan de cuentas, se verificó la descripción de la factura y brindándole el código de la cuenta que se adaptara al gasto realizado, seguidamente se totalizaron los montos mostrados en cada factura y se corroboró que la misma cuadrara contra los montos de cada cuenta en la clasificación que se realizó digitalmente.

Los datos obtenidos en la clasificación sirvieron como base a las partidas de egresos dentro del libro diario, los cuales se estructuraron conforme las cuentas y subcuentas con movimiento en cada uno de los meses, se trasladaron los montos netos, y posteriormente se registró el Impuesto al Valor Agregado como crédito fiscal y monto total desembolsado por gastos mediante la cuenta respectiva.

Dentro de la partida de costos y gastos también se registró el monto de retenciones realizadas por la empresa en donde se reflejó como una obligación la cual se extinguiría al liquidar el saldo de las mismas durante el lapso establecido legalmente y en caso contrario estaría sujeto a la imposición de multas y recargos por presentación extemporánea.

Posteriormente y en base a las planillas y recibos de pago reportados al Instituto Guatemalteco de Seguridad Social, fueron realizadas las planillas de sueldos internas de la empresa, en las que se detalló la información de cada empleado, el monto de los sueldos percibidos, bonificaciones, deducciones realizadas, cuotas patronales y laborales determinadas y el total líquido devengado.

Los datos en las planillas sirvieron para estructurar la partida de sueldos y salarios, que se estructuró de la siguiente forma: monto de los sueldos, bonificación incentivo y las cuotas patronales que fueron registradas como gastos y para balancear el asiento, se registraron las cuotas laborales y patronales pendientes de pago y por último el total desembolsado por la cuenta caja, el asiento se realizó de manera mensual durante los tres periodos contables sujetos a reestructuración.

En cada periodo fue registrado el pago de las cuotas patronales y laborales se utilizó como base el recibo de pago brindado por el sistema del Instituto Guatemalteco de Seguridad Social, debidamente presentado y pagado.

Entre otras partidas registradas en el libro diario se incluyeron los pagos de Impuesto al Valor Agregado e Impuesto Sobre la Renta retenido, según las determinaciones realizadas mediante la regularización del Impuesto al Valor Agregado y las retenciones efectuadas determinadas en la partida de costos y según las facturas recibidas sujetas a dicho régimen.

También se determinó el monto de Impuesto Sobre la Renta e Impuesto de Solidaridad de forma trimestral, para proceder a realizar el asiento contable que originaba el saldo de los mismos para su posterior acreditamiento al Impuesto Sobre la Renta anual.

Durante los periodos 2013 y 2014 se revisaron y ajustaron los registros auxiliares de activos para determinar las depreciaciones de cada periodo, a excepción del periodo 2015 en el cual se realizaron cálculos trimestrales según lo indicaba el régimen al que se encontraba inscrito, se aplicó el mismo procedimiento en el cálculo de la reserva para indemnización, en los casos anteriores se utilizaron los porcentajes máximos legales para cada cuenta que conformaba el activo fijo para las depreciaciones y del 8.33% sobre los sueldos reportados al Instituto Guatemalteco de Seguridad Social en el caso de las indemnizaciones.

Una vez estructurado el libro diario, se trasladaron los datos mensuales al balance de saldos, el cual tenía como fin consolidar y mostrar los movimientos deudores y acreedores de cada cuenta, así como su saldo final, este libro fue realizado de manera mensual para corroborar los datos en el libro diario y al finalizar un periodo contable los datos contenidos en el balance servían como base a los estados financieros.

Seguidamente se registraron las cuentas y su movimiento mensual en el libro mayor, se utilizó la estructura brindada en el manual contable, dicho libro se basó en los asientos contables registrados en el libro diario auxiliado por los balances de saldos, para confrontar los resultados mensuales de cada cuenta.

Derivado del trabajo se documentaron las diferencias detectadas al momento de trasladar los saldos a los estados financieros, a continuación se mencionarán las más relevantes: durante el periodo 2013 la cuenta costos por construcciones sufrió un aumento por un total de quinientos veintitrés mil novecientos setenta y siete quetzales con dieciséis centavos (Q.52,3977.16), frente a la disminución de la cuenta fletes de materiales de construcción por doscientos treinta y ocho mil quinientos sesenta y tres quetzales con noventa y cuatro centavos (Q.238,563.94), reparación y mantenimiento sufrió una disminución por un total de ciento diecinueve mil veinticinco quetzales con ochenta y nueve centavos (Q.119,025.89).

Entre otras cuentas los alquileres de bienes muebles e inmuebles también sufrieron una disminución de setecientos setenta y nueve mil seiscientos veintinueve quetzales con cuarenta y ocho centavos (Q.779,629.48), la cuenta honorarios profesionales obtuvo un aumento por doscientos sesenta y seis mil novecientos cuarenta y siete quetzales con noventa y dos centavos (Q.266,947.92), los combustibles se vieron disminuidos por la cantidad de cuarenta y seis mil cuatrocientos veinticinco quetzales con diez centavos (Q.46,425.10) y los gastos no deducibles sufrieron un alza de cuarenta y nueve mil trescientos noventa y tres quetzales con cincuenta y cuatro centavos (Q.49,393.54).

Las razones de las variaciones detectadas son principalmente ajustes a las bases imponibles del Impuesto al Valor Agregado que generan el crédito fiscal, la integración de facturas y reclasificaciones realizadas.

Dichos movimientos afectaron el resultado fiscal del ejercicio, el cual se vio incrementado con un monto de trescientos treinta y tres mil seiscientos ochenta y seis quetzales con ochenta y ocho centavos (Q.333,686.88), frente a los cincuenta y cuatro mil quinientos cuarenta quetzales (Q.54,540.00) declarados originalmente lo que hacía un total de trescientos ochenta y ocho mil doscientos veintiséis quetzales con ochenta y ocho centavos (Q.388,226.88) para el periodo 2013.

En lo que respecta al balance de situación general del periodo 2013 las cuentas más afectadas del rubro de activo fueron, caja con un aumento de trescientos noventa y cinco mil ochocientos treinta y cuatro quetzales con tres centavos (Q.395,834.03), ISR trimestral que aumentó a ciento ochenta y seis mil trescientos treinta y seis quetzales con treinta y dos centavos (Q.186,336.32) debido a la reclasificación del saldo original y el ISO trimestral presentó un aumento por cuarenta mil ciento setenta y cinco quetzales con quince centavos (Q.40,175.15) debido a ajustes por acreditaciones no procedentes.

Y dentro del pasivo se detectó la disminución del saldo total de proveedores en donde se comprobó la fecha de pago de las facturas cambiarias conforme los recibos de pago adjuntos, de los cuales se determinó que los mismos se realizaron dentro del periodo contable 2013, seguidamente se muestra un aumento en el IVA débito fiscal por veintidós mil cincuenta y tres quetzales con cincuenta y siete centavos (Q.22,053.57), del ISR por pagar de ciento veintidós mil seiscientos diecinueve quetzales con ochenta y ocho centavos (Q.122,619.88) y ISR retenido por dieciocho mil seiscientos ochenta quetzales con doce centavos (Q.18,680.12), dichos aumentos se dieron principalmente por ajustes realizados a sus bases imponibles, y en el rubro de capital la cuenta afectada más relevante es la utilidad del ejercicio con un aumento de doscientos veintitrés mil quinientos treinta y cuatro quetzales con sesenta centavos (Q.223,534.60) respecto al saldo original.

En la reestructuración del periodo 2014 los saldos afectados en el estado de resultados fueron únicamente los costos por construcciones con un aumento de setecientos noventa y tres mil cuatrocientos diez quetzales con treinta y cinco centavos (Q.793,410.35), los fletes de materiales de construcción con una disminución de novecientos sesenta y nueve mil doscientos cincuenta y nueve quetzales con cuarenta y dos centavos (Q.969,259.42), los materiales de almacén consumidos presentaron un aumento de treinta mil trecientos diecinueve quetzales con treinta y ocho centavos (Q.30,319.38), movimientos detectados por reclasificación y/o extracción de facturas para ajustar las bases imponibles.

El resultado del ejercicio operativo de dicho periodo se vio afectado positivamente con un aumento de ciento setenta y seis mil novecientos treinta y cuatro quetzales con diecinueve centavos (Q.176,934.19), en lo que respecta al balance de situación general las cuentas afectadas fueron: caja con un aumento de quinientos setenta mil ochocientos setenta y cinco quetzales con diecisiete centavos (Q.570,875.17), ISR trimestral con aumento de ciento cuatro mil setecientos noventa y seis quetzales con treinta y tres centavos (Q.104,796.33), aumento de los pagos en exceso de ISR con treinta y nueve mil novecientos ochenta y tres quetzales con nueve centavos (Q.39,983.09).

El rubro del pasivo se vio afectado por las cuentas proveedores que disminuyó el total de su saldo, aumentos en IVA débito fiscal e ISR por pagar por montos de veinte mil ochocientos cuarenta y un quetzales con sesenta y siete centavos (Q.20,841.67) y cincuenta y tres mil diecisiete quetzales con ochenta y siete centavos (Q.53,017.87) respectivamente, el capital presentó una variación de doscientos treinta y cuatro mil doscientos treinta y siete mil quetzales con veintidós centavos (Q.234,237.22) en aumento por utilidades retenidas y la utilidad del ejercicio sufrió un aumento de ciento veintitrés mil novecientos dieciséis quetzales con treinta y dos centavos (Q.123,916.32).

En lo que respecta al periodo 2015 las cuentas reflejadas en el estado de resultados únicamente sufrieron modificaciones de forma, específicamente los rubros clasificados como reparación y mantenimiento los cuales se consolidaron en una sola cuenta y un aumento en el rubro de otros gastos por un total de nueve mil trescientos noventa y cuatro quetzales con veintiún centavos (Q.9,394.21).

El balance de situación general tuvo variaciones en las cuentas caja con aumento de ciento ochenta mil setecientos ochenta quetzales con cincuenta y siete centavos (Q.180,780.57) y los pagos en exceso de ISR con un aumento de ciento diez mil novecientos setenta quetzales con veinte centavos (Q.110,970.20), el pasivo mostró incremento en las cuentas de IVA débito fiscal con veinte mil ochocientos cuarenta y un quetzales con sesenta y seis centavos (Q.20,841.66) y el ISR por pagar con cuarenta y ocho mil seiscientos ochenta quetzales con cincuenta y dos centavos (Q.48,680.52) mientras que el capital mostró un aumento con las utilidades retenidas por trescientos sesenta y un mil seiscientos ochenta y tres quetzales con setenta y ocho centavos (Q.361,683.78) y las ganancias en negociación de activos por ochenta y un mil novecientos veintinueve quetzales con cincuenta y cuatro centavos (Q.81,929.54).

En base a los papeles de trabajo y los datos presentados con anterioridad se estructuraron los estados financieros con lo cual se culminaba la etapa de ejecución del trabajo.

Posteriormente se consolidaron en el informe final los aspectos más relevantes detectados durante la ejecución, entregándolo al gerente de la empresa (Ver Anexo 3), el cual incluyó los registros contables y los estados financieros reestructurados en base a las Normas Internacionales de Información Financiera, de esta forma se logró que la información presentada sea fiel, razonable y útil para la toma de decisiones de la empresa.

# **CONCLUSIONES**

Mediante la ejecución del Ejercicio Profesional Supervisado se logró evaluar las distintas áreas de la empresa, la que arrojó como resultado la situación financiera y económica que actualmente posee, en donde se resalta la detección de diferentes hallazgos y en base a criterios profesionales se realizan las recomendaciones pertinentes, de las cuales posteriormente fueron trabajadas las más relevantes, con el fin de reducir riesgos operativos y financieros dentro de la empresa.

El diseño del manual para el departamento contable se dio por finalizado con la entrega del documento, el cual contenía entre otros aspectos un plan de cuentas y la descripción, ejemplos de jornalizaciones, principales políticas contables y formatos de libros y reportes contables que el personal deberá utilizar, por último se obtuvo la autorización de la gerencia para su implementación, de esta forma se logró la estandarización de criterios y uniformidad en las operaciones realizadas por el personal del departamento.

Derivado de las reestructuraciones realizadas a los registros de los libros de compras y ventas de los periodos 2013 al 2015, se extrajeron facturas de compras que no procedían para la reclamación del crédito fiscal en cuanto al Impuesto al Valor Agregado y por ende eran consideradas como gasto no deducible frente al Impuesto Sobre la Renta, procediéndose a realizar las correcciones necesarias en dichos libros, lo que conllevo a la rectificación de los formularios, posteriormente se verificaron los saldos acreditables al Impuesto Sobre la Renta en donde se detectaron diferencias y se procedió a realizar los ajustes necesarios, entregándose al finalizar el informe del trabajo que incluía los cambios efectuados en las bases imponibles y los ajustes a los saldos acreditables.

Como resultado de las reestructuraciones de los registros contables y estados financieros conforme las normativas técnicas detalladas en las Normas Internacionales de Información Financiera y al acatar lo relativo a la legislación vigente en Guatemala, se logró obtener razonabilidad en cada uno de los saldos reflejados tanto en el estado de resultados como en el balance de situación general, mediante la realización de los papeles de trabajo para demostrar la procedencia y los ajustes realizados a cada una de las cuentas, lo cual se plasmó en el informe final entregado al gerente de la empresa, en él también se incluyeron los siguientes libros: diario, mayor, balance de saldos y los estados financieros de los periodos comprendidos del 2013 al 2015.

# **RECOMENDACIONES**

Con el fin de que la empresa Ingeniería y Servicios GL desempeñe sus actividades operativas y financieras de manera estable y sin ningún inconveniente se realizan las siguientes recomendaciones, con el afán de contribuir y orientar de manera razonable la toma de decisiones de la gerencia.

Promover el uso del manual contable y hacer del conocimiento la existencia del mismo al personal involucrado en los procesos, con la finalidad de que las operaciones se realicen de manera eficiente, adecuada y uniforme, y los informes generados por el departamento revelen datos razonables y evitar la redundancia o duplicidad de operaciones, designando al contador general como el responsable directo de su adecuado uso, así como de su actualización constante.

Verificar previamente a la operación de costos y gastos, la procedencia de los mismos, según lo dispuesto en la normativa legal vigente, con lo que se disminuiría el riesgo de los ajustes que la Superintendencia de Administración Tributaria pudiera hacer a las bases imponibles del IVA, al realizar una revisión fiscal, lo que conllevaría a erogaciones de efectivo en concepto de omisiones, multas e intereses.

Trasladar oportunamente la información de respaldo para los asientos en los registros contables principales, así como mantener copias de seguridad de los mismos de manera digital, entre otros aspectos también se recomienda verificar la actualización de los mismos y también incluir dentro de la misma todos los movimientos económicos de la empresa conforme la periodicidad estipulada legalmente y disminuir de esta forma la toma de decisiones desacertadas debido a información poco confiable mostrada en los Estados Financieros.

# **BIBLIOGRAFÍA**

- Asociación de Academias de la Lengua Española. *Diccionario de la lengua española*. https:// www.dle.rae.es/?id=VbikxR5 (19 de octubre de 2016).
- Castillo Osorio, Lorena Judith. *Diagnostico socioeconómico: potencialidades productivas y propuestas de inversión*. Tesis para optar al título de contaduría pública y auditoria USAC. Guatemala: USAC, Facultad de Ciencias Económicas, 2009.
- Colindres, Marvin. AGEXPORT CT-PL-003: *política de activos fijos*, Guatemala: AGEXPORT, 2015.
- Congreso de la República de Guatemala. *Código de comercio*, decreto 2-70. .Guatemala: Diario de Centroamérica, 1970.
- --------. *Código tributario*, decreto 6-91 y sus reformas. Guatemala: Diario de Centroamérica, 1991.
- --------. *Impuesto al valor agregado*. decreto 26-92 y sus reformas. Guatemala: Diario de Centroamérica, 1992.
- --------. *Impuesto de solidaridad*. decreto 73-2008 y sus reformas. Guatemala: Diario de Centroamérica, 2008.
- --------. *Ley de actualización tributaria*, *libro I ISR*, decreto 10-2012, Guatemala: Diario de Centroamérica, 2012.
- Consejo de Normas Internacionales de Contabilidad. Normas internacionales de información financiera. Normas internacionales de contabilidad. Estados Unidos: Consejo de Normas Internacionales de Contabilidad, 2011.
- Culturapeteneraymas. https//culturapenetenaymas.com.wordpress.com (16 de marzo del 2016).
- DeGuate. http://www. jdeguate.com/municipios/pages/altaverapaz/ sanpedrocarcha/aspectos-demograficos.php#.VwPwApzhA1I (16 de marzo de 2016)
- DeGuate http://www.deguate.com/ municipios/pages/alta-verapaz/san-pedroarchaleducacion.php#.VwPW lZzhAll (16 de marza de 201G).
- Evaluación del control interno. http://www.pericia.cl/Doc/control interno.pdf (18 de octubre de 2016).
- Fundación Ambiental DapaViva, www.dapaviva.org/biodiversidad/ anfibios-yreptiles (20 de octubre de 2016).
- Instituto Nacional de Estadística -INE-. XI censo de población, VI censo de habitación y proyecciones de población 2000 - 2020 en base al censo 2002, Guatemala: lNE, 2002.
- Monterroso Hernández, Ever Humberto. Diseño de un manual de procedimientos contables aplicado a la SIECA. Tesis para optar al título de contaduría pública y auditoria USAC. Guatemala: USAC, Facultad de Ciencias Económicas, 2008.
- Municipalidad de San Pedro Carchá, Alta Verapaz. *Documentos básicos* hídricos. Guatemala: Municipalidad de San Pedro Carchá, Alta Verapaz, 2001.
- Municipalidad de San Pedro Carchá, Alta Verapaz. *Monografías de San Pedro* Carchá. Guatemala: Municipalidad de San Pedro Carchá, Alta Verapaz, 2001.
- Registros ecológicos de la comunidad. www.ecoregistros.org/site/ ordenalfabetico.php (20 de octubre de 2016).
- Ruiz Orellana, Alfredo Enrique, Diccionario de términos contables, Guatemala: Ediciones ALENRO, 2014.

Superintendencia de Administración Tributaria. Aplicación de principios de contabilidad generalmente aceptados o normas internacionales de información financiera para la presentación de esfados financieros en Guatemala. Guatemala: Gerencia de Orientación Legal y Derechos del Contribuyente, 2009.

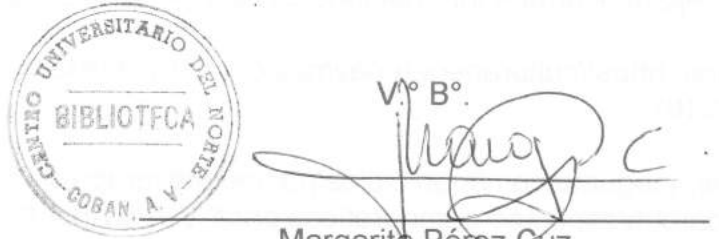

Margarità Pérez-Cuz Bibliotecaria General **CUNOR** 

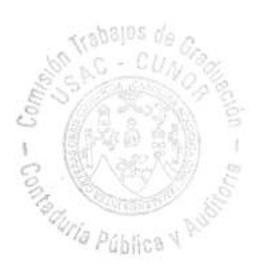

ANEXOS

 $\overline{\mathcal{O}}$ 

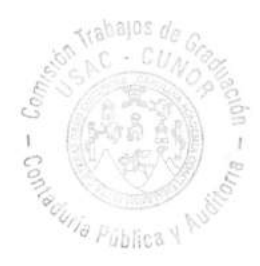

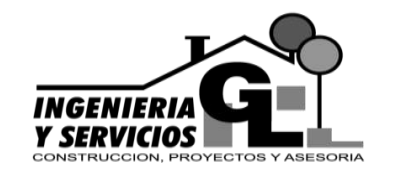

**INGENIERIA Y SERVICIOS GL** San Pedro Carchá, Alta Verapaz Guatemala, C. A. Teléfono: 4863-5515

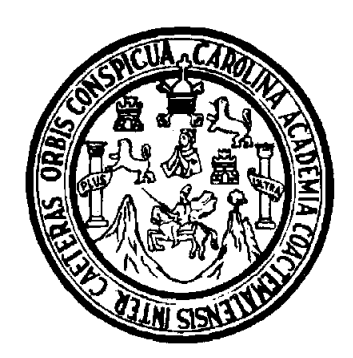

**ANEXO 1**

# **UNIVERSIDAD DE SAN CARLOS DE GUATEMALA CENTRO UNIVERSITARIO DEL NORTE CARRERA CONTADURÍA PÚBLICA Y AUDITORÍA**

# **MANUAL PARA EL DEPARTAMENTO DE CONTABILIDAD**

# **REALIZADO EN INGENIERÍA Y SERVICIOS GL, UBICADA EN SAN PEDRO CARCHÁ DEPARTAMENTO DE ALTA VERAPAZ**

**PABLO HERMENEGILDO TIUL TOX**

**COBÁN, ALTA VERAPAZ, OCTUBRE DEL 2016**

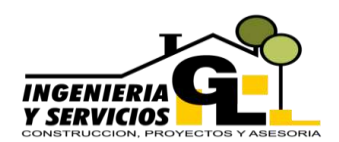

# **ÍNDICE GENERAL**

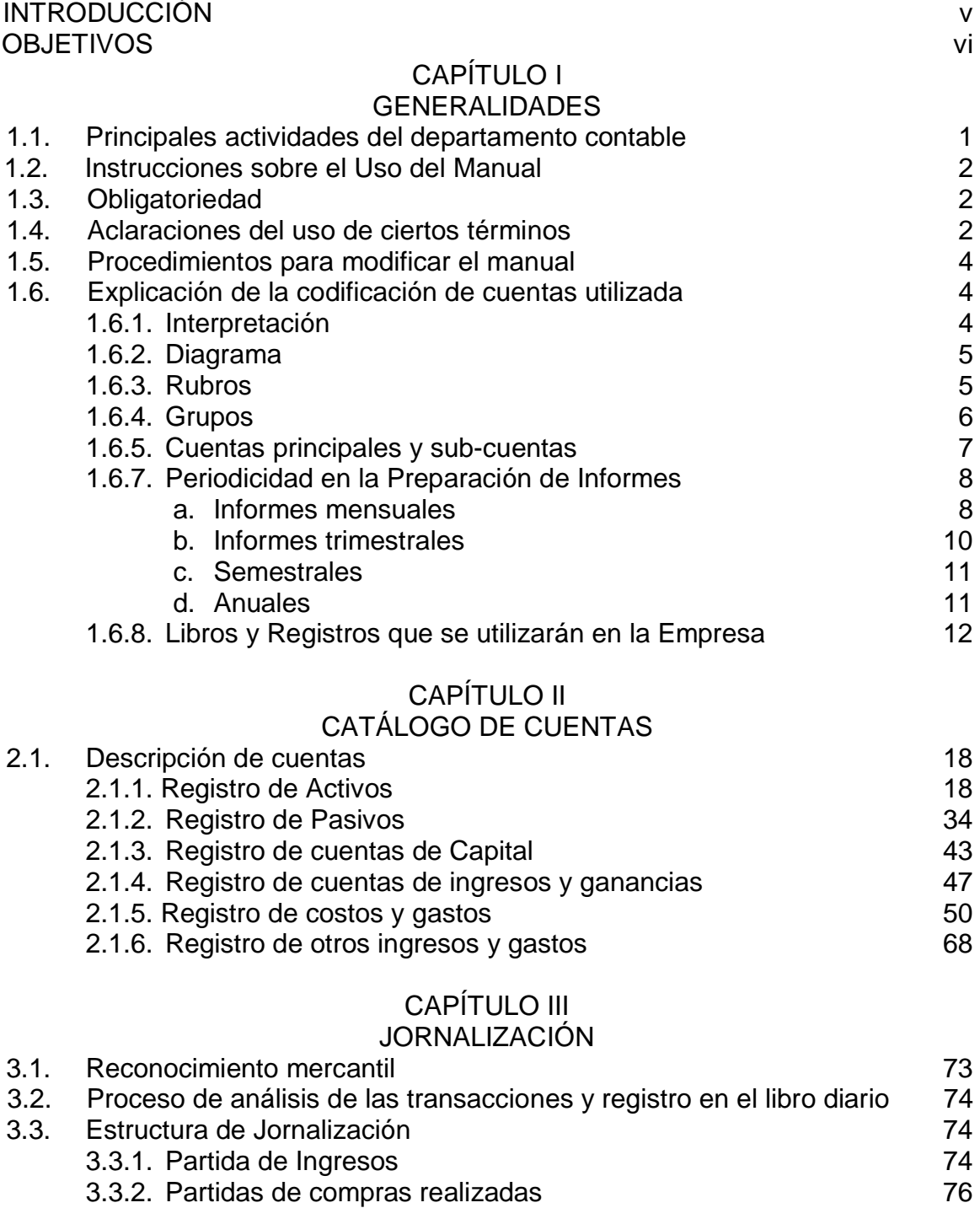

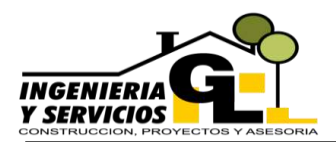

# **MANUAL CONTABLE**

DEPARTAMENTO DE CONTABILIDAD INGENIERIA Y SERVICIOS GL

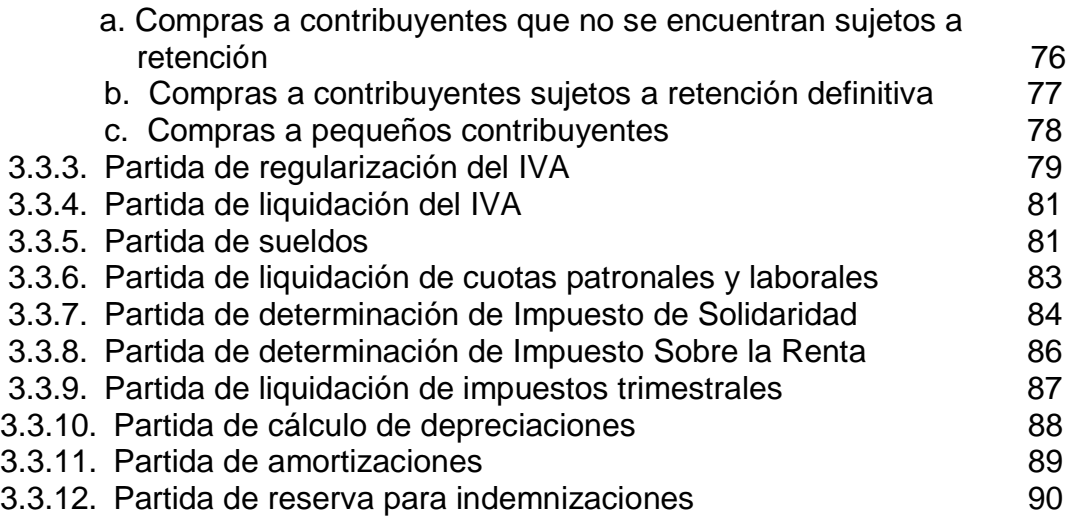

# CAPÍTULO IV

# MODELOS DE ESTADOS FINANCIEROS Y REPORTES FINANCIEROS

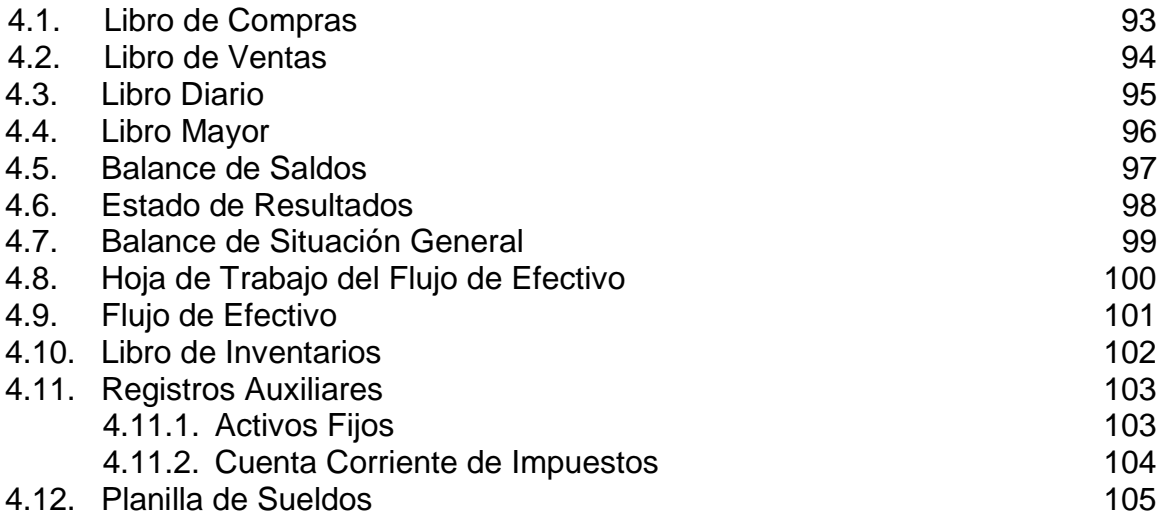

# CAPÍTULO V

# POLÍTICAS CONTABLES

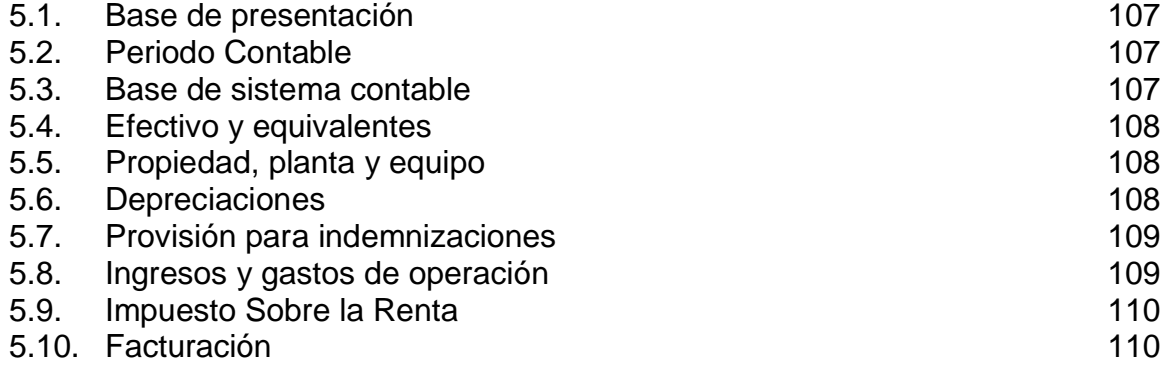

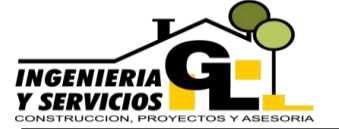

DEPARTAMENTO DE CONTABILIDAD INGENIERIA Y SERVICIOS GL

# CAPÍTULO VI

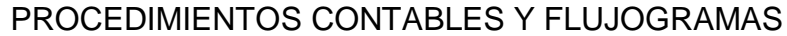

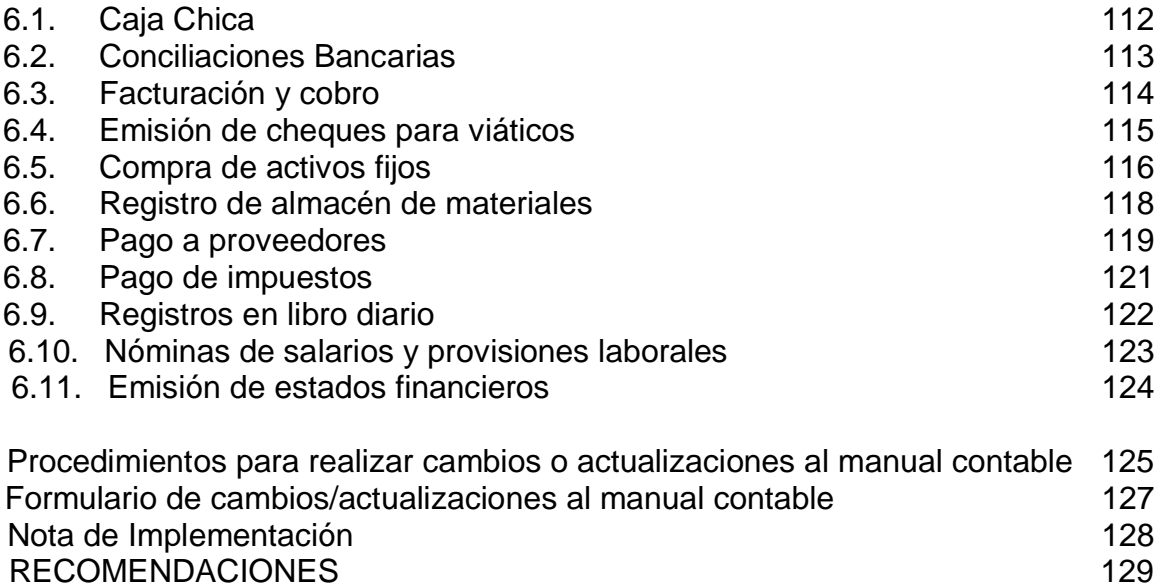

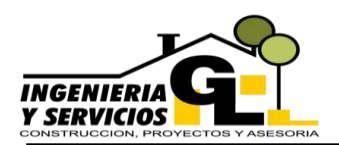

# **MANUAL CONTABLE**

DEPARTAMENTO DE CONTABILIDAD INGENIERIA Y SERVICIOS GL

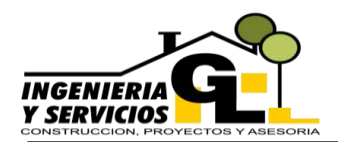

# **INTRODUCCIÓN**

En toda empresa que maneje un volumen grande de información contable se hace necesario la integración o creación de un manual que unifique criterios y sea una herramienta que ayude al personal en la toma de decisiones, pues facilita el aprendizaje del personal involucrado en el área proporcionando orientación precisa y amplia acerca de las políticas y procedimientos que se realizan.

El manual presentado a continuación se ha estructurado de manera que el personal pueda familiarizarse fácilmente y se utilice conforme a las necesidades de la empresa, dentro de su estructura se podrá encontrar, las principales funciones del departamento, instructivo del uso del manual, catálogo de cuentas creado de acuerdo al tipo de actividad que la empresa desempeña, descripción de cuentas que conforman el catalogo, principales jornalizaciones o asientos contables, formatos de libros conforme la normativa técnica y legal, políticas contables, y por último los procedimientos contables con su respectivo flujogramas de las principales actividades del departamento contable de la empresa.

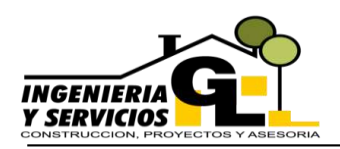

# **OBJETIVOS DEL MANUAL**

### **General**

Implementar un documento que establezca los procedimientos, políticas y operaciones contables que realiza la empresa Ingeniería y Servicios GL, para optimizar los recursos y el desempeño en las actividades del departamento contable.

# **Específicos**

- a. Promover la uniformidad en las operaciones realizadas y los registros contables de la empresa.
- b. Proporcionar a la empresa una herramienta que logre facilitar la preparación de informes en el departamento de contabilidad.
- c. Facilitar la capacitación del personal dentro del área contable.
- d. Estandarizar los criterios aplicados en la empresa con respecto a los registros, procedimientos y políticas contables.
- e. Disminuir los riesgos que devienen de las incorrectas operaciones en el área contable.
- f. Establecer modelos de reportes que estén acordes a la actividad de la empresa.

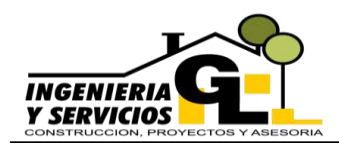

# **CAPÍTULO I GENERALIDADES**

# **1.1. Principales actividades del departamento contable**

Entre las actividades que tiene a bien realizar dicho departamento se encuentran las siguientes:

- a. Verificar la autenticidad de los documentos brindados para su posterior operación en los libros contables.
- b. Analizar los conceptos de los gastos realizados para la clasificación respectiva conforme a la nomenclatura interna.
- c. Elaborar los libros principales que servirán como base para la generación de los Estados Financieros.
- d. Velar por el cumplimiento oportuno del pago de impuestos a los cuales la empresa se encuentra afecta, esto incluye la generación de formularios, su respectivo registro en los libros y archivar los mismos de manera adecuada.
- e. Generación, análisis e interpretación de los Estados Financieros, los cuales dan a conocer la situación económica de la empresa y sirven para la toma de decisiones.
- f. Elaborar formatos adecuados para la presentación de la información contable los cuales deben crearse de acuerdo a las necesidades de la empresa, además que cumplan con los requerimientos técnicos y legales vigentes y sean de fácil comprensión.
- g. Gestionar los pagos de las obligaciones contraídas por la entidad.
- h. Velar por la correcta aplicación de los criterios y la uniformidad en los procedimientos realizados, con la finalidad de poder comparar la información de un periodo a otro.

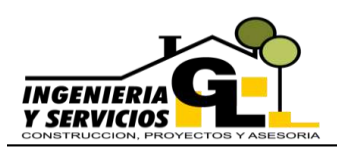

Es importante mencionar que la correcta organización dentro de una empresa juega un papel muy importante pues todos los procesos están interrelacionados y sus resultados se reflejan en los reportes generados por el departamento contable.

#### **1.2. Instrucciones sobre el Uso del Manual**

Los siguientes lineamientos darán a los usuarios el acercamiento necesario para poder aplicar todos los procedimientos y políticas plasmadas en el presente documento de forma correcta.

#### **1.3. Obligatoriedad**

El personal del departamento contable deberá tener conocimiento del presente manual, y deberá ser aplicado de manera obligatoria por cada uno de los mismos, con el objetivo de operar de manera uniforme y consistente los hechos contables que se generen.

#### **1.4. Aclaraciones del uso de ciertos términos**

#### **Acreedores:**

Persona física o jurídica a la que la empresa adeuda un dinero, por adquisición de bienes o por servicios, pero que no están relacionados directamente con la actividad que la empresa realiza sino por otros conceptos.

#### **Activos:**

Son los recursos controlados por la empresa, de los cuales se espera obtener beneficios económicos futuros.

#### **Activos Fijos:**

Bienes que la empresa ha construido o adquirido con el objetivo de utilizarlos, explotarlos, o ponerlos al servicio de la empresa y forman parte de la propiedad, planta y equipo, por ejemplo, los vehículos, maquinaria, mobiliario, edificios, etc.

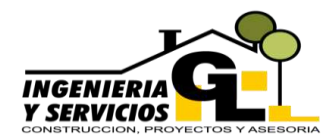

### **Depreciación:**

Desgaste que sufren los activos fijos por el uso que se le dan durante el tiempo de vida útil estimado.

### **Flujogramas:**

Representación gráfica de los procesos que permiten el conocimiento sistemático de su ejecución en el cual se muestra la dinámica y el personal involucrado en el mismo.

### **Gastos:**

Son la contraparte de los ingresos, son necesarios para realizar las actividades de la operación de la empresa y así generar ingresos.

### **Ingresos:**

Son los beneficios que surgen de la operación o el desarrollo de las actividades de la empresa. Ejemplos de ingresos son las ventas, alquileres, intereses, entre otros.

### **Pasivos:**

Es una obligación a la que le debe hacer frente la empresa, surgida por eventos pasados, que debe pagar a un vencimiento, aplicando recursos.

### **Patrimonio:**

Es la parte residual de los activos, una vez deducidos los pasivos. Por lo general lo componen, los aportes de los socios, y las utilidades acumuladas por la empresa. Por regla general el Patrimonio, también llamado Capital, es igual a los Activos, menos los Pasivos, o expresado de otra manera; Activos = Pasivos + Patrimonio.

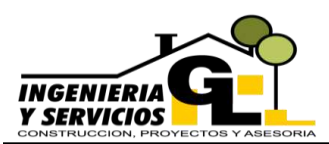

#### **1.5. Procedimientos para modificar el manual**

Los cambios que se pretendan efectuar al presente documento deberán ser realizados y avalados por el Contador General y posteriormente se autorizarán por la Gerencia de la empresa, para dicho proceso se adjuntan los procedimientos y el formulario respectivo en los anexos.

### **1.6. Explicación de la codificación de cuentas utilizada**

El catálogo de cuentas proporcionado para el departamento se encuentra dividido en rubros, grupos, cuentas principales y subcuentas, mismas que fueron codificadas mediante el sistema numérico decimal para facilitar su uso y reconocimiento, lo cual permitirá intercalar y agregar cuentas a medida que vayan siendo necesarias, a continuación se detalla la aplicación de las mismas:

#### **1.6.1. Interpretación**

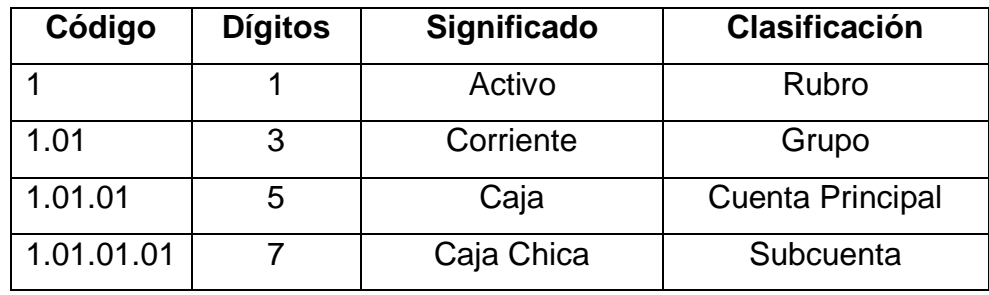

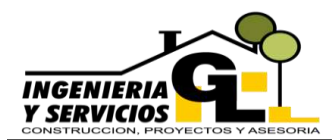

# **1.6.2. Diagrama**

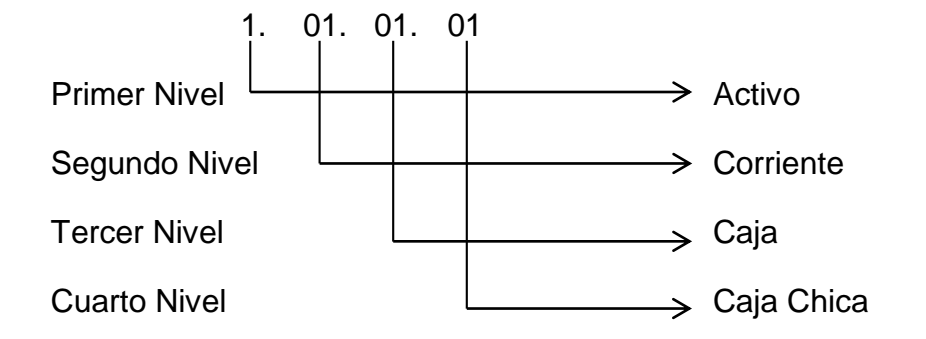

### **1.6.3. Rubros**

Están conformados por las partes principales de los Estados Financieros tanto del Balance General como del Estado de Resultados entre ellas encontramos:

### **Balance General**

- 1. . ACTIVOS
- 2. . PASIVOS
- 3. . CAPITAL

### **Estado de Resultados**

- 4. . INGRESOS
- 5. . COSTOS
- 6. . GASTOS
- 7. . OTROS INGRESOS Y GASTOS

Los números proporcionados a los grupos generales mencionados, permanecerán invariables, con lo cual se da a entender que todas las cuentas pertenecientes a los activos iniciarán con el número 1., las de pasivo con el 2, las de gasto con 6., etc.

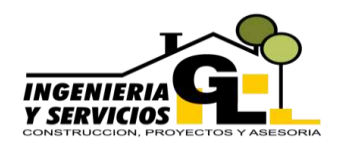

# **1.6.4. Grupos**

Dentro de los rubros encontraremos las divisiones principales que conforman los grupos generales tales como:

# **Balance General**

- 1. ACTIVO
- 1.01. CORRIENTE
- 1.02. NO CORRIENTE
- 2. PASIVO
- 2.01. CORRIENTE
- 2.02. NO CORRIENTE
- 3. CAPITAL
- 3.01. CAPITAL INDIVIDUAL

### **Estado de Resultados**

- 4. INGRESOS
- 4.01. PRESTACIÓN DE SERVICIOS
- 4.02. VENTA DE BIENES
- 5. COSTOS
- 5.01. POR EJECUCIÓN DE PROYECTOS
- 6. GASTOS
- 6.01. GASTOS DE OPERACIÓN
- 7. OTROS INGRESOS Y GASTOS
- 7.01. OTROS INGRESOS
- 7.02. OTROS GASTOS
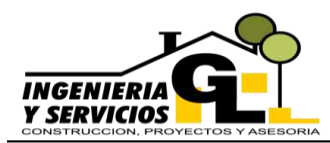

Las cuentas listadas con anterioridad no reciben movimientos únicamente conservan los saldos que las cuentas principales tanto del debe como del haber, es decir acumulan los saldos y los reflejan en los informes contables.

Estos grupos se extenderán a su vez para poder dar cabida a las cuentas principales que son las de mayor importancia, pues estas son las que figuraran en los Estados Financieros reflejando los movimientos correspondientes.

#### **1.6.5. Cuentas principales y sub-cuentas**

Los grupos están destinados a subdividirse en cuentas principales y estas a su vez en subcuentas para proporcionar al usuario una mayor comprensión de los movimientos realizados, dicho mecanismo permitirá la incorporación de nuevas cuentas o subcuentas conforme se vayan siendo necesarias, tal como se presenta a continuación:

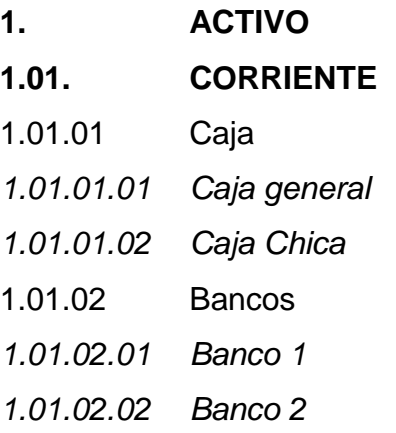

Las cuentas principales de movimiento aparecerán en minúsculas dentro del plan de cuentas proporcionado, con el fin de diferenciarlas de las cuentas acumulativas que figurarán en mayúsculas, que como se mencionó en líneas anteriores las cuales no recibirán movimiento en los asientos contables.

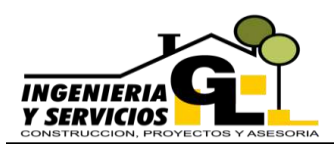

#### **1.6.7. Periodicidad en la Preparación de Informes**

El departamento contable está obligado a presentar los informes que sean necesarios para dar cumplimiento a las normativas legales a las cuales está sujeta la empresa, como también de las necesidades que ésta pueda tener en algún momento determinado.

Fuera de los reportes contables tales como los libros principales y el conjunto de estados financieros que el departamento genera, se encuentran otros informes de índole tributaria inherentes a las obligaciones formales de la empresa de los cuales se pueden mencionar los siguientes:

#### **e. Informes mensuales**

#### **i. Declaración jurada del Impuesto Al Valor Agregado régimen general**

Esta declaración se realiza en base a los libros de compras y ventas tomando en cuenta el IVA generado en ambos libros y compensándolos para lograr determinar el saldo, pudiendo ser crédito fiscal o un importe a pagar, dicha declaración se debe realizar de manera mensual mediante el formulario SAT-2237 vigente a la fecha de redacción del presente documento y se presentará por los medios que la Superintendencia de Administración Tributaria ponga a disposición del contribuyente durante los 30 días calendario siguientes al período que se informa.

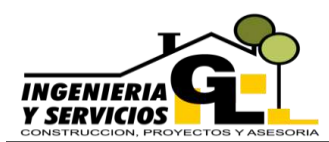

#### **ii. Declaración jurada de Impuesto Sobre la Renta de retenciones efectuadas**

Esta declaración se presenta únicamente cuando se dan cualquiera de los siguientes casos, compras con Facturas Especiales, retenciones realizadas a trabajadores conocidas también como Rentas de Trabajo, servicios o bienes adquiridos que se consideren como Rentas de Capital y por último compras realizadas a contribuyentes inscritos bajo el régimen de ISR simplificado sobre ingresos, en este caso las compras deben ser mayor a Q.2,800.00 por factura, para que se genere la obligación, de lo contrario no es necesaria su presentación, el formulario para realizar la declaración y pago es el SAT-1331 y el lapso es de 10 días hábiles siguientes al mes que se está declarando, como complemento a la declaración se debe presentar un anexo que contendrá el detalle de las retenciones realizadas mediante la herramienta RetenISR2.

#### **iii. Cuotas Patronales y Laborales del Instituto Guatemalteco de Seguridad Social**

La empresa al contar con más de tres empleados se encuentra en la obligación de estar inscrita ante el IGSS, lo cual genera la obligación de retener la cuota laboral correspondiente y realizar los pagos de la misma como también de las cuotas patronales de manera mensual, dicho proceso actualmente se realiza mediante el sitio web del Instituto Guatemalteco de Seguridad Social en conjunto con el programa brindado por el mismo instituto denominado PlaniIGSS, el pago de dichas cuotas deberá realizarse dentro de los veinte días calendario siguientes al mes que se declara.

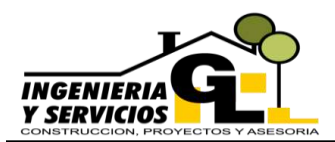

#### **f. Informes trimestrales**

#### **i. Declaración jurada de ISR régimen sobre las utilidades de actividades lucrativas**

La empresa se encuentra sujeta al pago de Impuesto Sobre la Renta, mediante la opción de cierres trimestrales, por lo tanto, está obligada a efectuar cierres parciales y presentar en la declaración todos los movimientos realizados tanto de ingresos como de egresos sean por compras o gastos operativos, los cuales deben estar debidamente respaldados, cabe mencionar que esta declaración se realiza únicamente por los primeros tres trimestres y el último trimestre corresponde a la declaración anual.

La información vertida en esta declaración deberá coincidir con los Estados Financieros Parciales mismos que se adjuntaran a la declaración con el objetivo de respaldar la información, para poder realizar la presentación se tiene el formulario SAT-1361 y el tiempo establecido para realizar el pago son los 30 días calendarios posteriores al vencimiento del trimestre a presentar.

#### **ii. Pago trimestral de Impuesto de Solidaridad**

Este impuesto se calcula en base a los activos o en su defecto a los ingresos obtenidos durante el periodo inmediato anterior, y la condicionante radica en el margen bruto de dichos ingresos que deberá ser mayor al 4% de no alcanzar dicho porcentaje la empresa no paga este impuesto, el tiempo para su presentación es de 30 días calendario terminado el trimestre a declarar y el formulario para el pago está identificado como SAT-1608.

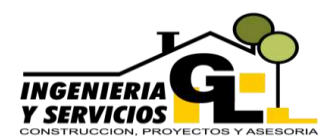

#### **g. Semestrales**

#### **i. Reporte semestral de existencia de inventarios**

Este reporte debe ser enviado a través del programa brindado por la Superintendencia de Administración Tributaria, y dado que la empresa no cuenta con ningún tipo de inventario para venta o transformación de materia prima, dicho reporte se envía sin movimiento, únicamente con el objetivo de cumplir con la obligación.

#### **h. Anuales**

#### **i. Declaración jurada anual del ISR del régimen sobre las utilidades de actividades lucrativas**

Otra de las obligaciones tributarias de la empresa es informar sobre los movimientos anuales respecto a las rentas gravadas para lo cual la Administración Tributaria dispone del formulario SAT-1411, en el cual se debe presentar toda la información financiera y movimientos económicos que la entidad ha tenido durante el año, esta declaración deberá ser respaldada con los Estados Financieros para comprobar su veracidad y verificar si el impuesto determinado es correcto.

#### **ii. Informe del empleador**

Este informe será presentado al Ministerio de Trabajo y Previsión Social, durante los primeros dos meses del año y deberá contener los datos de los trabajadores con los cuales la empresa contó durante el periodo anterior, bajo el formato que dicha dependencia ponga a disposición para dicho fin, el informe deberá ser presentado en forma digital e impresa.

11

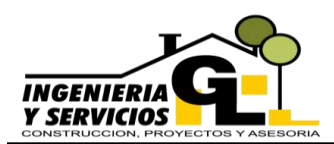

#### **1.6.8. Libros y Registros que se utilizarán en la Empresa**

Dentro de los libros indispensables que la empresa debe utilizar según el Código de Comercio de Guatemala en su artículo 368 podemos encontrar:

- a. Libro de compras y ventas,
- b. Libro diario,
- c. Libro mayor,
- d. De estados financieros, y
- e. De inventarios.

Cabe mencionar que los libros mencionados deben contar con la autorización y habilitación de las instancias respectivas.

Entre otros y para efectos de control interno se utilizarán registros auxiliares entre los cuales se pueden mencionar:

- a. Auxiliar de activos fijos el cual contendrá los detalles de las depreciaciones que se realicen.
- b. Cuentas corrientes auxiliares de impuestos que tendrán como fin controlar las acreditaciones y pagos a cuenta realizados,
- c. Planillas de sueldos para poder determinar con exactitud las deducciones y retenciones realizadas a los trabajadores, y
- d. Libros auxiliares de deudores, proveedores y bancos, que servirán para controlar los saldos de cada una de las cuentas mencionadas.

En el presente manual se proporcionarán los formatos necesarios de los registros que la empresa utilizará con regularidad.

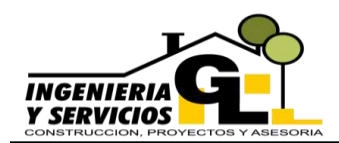

# **CAPÍTULO II CATÁLOGO DE CUENTAS**

El catálogo de cuentas proporcionado a continuación fue diseñado conforme la actividad económica de la empresa Ingeniería y Servicios GL y a sus necesidades de información, el personal del departamento de contabilidad está encargado de la correcta aplicación e incorporación de nuevas cuentas de ser necesario.

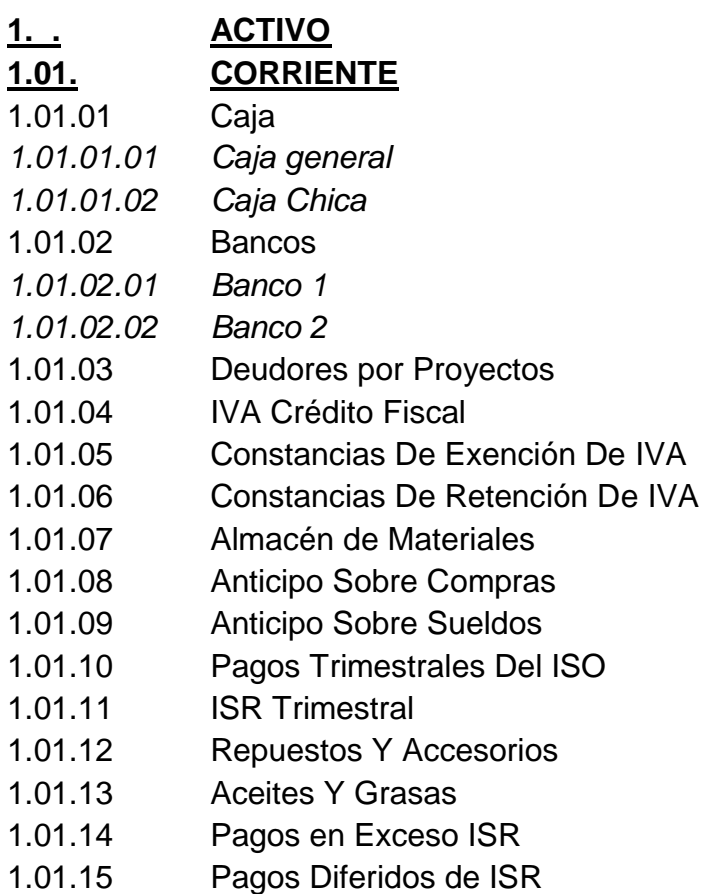

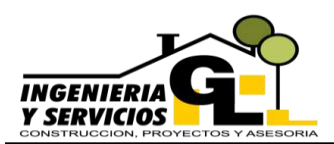

# **MANUAL CONTABLE**

DEPARTAMENTO DE CONTABILIDAD INGENIERIA Y SERVICIOS GL

# **1.02. NO CORRIENTE**

- 1.02.01 Terrenos
- 1.02.02 Construcciones En Proceso
- 1.02.03 Edificios
- 1.02.04 Equipo De Computación
- 1.02.05 Maquinaria Y Equipo
- 1.02.06 Herramientas
- 1.02.07 Vehículos
- 1.02.08 Mobiliario Y Equipo
- 1.02.09 Equipo De Comunicación
- 1.02.10 Equipo De Seguridad
- 1.02.11 Gastos De Constitución
- 1.02.12 Gastos De Organización
- 1.02.13 Programas Informáticos

# **1.03. DEPRECIACIONES ACUMULADAS**

- 1.03.01 Depreciación Acumulada Edificios
- 1.03.02 Depreciación Acumulada Equipo De Computación
- 1.03.03 Depreciación Acumulada Mobiliario Y Equipo
- 1.03.04 Depreciación Acumulada Herramientas
- 1.03.05 Depreciación Acumulada Vehículos
- 1.03.06 Depreciación Acumulada Maquinaria Y Equipo
- 1.03.07 Depreciación Acumulada Equipo De Comunicación
- 1.03.08 Depreciación Acumulada Equipo De Seguridad

# **1.04. AMORTIZACIONES ACUMULADAS**

- 1.04.01 Amortización Acumulada Gastos De Organización
- 1.04.02 Amortización Acumulada Gastos De Constitución
- 1.04.03 Amortización Acumulada Programas Informáticos

# **2. . PASIVO**

# **2.01. CORRIENTE**

- 2.01.01 Proveedores
- 2.01.02 Acreedores
- 2.01.03 IVA Débito Fiscal
- 2.01.04 Cuotas Laborales IGSS Por Pagar
- 2.01.05 Cuotas Patronales IGSS Por Pagar
- 2.01.06 Impuesto Sobre La Renta Por Pagar
- 2.01.07 Impuesto De Solidaridad Por Pagar
- 2.01.08 Prestaciones Laborales Por Pagar

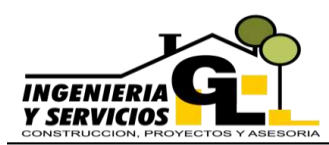

## **MANUAL CONTABLE** DEPARTAMENTO DE CONTABILIDAD INGENIERIA Y SERVICIOS GL

- 2.01.09 ISR Retenido
- 2.01.10 Sueldos Pendientes de Pago
- 2.01.11 Créditos Bancarios a Corto Plazo
- 2.01.12 Créditos No Bancarios a Corto Plazo

## **2.02. NO CORRIENTE**

- 2.02.01 Créditos Bancarios a Largo Plazo
- 2.02.02 Créditos No Bancarios a Largo Plazo
- 2.02.03 Reserva Para Indemnización
- 2.02.04 Indemnizaciones por Pagar

# **3. . CAPITAL**

## **3.01. CAPITAL INDIVIDUAL**

- 3.01.01 Aportación del Propietario
- 3.01.02 Utilidad Del Ejercicio
- 3.01.03 Pérdida Del Ejercicio
- 3.01.04 Utilidades Retenidas
- 3.01.05 Ganancia en Negociación de Activos
- 3.01.06 Pérdida En Negociación De Activos

# **4. . INGRESOS**

## **4.01. PRESTACION DE SERVICIOS**

- 4.01.01 Productos por Proyectos
- 4.01.02 Traslados De Materiales
- 4.01.03 Suministro De Agua Potable
- 4.01.04 Arrendamiento de Bienes Muebles
- 4.01.05 Arrendamiento de Bienes Inmuebles

# **4.02. VENTA DE BIENES**

4.01.01 Ventas

# **5. . COSTOS**

# **5.01. POR EJECUCIÓN DE PROYECTOS**

- 5.01.01 Costos por Construcciones
- 5.01.02 Fletes de Materiales Construcción
- 5.01.03 Gastos Sobre Compra de Materiales
- 5.01.04 Devoluciones Y Rebajas Sobre Compras
- 5.01.05 Materiales de Almacén Consumidos

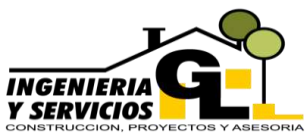

# **MANUAL CONTABLE**

DEPARTAMENTO DE CONTABILIDAD INGENIERIA Y SERVICIOS GL

# **6. . GASTOS 6.01. GASTOS DE OPERACIÓN**  6.01.01 Sueldos Y Salarios *6.01.01.01 Personal de Campo 6.01.01.02 Administrativos* 6.01.02 Bonificación Incentivo *6.01.02.01 Personal de Campo 6.01.02.02 Administrativos* 6.01.03 Indemnizaciones *6.01.03.01 Personal de Campo 6.01.03.02 Administrativos* 6.01.04 Impuestos, Tasas Y Contribuciones *6.01.04.01 Arbitrios Municipales 6.01.04.02 Alumbrado Publico 6.01.04.03 Impuesto a la Distribución del Petróleo 6.01.04.04 Timbre de Prensa 6.01.04.05 INGUAT* 6.01.05 Prima De Seguros, Fianzas Y Garantías 6.01.06 Depreciaciones *6.01.06.01 Edificios 6.01.06.02 Equipo De Computación 6.01.06.03 Maquinaria Y Equipo 6.01.06.04 Herramientas 6.01.06.05 Vehículos 6.01.06.06 Mobiliario Y Equipo 6.01.06.07 Equipo De Comunicación 6.01.06.08 Equipo De Seguridad*  6.01.07 Reparación Y Mantenimiento *6.01.07.01 Edificios 6.01.07.02 Equipo De Computación 6.01.07.03 Maquinaria Y Equipo 6.01.07.04 Herramientas 6.01.07.05 Vehículos 6.01.07.06 Mobiliario Y Equipo 6.01.07.07 Equipo De Comunicación 6.01.07.08 Equipo De Seguridad* 6.01.08 Viáticos, Transporte Y Hospedaje *6.01.08.01 Personal de Campo*

- *6.01.08.02 Administrativos*
- 6.01.09 Alquiler De Bienes Muebles E Inmuebles

# **INGENIERIA**<br>Y SERVICIOS

# **MANUAL CONTABLE**

DEPARTAMENTO DE CONTABILIDAD INGENIERIA Y SERVICIOS GL

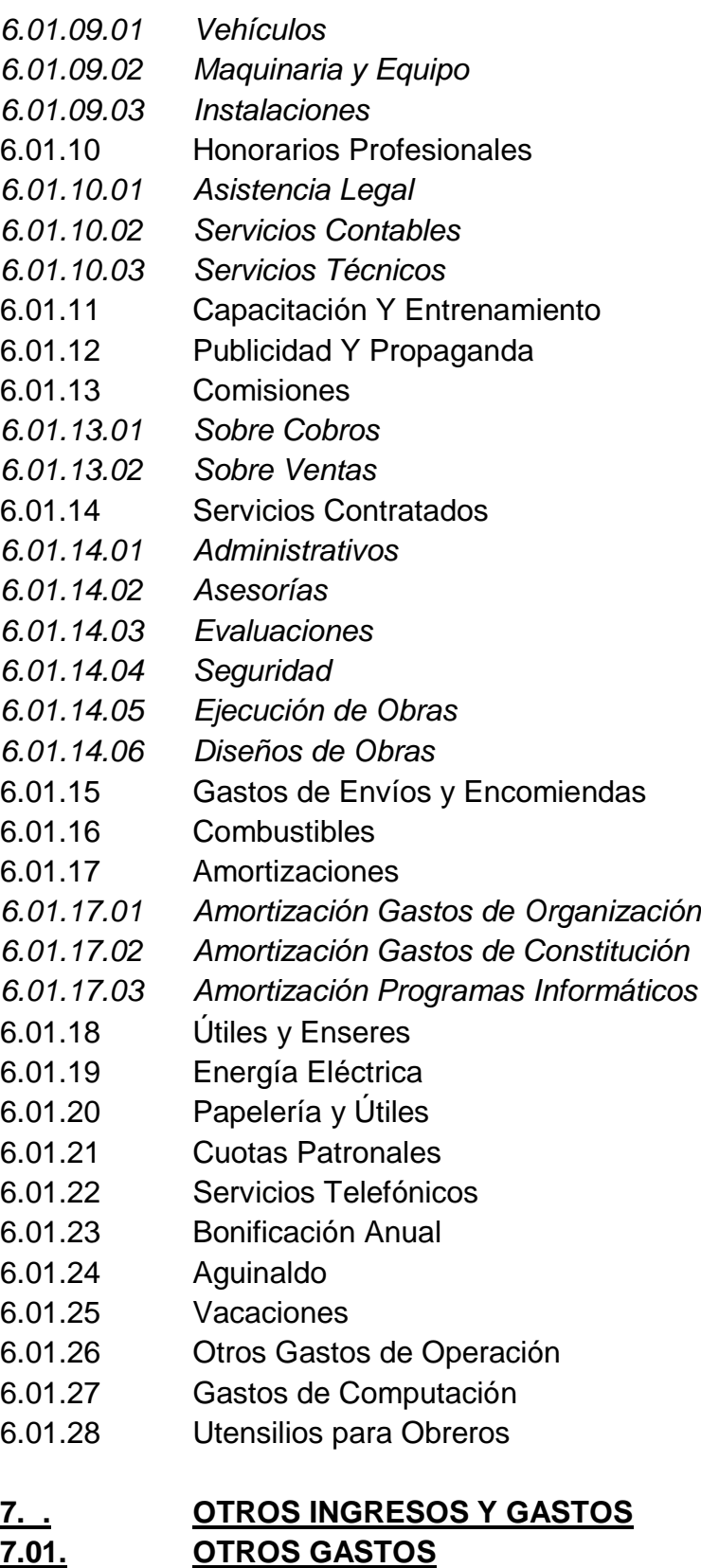

7.01.01 Donativos

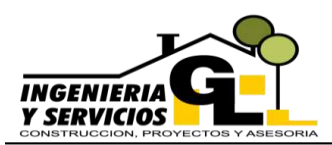

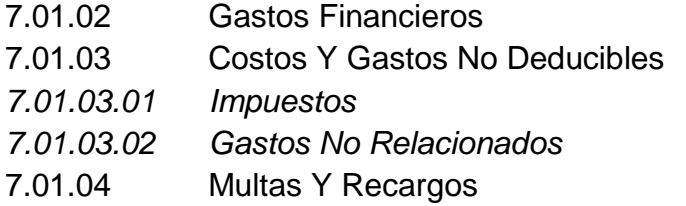

## **7.02. OTROS INGRESOS**

7.02.01 Descuentos Sobre Compras

#### **2.1. Descripción de cuentas**

A continuación, se describe el uso de las cuentas principales del catálogo presentado con anterioridad, con la intención de que se registren de forma clara, ordenada y comprensible todos los movimientos que sufran en determinado momento.

#### **2.1.1. Registro de Activos**

Estas cuentas representan los recursos que la empresa posee, su naturaleza es deudora, por lo que los movimientos del lado del debe aumentan su saldo y los del lado del haber lo hacen disminuir, gráficamente se representa de la siguiente manera:

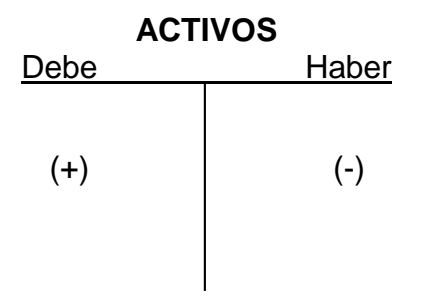

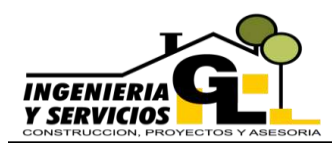

En los cuadros siguientes se detalla la información necesaria para poder registrar los movimientos de cada cuenta perteneciente al rubro de Activos.

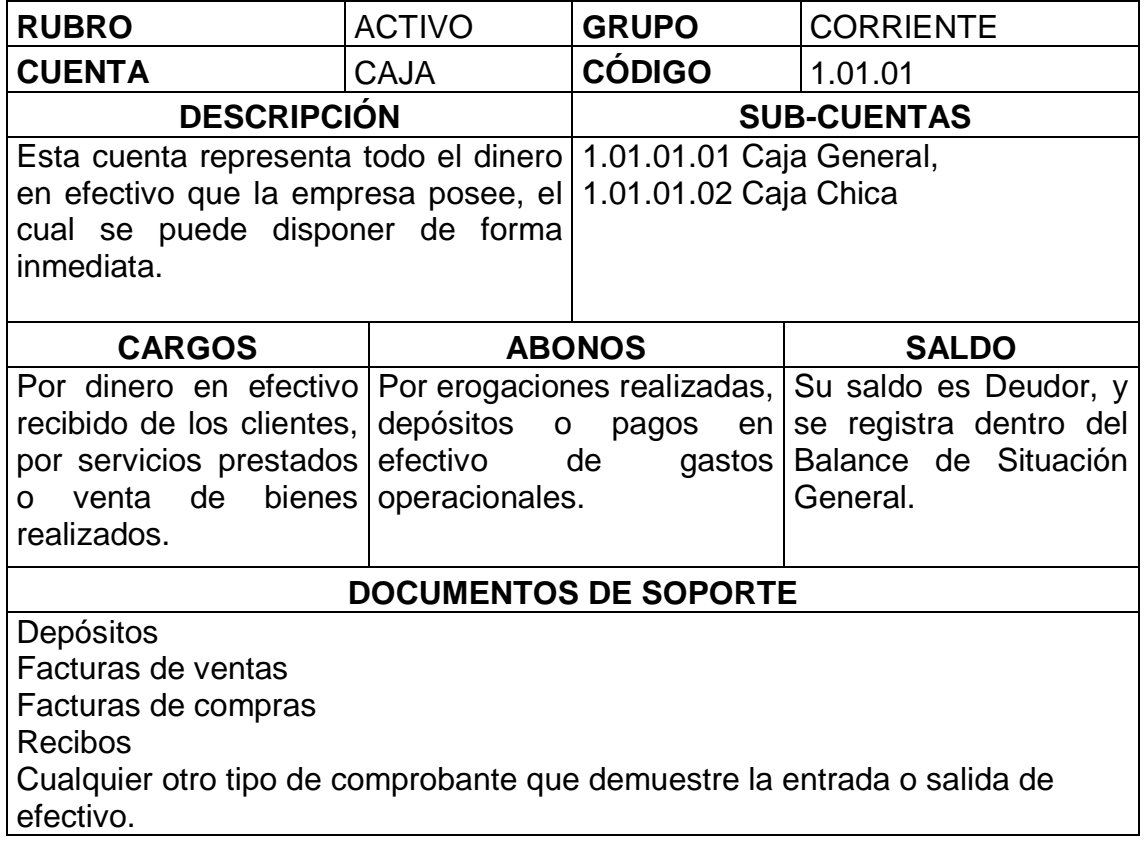

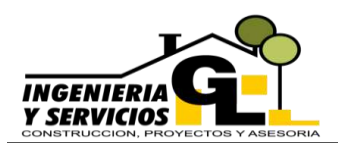

#### **2.1.2. Registro de Pasivos**

Los pasivos representan las obligaciones o deudas a las cuales la empresa se encuentra sujeta sean a corto plazo o a largo plazo, por definición las cuentas pertenecientes a este rubro disminuyen con movimientos en el lado del debe y aumentan mediante movimientos en el lado del haber, gráficamente el movimiento de los pasivos se define así:

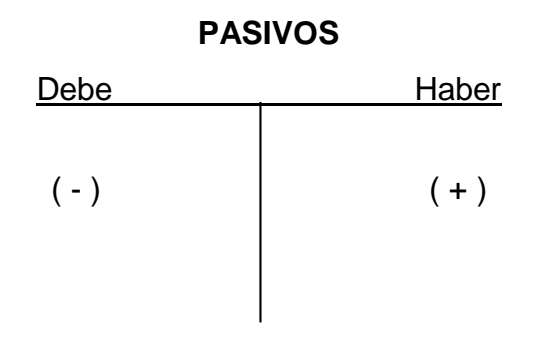

En las páginas siguientes se detalla toda la información necesaria para la correcta operación de las cuentas de pasivos de la empresa.

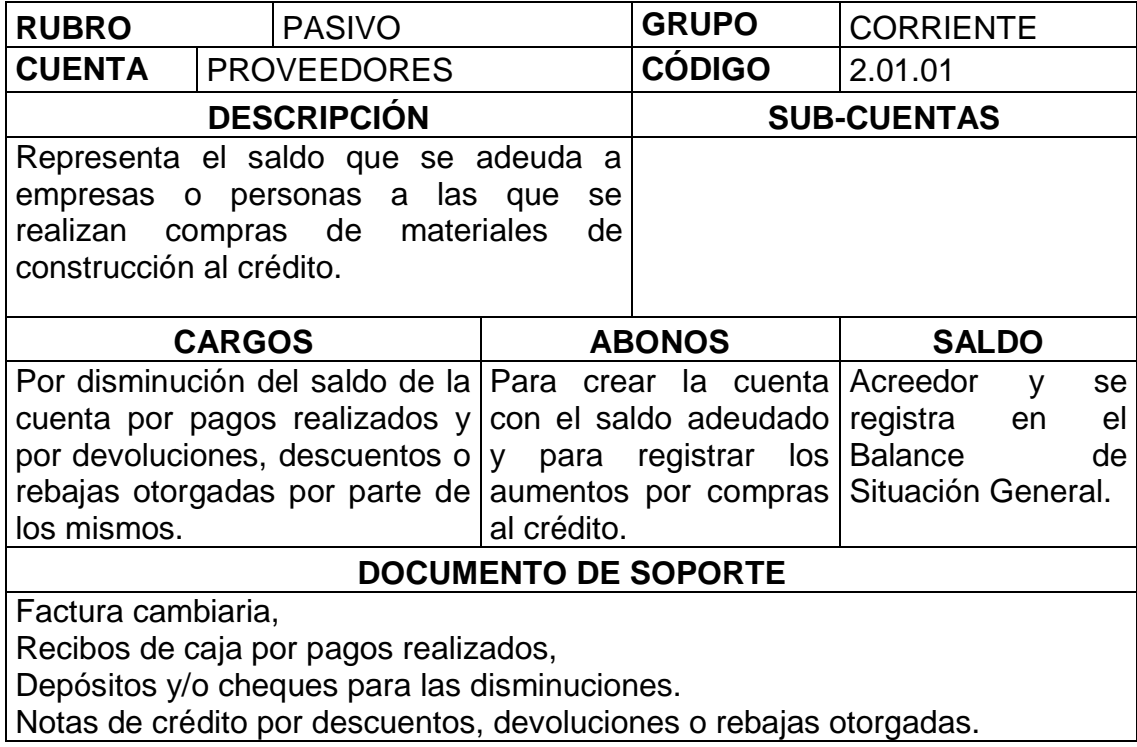

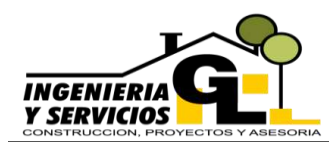

#### **2.1.3. Registro de cuentas de Capital**

Las cuentas pertenecientes a este rubro representan el aporte realizado por el propietario y las utilidades acumuladas, de la misma forma que las cuentas de pasivo disminuyen el mediante anotaciones en el lado del Debe y aumentan con anotaciones en el Haber, a excepción de la cuenta de pérdidas que tiene saldo deudor.

#### **PATRIMONIO**

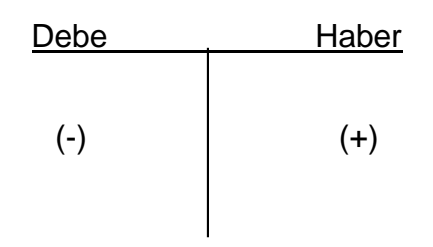

La información necesaria para su correcto registro en los libros contables se presenta a continuación:

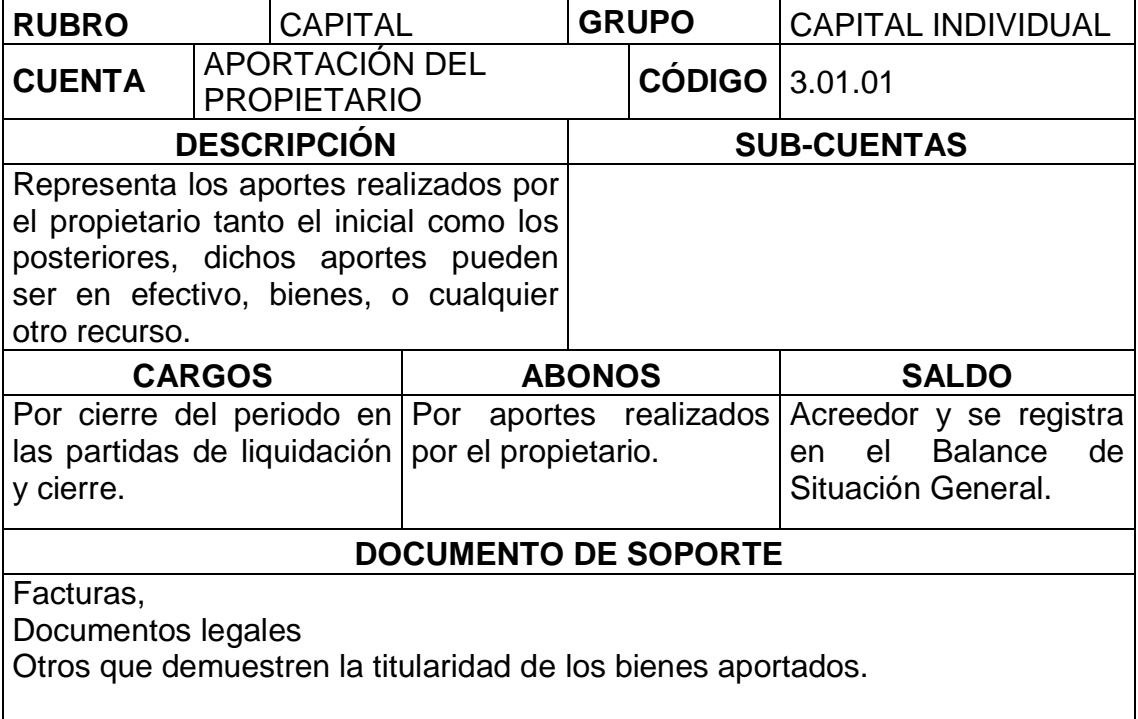

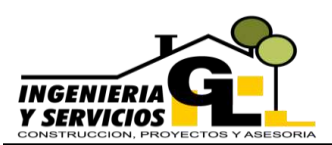

#### **2.1.4. Registro de cuentas de ingresos y ganancias**

Estas cuentas tienen saldo acreedor por lo cual se deduce que los movimientos en el lado del haber aumentan su saldo y los del lado del debe los hacen disminuir.

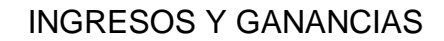

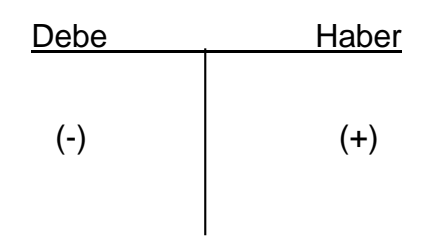

En los recuadros siguientes se muestra la información necesaria para realizar los asientos contables necesarios con respecto a las cuentas del rubro de ingresos.

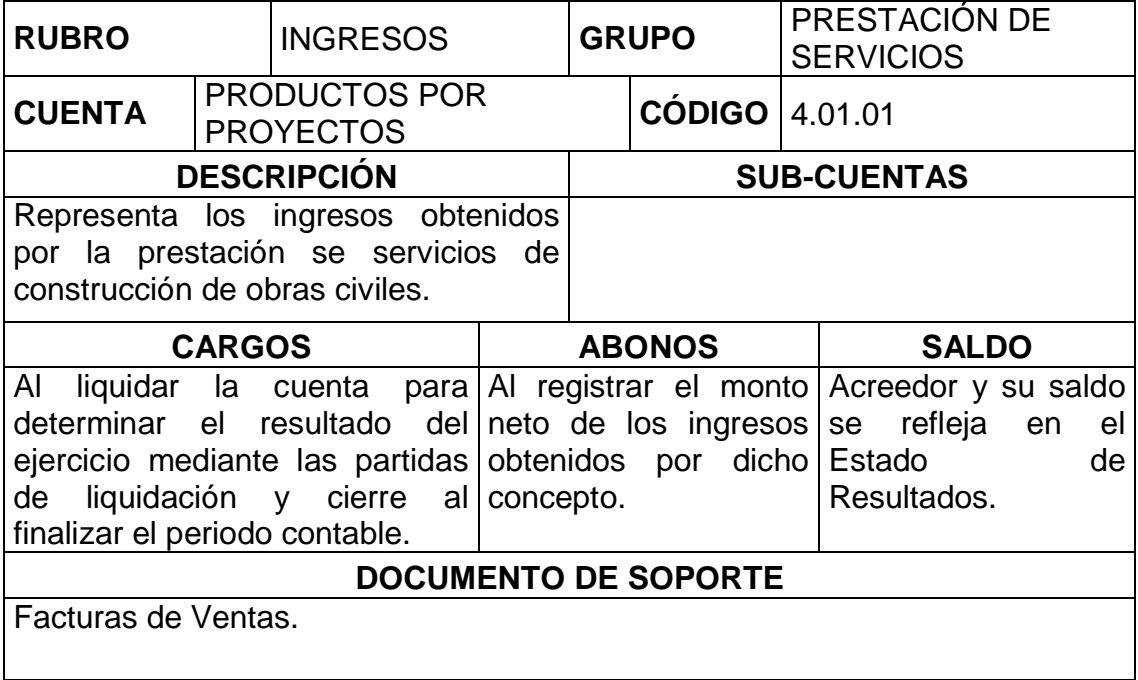

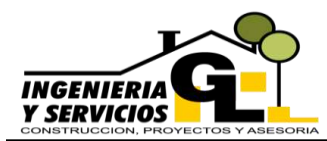

#### **2.1.5. Registro de costos y gastos**

Estas cuentas nacen al realizar erogaciones de efectivo por conceptos varios, necesarios para poder llevar a cabo las actividades operacionales y administrativas de la empresa, su naturaleza es deudora por lo que los movimientos en el lado del debe aumentan su saldo y los del lado del haber lo disminuyen, representando gráficamente de la siguiente manera:

#### **COSTOS Y GASTOS**

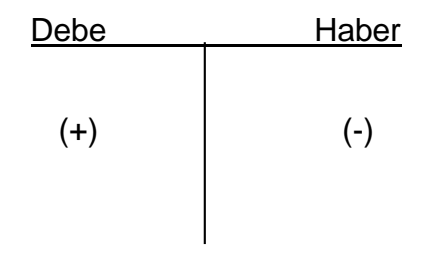

A continuación, se presentan los datos necesarios para su tratamiento contable en los registros de la empresa.

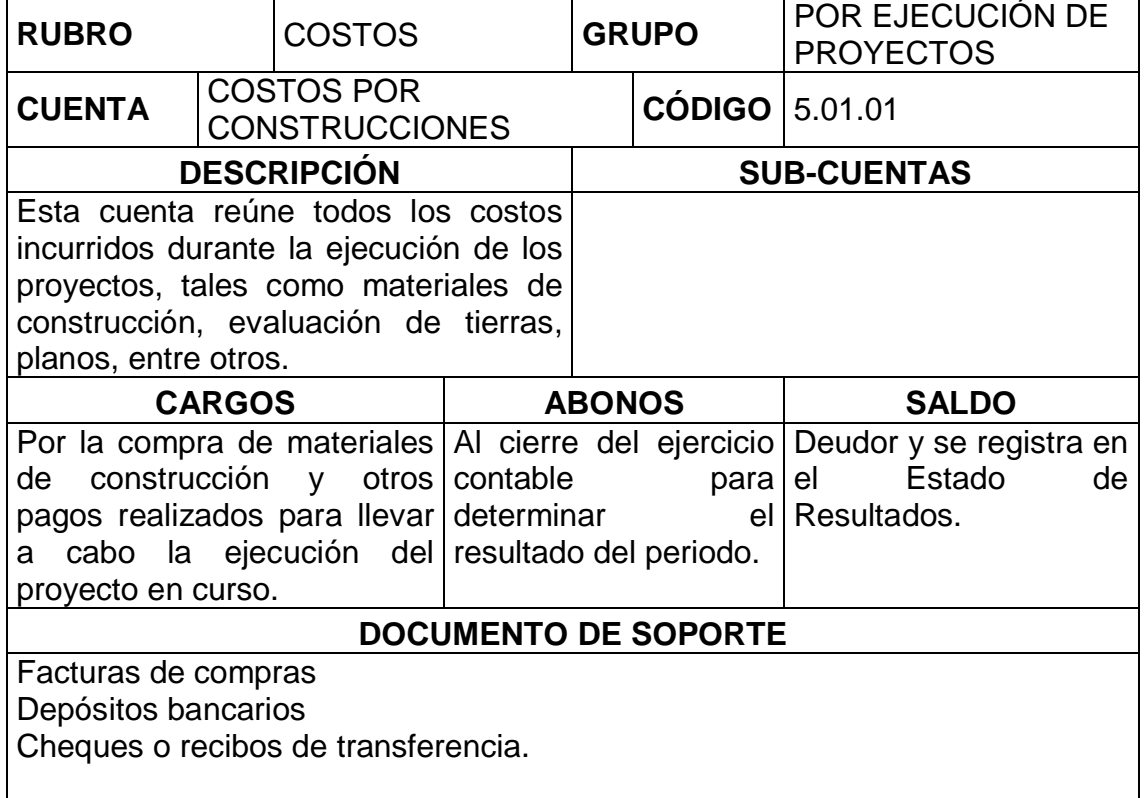

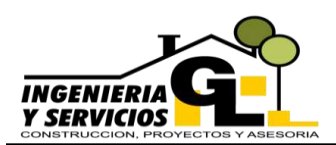

#### **2.1.6. Registro de otros ingresos y gastos**

En estas cuentas se registran los gastos que se consideran extraordinarios o eventuales y los ingresos que no están relacionados directamente con la actividad comercial de la empresa, el tratamiento contable de estos es el mismo que los ingresos y gastos descritos con anterioridad.

A continuación, se describen las cuentas que conforman el rubro de Otros Ingresos y Gastos.

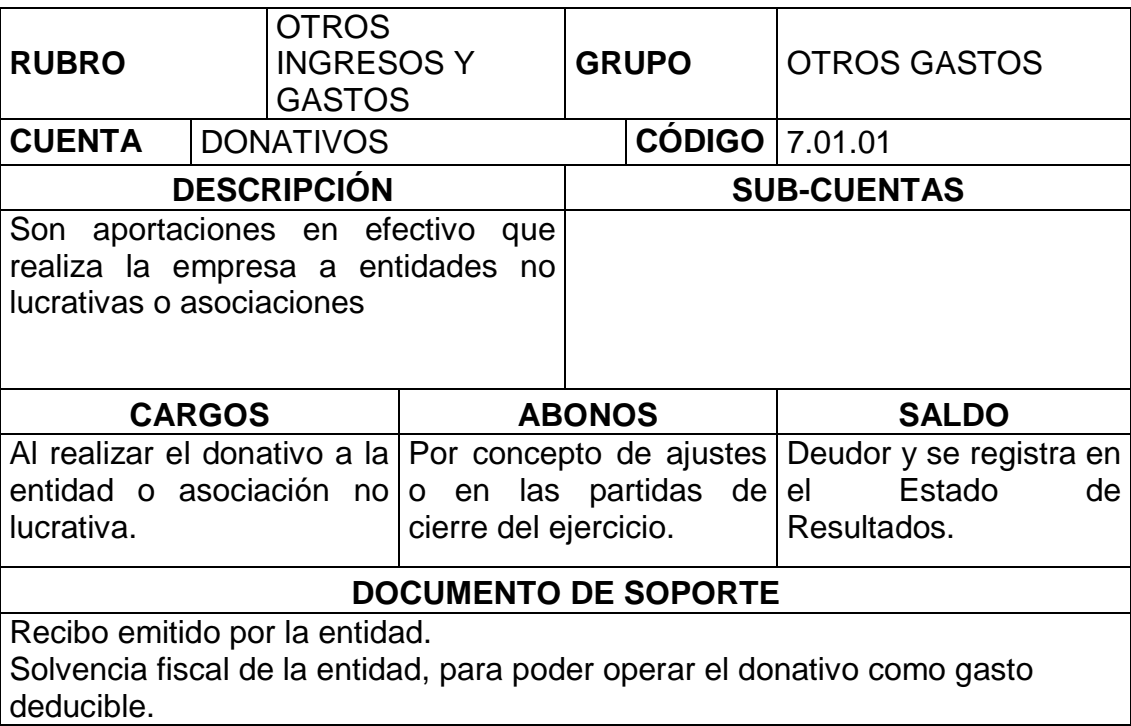

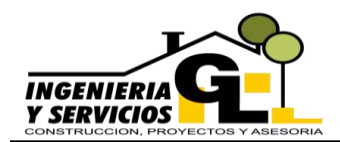

# **CAPÍTULO III JORNALIZACIÓN**

Se entiende por jornalización a la acción de registrar una o varias partidas dobles en el libro diario. Para llevar a cabo dicha acción, previamente se hace un análisis para determinar que cuenta o cuentas se van a debitar, y que cuenta o cuentas se van a acreditar, así como sus respectivos montos. Para poder jornalizar correctamente es necesario aplicar el siguiente proceso:

- 1. Se hace un examen de los documentos, con el objeto de verificar que los mismos sean legítimos y llenen los requisitos legales.
- 2. Se hace un estudio o análisis de la transacción y del importe que los documentos contienen.
- 3. Se buscan dentro del plan de cuentas proporcionado la clasificación apropiada al concepto del movimiento contable, tanto de cargo como de abono.
- 4. Se asienta la partida doble en el libro diario.

Estos pasos se deberán seguir en todo el proceso de jornalización y en cada una de las partidas a continuación se tratarán temas específicos relacionados con este proceso.

#### **3.1. Reconocimiento mercantil**

Implica recoger la documentación de sustento como: facturas, recibos, notas de crédito, etc.; para efectuar el análisis que conlleve a identificar la naturaleza, alcance de la operación, así como las cuentas contables afectadas.

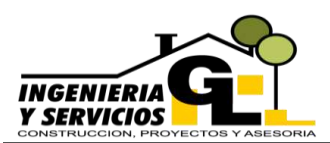

#### **3.2. Proceso de análisis de las transacciones y registro en el libro diario**

Debido a que se trabaja con un sistema integrado, el contador debe analizar cada una de las transacciones generadas para proceder a su registro en el Diario. Este registro se lo conoce como Asiento Contable cuyo proceder es el principio de partida doble.

Todo asiento contable tendrá:

- Fecha
- Código de la cuenta
- Cuenta o cuentas deudoras y el valor afectado
- Cuenta o cuentas acreedoras y el valor afectado
- Explicación del asiento y el comprobante que originó la jornalización

#### **3.3. Estructura de jornalización**

Se describe a continuación la estructura de cada una de las pólizas o partidas de diario más comunes dentro del proceso operativo de la empresa siendo estas las siguientes:

#### **3.3.1. Partida de Ingresos**

Los ingresos por prestación de servicios de la empresa, deberán registrarse dentro del libro diario tomando en consideración lo siguiente:

- 1. Documentos que hayan originado el movimiento de efectivo, en este caso la factura original de ingresos.
- 2. El valor total de los ingresos se cargará a la cuenta Caja  $(1.01.01)$ .
- 3. Para el registro de los ingresos se deberá extraer el valor neto de la factura para ello se divide el total de la factura entre (1.12) y el resultado se abonará a la cuenta Productos Por Proyectos (4.01.01).

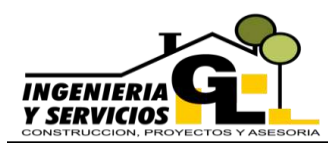

- 4. Para contabilizar el IVA se multiplica el resultado por el 12%, y se abona a la cuenta IVA Débito Fiscal (2.01.03).
- 5. También se deben tomar en cuenta si al emitirse las facturas el cliente nos extienda constancias de retención o exención de IVA identificados con los códigos (1.01.06) y (1.01.05) respectivamente.
- 6. Estos documentos deben tener la autorización respectiva de la Superintendencia de Administración Tributaria (SAT), y deberán ser originales para poder proceder a su ingreso a la contabilidad.
- 7. De haberse recibido estas constancias se deberá restar del valor ingresado en la cuenta Caja (1.01.01.xx) o Bancos en su defecto (1.01.02.xx) e ingresarlas a las cuentas respectivas,

A continuación, se ilustra la estructura de la jornalización de ingresos:

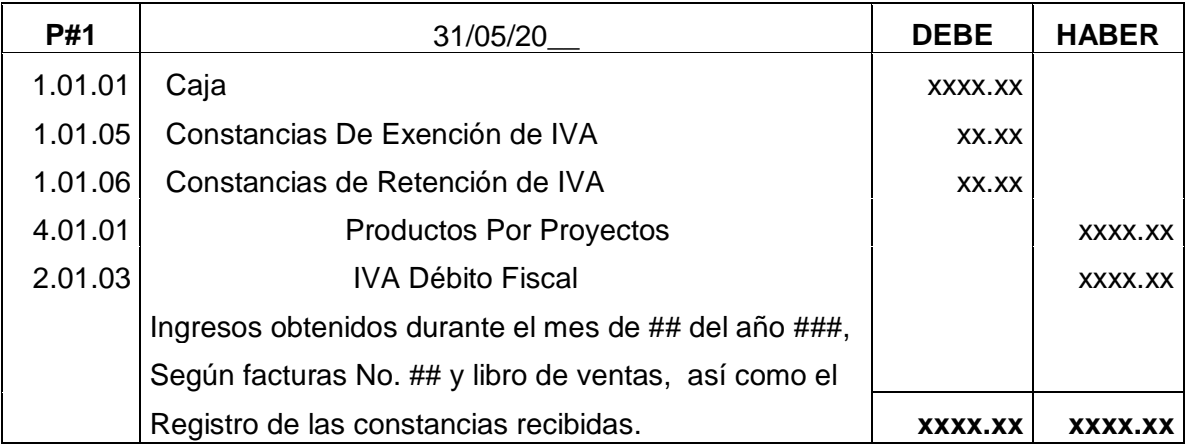

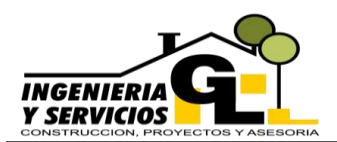

#### **3.3.2. Partidas de compras realizadas**

#### **a. Compras a contribuyentes que no se encuentran sujetos a retención**

Para la contabilización de gastos y otros suministros adquiridos para la empresa a este tipo de contribuyentes se deberán tomar en cuenta los aspectos siguientes:

- 1. El documento que origina el asiento, pudiendo ser facturas, facturas cambiarias o electrónicas deberán ser originales, de ser una copia se deberá solicitar una certificación o la factura original si de momento no había sido extendida por el proveedor.
- 2. También se verificará el régimen en el cual el proveedor está inscrito, dato que deberá encontrarse impreso en la factura.
- 3. Se evaluará la descripción de la factura para poder clasificarla dentro de alguna de las cuentas contempladas en el catálogo de cuentas como gasto.
- 4. Para su registro contable se cargará el valor neto de la compra es decir sin el IVA, para lo cual aplicaremos el procedimiento explicado en el punto 3, de la jornalización anterior, cantidad que deberá ser registrada con cualquiera de las cuentas o subcuentas del apartado Gastos de Operación (6.01) del Catálogo de Cuentas proporcionado en este manual.
- 5. Y se aplicará el porcentaje correspondiente al IVA, monto que se registrará del lado del debe en la cuenta IVA Crédito Fiscal (1.01.04).
- 6. Del lado del haber abonaremos el monto total pagado utilizando la cuenta correspondiente, si el pago se hizo en efectivo la cuenta Caja (1.01.01.xx) o de haberse realizado con un cheque la cuenta Bancos (1.01.02.x).

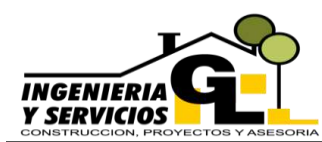

A continuación, se presenta el detalle de jornalización de la partida de costos y gastos tomando en consideración las cuentas con mayor movimiento de la empresa.

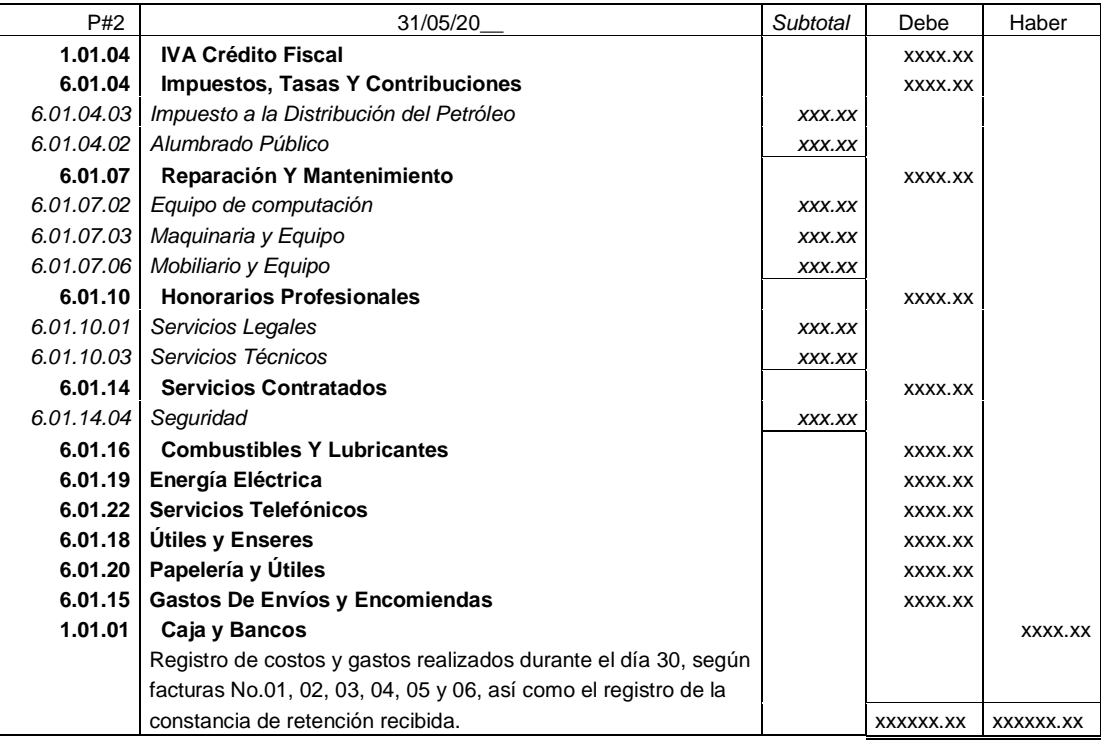

#### **b. Compras a contribuyentes sujetos a retención definitiva**

- 1. Se seguirán los pasos del 1. Al 5. explicados en la jornalización anterior.
- 2. Se abonará el monto de la retención de ISR recibida por parte de la empresa donde se realizó la compra del bien o se prestó determinado servicio, utilizando la cuenta ISR Retenido (2.01.09).
- 3. El monto de la factura menos la retención de ISR se registrará con la cuenta Caja (1.01.01.xx) o Bancos (1.01.02.xx) según sea el caso.

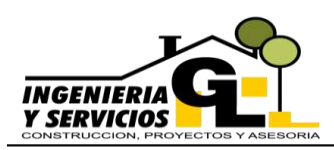

A continuación, se presenta un ejemplo tomando en consideración la compra de un bien a un contribuyente sujeto a retención definitiva:

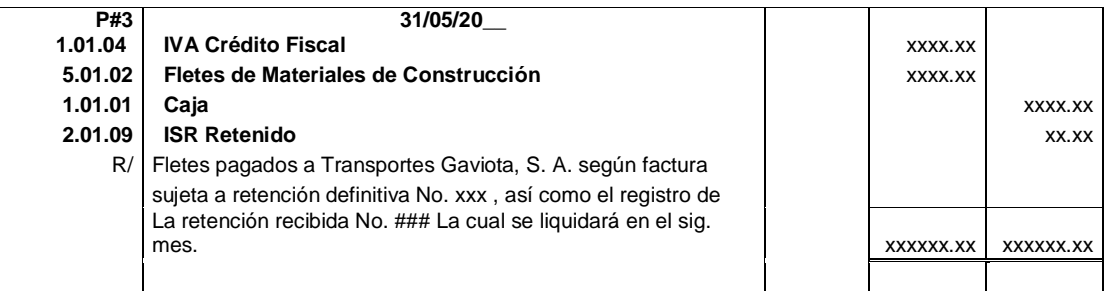

#### **c. Compras a pequeños contribuyentes**

Si la compra se realiza a una persona o empresa inscrita en el régimen de pequeño contribuyente, se tomará en cuenta que las facturas emitidas por este tipo de proveedor no generan derecho a crédito fiscal. Y para su registro en la contabilidad deberá considerar lo siguiente:

- 1. La factura original emitida por el contribuyente.
- 2. El monto bruto de la factura se cargará como gasto dentro de la cuenta respectiva según previo análisis del contador.
- 3. No se deducirá ningún impuesto del importe pagado, ya que como se explicó anteriormente este documento no genera crédito fiscal.
- 4. El importe pagado se abonará con la cuenta respectiva según sea el caso pudiendo ser esta la cuenta Caja (1.01.01) o Bancos (1.01.02).

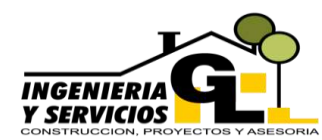

A continuación un ejemplo de la jornalización de una compra a un pequeño contribuyente:

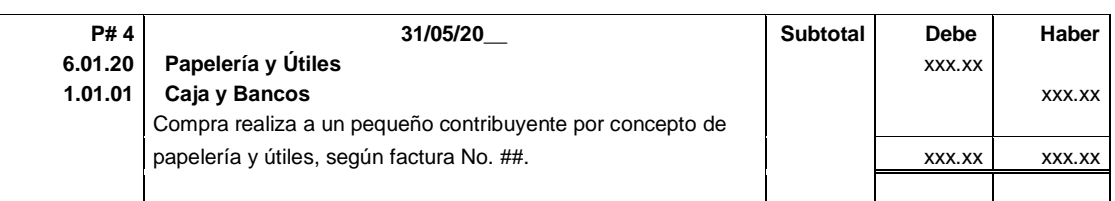

## **3.3.3. Partida de regularización del IVA**

Para regularizar las cuentas: IVA Débito Fiscal (2.01.03), IVA Crédito Fiscal (1.01.04) así como sus equivalentes se consideran los pasos siguientes:

- 1. Se debe cotejar en primera instancia los saldos de las cuentas equivalentes al IVA Crédito Fiscal siendo estas las Constancias de Exención de IVA (1.01.04) y la cuenta Constancias de Retención de IVA (1.01.05).
- 2. Si las cuentas antes mencionadas poseen saldos, se deben sumar al saldo de la cuenta IVA Crédito Fiscal (1.01.04).
- 3. El siguiente paso es cargar el IVA Débito Fiscal (2.01.03) y se abonan las cuentas IVA Crédito Fiscal y sus equivalentes.
- 4. Se deberá consignar el monto con el dato menor, para lo cual sumaremos las cantidades de las cuentas equivalentes al IVA Crédito Fiscal y si el resultado es menor lo consignaremos con sus respectivos montos.
- 5. Si en caso la cuenta de IVA Débito Fiscal (2.01.03) es menor ajustaremos el dato de las cuentas de IVA Crédito Fiscal  $(1.01.04)$

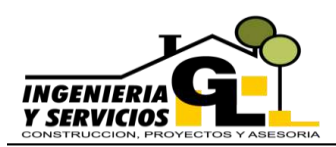

## **Caso 1**

A continuación, un ejemplo de la regularización de las cuentas de IVA cuando el IVA Débito Fiscal es el monto menor:

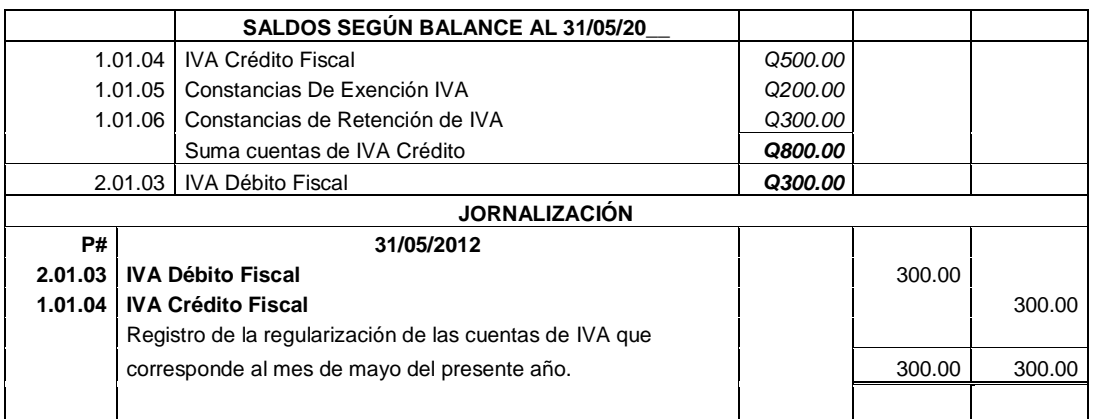

Como se puede observar la cuenta IVA Debito Fiscal se liquida, y queda un remanente de IVA Crédito Fiscal para el siguiente período que podrá compensarse con el IVA Débito Fiscal.

#### **Caso 2**

Si el débito es mayor que las cuentas de crédito se aplicará la estructura siguiente:

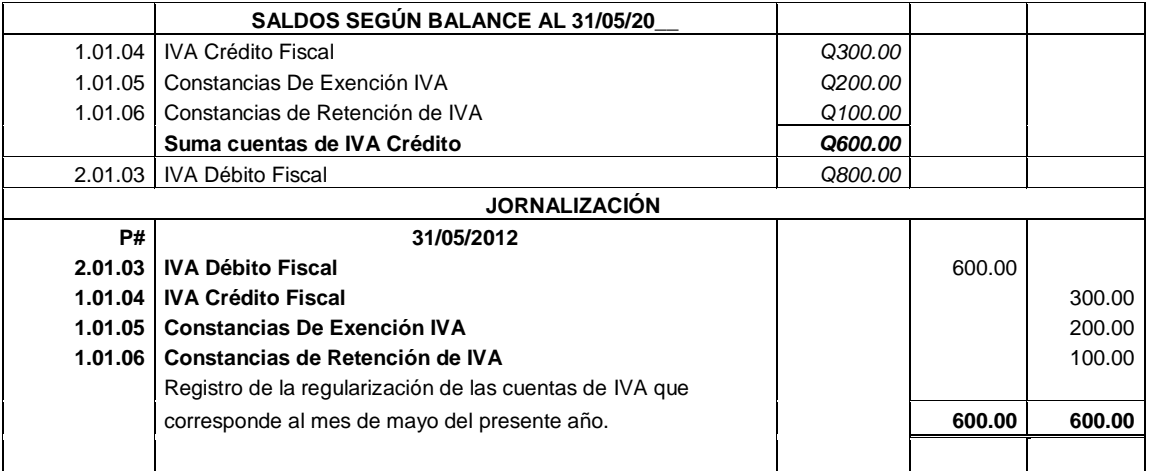

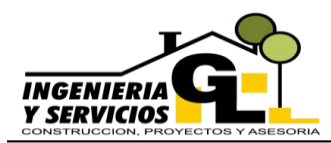

En el caso anterior podemos observar que la suma de los equivalentes al Crédito Fiscal es menor al Debito Fiscal, y siguiendo el paso 4 de la regularización descrita con anterioridad liquidamos el monto menor en este caso el IVA Crédito Fiscal, y nos queda un saldo en contra de Q.200.00 que se cancela durante los siguientes 30 días calendario.

#### **3.3.4. Partida de liquidación del IVA**

En esta partida se toma en cuenta lo siguiente:

- 1. El saldo en contra que se obtiene de la partida de regularización de IVA, de ser el Débito mayor que los Créditos.
- 2. También se deberá tener a la mano el formulario debidamente cancelado y consignar el número del mismo dentro de la razón de la partida.
- 3. Tomando en consideración el saldo de la explicación anterior, se estructurará la partida siguiente:

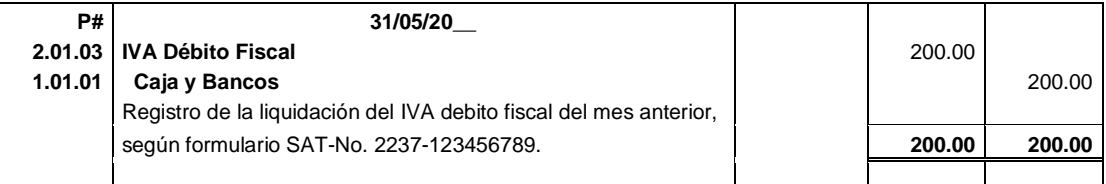

#### **3.3.5. Partida de sueldos**

Los sueldos son registros que deberán contabilizarse en el libro diario según la forma de pago hacia los trabajadores, pudiendo ser semanal, quincenal o mensual tomando en cuenta las siguientes especificaciones:

1. Se deberá contabilizar el total de los sueldos pagados durante el mes, quincena o semana en la cuenta Sueldos y Salarios (6.01.01), monto que se extraerá de la planilla de sueldos correspondiente.

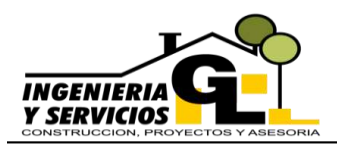

- 2. El monto por concepto de Bonificación Incentivo pagado a los empleados se consignará en la cuenta (6.01.02).
- 3. Las cuotas patronales se calcularán multiplicando el total de los salarios pagados por el porcentaje establecido en este caso 12.67% y se consignará en la cuenta Cuotas Patronales (6.01.21).
- 4. Las cuotas patronales calculadas en el paso anterior quedan pendientes de pago por lo que se debe crear una cuenta que considere este aspecto para la cual se utilizará la cuenta Cuotas Patronales IGSS Por Pagar (2.01.05), consignando el monto calculado con anterioridad.
- 5. También se deberá calcular las cuotas laborales que también quedan pendientes de pago, para lo cual se debe multiplicar el monto de los sueldos por el porcentaje de 4.83% y el resultado consignarlo en la cuenta de pasivo Cuotas Laborales IGSS Por Pagar (2.01.04).
- 6. Para saber cuánto se liquidará en efectivo después de haber realizado todos los cálculos y operaciones correspondientes se realiza una resta entre el total de los sueldos más la bonificación incentivo menos las cuotas laborales por pagar, la diferencia se consigna en el lado del haber con la cuenta Caja (1.01.01) o Bancos (1.01.02) dependiendo del medio que se utilice para cancelarlo.

A continuación se presenta la estructura de la partida de sueldos:

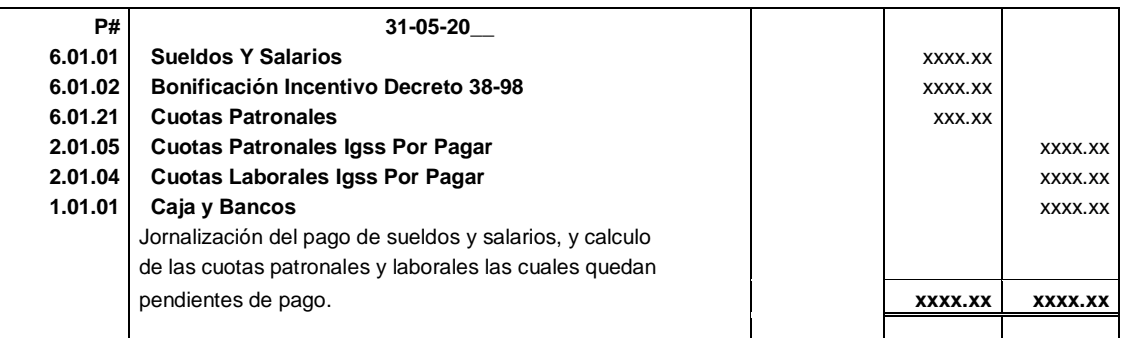

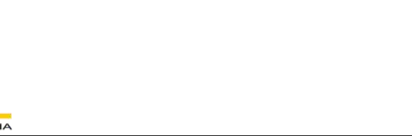

**NGENIERIA SERVICIOS** 

## **3.3.6. Partida de liquidación de cuotas patronales y laborales**

Para la realización de esta partida se deben considerar:

- 1. Los saldos determinados en la partida de sueldos del mes anterior.
- 2. Se deberán tener a la mano los recibos de pago de IGSS, para poder proceder a su registro en la contabilidad.
- 3. Se cargarán las cuentas de Cuotas Patronales IGSS por Pagar (2.01.05) y Cuotas Laborales IGSS por Pagar (2.01.04) respectivamente, para que de esta manera se puedan liquidar los saldos pendientes.
- 4. Se abonará el pago pudiendo haberse hecho en efectivo o con cheque, y se utilizará la cuenta respectiva según el caso Caja (1.01.01) o Bancos (1.01.02) con algunas de las subcuentas.
- 5. De haberse realizado en una fecha extemporánea se considerarán las multas y recargos, como los intereses pagados por dicha presentación fuera de tiempo, consignándolas en la cuenta Multas y Recargos (7.01.04)
- 6. En la razón se deberá consignar el número de documento con el que se realizó el pago y el período al cual corresponde.

A continuación la estructura de la partida:

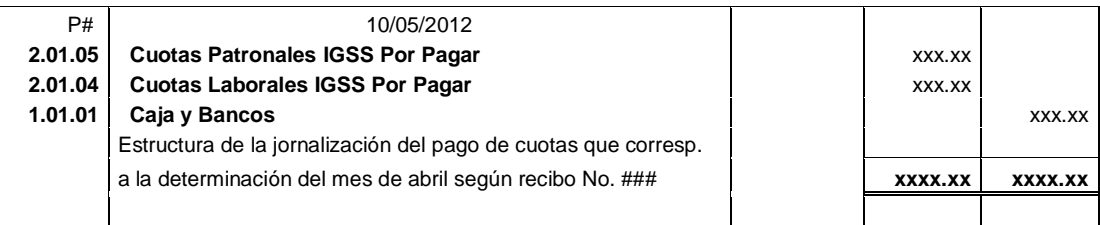

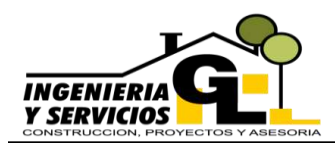

## **MANUAL CONTABLE** DEPARTAMENTO DE CONTABILIDAD INGENIERIA Y SERVICIOS GL

#### **3.3.7. Partida de determinación de Impuesto de Solidaridad**

Debido a que la empresa se encuentra afecta al Impuesto de Solidaridad, según el decreto 73-08 para su determinación se puede realizar de dos formas detallados a continuación:

#### **Forma 1**

Esta se realiza en base a los activos netos, y los pasos a seguir son:

- a. Se extrae el monto total de activos que se obtiene del Balance de Situación General.
- b. A dicho monto se le resta el saldo de las cuentas regularizadoras de activo en este caso serían las Depreciaciones Acumuladas de todos los activos fijos, así como las Amortizaciones Acumuladas y si hubieran reserva para cuentas incobrables también se restarán.
- c. Al monto obtenido de la resta anterior se denomina Activo Neto y se divide entre 4, el resultado será la Base Imponible del Trimestre.
- d. A dicha base imponible se aplica el 1% y será el impuesto total a pagar.
- e. De haberse realizado pagos de IUSI durante el trimestre se le restará al monto obtenido en el paso anterior y el resultado será el impuesto por pagar sobre la base de Activos.

#### **Forma 2**

Para realizar el cálculo se siguen los siguientes pasos:

- a. Se toma el monto de los ingresos brutos durante el período anterior, monto que se obtiene del Estado de Resultados del Ejercicio Fiscal del año anterior.
- b. De ser necesario y si la empresa tiene saldos de Ingresos por resarcimientos provenientes de contrato de seguro, de

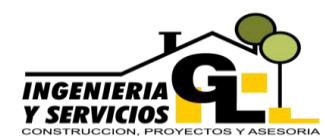

reaseguro, de reafianzamiento o Primas cedidas de seguro, se restarán al monto obtenido en el paso anterior.

- c. El resultado se divide dentro de 4 y se obtendrá la base Imponible del Trimestre.
- d. A la base se le aplicará el 1% y el resultado será el impuesto por pagar.

Su registro contable consta de los siguientes procesos:

- 1. Habiendo realizado los procedimientos anteriores se deberá determinar el monto mayor de los dos y será el que se consignará en la partida.
- 2. Se cargará alguna de las subcuentas de Pagos Trimestrales del ISO (1.01.10.xx) dependiendo el año al que pertenezca, con el importe determinado siguiendo el paso anterior.
- 3. Se abonará la cuenta Impuesto de Solidaridad Por Pagar (2.01.07) con el mismo monto, para crear la obligación, que será cancelada durante el mes inmediato siguiente.

Es importante considerar que, si el margen bruto no supera el 4% con respecto a los ingresos brutos, la empresa no está afecta a realizar el pago del impuesto.

A continuación la forma de jornalizar la determinación explicada en los pasos anteriores.

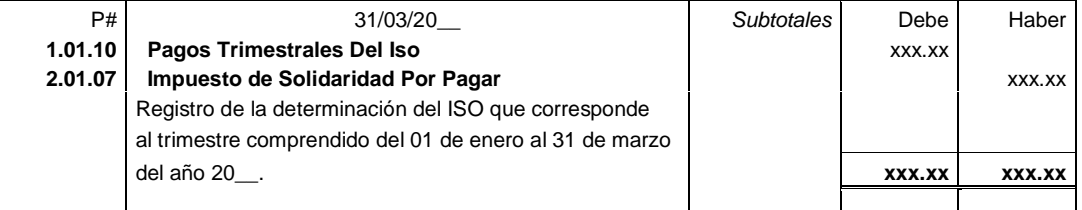

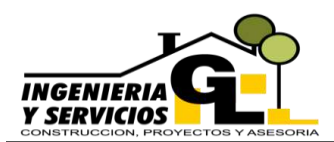

## **MANUAL CONTABLE** DEPARTAMENTO DE CONTABILIDAD INGENIERIA Y SERVICIOS GL

#### **3.3.8. Partida de determinación de Impuesto Sobre la Renta**

La empresa al estar afiliada al régimen sobre Utilidades de Actividades Lucrativas tiene dos opciones para realizar la liquidación del Impuesto Sobre la Renta Trimestral, la primera que es sobre Base estimada y la segunda que es por Cierres Parciales, a continuación se detalla el proceso para realizar los cálculos en ambas opciones:

#### **Opción Base Estimada:**

- 1. Para determinar la base imponible se debe multiplicar los ingresos brutos acumulados durante el trimestre por el 8%.
- 2. El resultado de la operación anterior se debe multiplicar por 25% y obtendremos lo que será el impuesto por pagar, que deberá ser cargado a la cuenta ISR Trimestral (1.01.11).
- 3. Y se abona la cuenta Impuesto Sobre la Renta Por Pagar, creando así la obligación de pago hacia la empresa.

#### **Opción Cierres Parciales:**

- 1. Se deberán tener a la mano toda la documentación necesaria para poder realizar el cierre de trimestre, y los libros contables actualizados, y se deberán realizar las partidas necesarias para dicho proceso entre ellas están el cálculo de las depreciaciones, indemnizaciones, ingresos, gastos, regularizaciones, sueldos, etc.
- 2. Teniendo toda la información se procede a estructurar los estados financieros parciales.
- 3. En el estado de resultados generado se determina si existe ganancia o pérdida por el período parcial, si en caso el resultado es ganancia se suman los costos y gastos no deducibles para determinar la renta imponible y se aplica el porcentaje del 25% según lo establecido en ley.

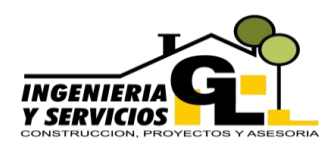

En ambos casos la estructura de la partida de determinación del ISR Trimestral es la siguiente:

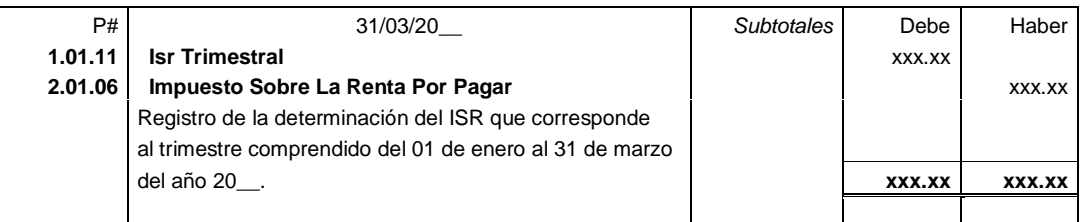

## **3.3.9. Partida de liquidación de impuestos trimestrales**

Estas liquidaciones de impuestos se dan cada trimestre en el año, siendo estos: el Impuesto Sobre la Renta y el Impuesto de Solidaridad los cuales se calculan al final de cada trimestre y se liquidan en los primeros días del mes siguiente, y para su registro se siguen los siguientes pasos:

- 1. El monto determinado en el trimestre vencido, el cual se podrá obtener generando un balance de saldos a la fecha.
- 2. Se carga la cuenta creada con anterioridad registrando la obligación, en este caso puede ser el Impuesto Sobre la Renta Por Pagar (2.01.06) o bien el Impuesto de Solidaridad Por Pagar (2.01.07), y de esta forma se liquidan los saldos.
- 3. Se abona la cuenta Caja (1.01.01) si el pago se realiza en efectivo, o Bancos (1.01.02.x) si se realiza con cheque o transacción bancaria.

Considerando los saldos de las dos determinaciones anteriores la partida queda estructurada de la siguiente manera:

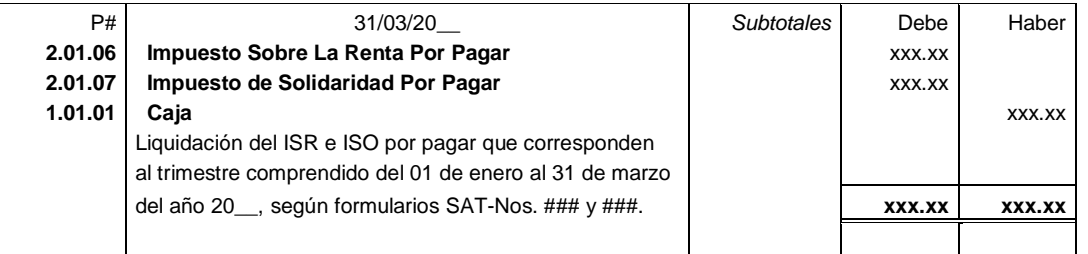

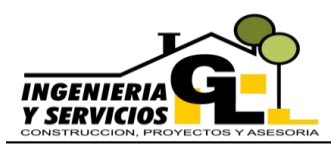

#### **3.3.10. Partida de cálculo de depreciaciones**

Para el cálculo de las depreciaciones de los activos fijos de la empresa se debe conocer los porcentajes anuales máximos regulados por la ley entre estos encontramos los siguientes:

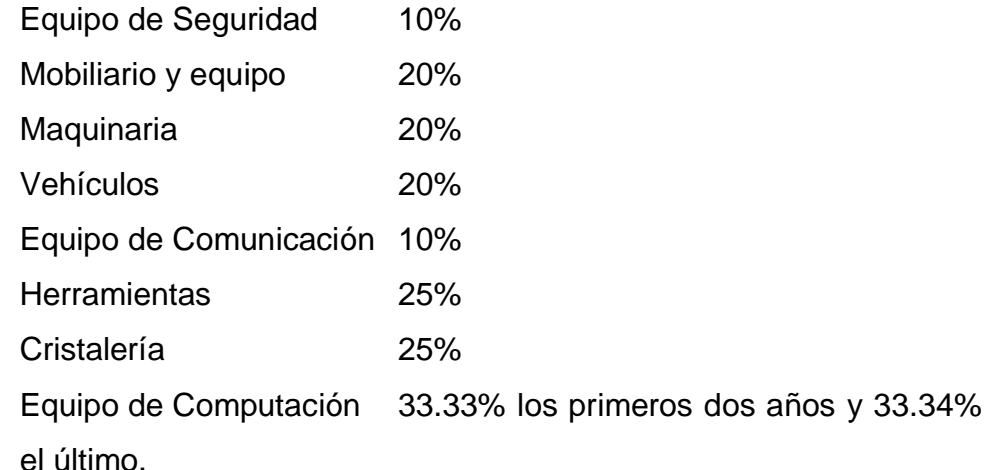

Conociendo los porcentajes aplicables los procedimientos para jornalizar se detallan a continuación:

- 1. Se carga la cuenta de gasto indicando el bien depreciado que podremos encontrar en el apartado de la cuenta Depreciaciones (6.01.06) del plan de cuentas.
- 2. El monto a consignar se determina tomando el precio de costo del activo sin IVA y restándole el valor residual si en caso el activo en mención cuenta con dicho valor.
- 3. Al resultado de la operación anterior se le aplica el porcentaje siguiendo las indicaciones de la tabla dada con anterioridad.
- 4. Si se trata de un cierre parcial el monto obtenido en el paso 3, se divide dentro 365 y se multiplica por el total de días a calcular, pudiendo ser de forma trimestral, de ser un año se hará caso omiso a este paso.

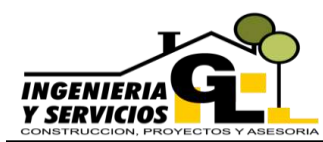

5. Y se abonará la cuenta acumulativa de las depreciaciones que corresponda la cual la podremos encontrar en el apartado de las Depreciaciones Acumuladas (1.03) del plan de cuentas; con el mismo monto que se cargó.

A continuación, se presenta la estructura de una partida de depreciaciones:

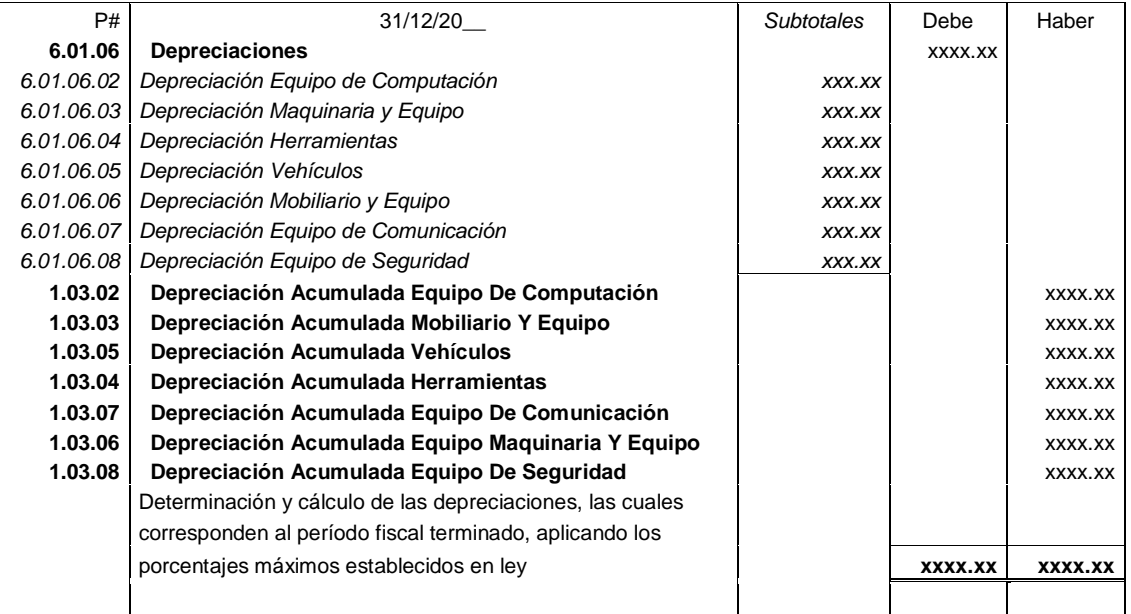

#### **3.3.11. Partida de amortizaciones**

Para el efecto de la contabilización de las amortizaciones se debe tomar en cuenta los porcentajes legales siendo estos los más comunes:

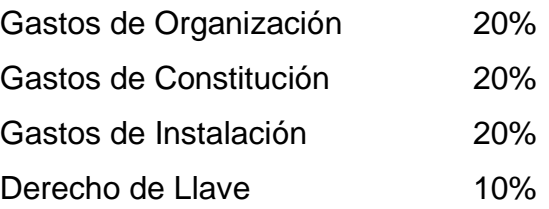

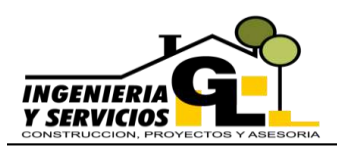

Tomando en consideración los porcentajes anteriores, el tratamiento contable para jornalizar sería el siguiente:

- 1. Se multiplica el monto total de cualquiera de los rubros mencionados (sin IVA) y se aplica el porcentaje indicado.
- 2. Se debe cargar la subcuenta afectada de Amortizaciones (6.01.17.xx) con el monto obtenido.
- 3. Y abonar la cuenta acumulativa que la encontraremos en el Rubro Amortizaciones Acumuladas (1.04.) del catálogo de cuentas.

A continuación se presenta la estructura de la partida:

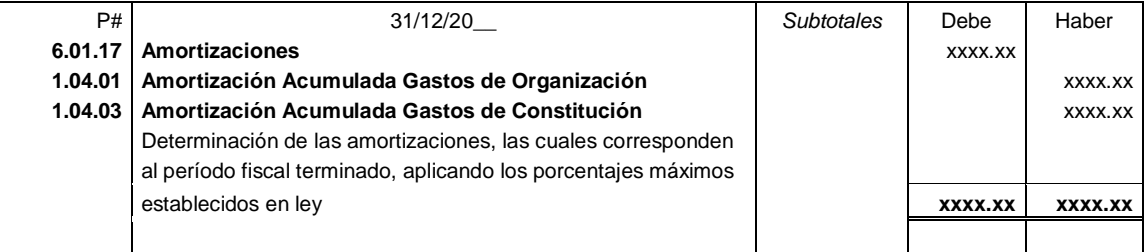

#### **3.3.12. Partida de reserva para indemnizaciones**

Para la realización de este cálculo se debe considerar los sueldos debidamente pagados según las planillas de sueldos de la empresa, y se deben seguir los pasos a continuación para su registro dentro del libro diario:

- 1. Monto total acumulado de los sueldos pagados hasta la fecha de cierre, dato que se puede obtener generando un balance de saldos a la fecha.
- 2. Al monto acumulado se debe aplicar el 8.33% que es la tarifa que se considera legal para crear un fondo de indemnización.
- 3. El monto obtenido se debe cargar a la subcuenta afectada de Indemnizaciones (6.01.03.xx), para crear el gasto.
- 4. Y abonarse la cuenta Reserva Para Indemnización (2.02.03).
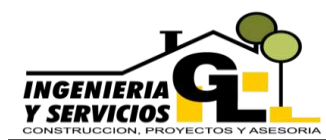

### A continuación la estructura de la partida de reserva para

indemnización:

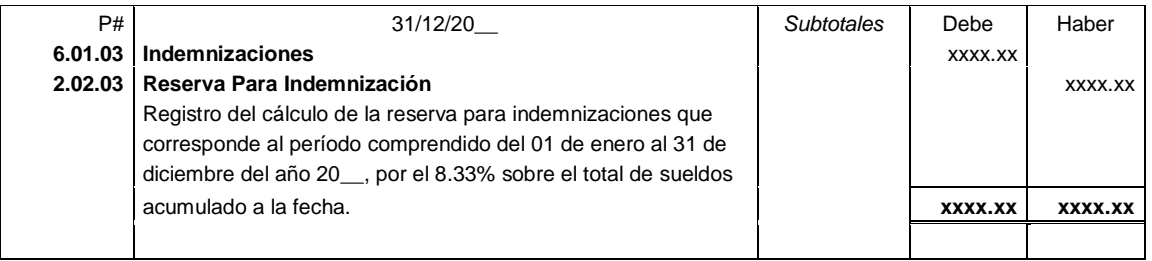

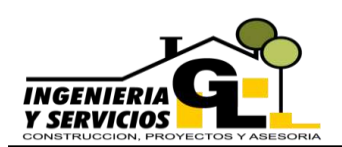

DEPARTAMENTO DE CONTABILIDAD INGENIERIA Y SERVICIOS GL

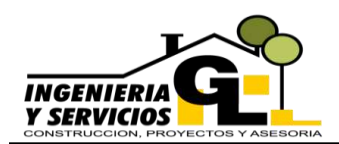

### **CAPÍTULO IV MODELOS DE ESTADOS FINANCIEROS Y REPORTES FINANCIEROS**

#### **4.1. Libro de Compras**

Libro principal en donde se registran los movimientos por egresos o compras realizadas por parte de la empresa, toda compra debe ser respaldada mediante factura de compras, pudiendo ser electrónica o cambiaria, en compras realizada con esta última deberá adjuntarse y registrarse el recibo de caja correspondiente y si el monto supera los Q.30,000.00 debe indicarse el número de cheque o depósito bancario que respalde dicho egreso.

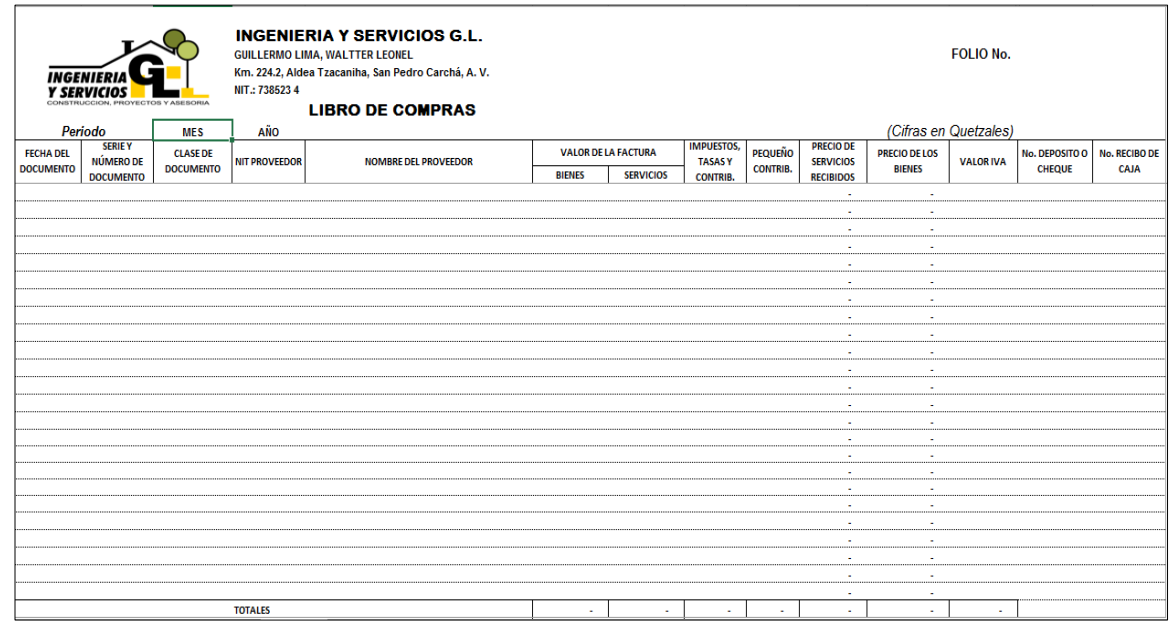

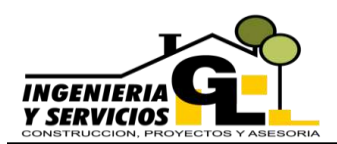

#### **4.2. Libro de Ventas**

Libro principal que registra todos los ingresos obtenidos por servicios prestados o bienes vendidos, todo registro deberá estar debidamente respaldado mediante la factura de ventas correspondiente.

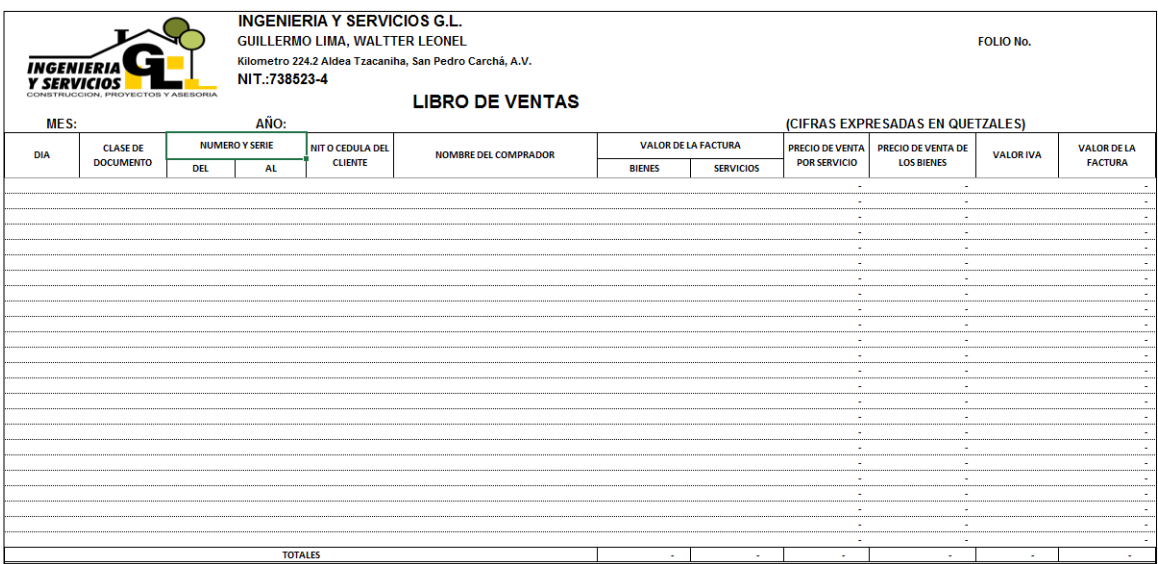

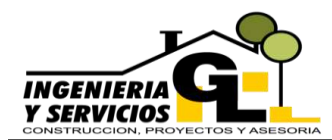

#### **4.3. Libro Diario**

Libro que registra los movimientos de la empresa pudiendo ser ingresos, egresos, regularizaciones o erogaciones por gastos operativos, los cuales deben registrarse de manera mensual, todos los asientos deben contar con la documentación de respaldo respectiva.

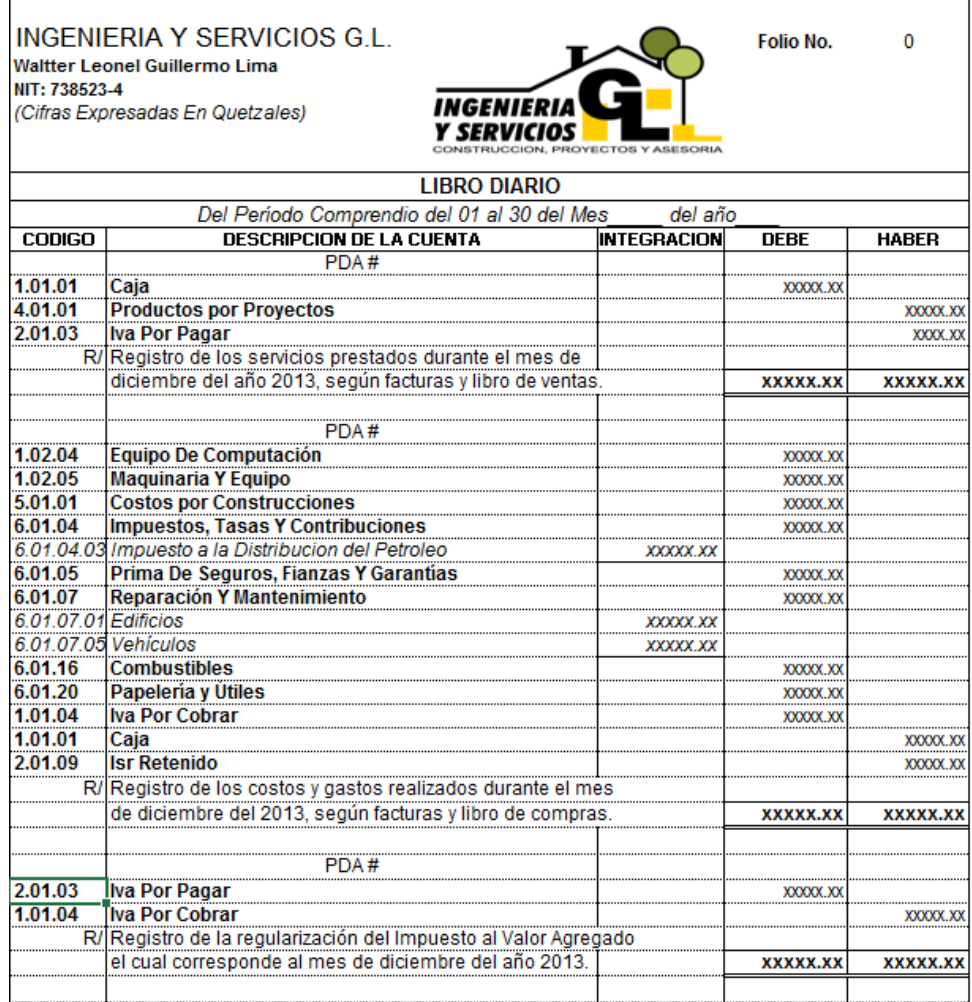

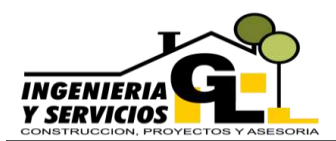

#### **4.4. Libro Mayor**

Libro que reúne todos los movimientos de las cuentas contables de la empresa y da a conocer el saldo de las cuentas de forma particular, detallando todas las transacciones realizadas durante un periodo de tiempo determinado generalmente menor a un año, la base para este libro es el diario de donde se toman todos los cargos y abonos que una cuenta ha sufrido.

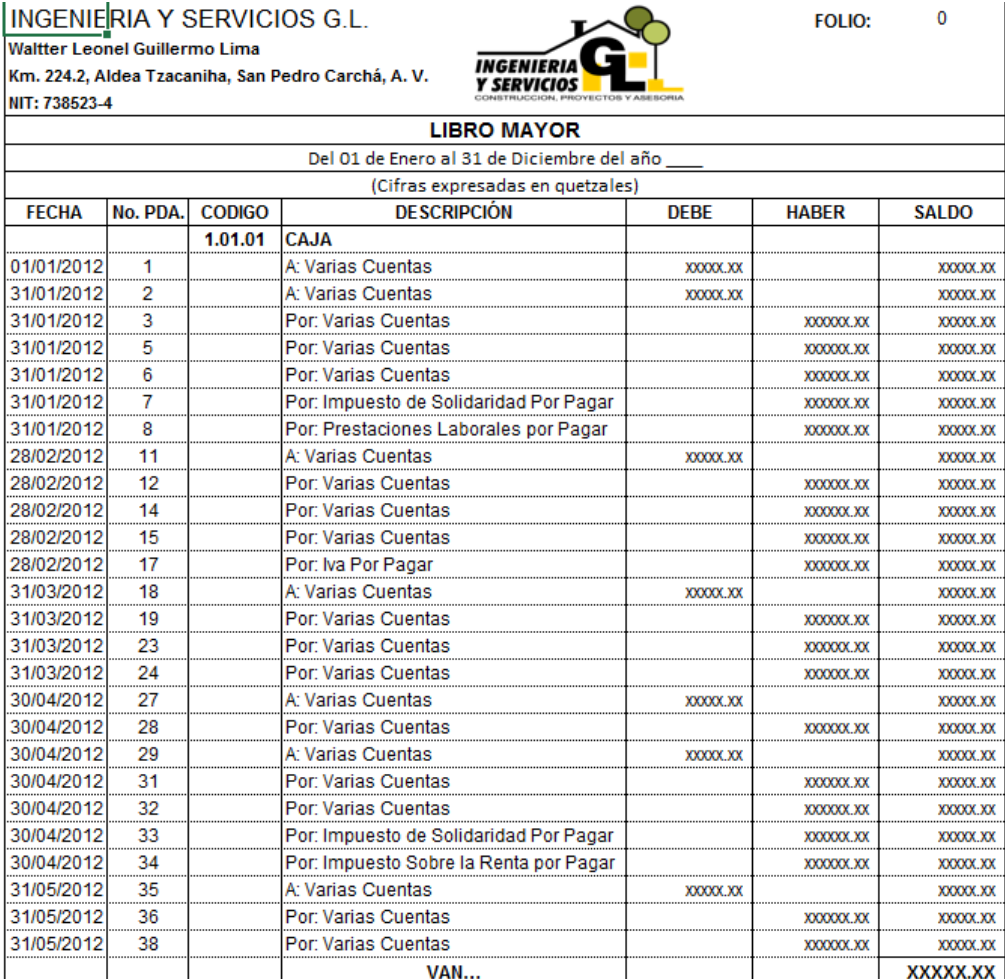

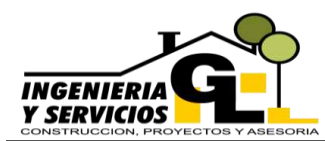

#### **4.5. Balance de Saldos**

El objetivo de este registro es comprobar que todos los asientos registrados en el Libro Diario están debidamente cuadrados y no existe diferencia alguna entre ellos, este balance sirve de base para la elaboración de los Estados Financieros pues muestran los saldos finales a una fecha determinada, su estructura es la siguiente:

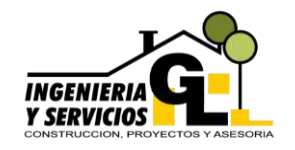

INGENIERIA Y SERVICIOS G.L. Folio No. 0 **Waltter Leonel Guillermo Lima Km. 224.2, Aldea Tzacaniha, San Pedro Carchá, A. V. NIT: 738523-4** *(Cifras Expresadas En Quetzales)*

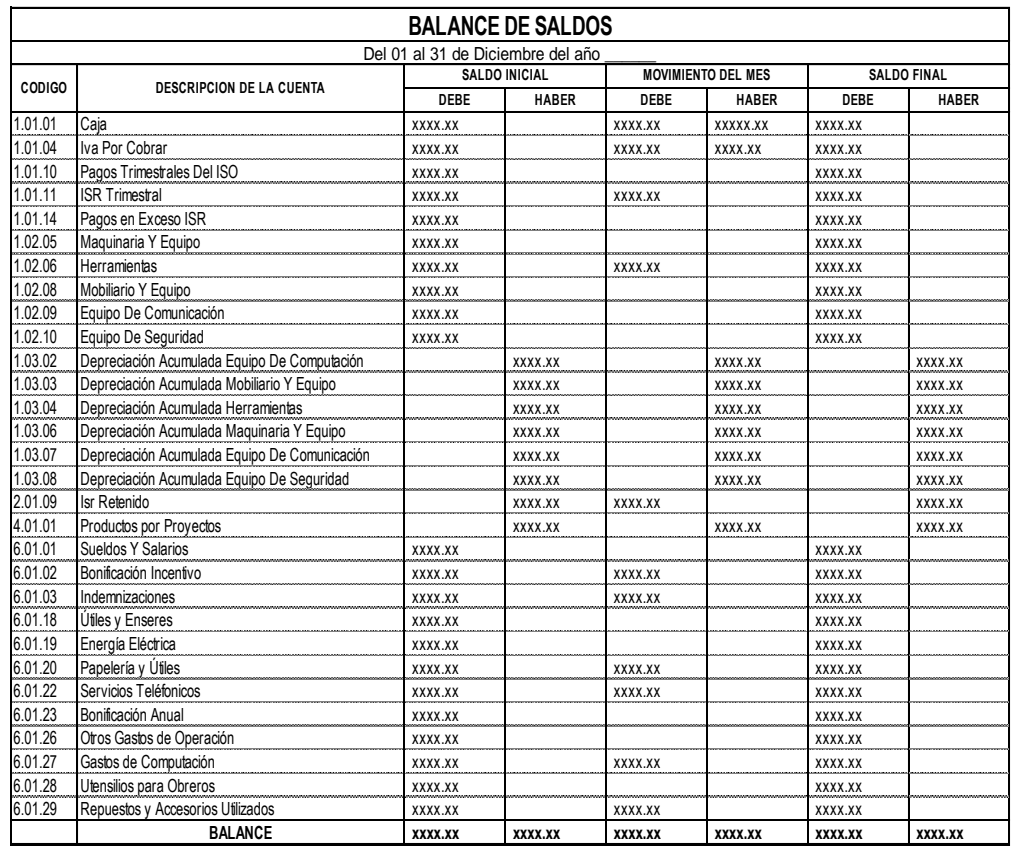

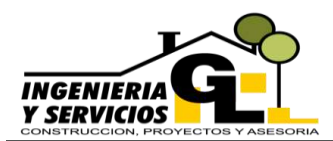

#### **4.6. Estado de Resultados**

Muestra los resultados de las operaciones realizadas durante el periodo contable parcial o total, dentro de su contenido se pueden constatar los ingresos, costos y gastos realizados, así como el resultado del periodo pudiendo se pérdida o ganancia de ser está ultima se indica el monto de Impuesto Sobre la Renta a Pagar.

INGENIERIA Y SERVICIOS G.L. **Km. 224.2, Aldea Tzacaniha, San Pedro Carchá, A. V. NIT: 738523-4**

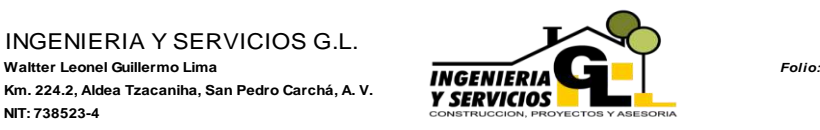

**INGRESOS** Productos por Proyectos xxxxxxxx.xx **COSTOS POR EJECUCIÓN DE PROYECTOS** Gastos por Construcciones xxxxxxx.xx Fletes de Materiales Construcción xxxxxxx.xx xxxxxxxxx.xx **GASTOS GASTOS DE OPERACIÓN** Sueldos Y Salarios xxxxx.xx Bonificación Incentivo Decreto 38-98 xxxxx.xx Indemnizaciones xxxxx.xx Impuestos, Tasas Y Contribuciones xxxxx.xx Prima De Seguros, Fianzas Y Garantías xxxxx.xx Útiles y Enseres xxxxx.xx Energía Eléctrica xxxxx.xx Papelería y Útiles **xxxxx.xx** Material de Empaque **xxxxx.xx**  Cuotas Patronales xxxxx.xx Servicios Teléfonicos xxxxx.xx Atención a Empleados **xxxxx.xx**  Bonificación Anual xxxxx.xx Aguinaldo xxxxx.xx xxxxxx.xx **OTROS GASTOS** Costos Y Gastos No Deducibles xxxxxx.xx Multas Y Recargos xxxxxx.xx xxxxxx.xx xxxxxx.xx **RESULTADO DEL EJERCICIO** xxxxxx.xx (+) **COSTOS Y GASTOS NO DEDUCIBLES** Costos Y Gastos No Deducibles xxxxx.xx Multas Y Recargos xxxxx.xx xxxxx.xx xxxxx.xx xxxxx.xx xxxxx.xx xxxxx.xx xxxxx.xx xxxxx.xx xxxxx.xx xxxxx.xx xxxxx.xx **RENTA IMPONIBLE** xxxxxx.xx **IMPUESTO SOBRE LA RENTA POR PAGAR** xxxxx.xx **UTILIDAD NETA xxxxxx.xx ESTADO DE RESULTADOS**  Del 01 de Enero al 31 de Diciembre del *(Cifras Expresadas En Quetzales)* EL INPUESTO SOBRE LA RENTA POR PAGAR<br>
El infrascrito Perito Contador registrado en la Superintendencia de Administración Tributaria bajo el<br>
El infrascrito Perito Contador registrado en la Superintendencia de Administració

número \_\_\_\_\_\_\_\_\_\_\_\_\_ CERTIFICA: haber examinado las operaciones contables de Ingenieria y Servicios GL, propiedad del Señor Waltter Leonel Guillermo Lima <sup>y</sup> que e l presente Estado de Resultados presenta razonablemente e n todos los aspectos importantes e l resultado de las operaciones de l a empresa por e l propiedad del Señor Waltter Leonel Guillermo Lima y que el presente Estado de Resultados presenta<br>razonablemente en todos los aspectos importantes el resultado de las operaciones de la empresa por el<br>período parcial compre aplicación de Normas Internacionales de Información Financiera.

San Pedro Carchá, A. V.,

 f).\_\_\_\_\_\_\_\_\_\_\_\_\_\_\_\_\_\_\_\_\_\_\_\_\_\_\_\_\_ f).\_\_\_\_\_\_\_\_\_\_\_\_\_\_\_\_\_\_\_\_\_\_\_\_\_\_\_ Waltter Leonel Guillermo Lima Propietario Perito Contador

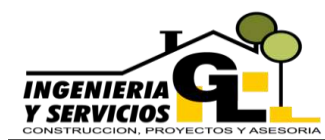

#### **4.7. Balance de Situación General**

Informe que presenta la situación financiera de la empresa a una fecha determinada, reúne toda la información y los saldos que integran el activo, pasivo y patrimonio neto, a continuación se presenta el formato a utilizar por la empresa, estructurado de acuerdo a las NIIF.

INGENIERIA Y SERVICIOS G.L. **Waltter Leonel Guillermo Lima Km. 224.2, Aldea Tzacaniha, San Pedro Carchá, A. V. NIT: 738523-4**

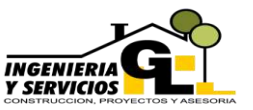

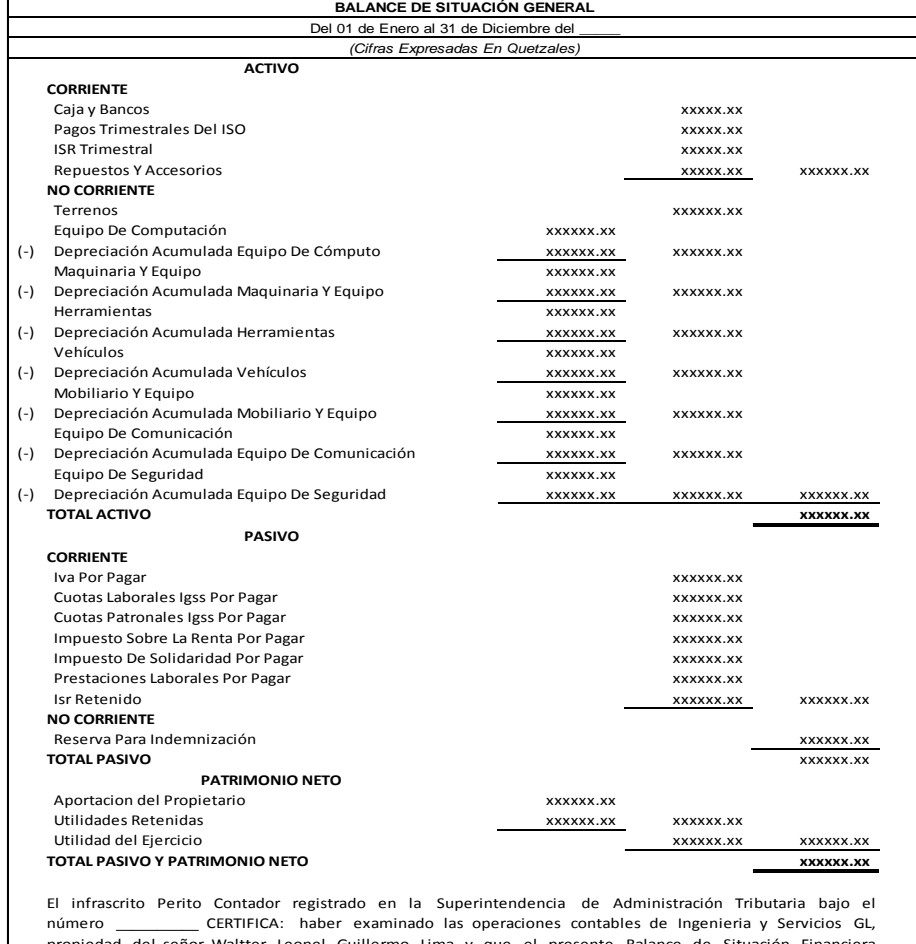

número \_\_\_\_\_\_\_\_\_\_\_ CERTIFICA: haber examinado las operaciones contables de Ingenieria y Servicios GL,<br>propiedad del señor Waltter Leonel Guillermo Lima y que el presente Balance de Situación Financiera El infrascrito Perito Contador registrado en la Superintendencia de Administración Tributaria bajo el número<br>número de CERTIFICA: haber examinado las operaciones contables de Ingeniera y Servicios GL, propiedad del señor W Financiera.

San Pedro Carchá, A. V.

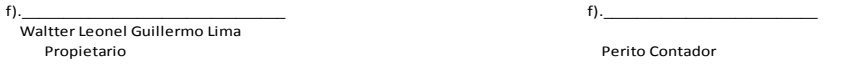

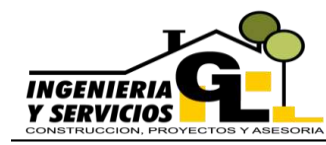

### **MANUAL CONTABLE** DEPARTAMENTO DE CONTABILIDAD INGENIERIA Y SERVICIOS GL

#### **4.8. Hoja de Trabajo del Flujo de Efectivo**

Registro auxiliar del informe de flujo de efectivo en el cual se detallan todos los movimientos de efectivo, como inversiones y gastos realizados durante un período de tiempo determinado, los saldos obtenidos en esta hoja se trasladan de forma consolidada al flujo de efectivo.

FLUJO DE EFECTIVO

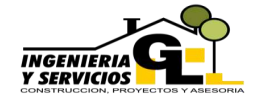

INGENIERIA Y SERVICIOS G.L. Folio No. **Waltter Leonel Guillermo Lima Km. 224.2, Aldea Tzacaniha, San Pedro Carchá, A. V. NIT: 738523-4** *(Cifras Expresadas En Quetzales)*

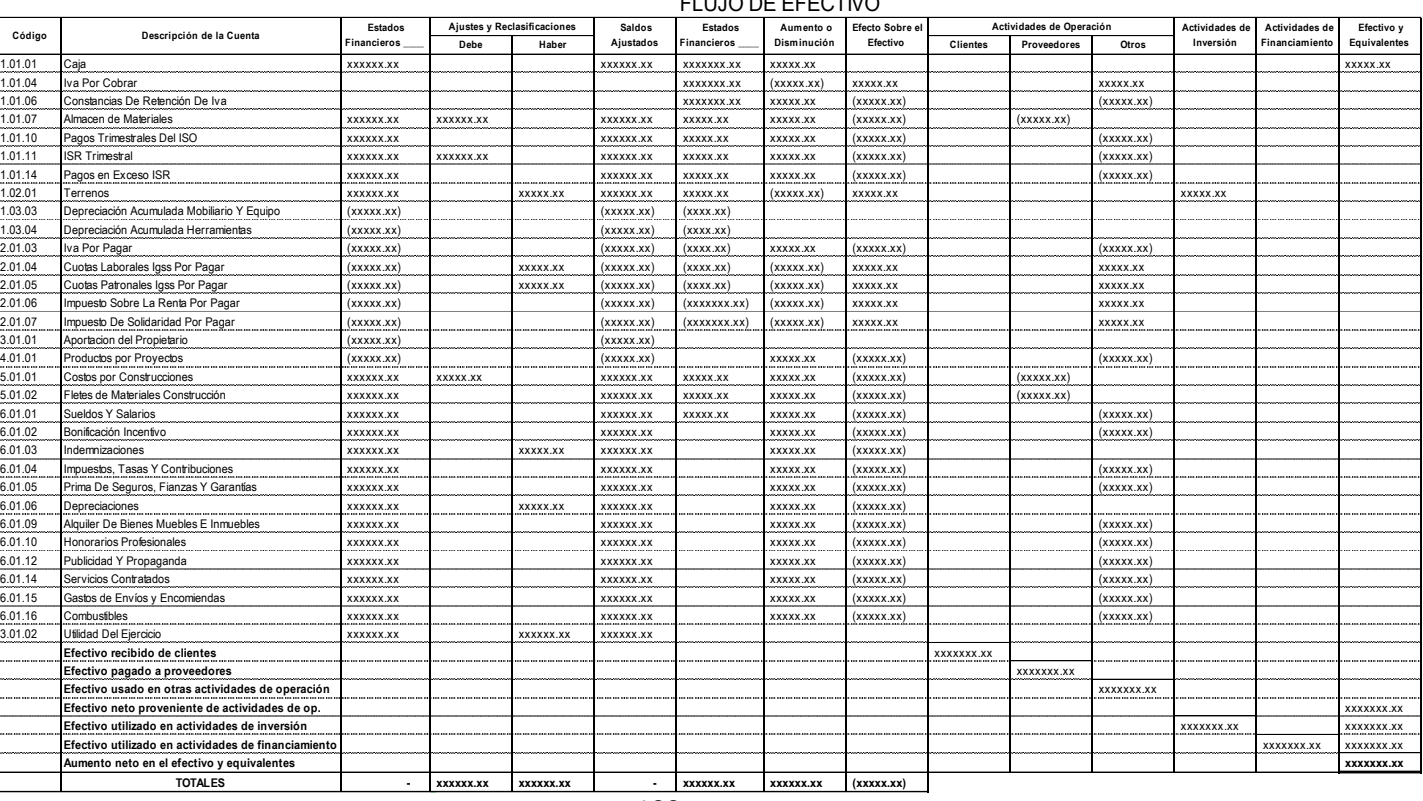

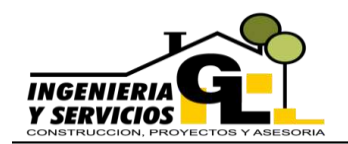

#### **4.9. Flujo de Efectivo**

Estado financiero que refleja los cambios en el efectivo y sus equivalentes durante un periodo contable de la empresa, los cuales se muestran dependiendo el origen siendo estas: por actividades de operación, inversión y financiación, el formato presentado a continuación está estructurado mediante el método indirecto.

#### INGENIERIA Y SERVICIOS G.L. Folio:

**Waltter Leonel Guillermo Lima Km. 224.2, Aldea Tzacaniha, San Pedro Carchá, A. V. NIT: 738523-4**

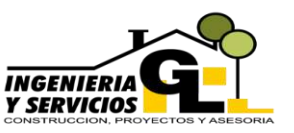

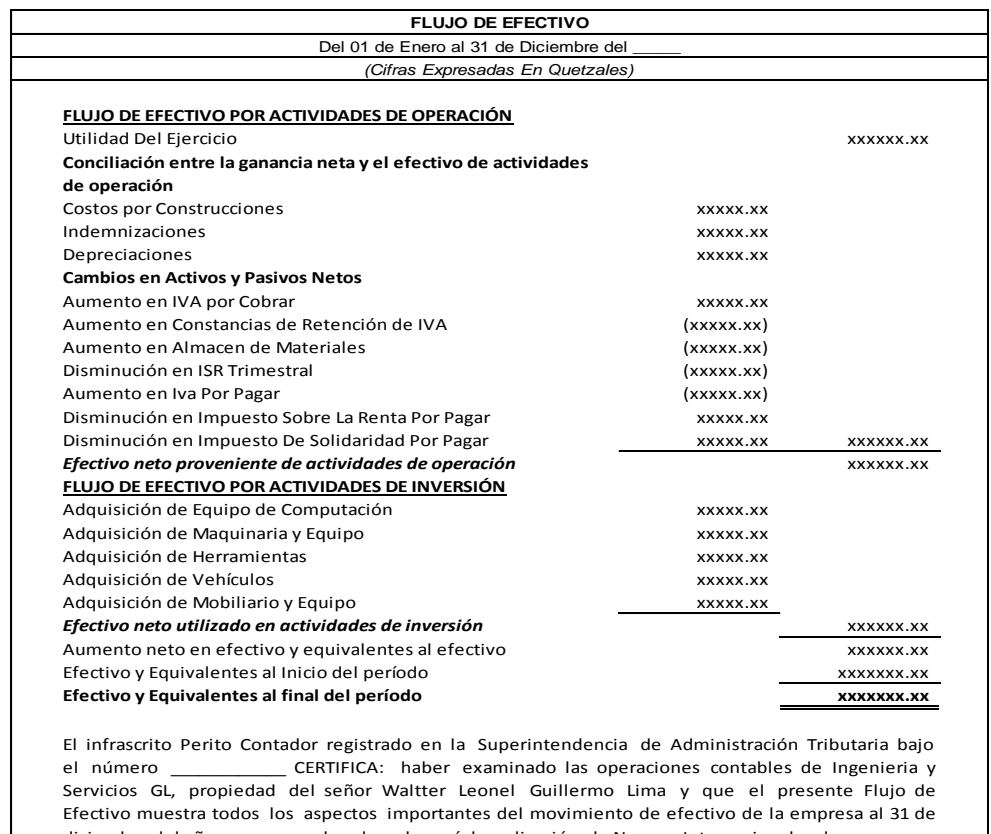

El infrascrito Perito Contador registrado en la Superintendencia de Administración Tributaria bajo<br>el número \_\_\_\_\_\_\_\_\_\_\_\_\_\_\_\_CERTIFICA: haber examinado las operaciones contables de Ingenieria y<br>Servicios GL, propiedad del diciembre del año \_\_\_\_\_\_, en el cual se observó la aplicación de Normas Internacionales de

San Pedro Carchá, A. V.

*f).\_\_\_\_\_\_\_\_\_\_\_\_\_\_\_\_\_\_\_\_\_\_\_\_\_\_\_\_\_\_\_\_* f).\_\_\_\_\_\_\_\_\_\_\_\_\_\_\_\_\_\_\_\_\_\_\_\_\_\_\_\_\_\_ Waltter Leonel Guillermo Lima

Perito Contador

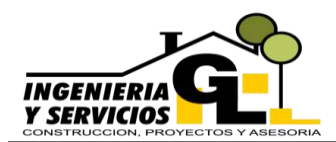

#### **4.10. Libro de Inventarios**

Libro en donde se detallan todas las cuentas que conforman el Balance de Situación General en las que se incluyen las propiedades, obligaciones y el capital que posee la empresa, por lo regular se realiza una vez al año al culminar el periodo contable correspondiente, y el formato es el siguiente:

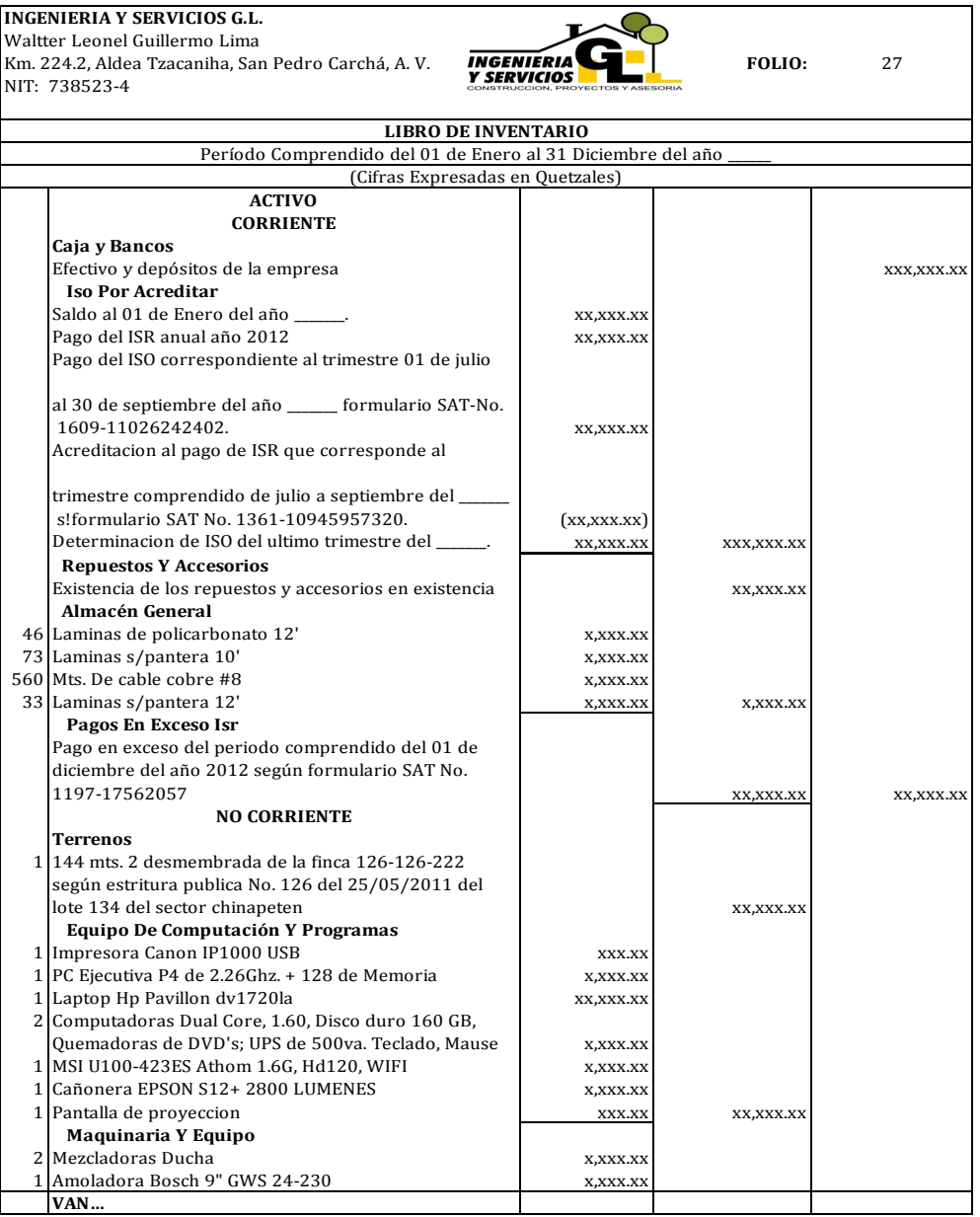

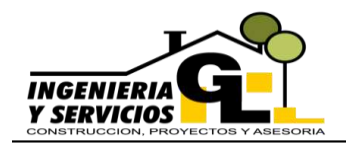

#### **4.11. Registros Auxiliares**

#### **4.11.1. Activos Fijos**

Formato en el cual se detallan los activos fijos con los cuales cuenta la empresa, así como las adiciones y/o salidas por deterioros en los mismos, la depreciación por cada período y su vida útil, información que sirve para registrar las partidas necesarias de depreciaciones.

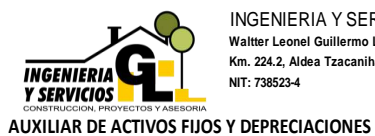

INGENIERIA Y SERVICIOS G.L. **Waltter Leonel Guillermo Lima Km. 224.2, Aldea Tzacaniha, San Pedro Carchá, A. V. NIT: 738523-4**

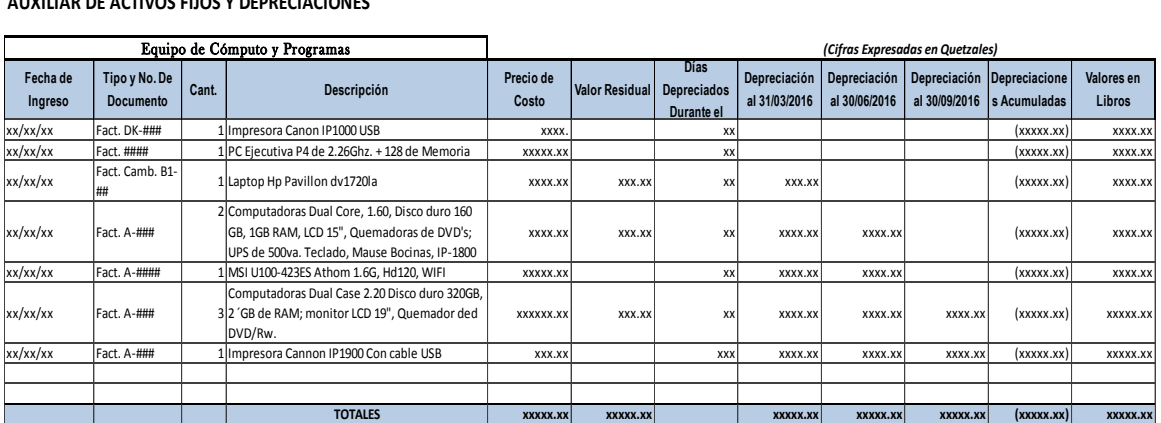

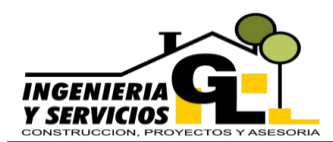

#### **4.11.2. Cuenta Corriente de Impuestos**

Registro auxiliar que determina los saldos de Impuestos acreditables al Impuesto Sobre la Renta, tales como ISO Trimestral e ISR Trimestral, en el cual se describen los números de formularios y el periodo al que corresponde cada acreditación o pago realizado, a continuación el formato de Pagos Trimestrales del ISO.

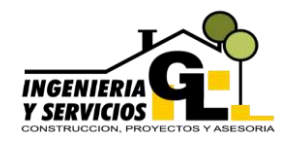

INGENIERIA Y SERVICIOS G.L. **Waltter Leonel Guillermo Lima Km. 224.2, Aldea Tzacaniha, San Pedro Carchá, A. V. NIT: 738523-4**

#### **Cuenta Corriente de los Pagos Trimestrales de ISO**

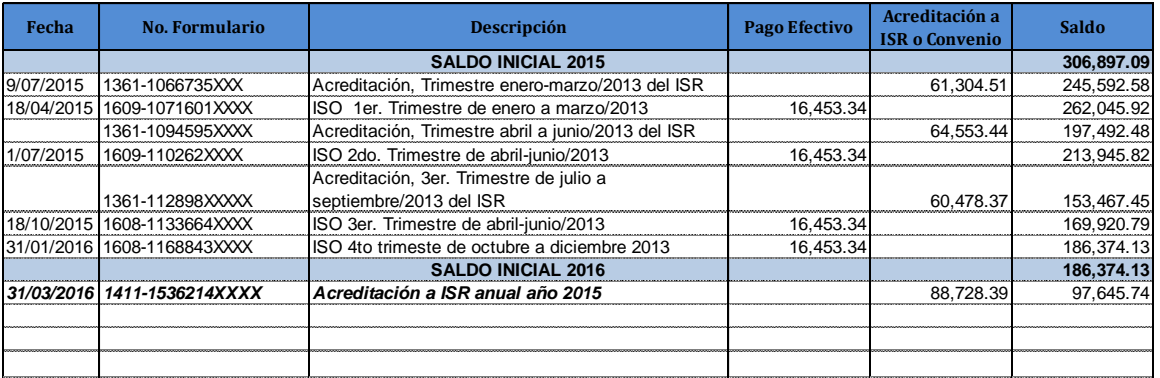

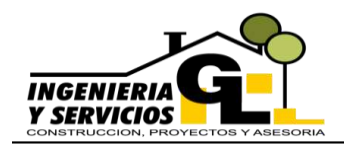

#### **4.12. Planilla de Sueldos**

Documento que reúne toda la información relacionada con los empleados de la empresa y los montos pagados en conceptos de sueldos y salarios, así como los descuentos realizados a cada uno y otros beneficios que la empresa brinde.

INGENIERIA Y SERVICIOS G.L. **Waltter Leonel Guillermo Lima Km. 224.2, Aldea Tzacaniha, San Pedro Carchá, A. V. NIT: 738523-4**

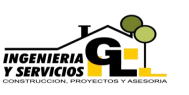

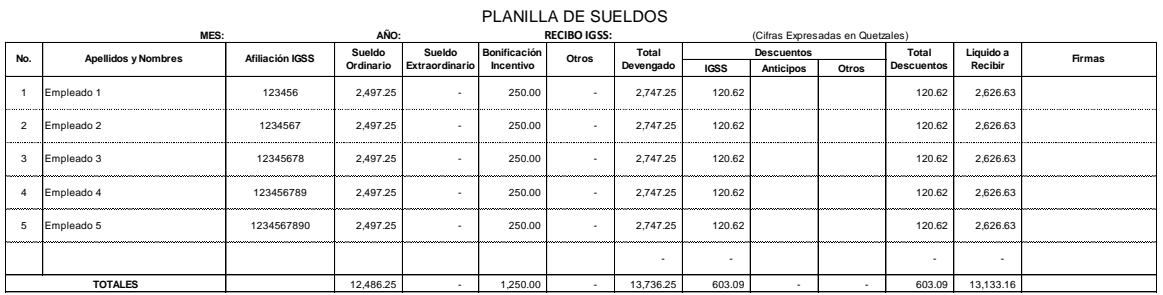

Según los datos de la presente planilla correspondiente al mes de \_\_\_\_\_\_\_\_\_\_\_\_\_\_\_ del año 201\_\_, el total líquido asciende a la cantidad de Trece Mil Ciento Treinta y Tres Quetzales con Diesciseis Centavos, (Q.13,133.16)

f\_\_\_\_\_\_\_\_\_\_\_\_\_\_\_\_\_\_\_\_\_\_\_\_\_\_\_\_\_\_\_\_ f\_\_\_\_\_\_\_\_\_\_\_\_\_\_\_\_\_\_\_\_\_\_\_\_\_\_\_\_\_\_\_\_ Waltter Leonel Guillermo Lima Propietario Perito Contador

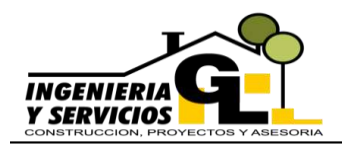

DEPARTAMENTO DE CONTABILIDAD INGENIERIA Y SERVICIOS GL

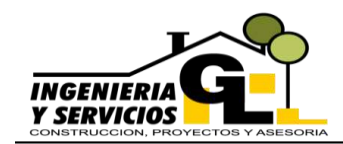

### **CAPÍTULO V POLÍTICAS CONTABLES**

Las políticas citadas a continuación son aplicables al departamento de contabilidad y permitirán realizar los registros de manera oportuna y uniforme.

#### **5.1. Base de presentación**

Los estados Financieros de la Empresa Ingeniería y Servicios GL, serán preparados en todos sus aspectos importantes de conformidad con las Normas Internacionales de Información Financiera establecidas por el Consejo de Normas Internacionales de Contabilidad, (IASB) Por sus siglas en inglés, mismas que fueron adoptadas desde el año 2009 en Guatemala, sin descuidar los lineamientos legales y tributarios que rigen a la empresa.

#### **5.2. Periodo Contable**

Para la presentación y elaboración de la elaboración contable y fiscal el periodo inicia el 01 de enero y finaliza el 31 de diciembre del mismo año.

#### **5.3. Base de sistema contable**

Las operaciones serán registradas mediante el sistema de lo devengado lo que significa que todos los movimientos contables se reconocerán cuando ocurren y no cuando se recibo o paga efectivo, de esta forma se deberán registrar en los libros contables y en los Estados Financieros que correspondan.

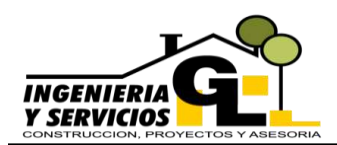

#### **5.4. Efectivo y equivalentes**

Se considerará como efectivo y equivalentes a efectivo, lo disponible en caja y bancos, en caso existieran las inversiones a corto plazo y otros que puedan representar valores de alta liquidez y sean fácilmente convertibles en efectivo en un lapso menor al de noventa días.

#### **5.5. Propiedad, planta y equipo**

El reconocimiento de activos fijos quedará a discreción de la persona encargada del departamento de contabilidad, entre los aspectos más importantes que deberá considerar están, que sea probable que la empresa obtenga beneficios económicos derivado de la compra de los mismos, que su vida útil sea mayor a un periodo contable, se considerará activo fijo todo bien que supere el valor de Q.1,000.00, los desembolsos menores a dicho monto se registrarán como gasto.

Si en caso existiera medición posterior al reconocimiento, está se efectuará por el método de revaluación que es el registro del activo a su valor razonable a momento de la revaluación, menos su depreciación acumulada y el importe acumulado de las perdidas obtenidas por el deterioro de su valor. Los incrementos por dicho concepto se abonarán al patrimonio, las renovaciones y mejoras se capitalizarán a los activos a los cuales se realicen y las reparaciones y mantenimientos se cargarán directamente a cuentas de resultados a medida que se vayan efectuando.

#### **5.6. Depreciaciones**

Las depreciaciones serán estimadas de acuerdo a la vida útil de los activos fijos y también a los porcentajes máximos legales establecidas por la legislación guatemalteca, el método aplicado será el de línea recta y los porcentajes para calcular la depreciación son los siguientes:

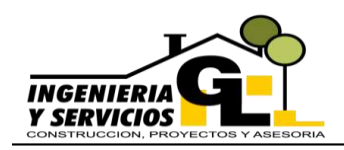

DEPARTAMENTO DE CONTABILIDAD INGENIERIA Y SERVICIOS GL

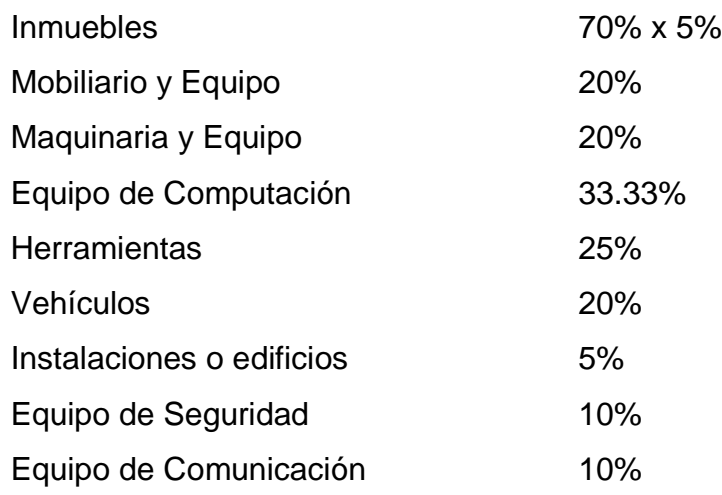

#### **5.7. Provisión para indemnizaciones**

Dicha provisión se calcula de manera anual o trimestral de acuerdo a la opción que se encuentre inscrita la empresa ante la Superintendencia de Administración Tributaria, la base para dicho cálculo son los sueldos pagados durante el período y el porcentaje es del 8.33% para poder crear la reserva si en caso se llegase a dar un despido, sin embargo, la empresa tiene la política de pagar indemnización universal por lo que no importa quien ponga fin a la relación laboral.

#### **5.8. Ingresos y gastos de operación**

Deberán ser registrados bajo la base de devengo, bajo la cual los efectos de las transacciones y demás sucesos se reconocerán cuando ocurran. Y para su registro en los libros contables deberán contar con su respectiva documentación de respaldo, los gastos que superen los Q.30,000.00, deberán ser pagados por un medio bancario, pudiendo ser depósitos, transferencia o cheques y las facturas deberán estar debidamente autorizadas y vigentes a la fecha de operación.

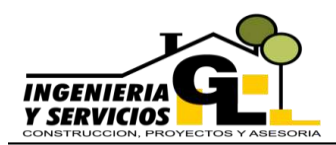

#### **5.9. Impuesto Sobre la Renta**

Impuesto determinado sobre las ganancias obtenidas durante un periodo impositivo, el cual se calcula utilizando la tasa impositiva del 25% sobre la base imponible determinada por la diferencia entre las rentas brutas y las rentas exentas, más los costos y gastos no deducibles según la Ley de Actualización Tributaria en su Libro I.

#### **5.10. Facturación**

La persona encargada de realizar las facturaciones por ingresos, deberá emitirlas en orden cronológico, se realizará al momento de que el cliente pague el servicio prestado y se deberá realizar el reporte respectivo al área contable para que se proceda al registro contable por los ingresos obtenidos.

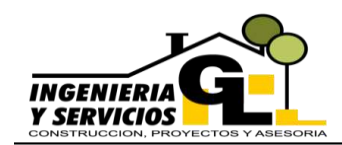

### **CAPÍTULO VI PROCEDIMIENTOS CONTABLES Y FLUJOGRAMAS**

A continuación, se brindan los procedimientos realizados por el departamento de contabilidad de la empresa Ingeniería y Servicios GL, de igual forma se detalla el flujograma de actividades para brindar al usuario la comprensión visual necesaria para poder realizar las mismas, cada flujograma está integrado de los responsables, el listado de procedimientos a realizar y las figuras que indican el orden de ejecución del procedimiento.

Se presentan las figuras utilizadas y una explicación breve de cada una:

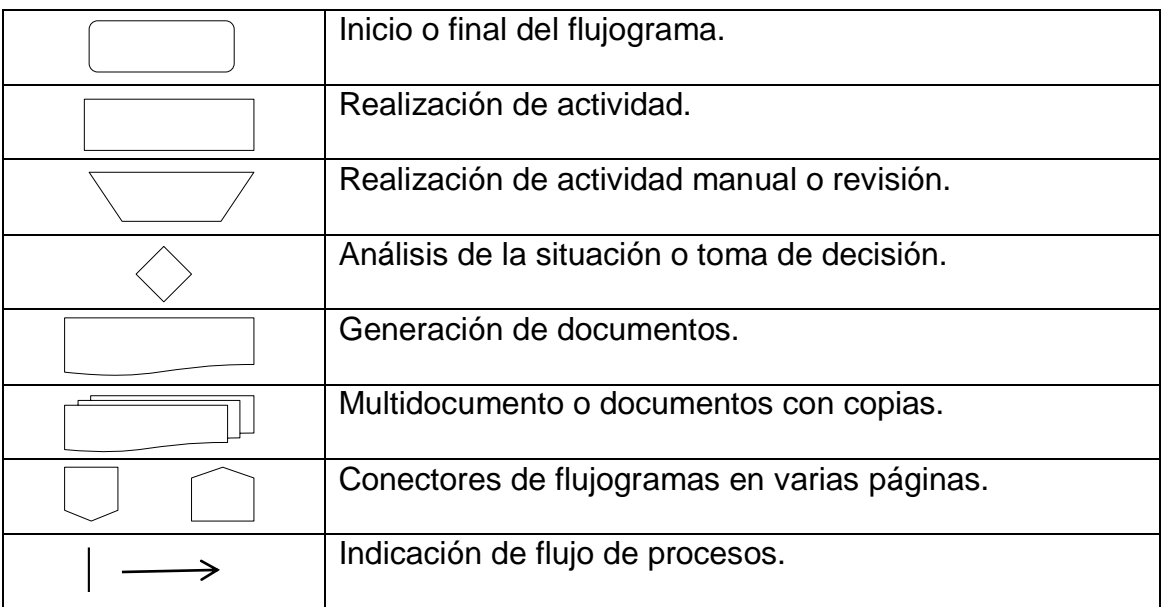

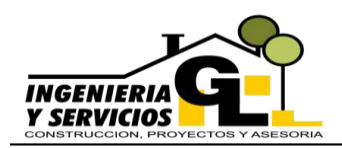

#### DEPARTAMENTO DE CONTABILIDAD INGENIERIA Y SERVICIOS GL

### **6.1. Caja Chica**

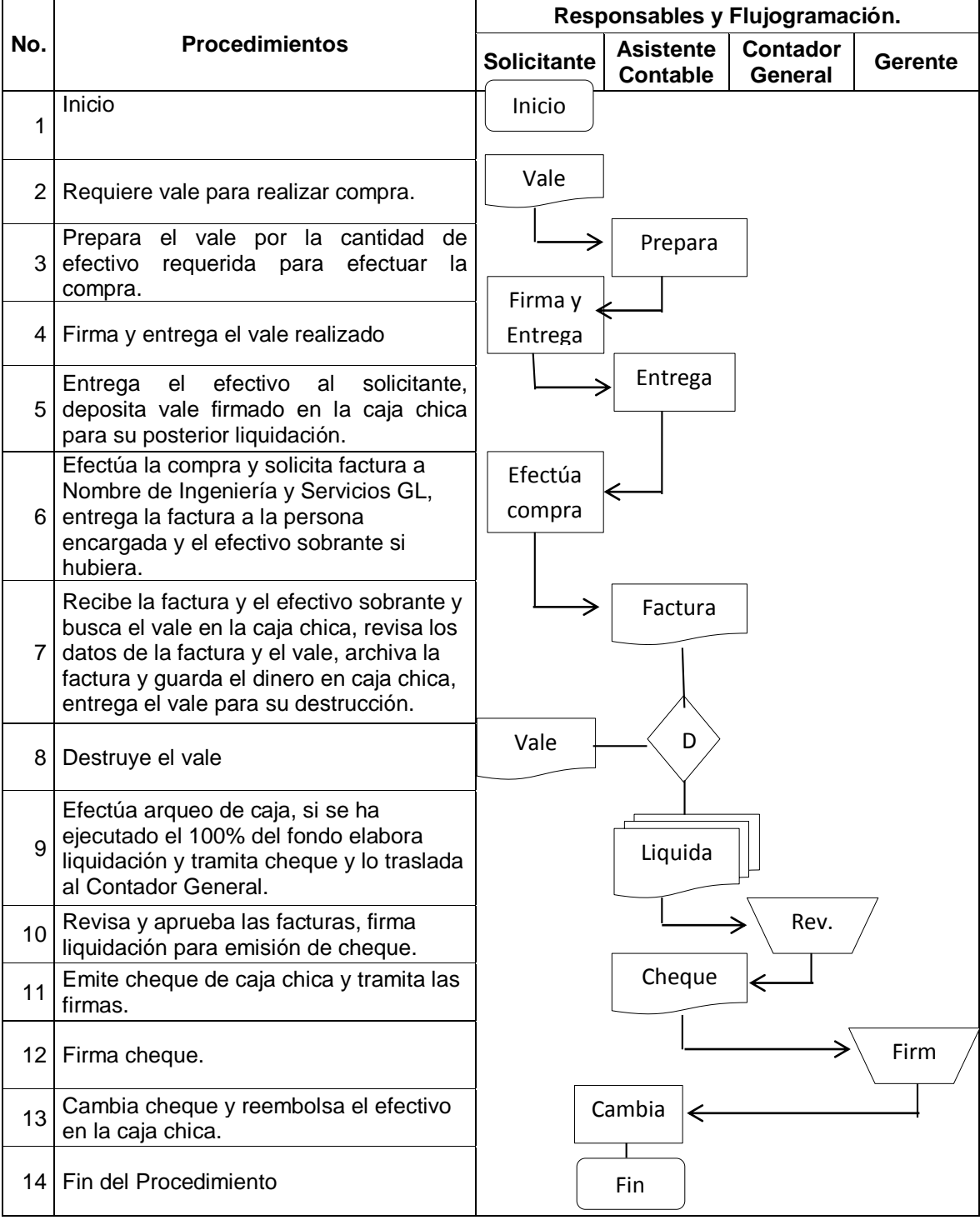

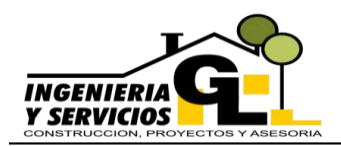

### DEPARTAMENTO DE CONTABILIDAD

INGENIERIA Y SERVICIOS GL

### **6.2. Conciliaciones Bancarias**

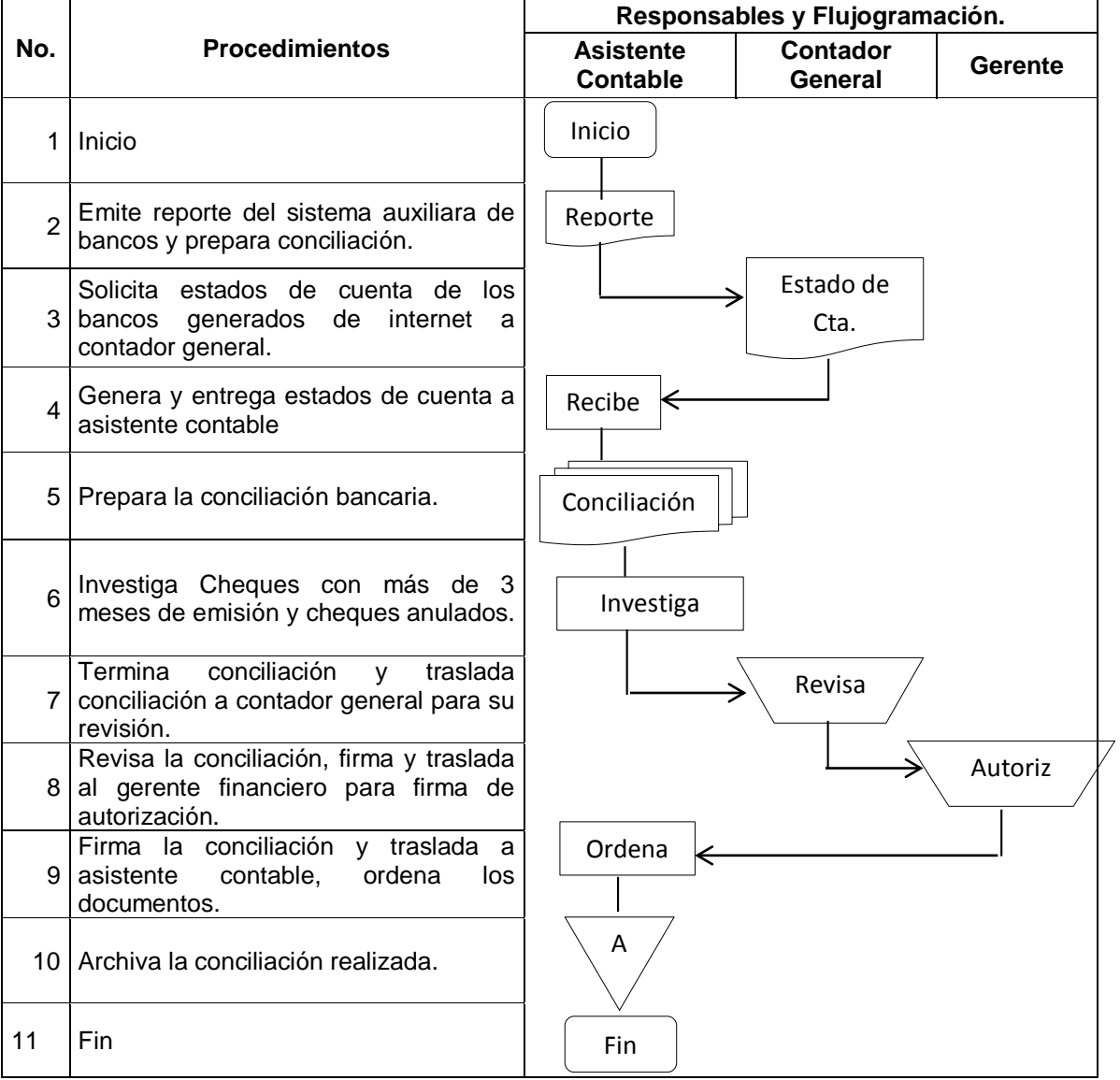

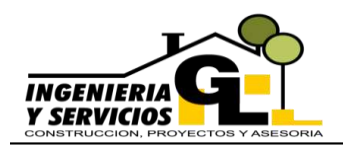

INGENIERIA Y SERVICIOS GL

### **6.3. Facturación y cobro**

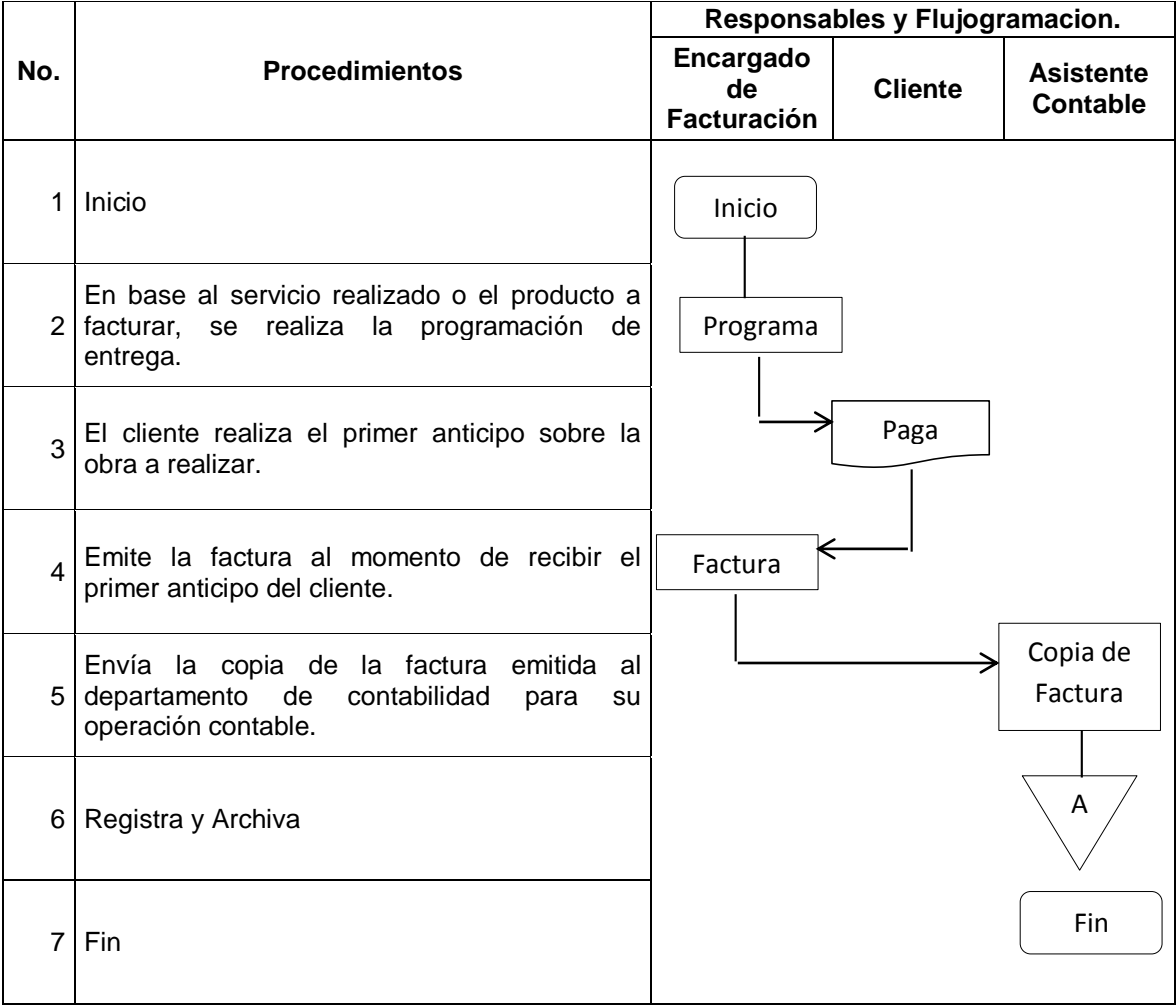

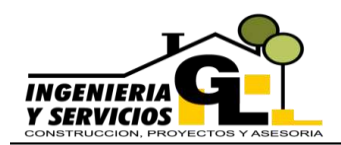

### **MANUAL CONTABLE** DEPARTAMENTO DE CONTABILIDAD

INGENIERIA Y SERVICIOS GL

### **6.4. Emisión de cheques para viáticos**

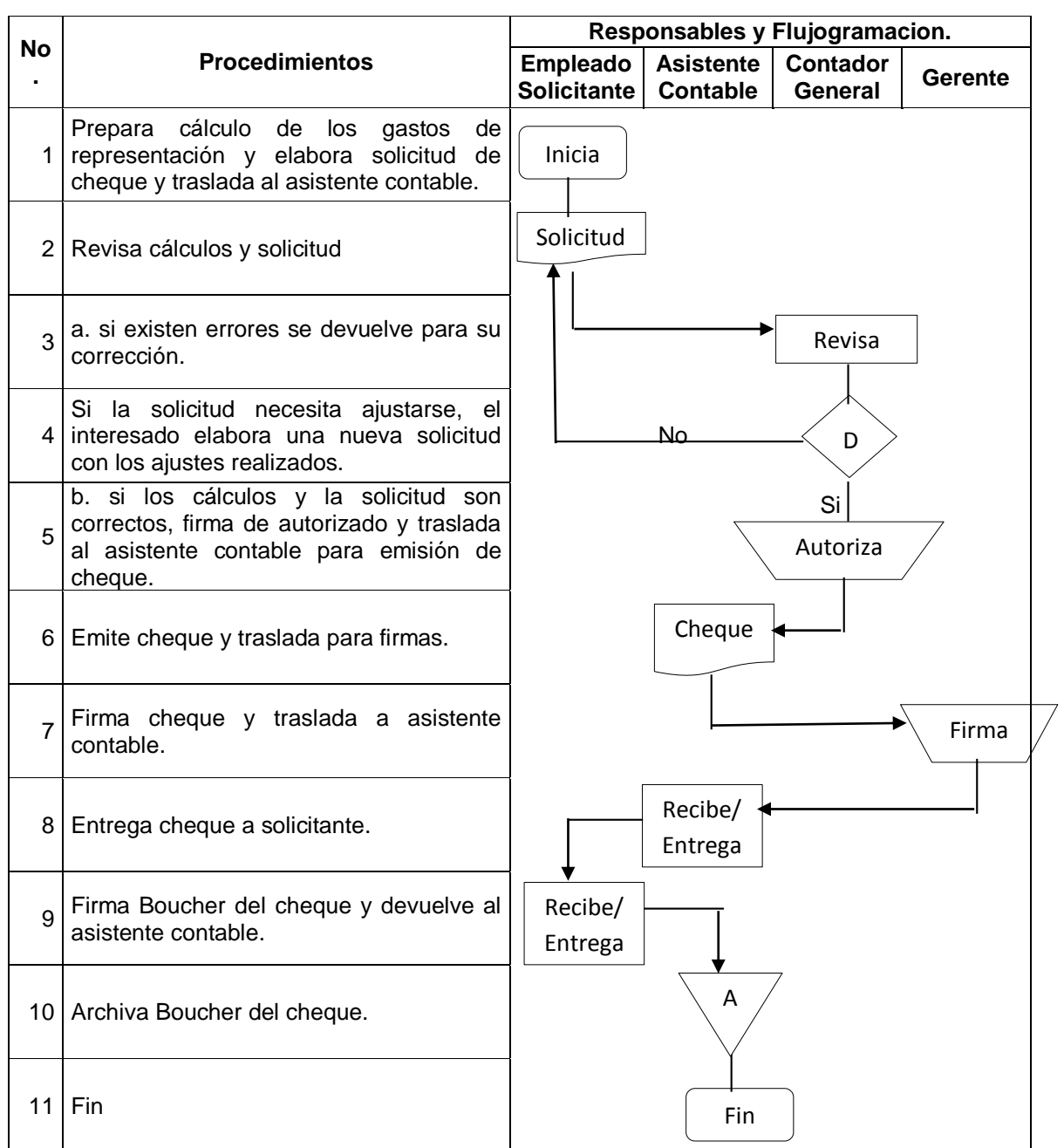

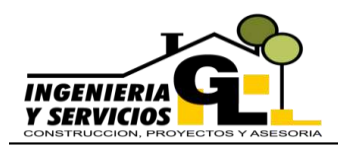

DEPARTAMENTO DE CONTABILIDAD INGENIERIA Y SERVICIOS GL

# **6.5. Compra de activos fijos**

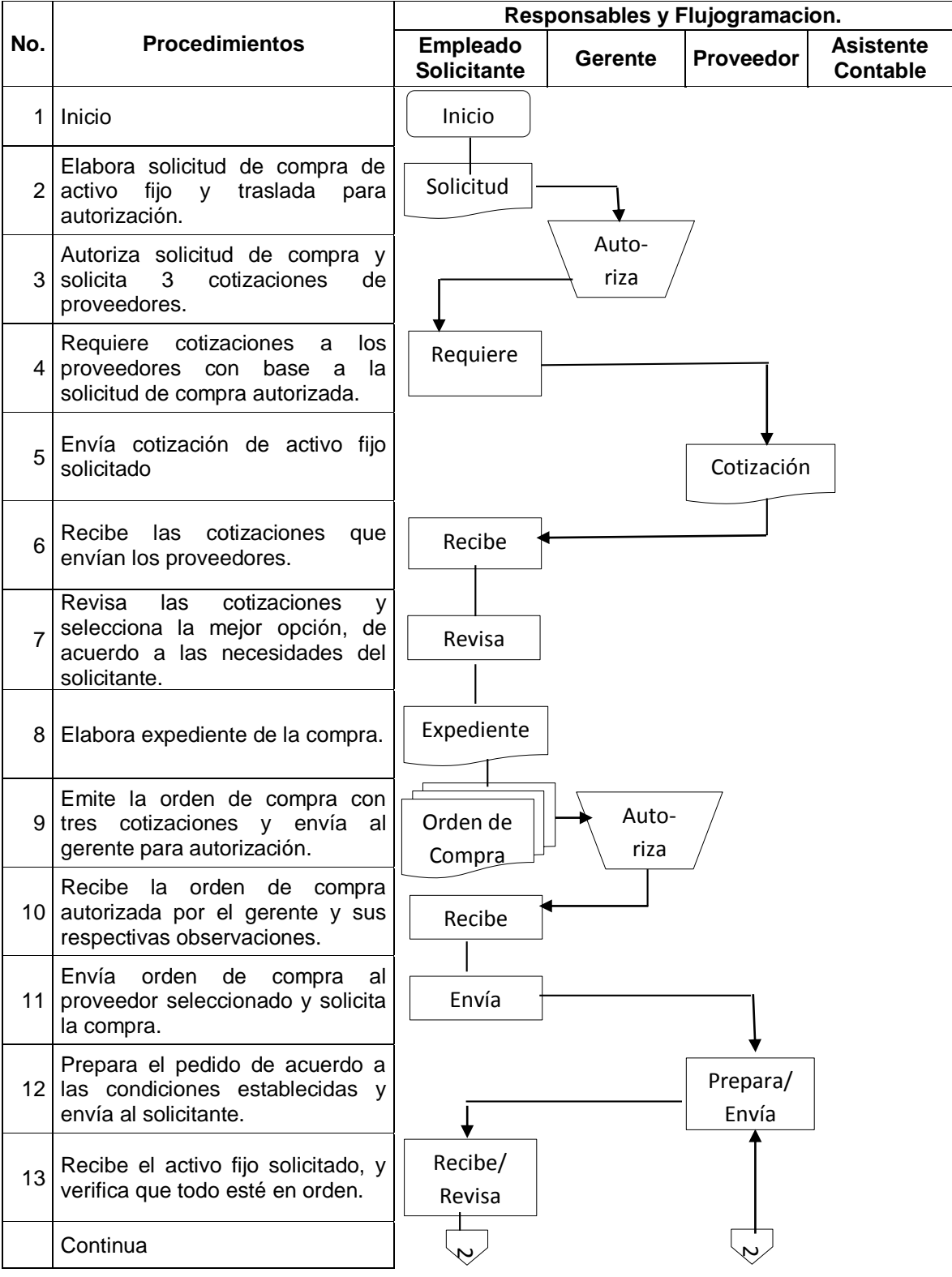

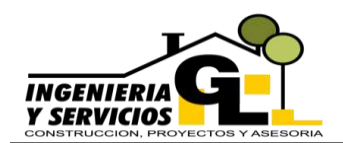

DEPARTAMENTO DE CONTABILIDAD INGENIERIA Y SERVICIOS GL

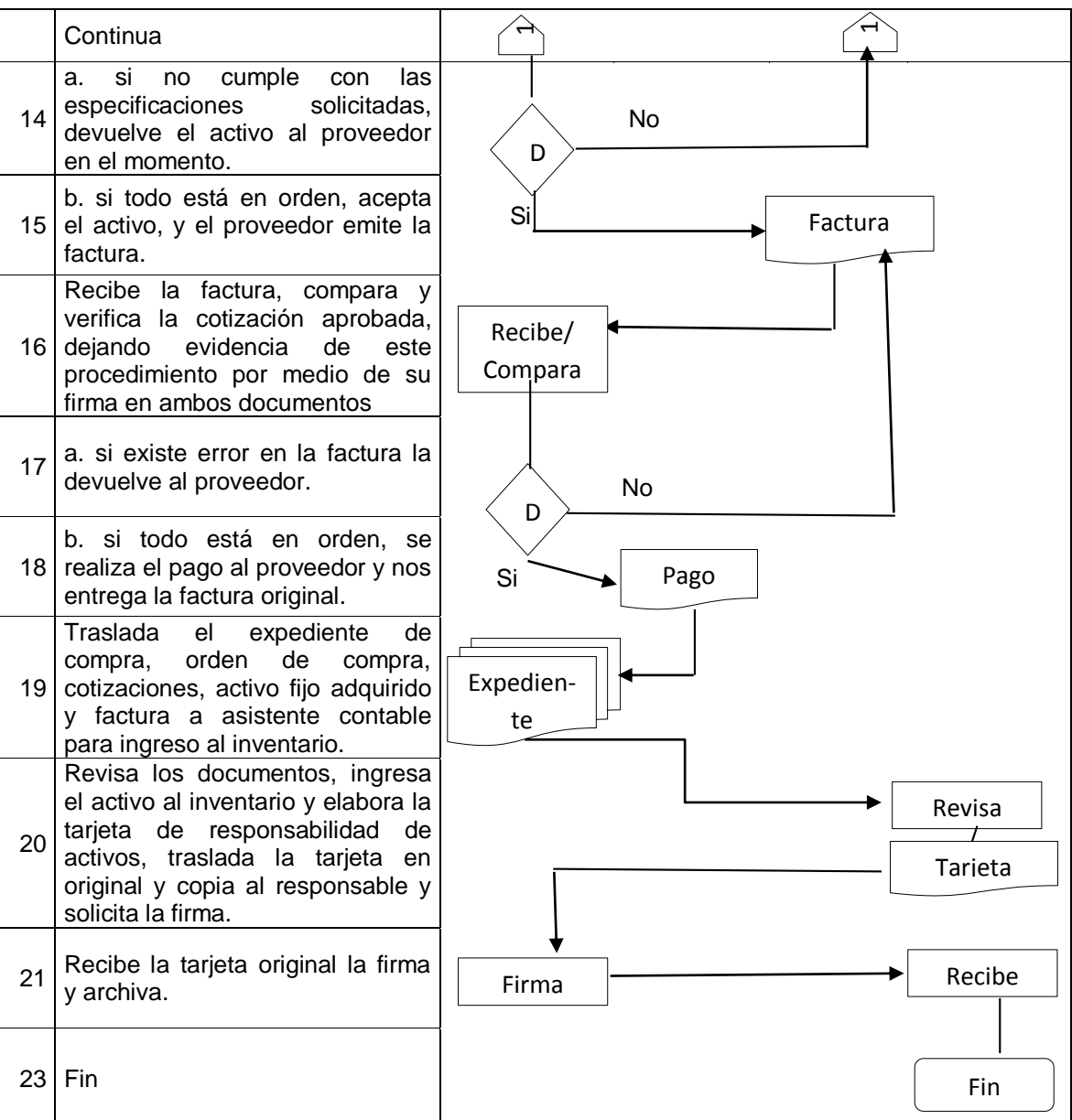

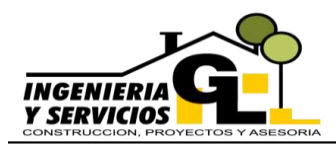

DEPARTAMENTO DE CONTABILIDAD

INGENIERIA Y SERVICIOS GL

### **6.6. Registro de almacén de materiales**

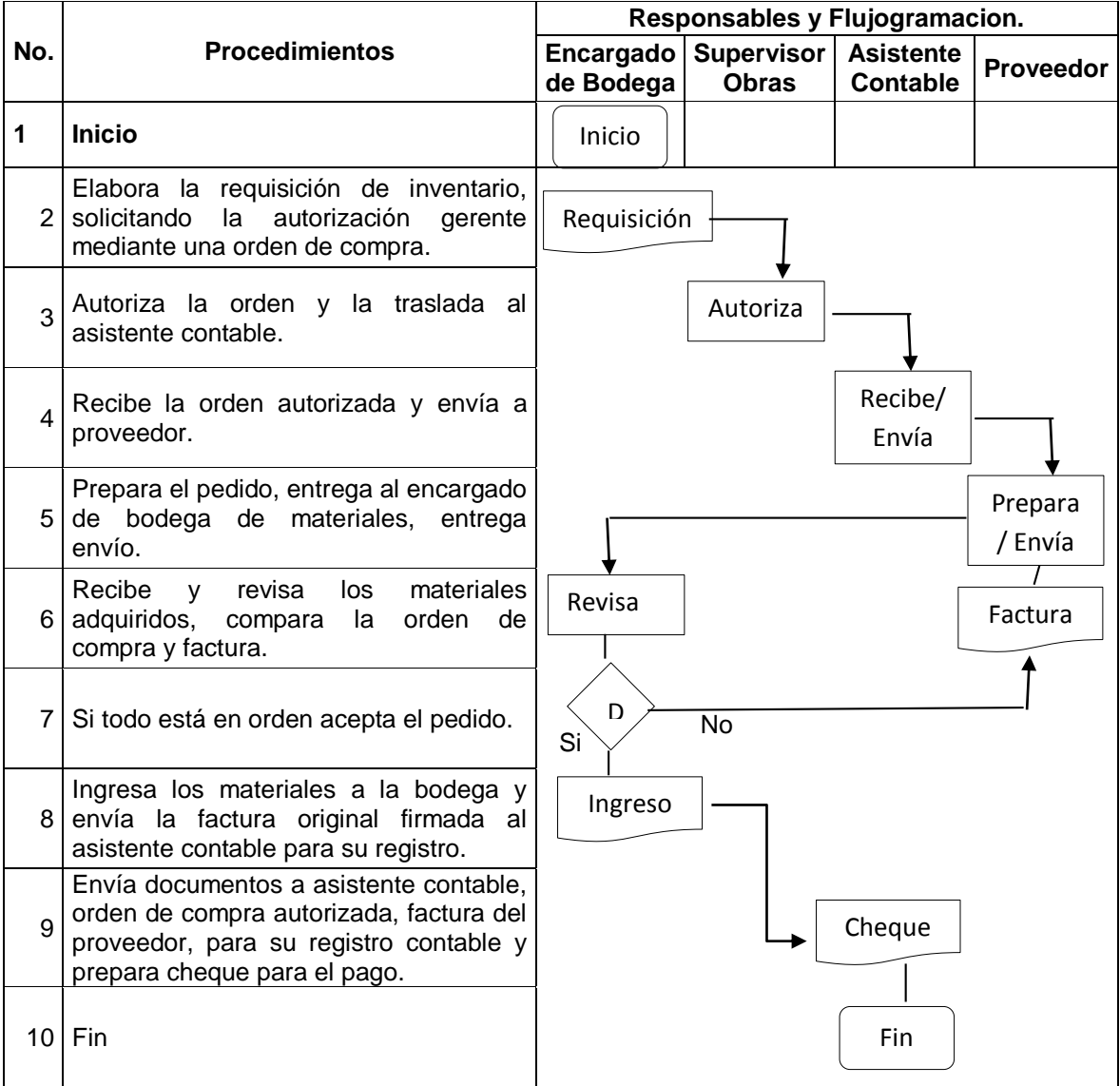

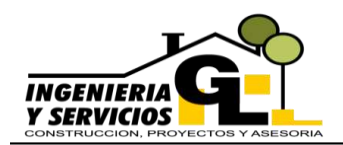

### **MANUAL CONTABLE** DEPARTAMENTO DE CONTABILIDAD

INGENIERIA Y SERVICIOS GL

### **6.7. Pago a proveedores**

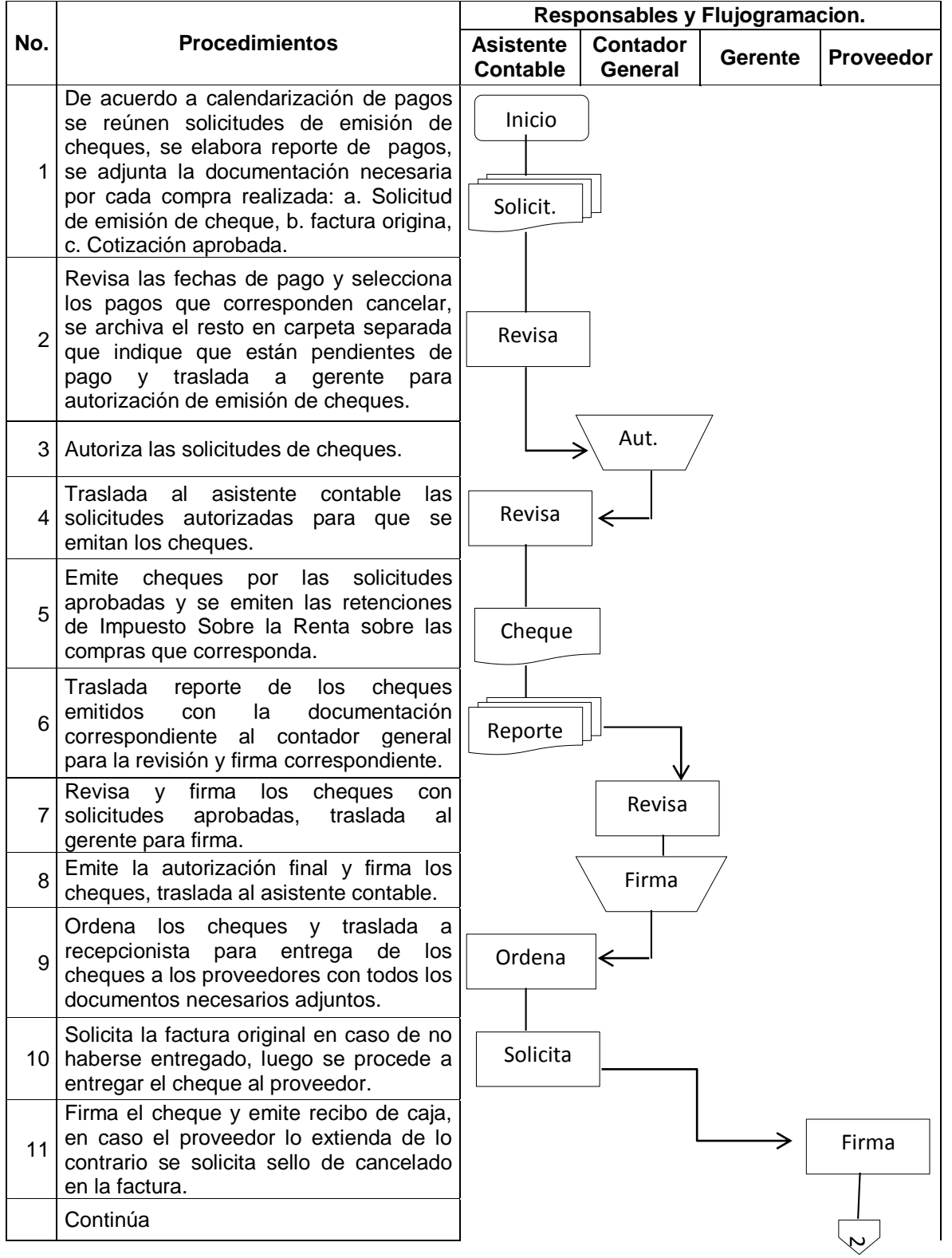

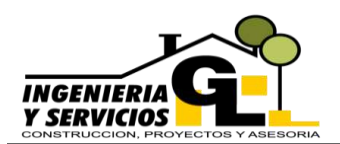

DEPARTAMENTO DE CONTABILIDAD INGENIERIA Y SERVICIOS GL

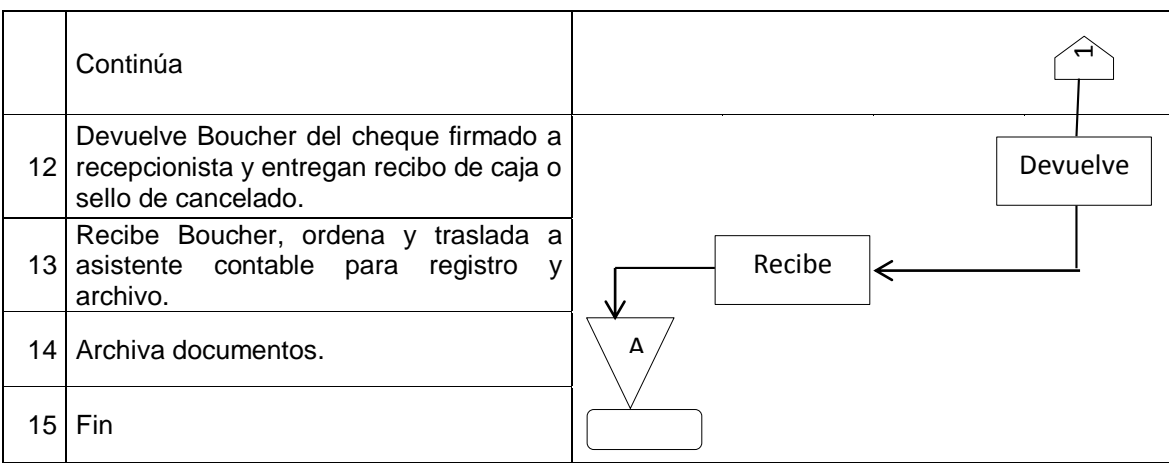

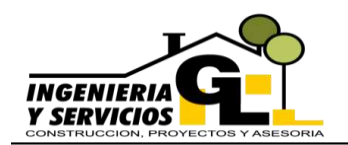

INGENIERIA Y SERVICIOS GL

### **6.8. Pago de impuestos**

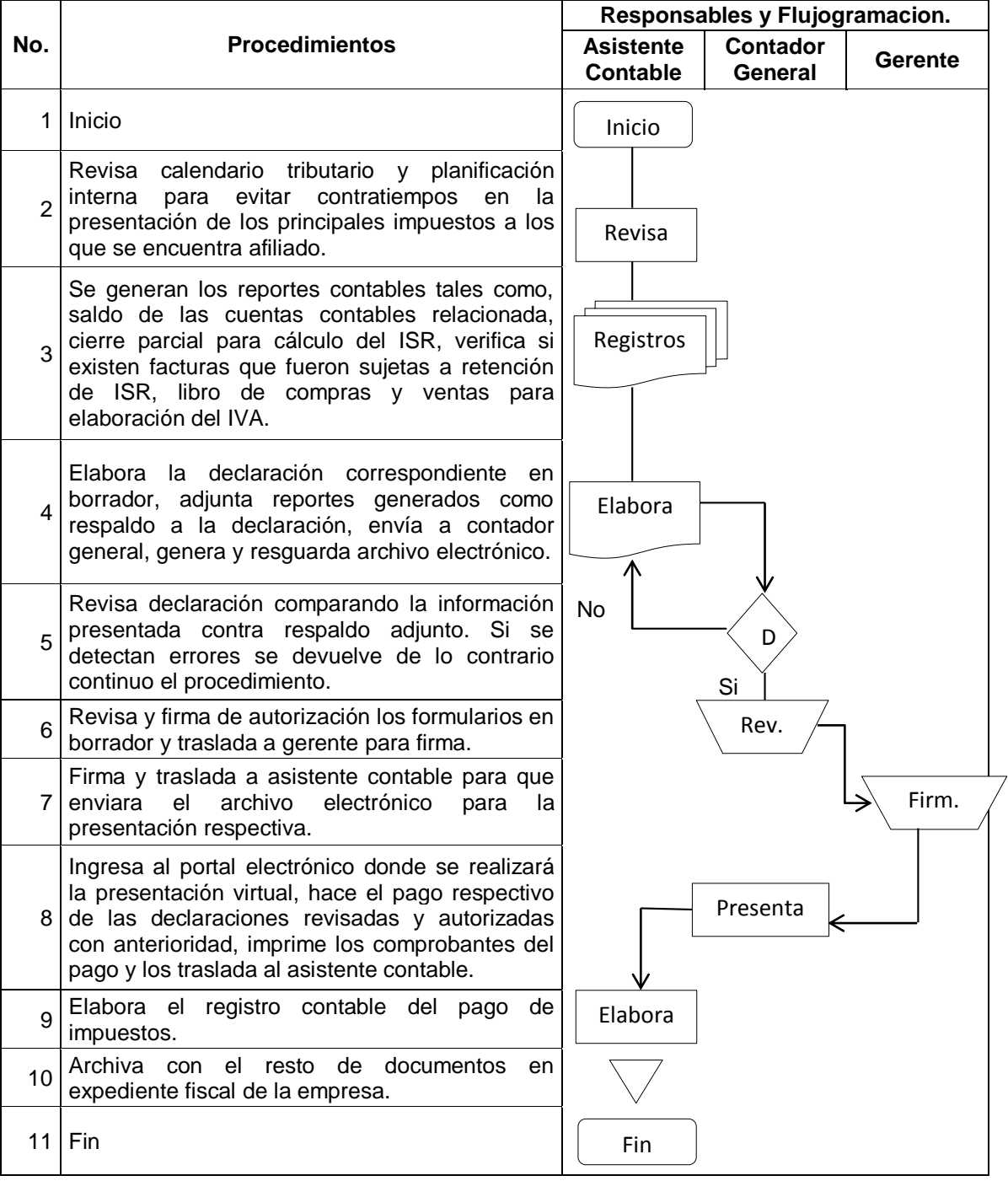

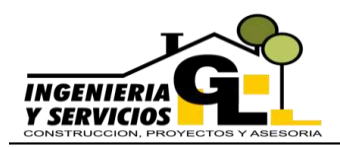

DEPARTAMENTO DE CONTABILIDAD INGENIERIA Y SERVICIOS GL

### **6.9. Registros en libro diario**

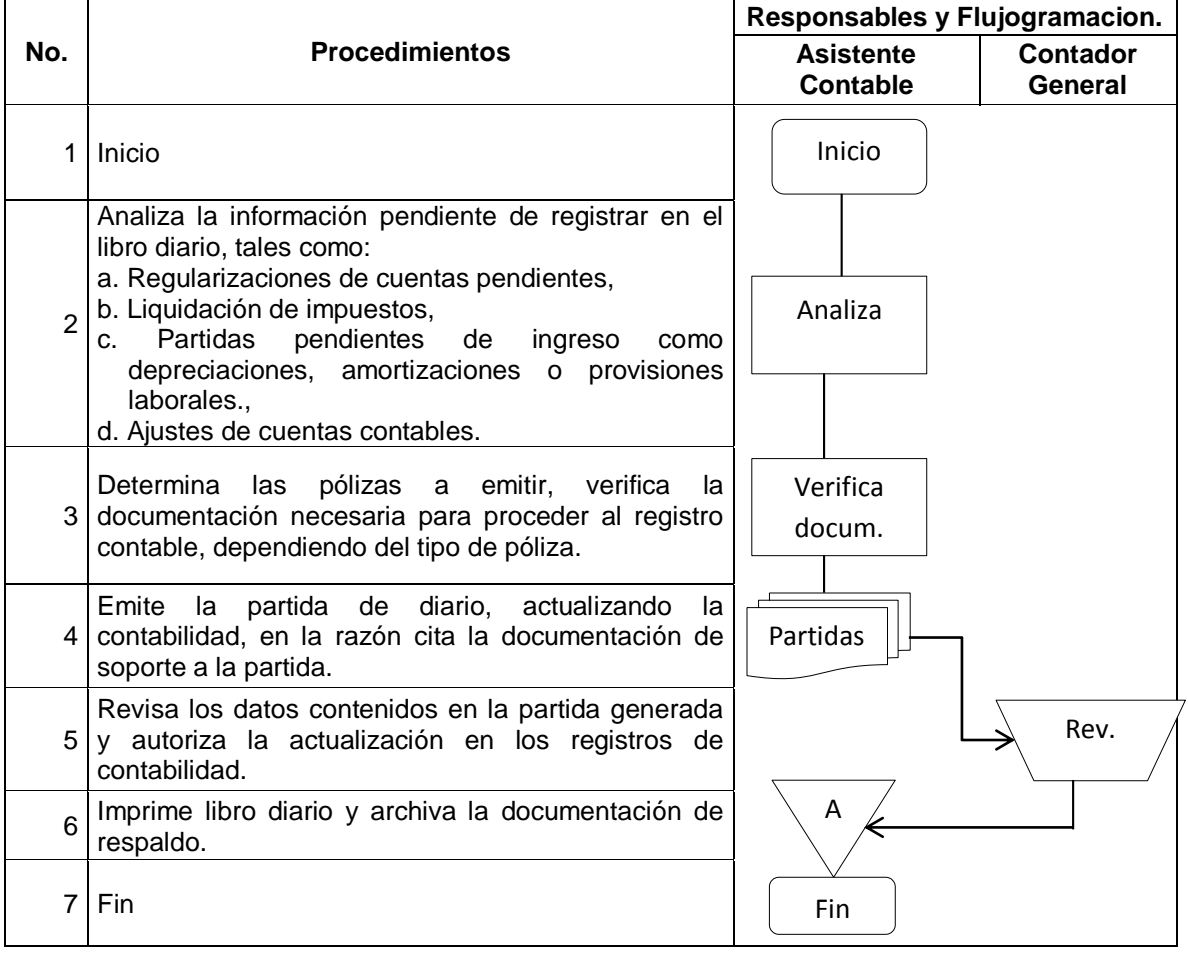

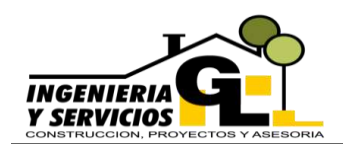

# **6.10. Nóminas de salarios y provisiones laborales**

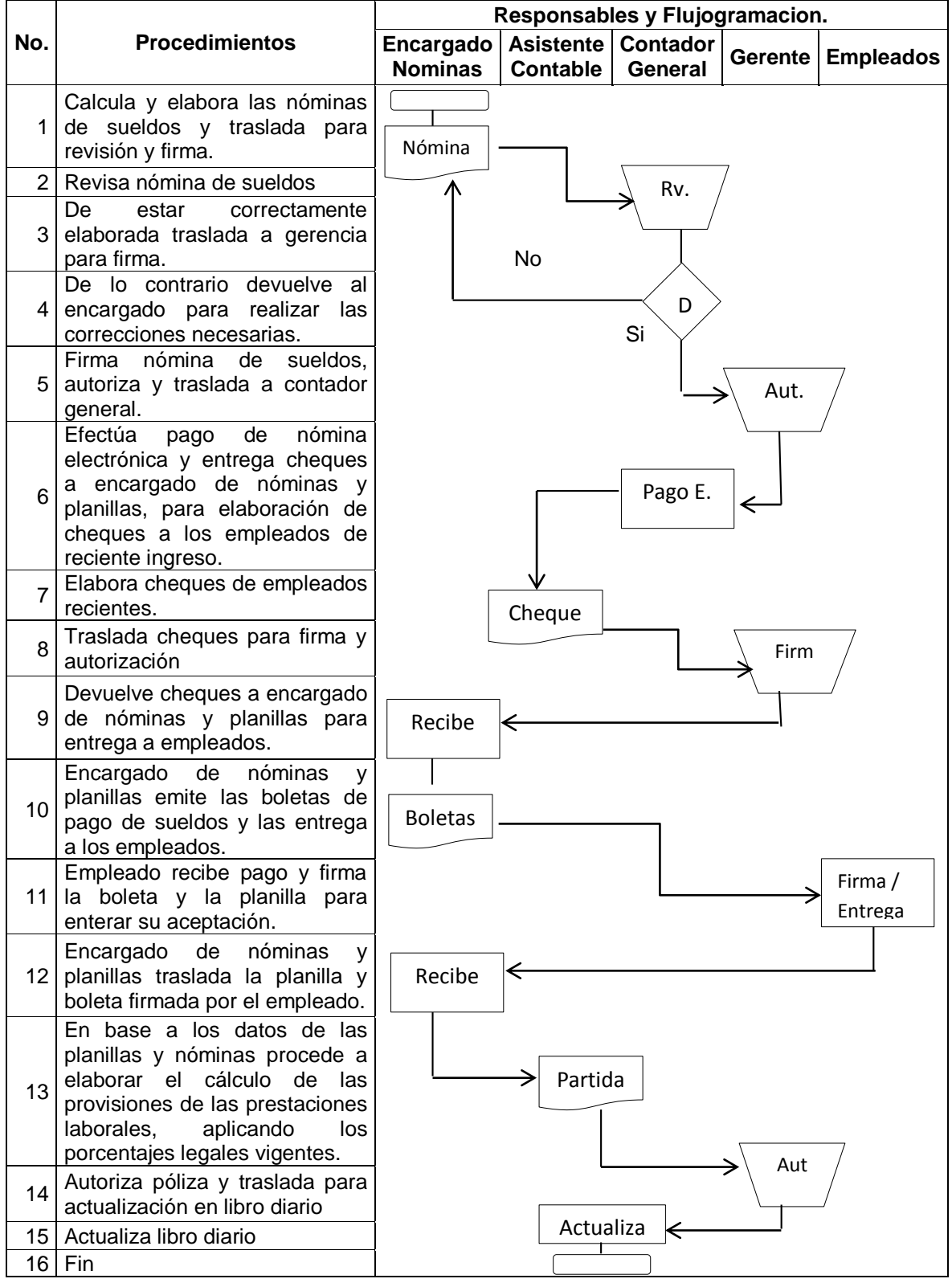

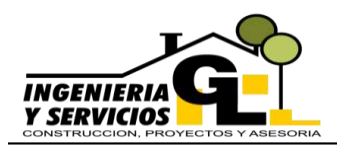

DEPARTAMENTO DE CONTABILIDAD

INGENIERIA Y SERVICIOS GL

### **6.11. Emisión de estados financieros**

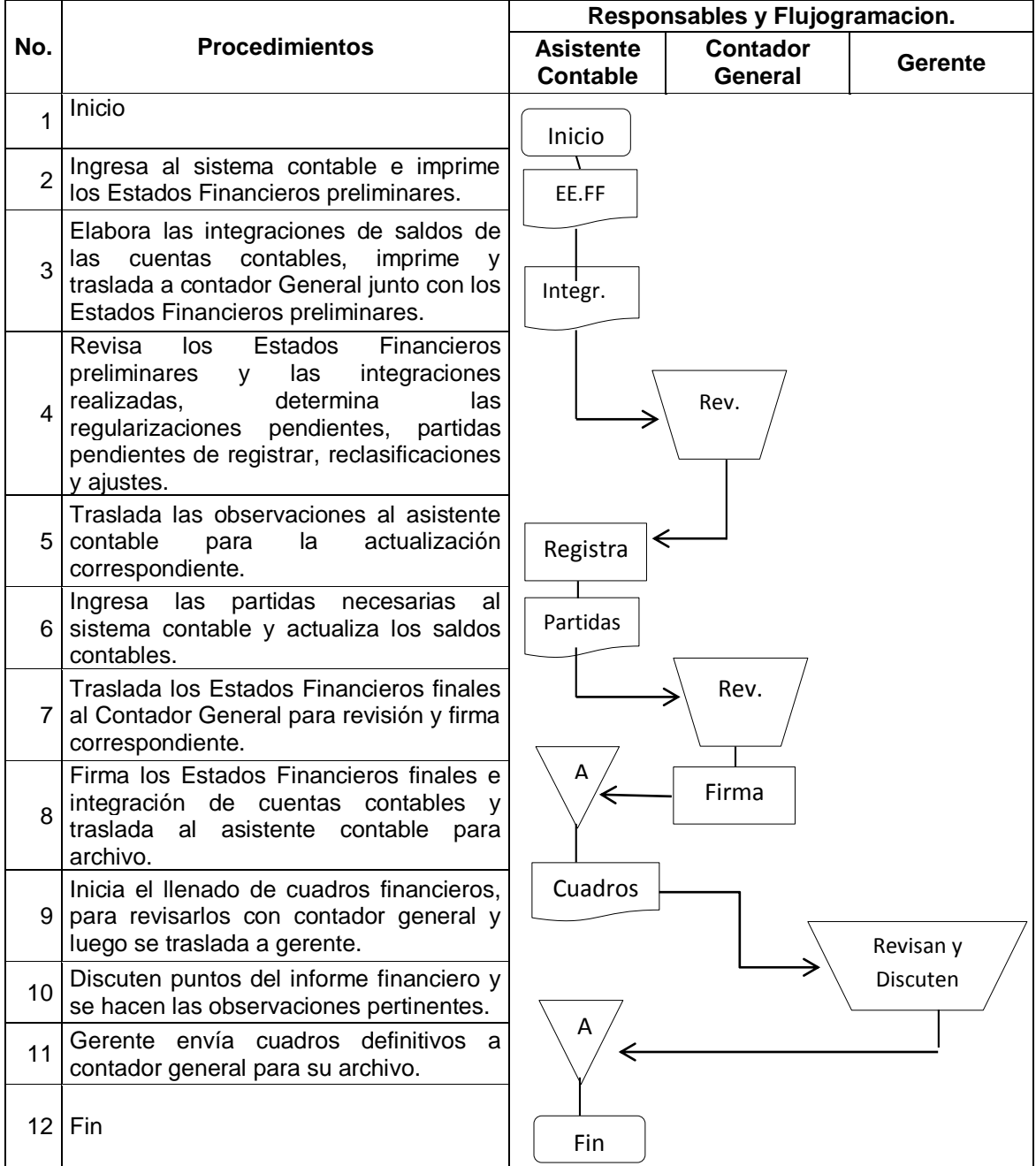

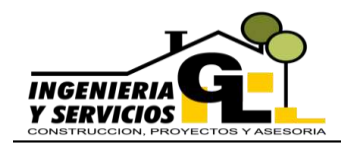

#### **Procedimientos para realizar cambios o actualizaciones al manual contable**

Debido a que la empresa Ingeniería y servicios GL se encuentra en crecimiento constante tanto operativo, financiero y administrativo, se hace necesaria la creación, modificación o actualización de políticas y/o procedimientos para que los mismos se adapten a dicho crecimiento, por lo que se pone a disposición de los usuarios el procedimiento necesario para poder realizar los cambios o actualizaciones que se consideren pertinentes.

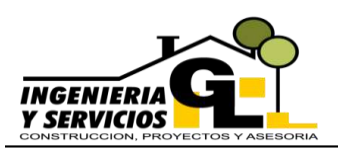

DEPARTAMENTO DE CONTABILIDAD INGENIERIA Y SERVICIOS GL

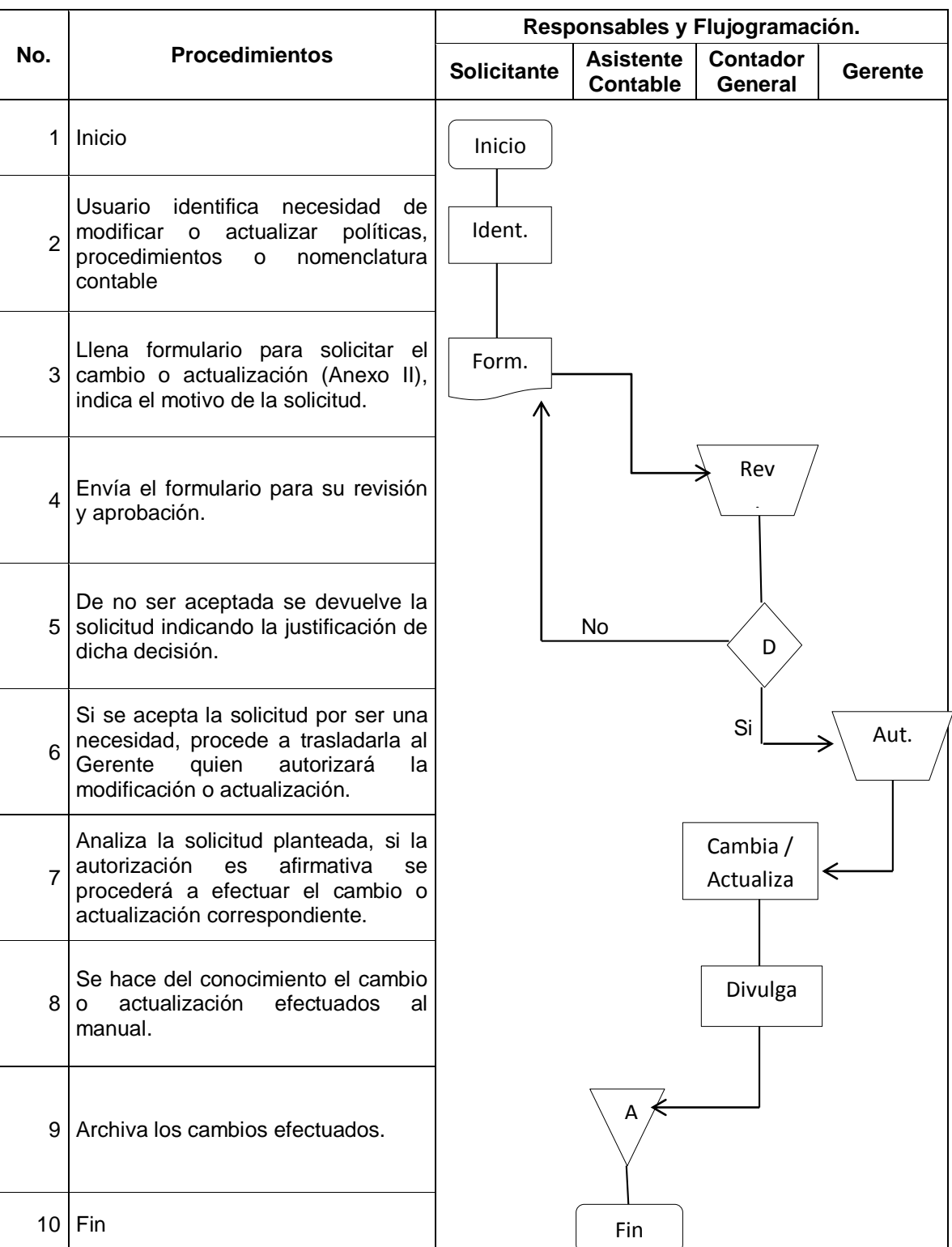
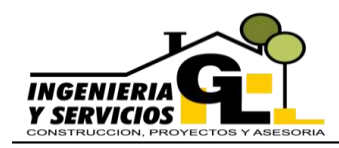

### DEPARTAMENTO DE CONTABILIDAD INGENIERIA Y SERVICIOS GL

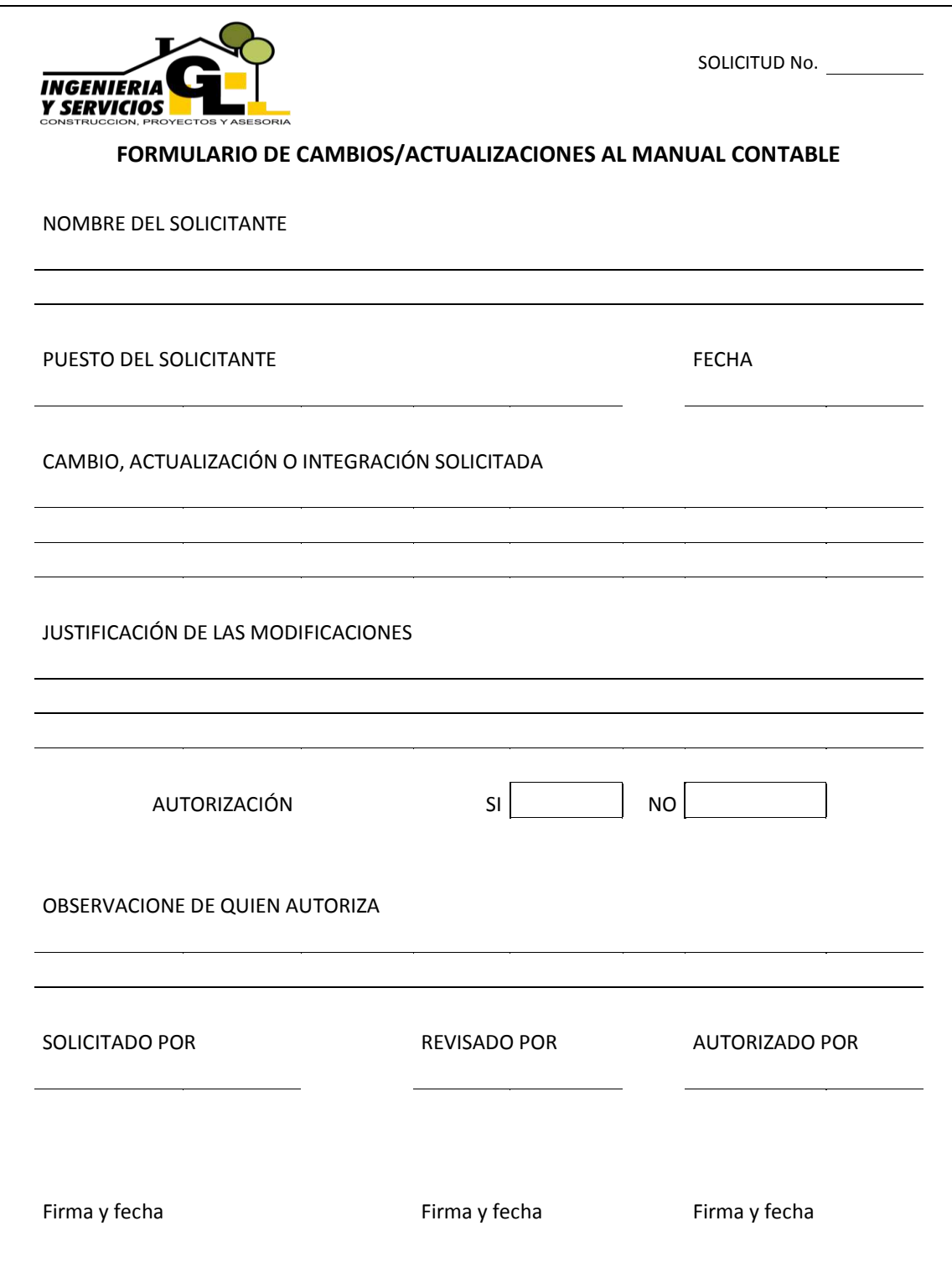

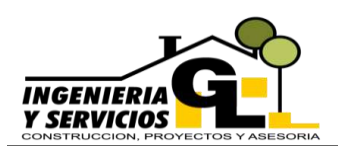

# **MANUAL CONTABLE**

DEPARTAMENTO DE CONTABILIDAD INGENIERIA Y SERVICIOS GL

# **NOTA DE IMPLEMENTACIÓN**

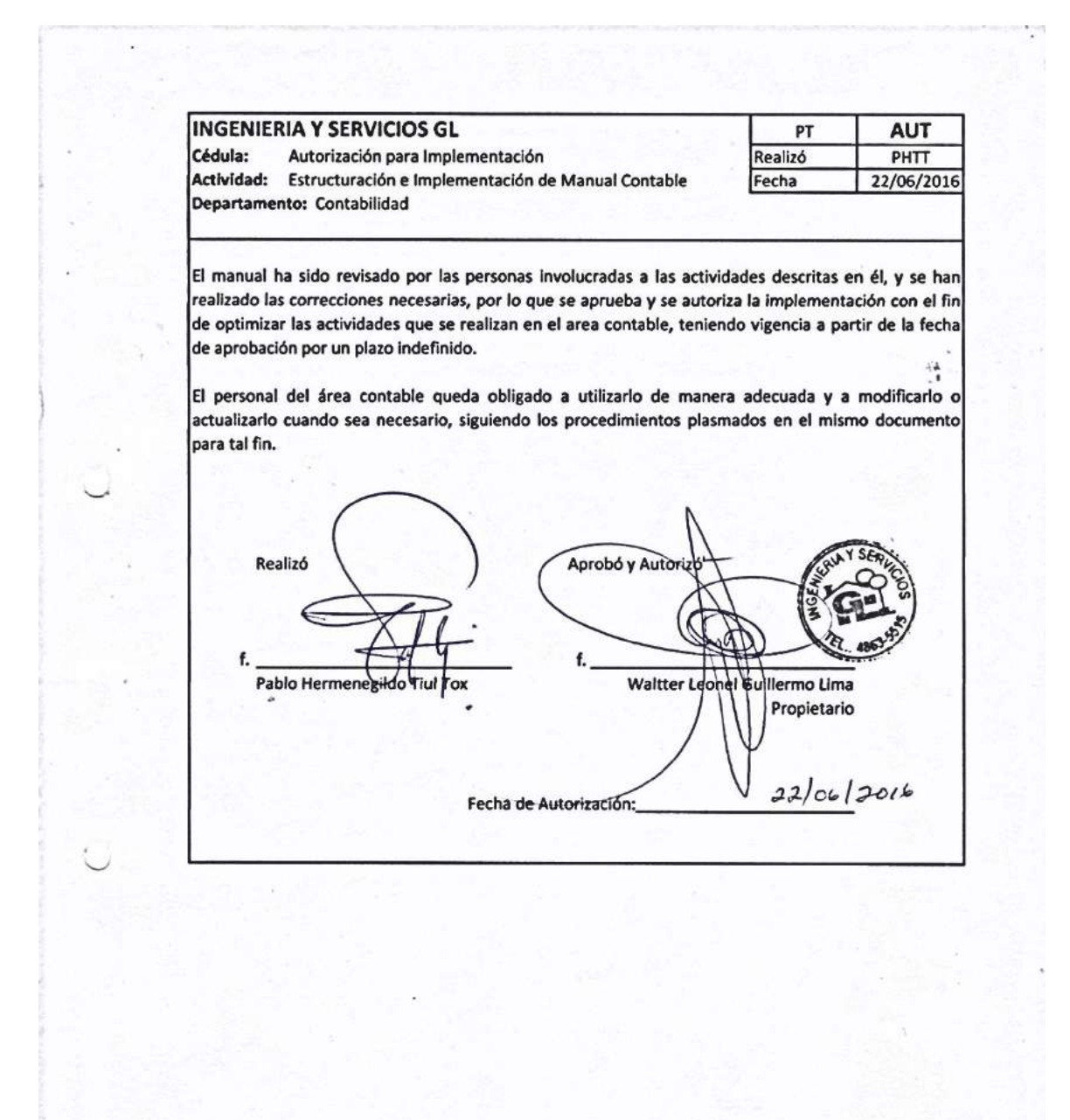

## **RECOMENDACIONES**

La gerencia de la empresa Ingeniería y Servicios GL debe velar por las evaluaciones a los controles existentes en el departamento contable, así como la identificación de los riesgos a los que se enfrenta para poder disminuirlos de manera significativa.

La implementación del presente documento es de vital importancia, para el correcto funcionamiento del departamento, pues representa un medio de capacitación a los empleados por lo que se recomienda dar seguimiento a los lineamientos planteados y solicitar asesoría de personal especializado en caso de ser necesario con el fin de materializar de forma eficiente los resultados del departamento contable.

El personal con experiencia dentro de la empresa debe velar por la inducción adecuada al presente manual al personal reciente, con la finalidad de que todo el personal involucrado en los procesos tenga conocimientos claros de las actividades que tiene a su cargo realizar y las políticas que se deben aplicar.

El manual deberá ser constantemente actualizado para que no caiga en la obsolescencia, manteniendo de esta forma los procedimientos y políticas vigentes del departamento, y seguir brindando información pertinente y oportuna que se reflejará en los informes presentados por el mismo.

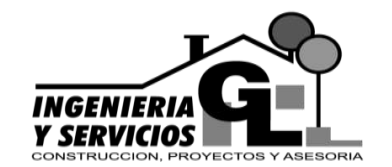

**INGENIERIA Y SERVICIOS GL** San Pedro Carchá, Alta Verapaz Guatemala, C. A. Teléfono: 4863-5515

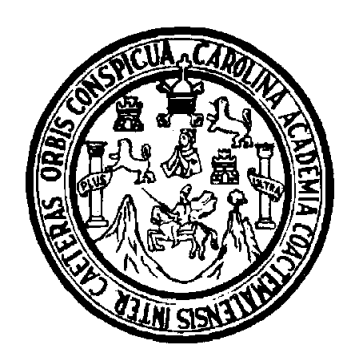

**ANEXO 2**

# **UNIVERSIDAD DE SAN CARLOS DE GUATEMALA CENTRO UNIVERSITARIO DEL NORTE CARRERA CONTADURÍA PÚBLICA Y AUDITORÍA**

**INFORME DE REESTRUCTURACIÓN DE BASES IMPONIBLES DEL IMPUESTO AL VALOR AGREGADO, CRÉDITOS FISCALES ACREDITABLES Y RECTIFICACIÓN DE LOS FORMULARIOS DE LOS IMPUESTOS AFILIADOS, PERIODOS DEL 2013 AL 2015**

**REALIZADO EN INGENIERÍA Y SERVICIOS GL, UBICADA EN SAN PEDRO CARCHÁ DEPARTAMENTO DE ALTA VERAPAZ**

**PABLO HERMENEGILDO TIUL TOX**

**COBÁN, ALTA VERAPAZ, OCTUBRE DEL 2016**

# **ÍNDICE DE REESTRUCTURACIÓN DE BASES IMPONIBLES DEL IVA, CRÉDITOS FISCALES ACREDITABLES Y RECTIFICACIÓN DE LOS FORMULARIOS AFILIADOS**

# **Páginas**

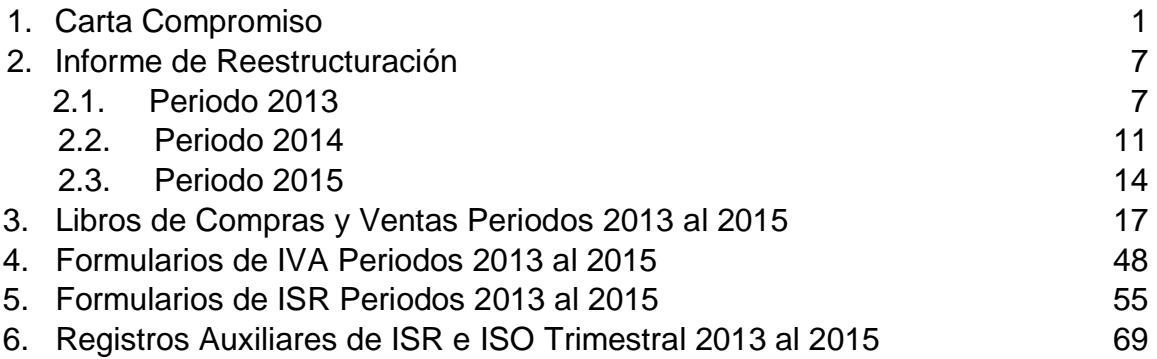

## **CARTA COMPROMISO RESPECTO A LA REESTRUCTURACIÓN DE LAS BASES IMPONIBLES DEL IVA, CRÉDITOS FISCALES ACREDITABLES Y REEXPRESIÓN DE LOS FORMULARIOS DE LOS IMPUESTOS AFILIADOS DE LOS PERIODOS 2013 AL 2015**

Cobán, Alta Verapaz, Junio del 2016

Ingeniero Waltter Leonel Guillermo Lima Gerente General Ingeniería y Servicios GL San Pedro Carcha, Alta Verapaz

#### Respetable ingeniero:

Por medio de la presente se confirma el inicio de la actividad denominada Reestructuración de las Bases imponibles de y la reexpresión de los formularios de los impuestos afiliados, la cual abarcara los periodos 2013, 2014 y 2015. El objetivo del trabajo será reestructurar los saldos que conforman las bases imponibles de los impuestos antes mencionados, de manera que los libros contables puedan reflejar información razonable acerca de la situación fiscal de la empresa, de manera simultánea y verificar la razonabilidad e los créditos fiscales acreditables al ISR, para posteriormente y conforme las diferencias detectadas reexpresan los formularios de los periodos que resulten afectados.

## **Términos del trabajo a realizar**

El trabajo consistirá en reestructurar los saldos de los libros de compras y ventas tomando como referencia la normativa legal vigente, saldos que representan la base para los registros de los libros principales y estados financieros.

La verificación de los créditos fiscales acreditables, ameritará la revisión de formularios de ISR e ISO, así como los registros auxiliares de dichos impuestos en donde se detallen los movimientos realizados hasta la fecha.

Por tal razón será necesario examinar las bases imponibles, y tener a mano la documentación y registros que soportan los importes y revelaciones en las declaraciones presentadas de los periodos mencionados con anterioridad; entre otros aspectos también se evaluaran los principios contables utilizados.

El objetivo del trabajo es obtener una seguridad razonable sobre los saldos que reflejan los registros contables velando por que no contengan errores o fraudes importantes. Cabe mencionar que aun cuando una estructura eficaz de control interno reduce la posibilidad de que puedan ocurrir errores o fraudes que no sean detectados, no se puede eliminar esta posibilidad.

Adicionalmente, informaremos a ellos mismos sobre los ajustes a los estados financieros, resultantes de la reestructuración fiscal, y sobre las situaciones a informar observadas durante la ejecución de la actividad. La comunicación, con respecto a estos asuntos, serán dirigidas a la gerencia y a los empleados de la empresa que estén directamente involucrados con el trabajo realizado, en función de la importancia de los asuntos a tratar, y conforme al acuerdo que tomemos sobre este particular.

Los papeles de trabajo que se prepararan en relación con las actividades mencionadas anteriormente, son propiedad de la persona que ejecuta la actividad, contienen información confidencial y serán retenidos por dicha persona.

### **Responsabilidad de la administración:**

Los documentos sujetos a nuestro revisión y reestructuración son responsabilidad de la administración de la empresa. A este respecto, la administración es responsable del correcto registro de las transacciones en la contabilidad, de la salvaguarda de los activos de la entidad y de mantener una estructura de control interno que permita la preparación de estados financieros confiables.

La administración también es responsable de identificar las leyes, reglamentos y otras disposiciones normativas aplicables a sus actividades y asegurar que la empresa cumpla con ellas.

La administración es responsable de notificarnos de la existencia de comunicaciones o alegatos de informantes que involucren situaciones financieras impropias, y de proveernos en forma oportuna, acceso completo a estas comunicaciones y a cualquier investigación interna sobre las mismas. Los alegatos de situaciones financieras impropias incluyen: manipulación de resultados financieros, malversación de activos o violación intencional de controles internos, ya sea por parte de la administración o de cualquier funcionario y empleado de la empresa; influencia impropia de partes relacionadas sobre transacciones con ellas; engaño intencional a los auditores, y otros alegatos de actos ilegales o fraude.

Los resultados del trabajo, las respuestas a nuestras solicitudes de información y las declaraciones escritas, constituyen la evidencia en la cual confiaremos para poder crear una base razonable a la reexpresión de los registros contables.

Con la aprobación de la presente carta de compromiso de servicios profesionales, se nos confirma el acuerdo de reestructuración de las bases imponibles de compras y ventas; de que proporcionemos la información requerida por cualquier autoridad, así como por los órganos de control de calidad profesional, que se encuentre relacionada con la información que se produzca como resultado de la presente contratación de servicios profesionales, sin responsabilidad alguna para el suscrito.

3

# **Información necesaria**

Con el propósito de que nuestro trabajo se realice sin limitaciones, la administración y/o el personal involucrado nos proporcionará, con base en nuestra solicitud, todos los registros contables originales de la empresa, su información y documentación de soporte, también acceso a toda la información que tenga conocimiento la gerencia o personal encargado que sea relevante para la realización del presente trabajo y acceso ilimitado a las personas de la entidad de las cuales consideremos necesario obtener evidencia para la reestructuración, así como cualquier otra información complementaria que se considere necesaria evaluar como parte de la ejecución de la actividad.

# **Programación del trabajo**

A continuación se indican jerárquicamente la programación para el inicio y conclusión de nuestro trabajo; para la entrega de los informes y para otros eventos importantes de la ejecución del trabajo, conforme a nuestros acuerdos previos.

- $\triangleright$  Inicio del trabajo de campo.
- $\triangleright$  Recepción de información.
- $\triangleright$  Análisis de la información.
- Reestructuración de libros.
- Conclusión del trabajo de campo.
- Entrega del resultado de los trabajos realizados.
- $\triangleright$  Entrega de nuestra carta de observaciones y sugerencias.
- $\triangleright$  En caso de que, en el transcurso de nuestro trabajo, nos enfrentemos a hechos o circunstancias que no permitan desarrollarlo en forma inicialmente propuesta, se los informaremos inmediatamente por escrito, a fin de que se tomen las decisiones pertinentes por ambas partes.

### Otros aspectos importantes

La administración conoce y acepta el riesgo implícito que existe en el uso de comunicaciones por vía electrónica, incluyendo la falta de seguridad de la información y de cprteza de su adecuado enviólrecepción, así como la posible pérdida de confidencialidad. A menos de que la administración nos solicite, por escrito, que no utilicemos el correo electrónico como medio para transmitir información relativa a los servicios cubiertos por esta carta de compromiso, no asumimos responsabilidad alguna respecto a posibles pérdidas de información o de confidencialidad de la misma, relacionadas con el uso de dicho medio de comunicación.

Si se llega a determinar conjuntamente y por escrito que una porción de esta carta de compromiso es nula, inválido o en cualquier forma inhabilitada, en parte o totalmente las porciones restantes de la misma permanecerán vigentes.

Se agradece la oportunidad de servir profesionalmente a la empresa y le aseguramos que este trabajo recibirá nuestra mejor atención. Favor de confirmar su aceptación de los términos de esta carta de compromiso, firmando copia de la misma.

Muy atentamente.

Estudiante de Contaduría Pública y Auditoria Universidad de San Carlos de Guatemala Carné No. 201144685 Pablo Hermenegildo Tiul Tox

t.

5

Aepto las condiciones de esta carta de compromiso como un acuerdo de voluntades entre la empresa que represento y la persona que practicará las actividades antes citadas. La he leído y entiendo completamente las condiciones y disposiciones contenidas. También confirmo que estoy facultado para suscribir este acuerdo de voluntades en nombre de.

### **INGENIERIA Y SERVICIOS GL**

Aceptado por: Ing. Waltter Leonel Guillermo Lima Puesto: Gerente General Fecha: junio de 2016.

Sin más por el momento, le agradecemos su atención y estàmbs alsus órdenes.

6

f,

488

Recibió: Puesto: Fecha:

## **INFORME DE REESTRUCTURACIÓN DE BASES IMPONIBLES DEL IVA, CRÉDITOS FISCALES ACREDITABLES Y REEXPRESIÓN DE FORMULARIOS DE LOS IMPUESTOS AFILIADOS DE LOS PERIODOS 2013 AL 2015**

Ingeniero Waltter Leonel Guillermo Lima Gerente General Ingeniería y Servicios GL

De acuerdo a los procedimientos realizados y las reestructuraciones derivadas del trabajo, se detectaron las siguientes variaciones durante los diferentes periodos:

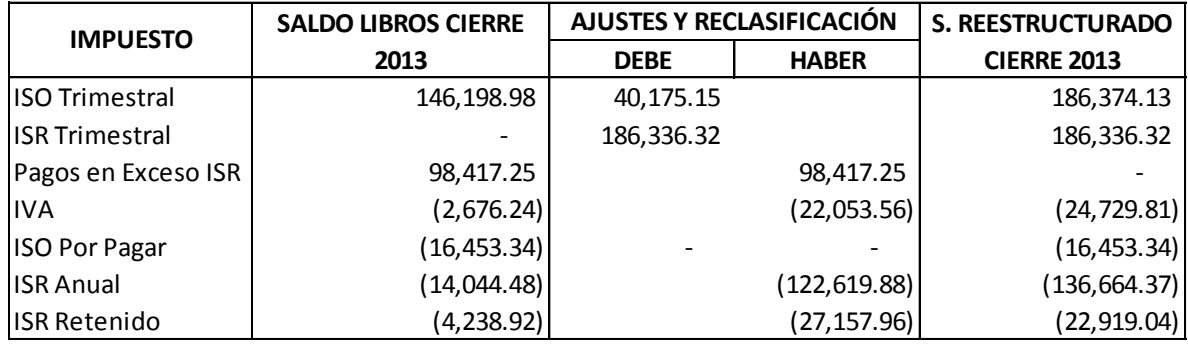

### **Periodo 2013:**

### **ISO Trimestral:**

Se corroboraron los formularios presentados y se logró determinar que el saldo del ISO presentado al cierre del periodo 2013, presentaba un saldo menor con una diferencia de Q.40,175.15 diferencia originada por una acreditación indebida al ISR Anual del año 2012, los saldos y movimientos reestructurados se muestran detalladamente en el registro auxiliar de ISO adjunto al presente informe.

#### **ISR Trimestral:**

Se determinó que las determinaciones de ISR estaban siendo registradas en una cuenta acumulativa del Activo Corriente la cual se denominada ISR No Acreditable, con lo cual se vetaba la posibilidad de aprovechar los pagos a cuenta realizados durante el periodo fiscal 2013 para la acreditación respectiva en el ISR Anual, al realizar la reestructuración se devolvió la figura de crédito exigible al saldo de la cuenta, el movimiento del mismo se muestra en el registro auxiliar brindado a la empresa como parte del informe de finalización del trabajo.

#### **Pagos en Exceso del ISR:**

El saldo reflejado en el Balance de Situación General del año 2013 no correspondía a los pagos realizados pues se comprobó que el saldo de pagos realizados durante el año 2012, fue acreditado en su totalidad al ISR Anual de dicho periodo.

### **IVA (Débito)**

El saldo reflejado en el balance de situación general se vio afectado por la reestructuración de las bases del crédito fiscal, con lo cual se determinó un impuesto distinto a los reflejados en los libros mensuales, dichas determinaciones se muestran en los libros de compras y ventas mensuales reestructurados los cuales se encuentran adjuntos al informe, de igual forma se adjuntan formularios de IVA tomando en consideración los cambios efectuados con el trabajo de reestructuración, en el siguiente cuadro se muestran las variaciones en el pago del IVA detectadas:

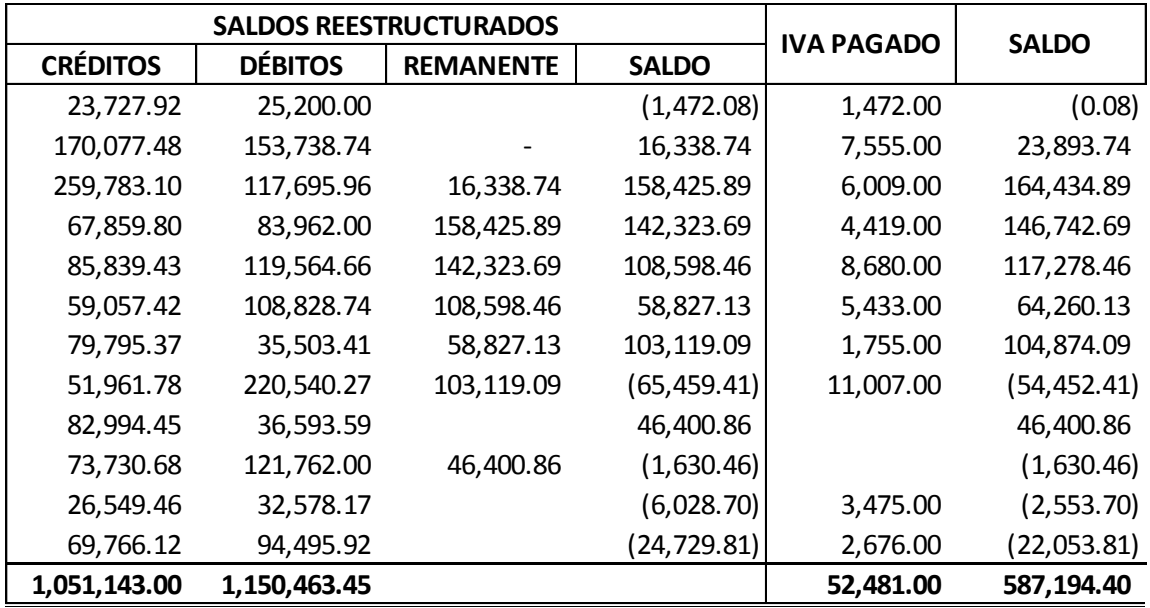

## **ISO Por Pagar**

Dado que la base para el cálculo de este impuesto son las ventas no se detectó variación alguna en los pagos realizados durante el periodo.

### **ISR Anual**

La determinación de ISR anual sufrió una variación significativa debido a que se extrajeron gastos que no procedían, de acuerdo a las disposiciones legales obteniendo una diferencia que asciende a la cantidad de Q.122,619.88, sin embargo, para la liquidación de tal impuesto puede ser utilizado el saldo de los impuestos acreditables como lo son el ISO Trimestral o el ISR Trimestral pagado durante el periodo.

# **ISR Retenido**

Las retenciones de ISR sufrieron cambios por la integración de facturas que no fueron operadas en su momento, las cuales estaban sujetas a retención definitiva por lo que los saldos mensuales de dicho impuesto se vieron afectados, los montos de ISR retenido quedaron de la siguiente manera:

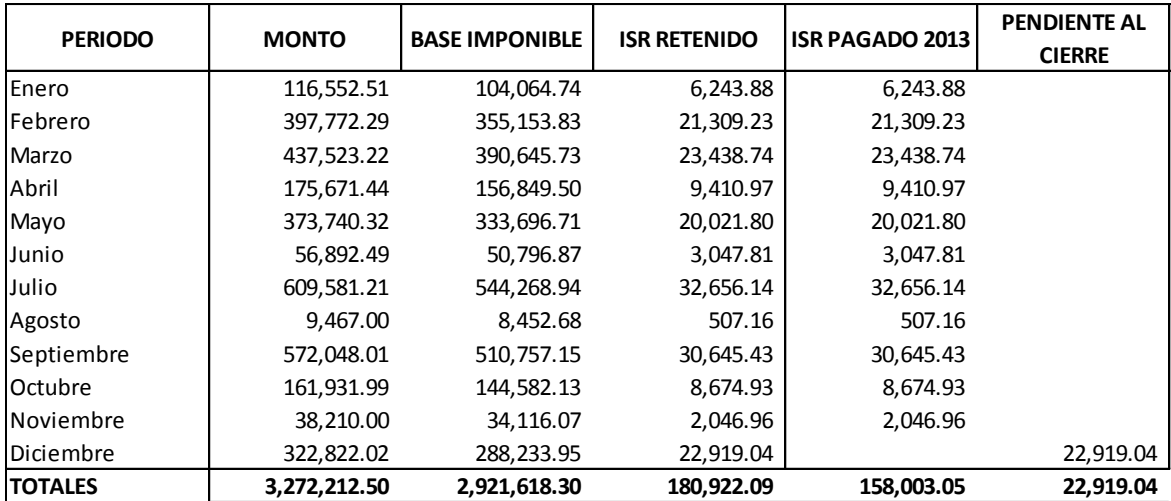

## **Periodo 2014:**

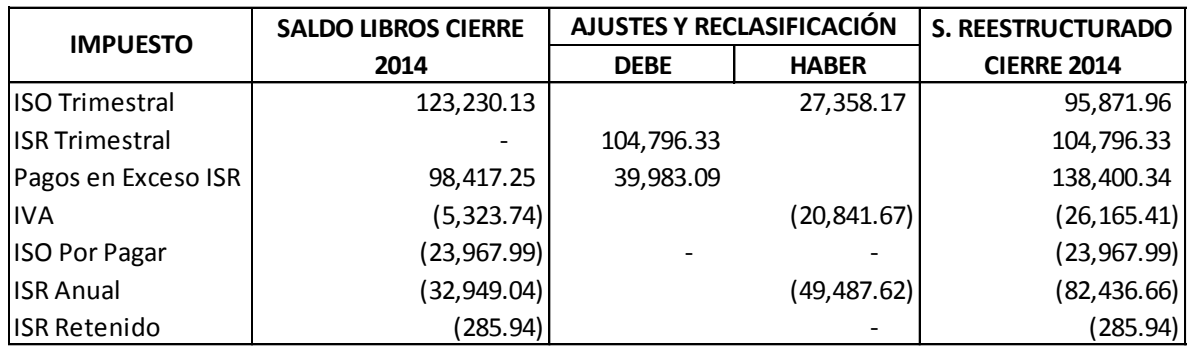

Las variaciones obtenidas durante el periodo quedaron de la siguiente manera:

# **ISO Trimestral**

El saldo determinado para el cierre del año 2014 presenta una variación de Q.27,358.17 en relación a los registros contables de la empresa, la diferencia fue originada por el traslado del saldo reestructurado del año 2013, por acreditación al ISR Anual del año 2013 menor a la registrada contablemente y una acreditación en exceso al ISR del 3er. Trimestre del año 2014, por lo que se realizó la reestructuración pertinente en los registros auxiliares.

## **ISR Trimestral**

Durante el año 2014 las determinaciones de ISR se consolidaban en una cuenta acumulativa del Activo Corriente, continuando con el procedimiento adoptado en el año 2013, por lo que se procedió a corregir contablemente el saldo y el respectivo registro auxiliar del impuesto.

### **Pagos en Exceso ISR**

Debido a que el formulario de ISR Trimestral suprimió la opción de acreditaciones de ISR Trimestral pagados en periodos anteriores, contablemente se crea una cuenta denominada Pagos en Exceso, en este caso corresponde a los pagos trimestrales determinados y presentados según formularios los cuales no fueron acreditados en su totalidad monto que asciende a la cantidad de Q.138,400.34, el cual se detalla en el registro auxiliar.

### **IVA (Debito)**

Durante el periodo 2014 se detectaron facturas no procedentes para el reclamo de crédito fiscal, por lo que se procedió a reestructurar las bases en los libros de compras y emitir los formularios corregidos de IVA, los montos quedaron pendientes de pago por lo que se trasladan al siguiente periodo, y serán desvanecidos hasta la fecha de pago del total ajustado, monto que asciende a la cantidad de Q20,841.67, conformado de la siguiente forma:

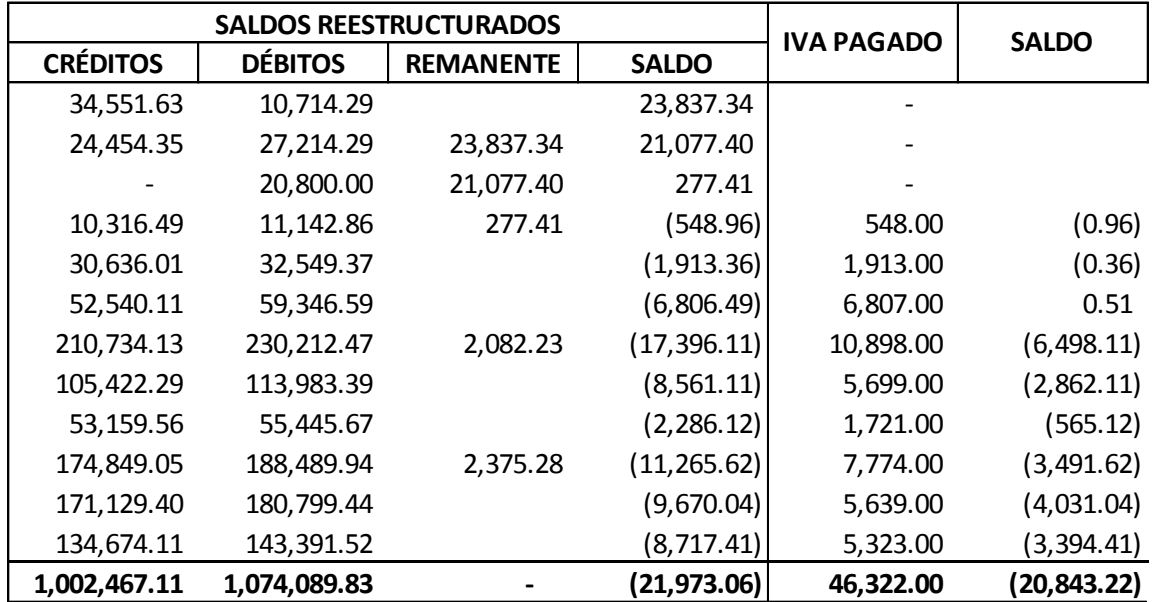

**Observación:** Existe una diferencia en la determinación de Q.1.55 debido a las aproximaciones realizadas por el formulario del Impuesto al Valor Agregado.

### **ISO Por Pagar**

El saldo de este impuesto no sufrió variación alguna pues se determinó conforme los ingresos del año inmediato anterior, por lo que los datos reflejados en los libros contables son correctos.

### **ISR Anual**

La determinación de ISR Anual según los saldos reestructurados sufrieron una variación de Q.49,487.62, mientras que los saldos en libros reflejaban un monto de Q.32,949.04 el cual fue verificado con la declaración presentada en su momento, las opciones brindadas para la liquidación del saldo restante son la acreditación de ISO o acreditación de ISR Trimestral que corresponde al periodo en mención.

### **ISR Retenido:**

Debido a que no se detectaron facturas con retención definitiva no operadas en el periodo fiscal 2014, no se encontraron diferencias en los saldos reportados contablemente.

## **Periodo 2015:**

Las diferencias detectadas durante el periodo fiscal comprendido del 01 de enero al 31 de diciembre del año 2015 fueron las siguientes:

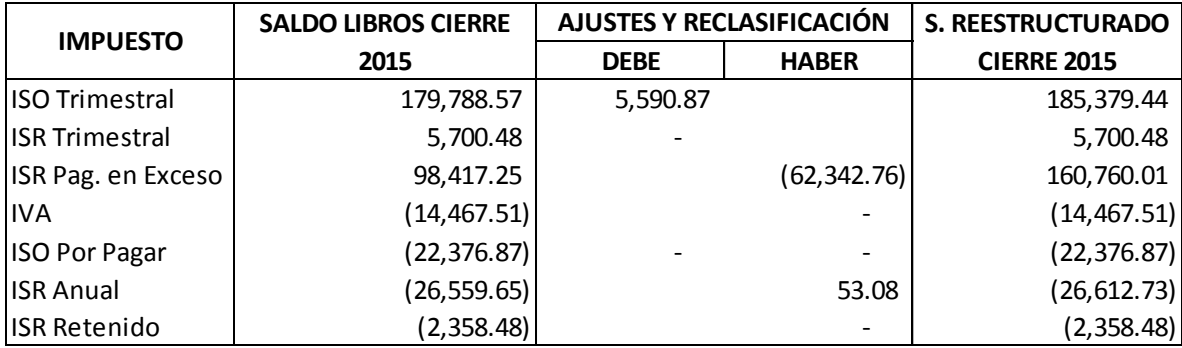

## **ISO Trimestral**

El saldo de ISO trimestral se vio afectado por la diferencia obtenida durante el traslado del saldo reestructurado del año 2014 al periodo en 2015 y a una acreditación registrada contablemente al ISR Anual 2014 la cual se constató en la última declaración presentada que tal monto no fue acreditado.

## **ISR Pagado en Exceso**

El saldo del impuesto sufrió un alza debido a que los pagos trimestrales realizados durante el año 2014 no fueron acreditados en su totalidad, el movimiento de dicho saldo se muestra en los registros auxiliares proporcionados en este informe.

### **ISR Anual**

La determinación de ISR Anual sufre una variación poco significativa pues no se realizaron ajustes relevantes a los costos y gastos declarados durante el periodo 2015.

Los demás impuestos no sufrieron modificación alguna debido a que las bases imponibles presentaban una correcta razonabilidad, adjunto al presente informe se encuentran los libros reestructurados de compras y ventas como también las declaraciones de IVA tomando en cuenta los nuevos montos, también se adjuntan las cuentas corrientes de los impuestos acreditables mostrando el movimiento de los saldos de periodos anteriores hasta el periodo 201s,

Agradeciendo la confianza brindada para llevar a término el trabajo realizado, quedo a sus órdenes.

Atentamente,

Pablo Hermenebildo Mul Tox Estudiante de Contadurle Pública y Auditoría Universidad de San Carlos de Guatemala Carné: 201144685

4863-5

# INGENIERIA Y SERVICIOS G.L.

**Waltter Leonel Guillermo Lima Kilometro 224.2 Aldea Tzacaniha, San Pedro Carchá, A.V. NIT: 738523-4**

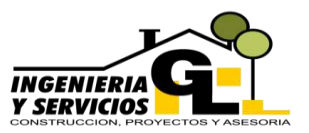

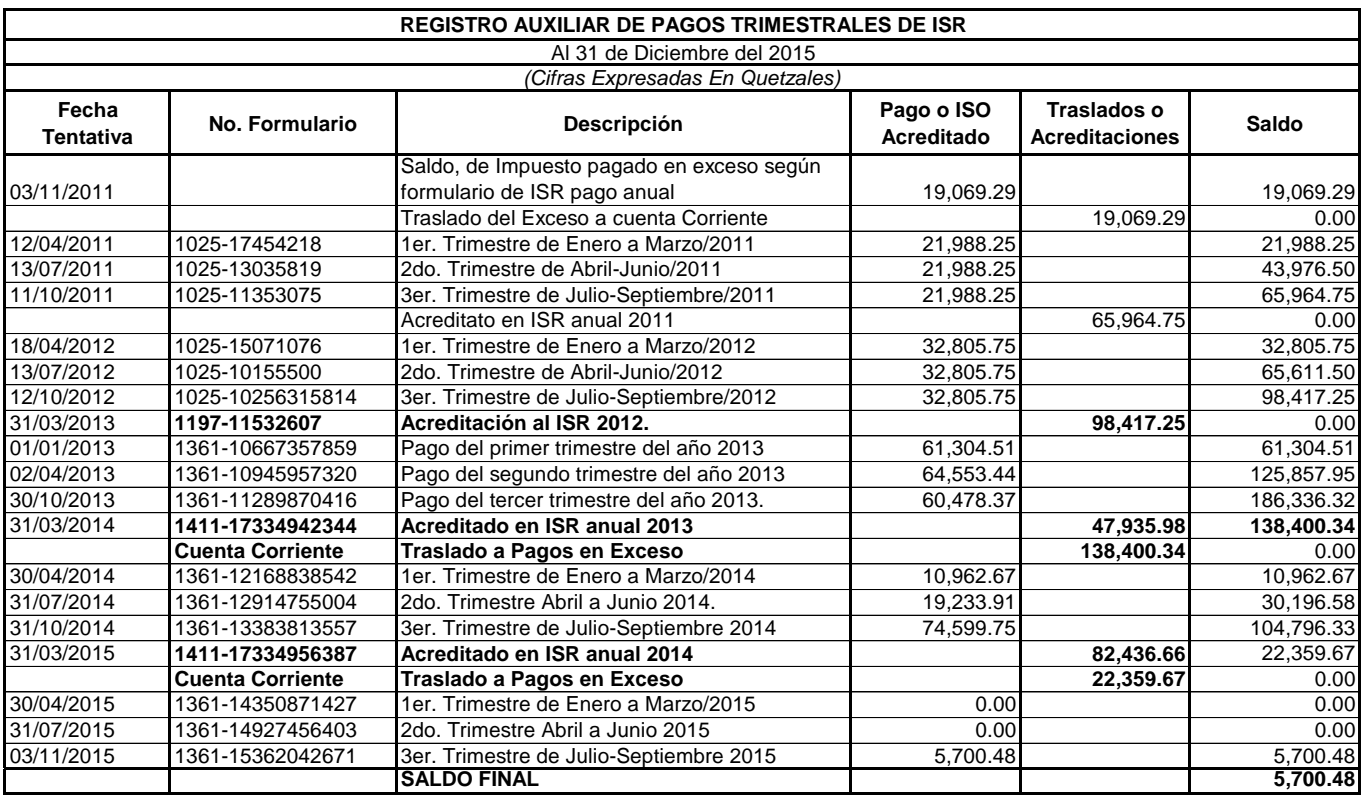

#### INGENIERIA Y SERVICIOS G.L. **Waltter Leonel Guillermo Lima Kilometro 224.2 Aldea Tzacaniha, San Pedro Carchá, A.V. NIT: 738523-4**

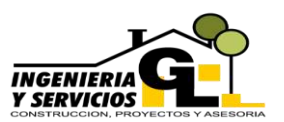

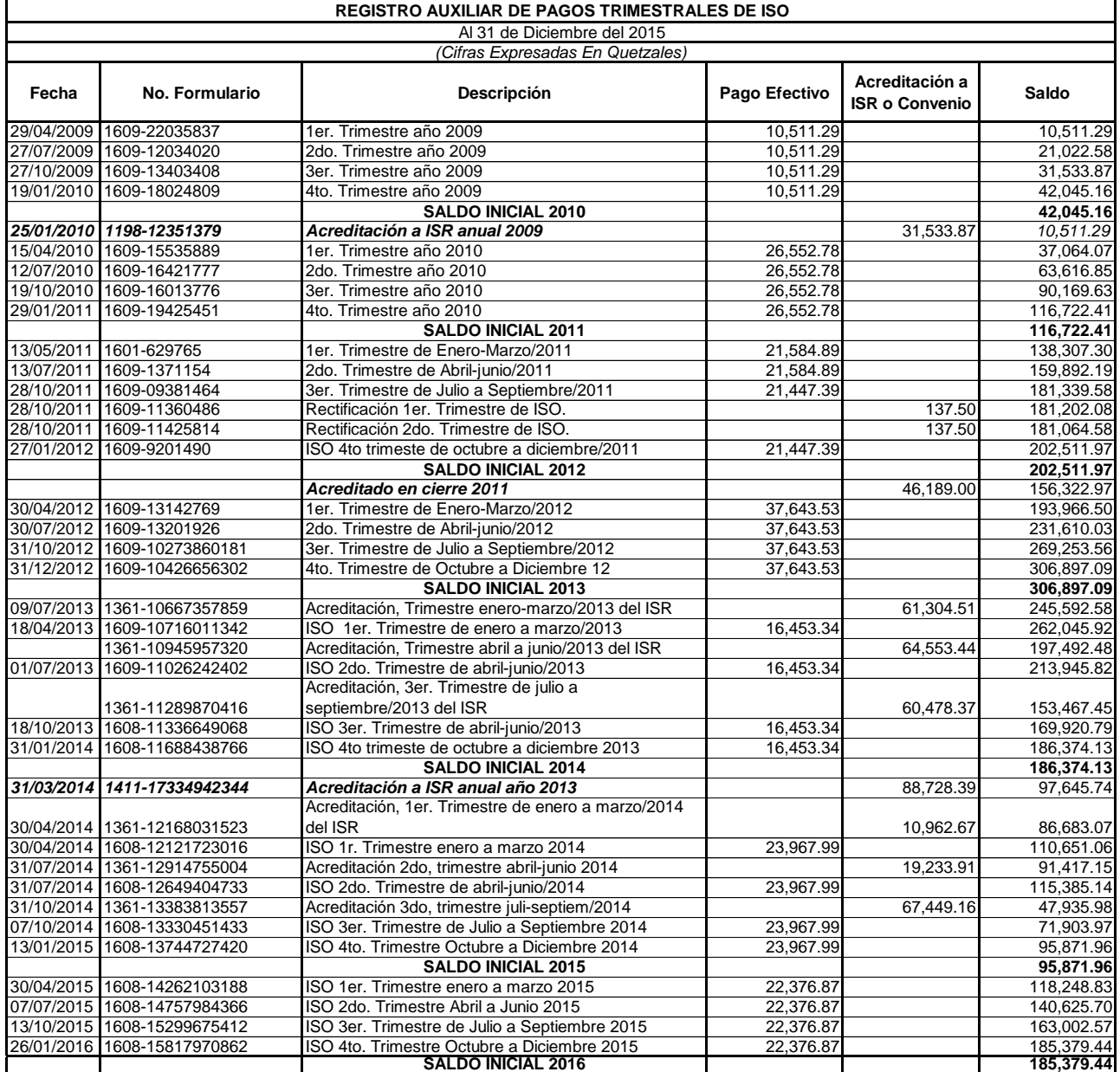

#### INGENIERIA Y SERVICIOS G.L.

**Waltter Leonel Guillermo Lima Kilometro 224.2 Aldea Tzacaniha, San Pedro Carchá, A.V. NIT: 738523-4**

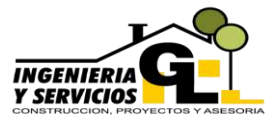

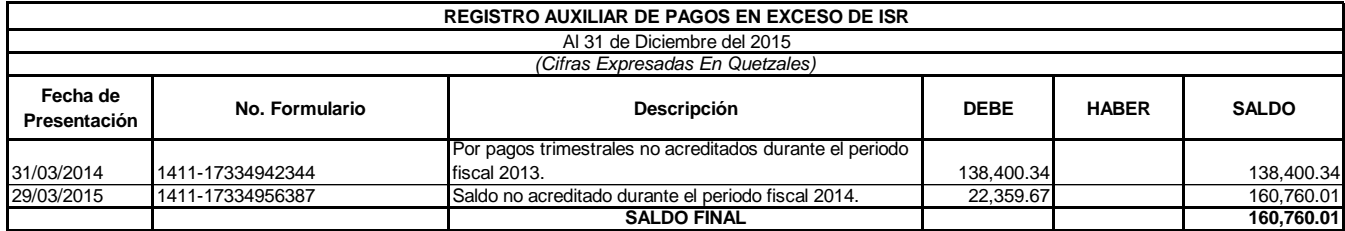

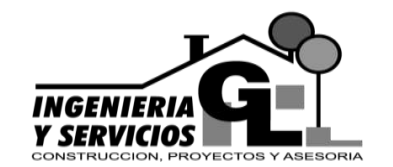

**INGENIERIA Y SERVICIOS GL** San Pedro Carchá, Alta Verapaz Guatemala, C. A. Teléfono: 4863-5515

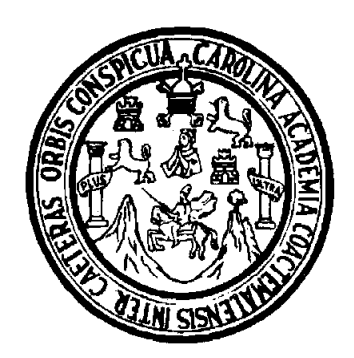

**ANEXO 3**

# **UNIVERSIDAD DE SAN CARLOS DE GUATEMALA CENTRO UNIVERSITARIO DEL NORTE CARRERA CONTADURÍA PÚBLICA Y AUDITORÍA**

# **INFORME DE REESTRUCTURACIÓN Y ACTUALIZACIÓN DE LIBROS PRINCIPALES Y ESTADOS FINANCIEROS, PERIODOS DEL 2013 AL 2015**

# **REALIZADO EN INGENIERÍA Y SERVICIOS GL, UBICADA EN SAN PEDRO CARCHÁ DEPARTAMENTO DE ALTA VERAPAZ**

**PABLO HERMENEGILDO TIUL TOX**

**COBÁN, ALTA VERAPAZ, OCTUBRE DEL 2016**

# **ÍNDICE INFORME DE REESTRUCTURACIÓN Y ACTUALIZACIÓN DE LIBROS PRINCIPALES Y ESTADOS FINANCIEROS**

# **Página**

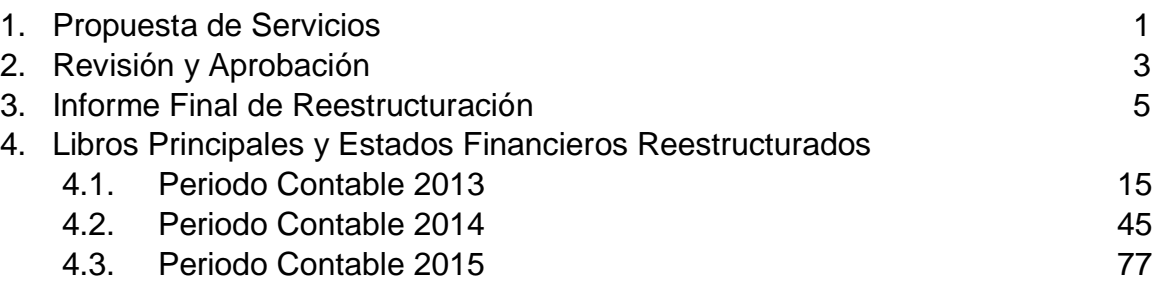

## **PROPUESTA DE SERVICIOS REESTRUCTURACIÓN Y ACTUALIZACIÓN DE LIBROS PRINCIPALES Y ESTADOS FINANCIEROS POR LOS PERIODOS COMPRENDIDOS DEL 2013 AL 2015**

San Pedro Carchá, Alta Verapaz Agosto del 2016

Ingeniero Waltter Leonel Guillermo Lima Gerente General Ingeniería y Servicios GL

Respetable ingeniero:

El motivo de la presente es únicamente para hacer de su conocimiento que de conformidad con la aceptación realizada por la empresa que usted dirige, con respecto a la actividad denominada Reestructuración y actualización de los libros principales y estados financieros de la Empresa Ingeniería y Servicios GL por los periodos contables 2013, 2014 y 2015, pongo a su consideración la propuesta de servicios profesionales que consiste en lo siguiente:

## **OBJETIVOS DE TRABAJO**

Para el desarrollo del presente trabajo nos fijaremos los objetivos siguientes:

- 1. Determinar la procedencia de los gastos operados en los libros de compras de los diferentes periodos fiscales, para posteriormente clasificarlos y realizar los asientos contables del libro diario.
- 2. Recopilar la información que fundamente los movimientos económicos que serán registrados en el libro diario, para posteriormente realizar la mayorización y los balances de saldos que servirá como base para la actualización de los Estados Financieros.
- 3. Informar adecuadamente los resultados obtenidos durante la ejecución del trabajo, lo cual se logrará reexpresando los libros principales y los Estados

Financieros, así como la realización de las declaraciones de los principales impuestos derivados del movimiento financiero tomando como base los datos de los libros reestructurados.

## **ALCANCE DEL TRABAJO**

El trabajo a realizar se enfocará específicamente a la reestructuración de los libros principales y estados financieros de los periodos 2013, 2014 y 2015, los cuales servirán de base para futuros periodos contables, lo que abarcará la consecución de la información razonable para poder realizar los registros base, que serán reflejados al finalizar el trabajo en los respectivos Estados Financieros de los diferentes periodos afectados por el desarrollo de la actividad.

Como parte de la ejecución se solicitará información y confirmación por escrito a los diferentes documentos necesarios para el adecuado desarrollo del trabajo por lo que rogamos su colaboración desde ya.

### **PROCEDIMIENTOS**

- $\checkmark$  Se obtendrá autorización por parte de la gerencia o el nivel más alto jerárquicamente de la entidad.
- $\checkmark$  Se recopilará información a través de solicitudes, revisión de documentos y formularios presentados.
- $\checkmark$  Se evaluará y verificará la documentación puesta a disposición de personal encargado de la ejecución del trabajo.
- $\checkmark$  Se tendrá comunicación constante con personal involucrado dentro de la entidad para la aclaración de aspectos que así lo requieran.

### **INFORMES A PRESENTAR**

Como resultado del trabajo mencionado, se prepararán y entregarán los siguientes informes:

- Informe Final con los resultados del trabajo realizado.
- Libros principales, registros auxiliares y Estados Financieros de los periodos contables 2013, 2014 y 2015 en formato digital e impreso.

PERSONAL

El desarrollo del trabajo quedará a cargo del siguiente personat:

- √ Un (1) Estudiante de la Carrera de Contaduría Pública y Auditoria.
- y un n (1) Asesor asignado por el Centro Universitario, que verificará el avance<br>realizara las recomendaciones pertinentes. y realizara las recomendaciones pertinentes.<br>
Fersonal dentro de la empresa. d
- 

Si no existe ningún inconveniente por la parte interesada, se solicita firmar la copia de la presente como muestra de su aceptación y entendimiento del trabajo<br>a realizar.

Atentamente,

Pablo Hermenegildo Tiul Tox <sup>e</sup> ablo Hermenegildo Tiul Tox<br>Estudiante de Contaduría Pública y Auditoria  $\mathbb{Q}/\mathbb{Z}$ Universidad de San Carlos de Guatemala No. De Carné: 201144685

**.** 

Waltter Leonel Guijlermo Lima Gerente Genetal Ingeniería y Servicibs

Reviso y Aprobó:

# **INFORME FINAL REESTRUCTURACIÓN Y ACTUALIZACIÓN DE LIBROS PRINCIPALES Y ESTADOS FINANCIEROS**

San Pedro Carchá, Alta Verapaz, 06 de Septiembre de 2016

Ingeniero: Waltter Leonel Guillermo Lima Gerente General Ingeniería y Servicios GL

#### Respetable ingeniero:

Me permito informarle por medio de la presente, los resultados del trabajo denominado Reestructuración y actualización de los libros principales y estados financieros de la Empresa Ingeniería y Servicios GL por los periodos contables 2013, 2014 y 2015, llevado a cabo en el departamento contable de la entidad que está a su cargo, dándose por finalizado el 05 de septiembre del año en curso con la integración de los ajustes derivados de la Actualización de los Saldos del Rubro Inmovilizado Material.

#### **Resultados del Trabajo:**

Como resultado de la actualización y reestructuración fue necesario tomar como base los libros de compras y ventas de la entidad en conjunto con las declaraciones de IVA, ISR, e ISO de los periodos practicados para verificar la razonabilidad de los datos reflejados en dichos libros, seguidamente se estructuraron los libros principales, acatando las políticas, procedimiento y lineamientos plasmados en el Manual Contable de la Entidad, dichos libros son los siguientes:

### **1. Libro Diario**

Para la estructuración de este libro fue necesario verificar, todos los movimientos contables de la empresa tales como, ingresos obtenidos, gastos realizados, pago de sueldos, cálculo de depreciaciones, pago de impuestos y pago de prestaciones, mismos que fueron oportunamente fundamentados con los documentos legales establecidos, posteriormente se realizó la clasificación de las facturas detalladas en el libro de compras conforme el plan de cuentas de la empresa, como también se verifico el concepto de los ingresos para poder darle la clasificación correspondiente.

### **2. Libro Mayor**

El libro mayor fue actualizado con los movimientos establecidos en el libro diario, así como cada una de las cuentas que lo conforman, respetando el orden de las mismas en el Plan de Cuentas y verificando que los saldos mensuales al ser cotejados con los balances de saldos no presentaran variación alguna.

#### **3. Libro de Balance de Saldos**

El libro fue realizado de manera mensual indicando los saldos iniciales de cada cuenta con movimiento durante el periodo inmediato anterior, el movimiento sufrido durante el periodo practicado y el saldo final de cada cuenta.

### **4. Planillas de Sueldos**

Las planillas de sueldos de cada periodo fueron cotejadas y realizadas conforme los datos presentados al Instituto Guatemalteco de Seguridad Social y posteriormente se verifico su correcto traslado a los asientos del libro diario.

### **5. Registros Auxiliares de Activos Fijos y Depreciaciones**

Los registros auxiliares fueron actualizados y verificados con la documentación de respaldo, se revisaron los porcentajes aplicados y los montos calculados de manera anual y trimestral cuando correspondía, datos que fueron confrontados con los asientos contables de las depreciaciones en el libro diario.

## **6. Estados Financieros que incluyen, Estado de Resultados, Balances de Situación General y Flujos de Efectivos.**

Como resultado final se reestructuraron los Estados financieros derivado de los asientos reexpresados del libro diario obteniendo los saldos de los Estados Financieros de los diferentes periodos contables practicados, los cuales incluyen los ajustes que fueron realizados a través del trabajo:

# **Periodo Comprendido del 01 de Enero al 31 de Diciembre del 2013**

# **Estado de Resultados**

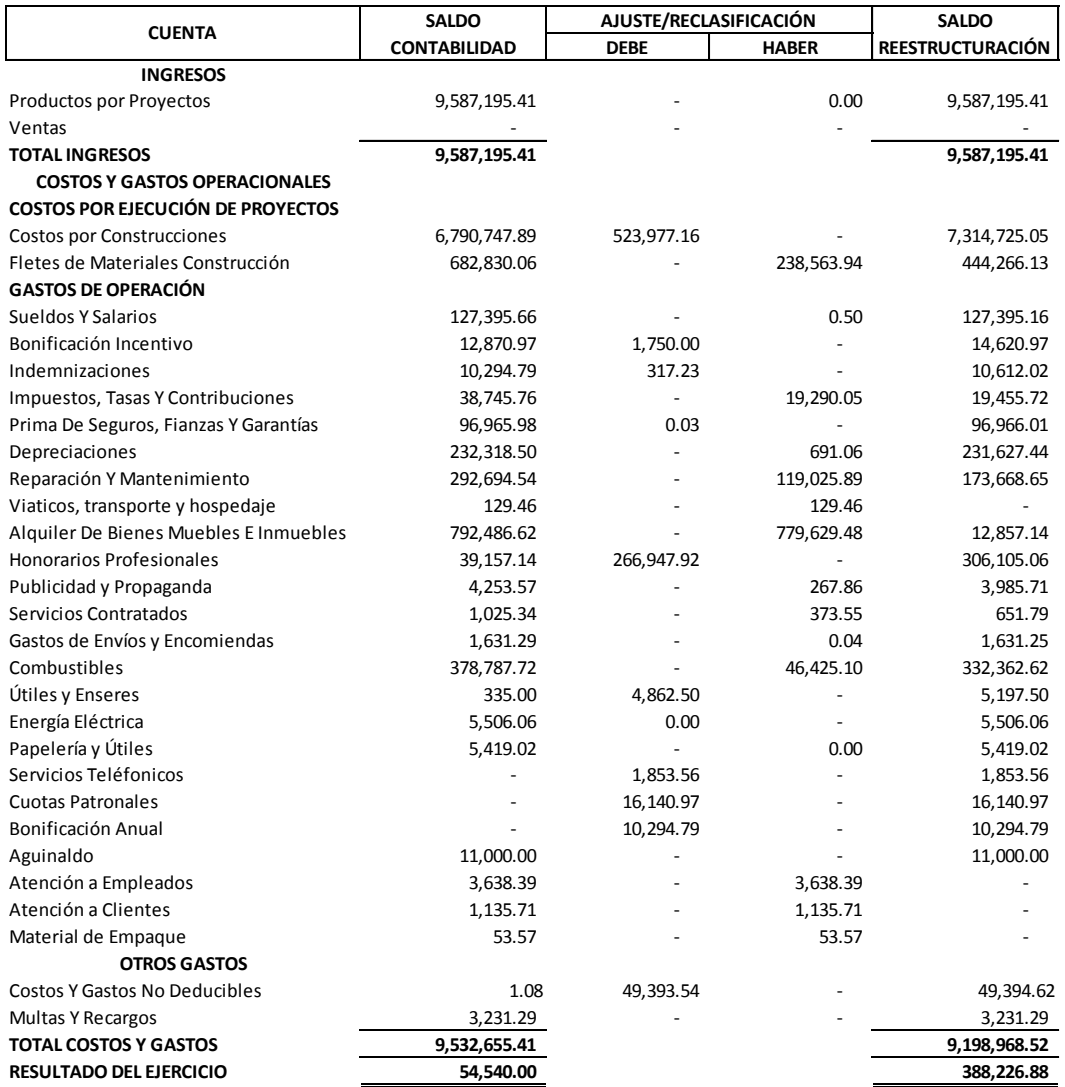

# **Balance de Situación General**

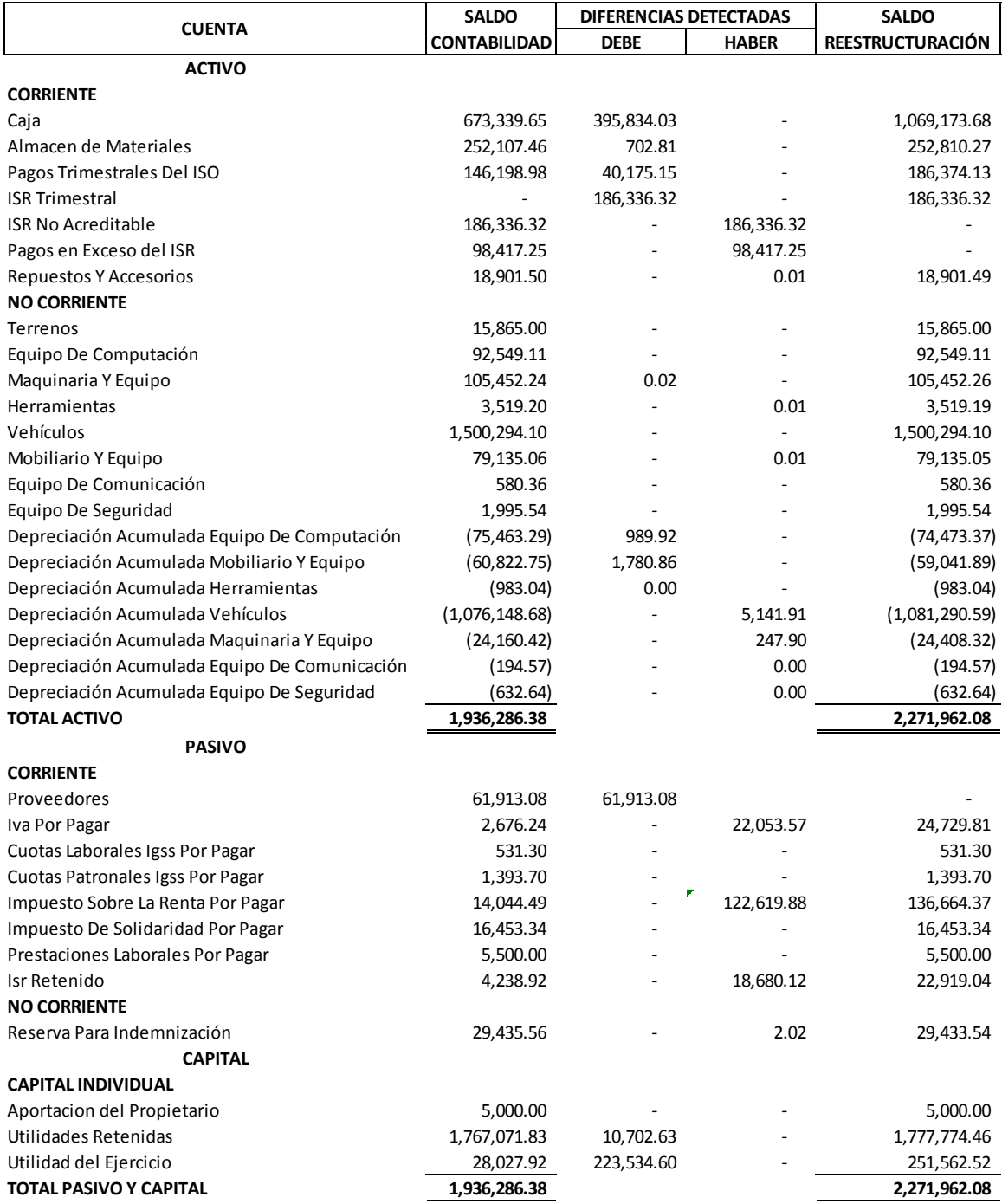

# **Periodo comprendido del 01 de enero al 31 de diciembre del 2014**

# **Estado de Resultados**

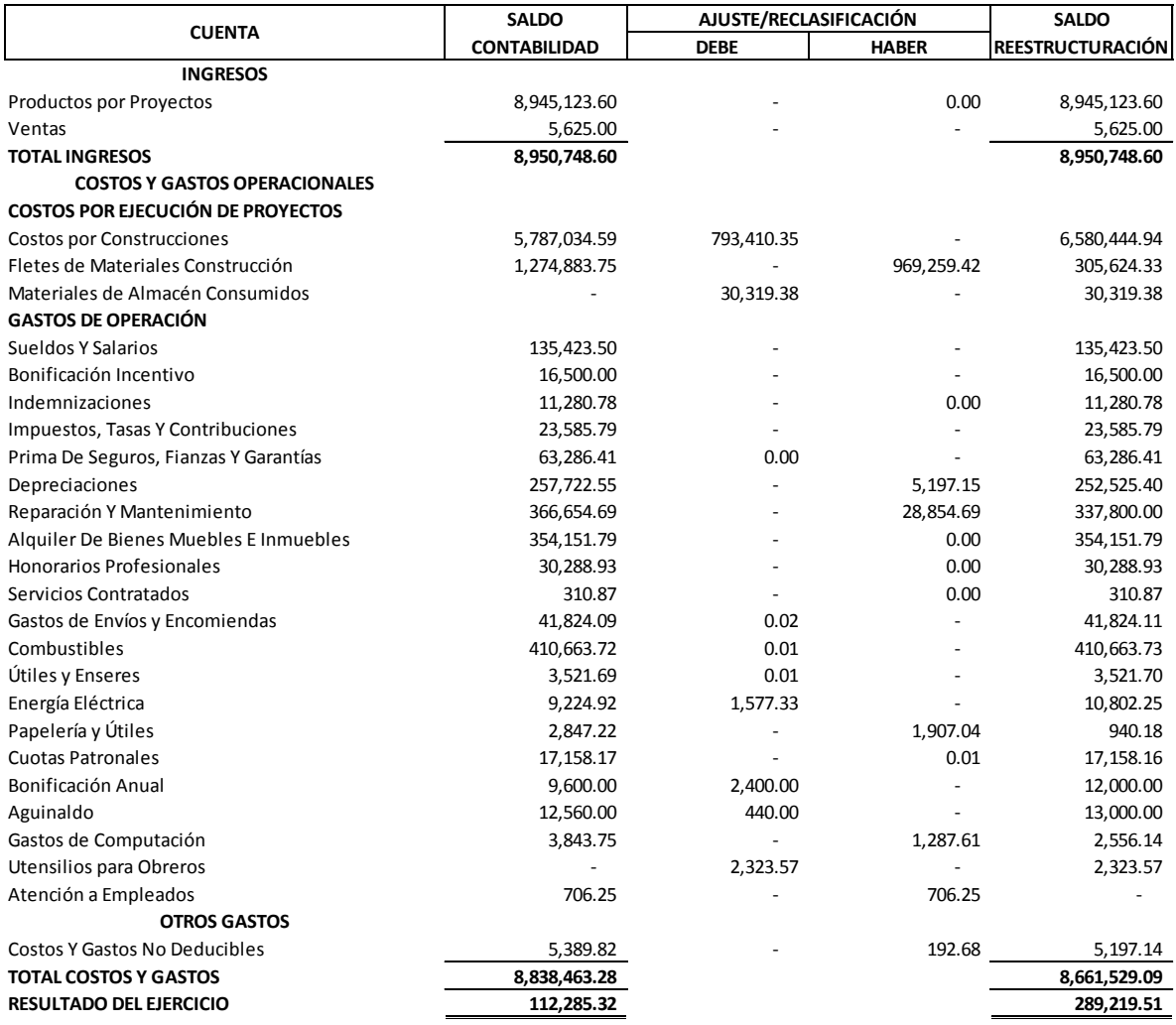

# **Balance de Situación General**

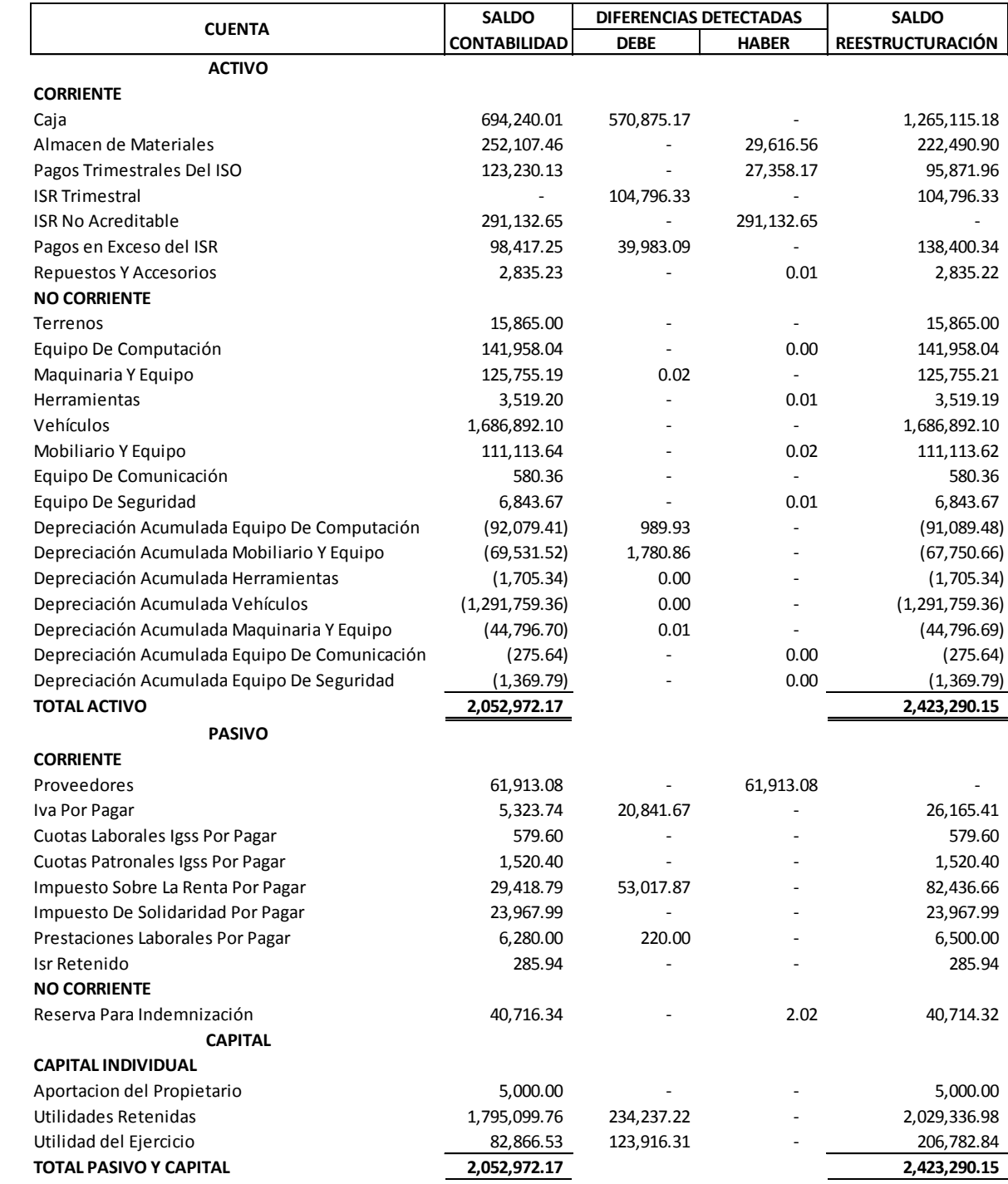

# **Periodo comprendido del 01 de enero al 31 de diciembre del año 2015**

# **Estado de Resultados**

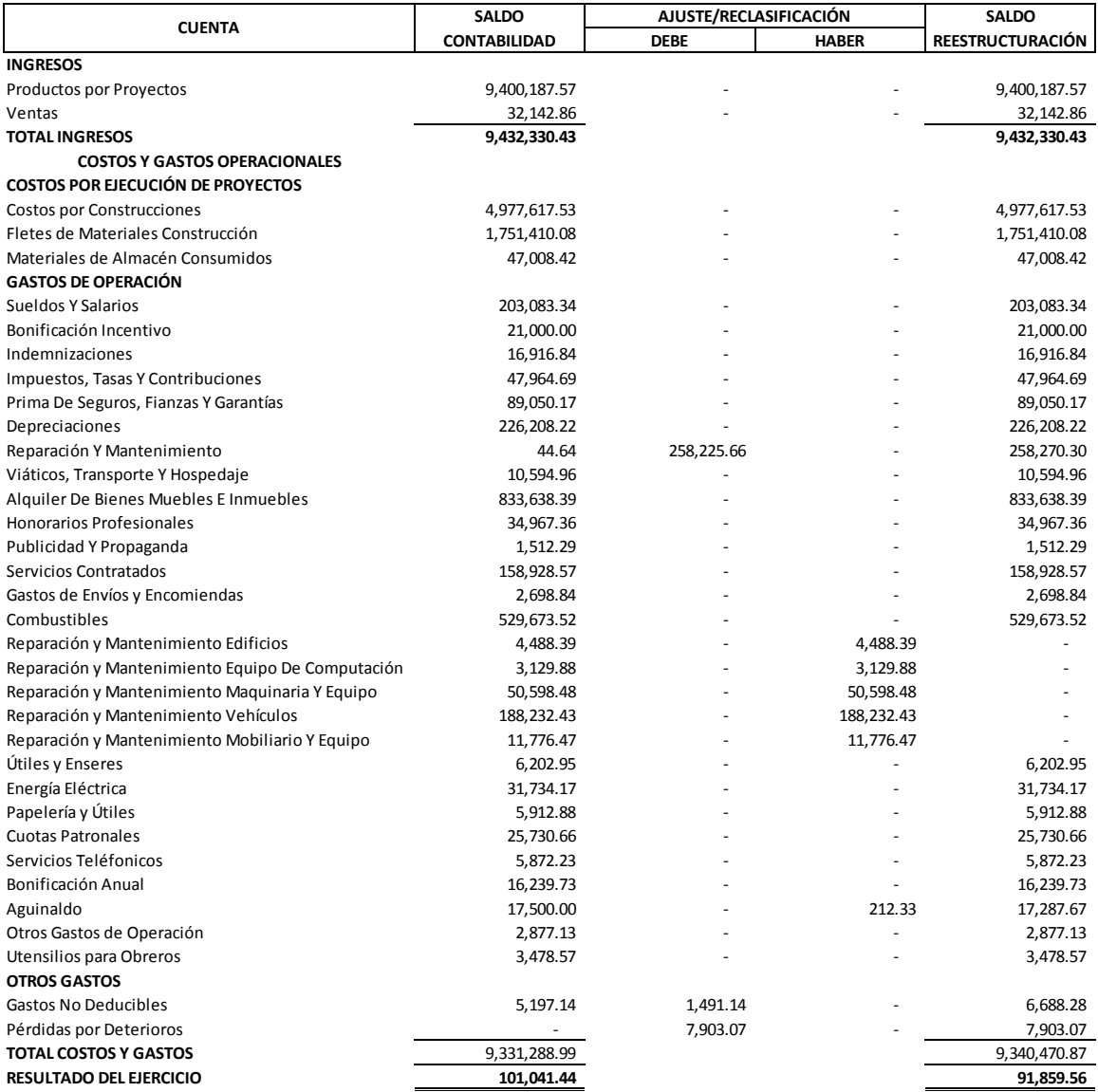
# **Balance de Situación General**

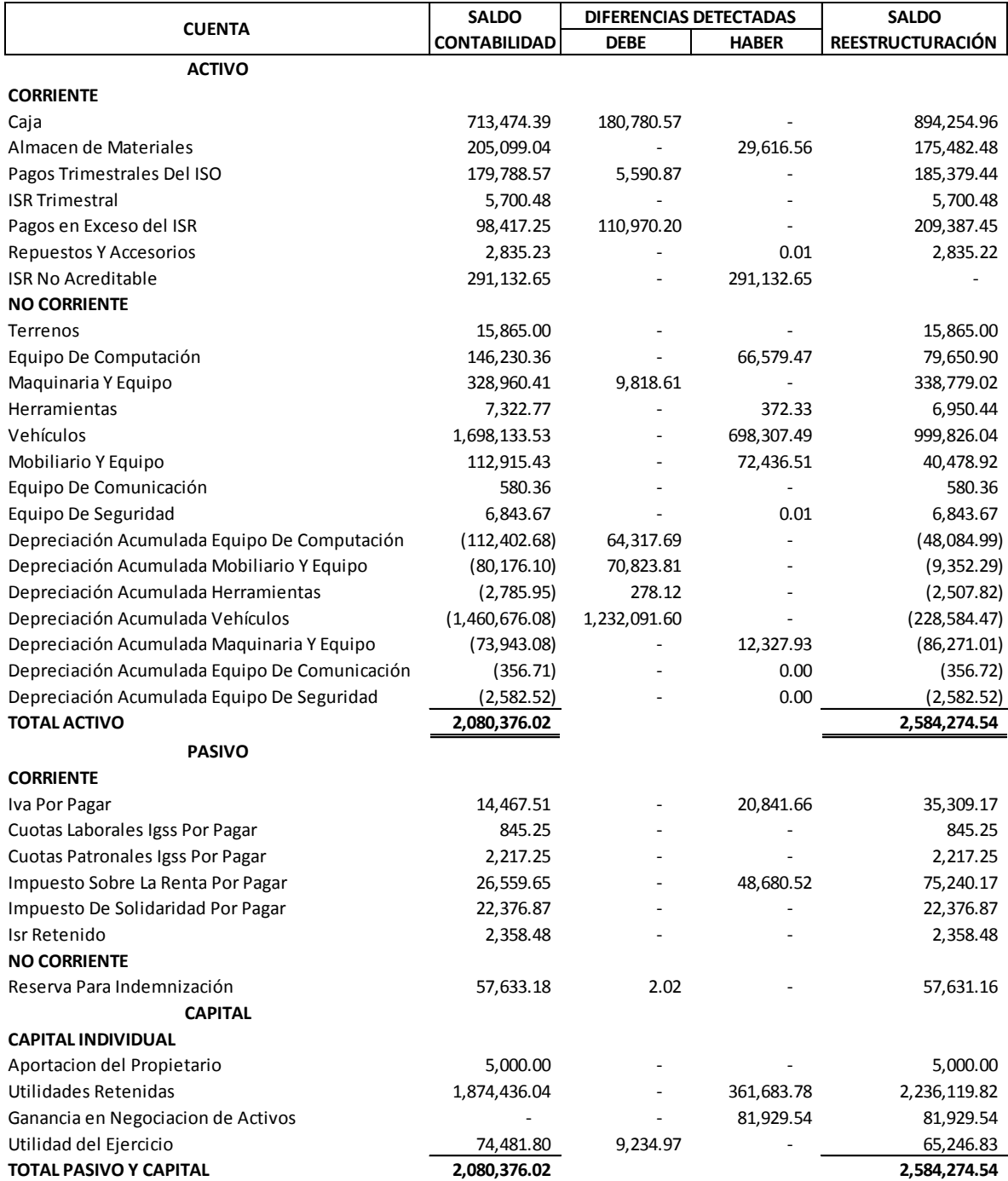

Cabe mencionar que los libros, registros y estados financieros citados con anterioridad fueron elaborados en base a la documentación puesta a disposición del personal encargado de realizar el trabajo por parte de las personas responsables dentro de la entidad.

Como parte del presente informe se adjuntan los registros contables y estados financieros actualizados con los datos obtenidos con el trabajo, recomendando mantener actualizados los libros principales de la empresa y presentarlos de ser requeridos de manera oportuna a la Administración Tributaria para no caer en infracciones ni sanciones económicas.

Sin más que agregar al presente informe me suscribo de usted.

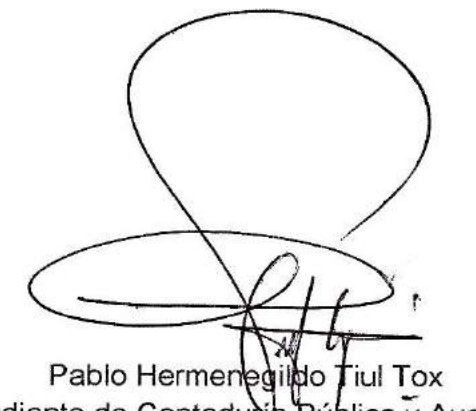

Pablo Hermenegilia Tiul Tox<br>Estudiante de Contaduna Púplica y Auditoría Universidad de San Carlos de Guatemala Carné: 201144685

#### INGENIERIA Y SERVICIOS G.L. **Folio No. Folio No. Waltter Leonel Guillermo Lima NIT: 738523-4 Del 01 al 31 de Diciembre del 2013** *(Cifras Expresadas En Quetzales)*

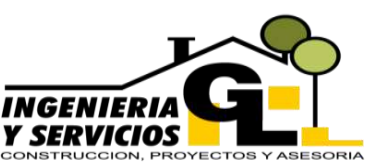

**CODIGO DESCRIPCION DE LA CUENTA INTEGRACION DEBE HABER** *Pda. No. 97* **1.01.01 Caja** 881,961.96 **4.01.01 Productos por Proyectos** 787,466.04 **IVA Débito Fiscal** Registro de los servicios prestados durante el mes de diciembre del año 2013, según facturas y libro de ventas. **881,961.96 881,961.96** *Pda. No. 98* **1.02.04 Equipo De Computación** 4,852.68 **1.02.05 Maquinaria Y Equipo** 2,919.64 **5.01.01 Costos por Construcciones** 495,876.13 **Fletes de Materiales Construcción** 16,026.79 **6.01.04 Impuestos, Tasas Y Contribuciones** 1,791.05 *6.01.04.03 Impuesto a la Distribucion del Petroleo 1,791.05* **6.01.05 Prima De Seguros, Fianzas Y Garantías** 6,356.62 **6.01.10 Honorarios Profesionales** 6,518.75 *6.01.10.01 Asistencia Legal 3,318.75 6.01.10.02 Servicios Contables 3,200.00* **6.01.16 Combustibles** 36,377.10 **6.01.07 Reparación Y Mantenimiento** 17,106.61 *6.01.07.01 Edificios 35.71 6.01.07.02 Equipo De Computación 495.54 6.01.07.03 Maquinaria Y Equipo 12,961.61 6.01.07.05 Vehículos 3,613.75* **6.01.20 Papelería y Útiles** 375.00 **1.01.04 IVA Crédito Fiscal** 69,766.12 **1.01.01 Caja** 635,047.44 **2.01.09 Isr Retenido** 22,919.04 Registro de los costos y gastos realizados durante el mes de diciembre del 2013, según facturas y libro de compras. **657,966.48 657,966.48** *Pda. No. 99* **2.01.03 IVA Débito Fiscal** 69,766.12 **1.01.04 IVA Crédito Fiscal** 69,766.12 Registro de la regularización del Impuesto al Valor Agregado el cual corresponde al mes de diciembre del año 2013. **69,766.12 69,766.12** *Pda. No. 100* **6.01.01 Sueldos Y Salarios** 11,000.00 **6.01.02 Bonificación Incentivo** 1,250.00 **6.01.21 Cuotas Patronales** 1,393.70 **2.01.05 Cuotas Patronales Igss Por Pagar** 1,393.70 **2.01.04 Cuotas Laborales Igss Por Pagar** 531.30 **1.01.01 Caja** 11,718.70 Registro del pago de los sueldos y bonificaciones así como la determinación y retención de las cuotas que corresponden al mes de diciembre del año 2013. **13,643.70 13,643.70** *Pda. No. 101* **2.01.05 Cuotas Patronales Igss Por Pagar** 1,393.70 **2.01.04 Cuotas Laborales Igss Por Pagar** 531.30 **1.01.01 Caja** 1,925.00 Registro del pago de las cuotas patronales y laborales del mes de noviembre según recibos de pago No. 184402. **1,925.00 1,925.00 LIBRO DIARIO**

#### INGENIERIA Y SERVICIOS G.L. **Folio No. Folio No. Waltter Leonel Guillermo Lima NIT: 738523-4 Del 01 al 31 de Diciembre del 2013** *(Cifras Expresadas En Quetzales)*

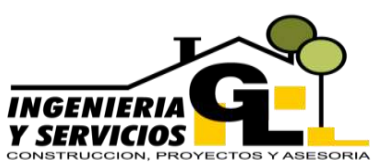

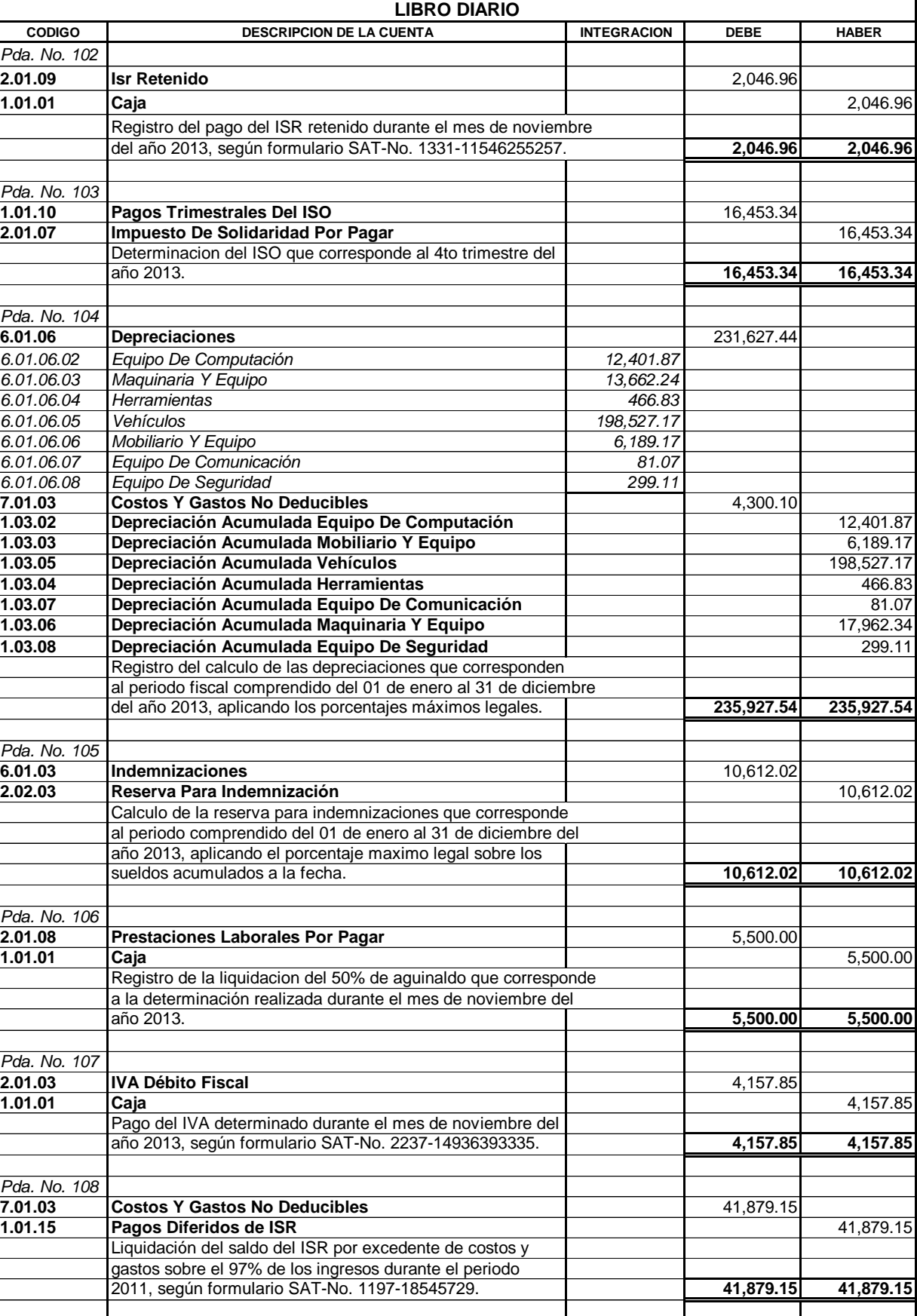

#### **INGENIERIA Y SERVICIOS G.L. FOLIO: FOLIO: FOLIO: Waltter Leonel Guillermo Lima**

**NIT: 738523-4**

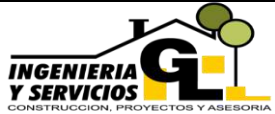

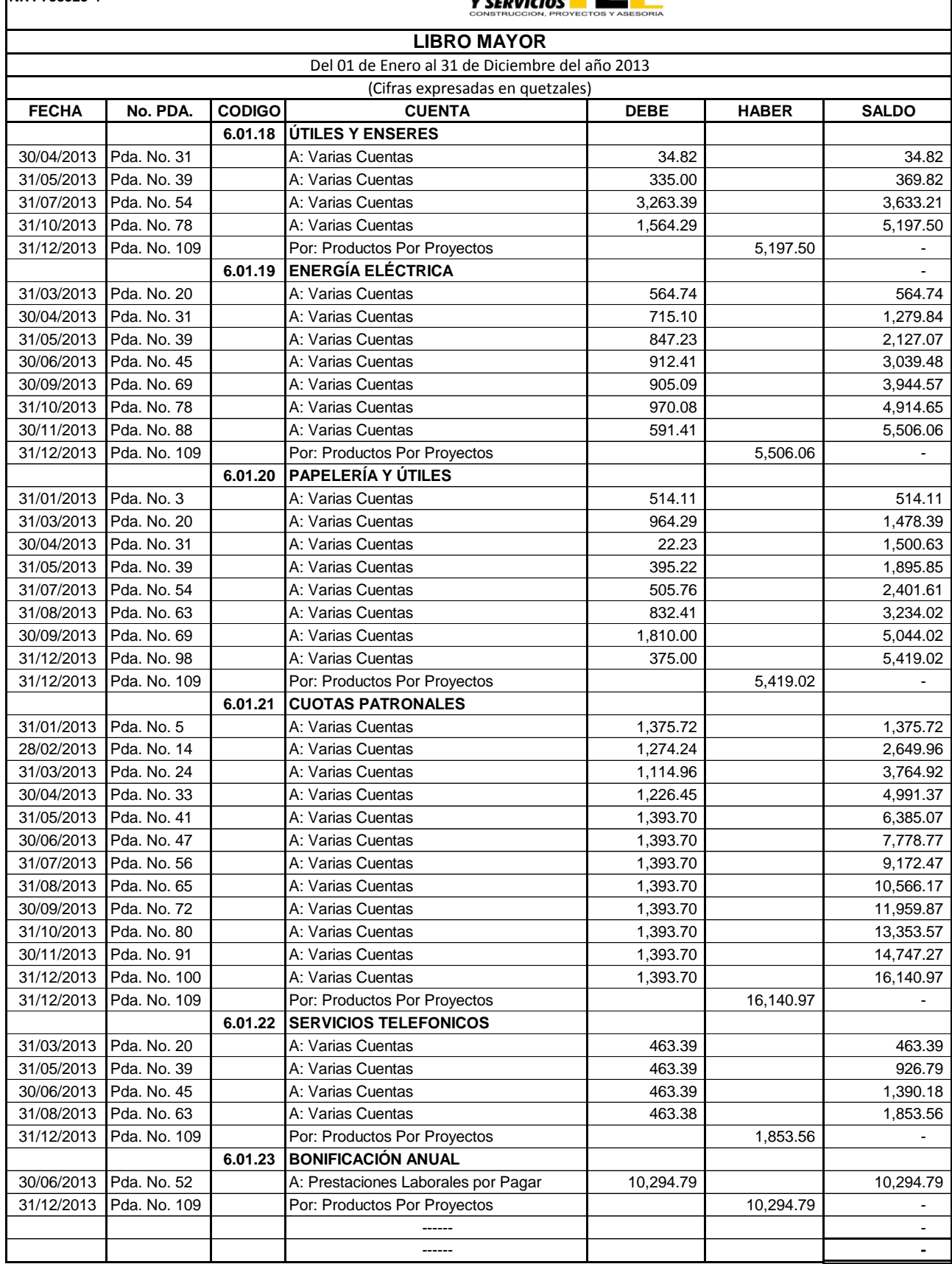

#### **INGENIERIA Y SERVICIOS G.L. FOLIO: FOLIO: FOLIO: Waltter Leonel Guillermo Lima**

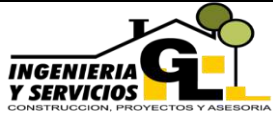

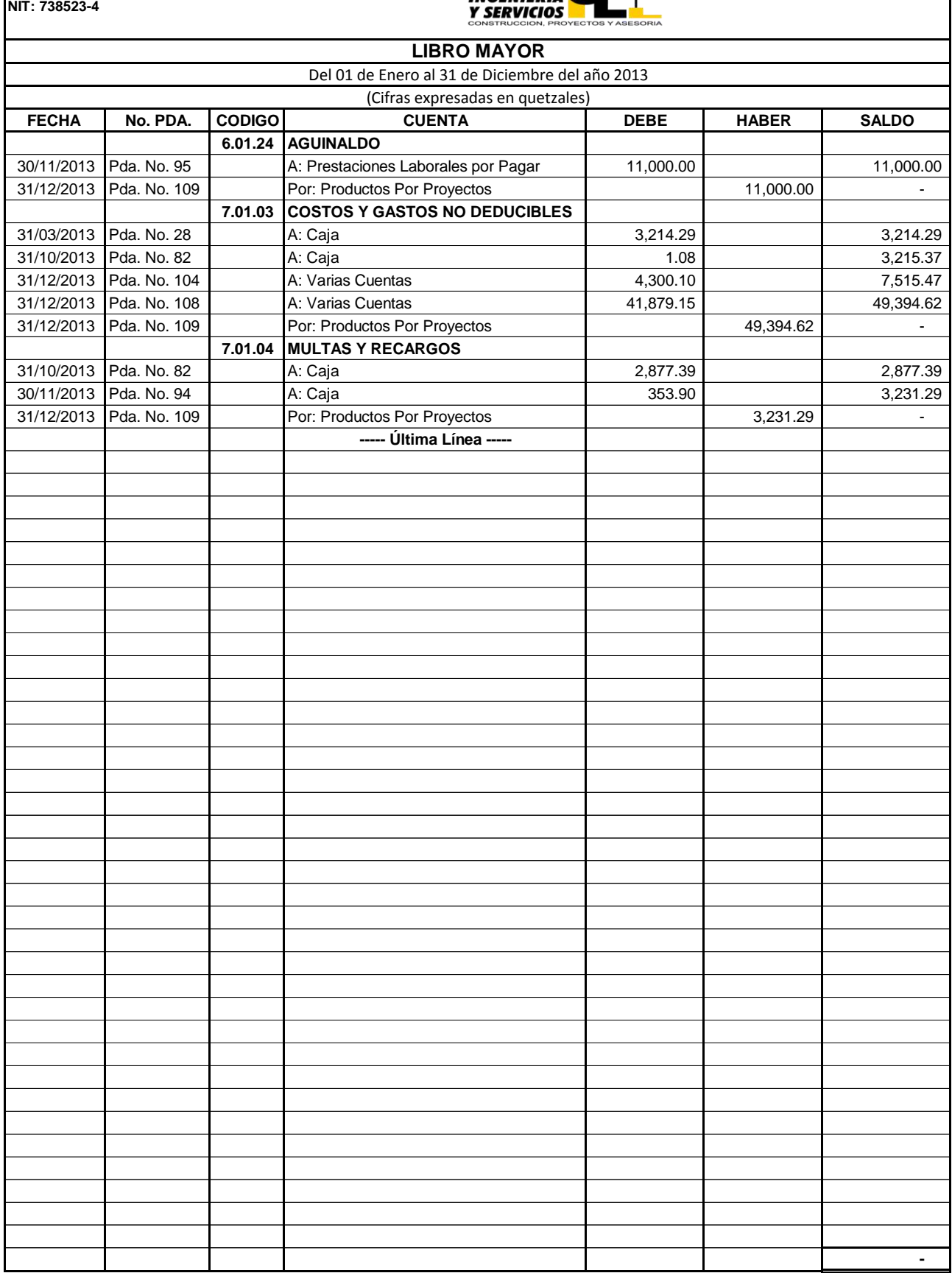

![](_page_222_Picture_0.jpeg)

#### INGENIERIA Y SERVICIOS G.L. Folio No.

**Waltter Leonel Guillermo Lima Lote 18 Residenciales Raxpeck, San Pedro Carchá, A. V. NIT: 738523-4** *(Cifras Expresadas En Quetzales)*

**DEBE HABER DEBE HABER DEBE HABER** 1.01.01 Caja 847,607.67 - 881,961.96 660,395.96 1,069,173.68 1.01.04 IVA Crédito Fiscal - - 69,766.12 69,766.12 - 1.01.07 Almacen de Materiales 252,810.27 - - - - - - - - - - - - - 252,810.27 1.01.10 Pagos Trimestrales Del ISO 169,920.79 16,453.34 186,374.13<br>1.01.11 ISR Trimestral 186,336.32 186,336.32 1.01.11 ISR Trimestral 186,336.32 I 186,336.32 1.01.12 Repuestos Y Accesorios **18,901.49** - - 18,901.49 - 18,901.49 1.01.15 Pagos Diferidos de ISR 41,879.15 - 41,879.15 - 41,879.15 1.02.01 Terrenos 15,865.00 - - - 15,865.00 1.02.04 Equipo De Computación **87,696.43** - 4,852.68 - 92,549.11 1.02.05 Maquinaria Y Equipo 102,532.61 - 2,919.64 - 105,452.26 1.02.06 Herramientas 3,519.19 - - - 3,519.19 1.02.07 Vehículos 1,500,294.10 - - - 1,500,294.10 1.02.08 Mobiliario Y Equipo **1.02.08 Mobiliario Y Equipo 2.02.05** - 79,135.05 - 79,135.05 - 79,135.05 1.02.09 Equipo De Comunicación 580.36 - - - 580.36 1.02.10 Equipo De Seguridad **1.02.10** - 1,995.54 - 1,995.54 - 1,995.54 - 1,995.54 1.03.02 Depreciación Acumulada Equipo De Computación | 62,071.50 | 62,071.50 | 12,401.87 | 74,473.37 1.03.03 Depreciación Acumulada Mobiliario Y Equipo - 52,852.72 - 6,189.17 59,041.89 1.03.04 Depreciación Acumulada Herramientas - - - 516.21 - - 466.83 983.04 Depreciación Acumulada Herramientas<br>1.03.05 Depreciación Acumulada Vehículos - - - 882.763.43 - - 198.527.17 1.081.290.59 1.03.05 Depreciación Acumulada Vehículos - 1988,763.43 - 1986,527.183,527.198,527.198,527.198,527.17 1,081,290 1.03.06 Depreciación Acumulada Maquinaria Y Equipo | 6,445.98 - 17,962.34 | 24,408.32 1.03.07 Depreciación Acumulada Equipo De Comunicación - 113.50 - 81.07 194.57 1.03.08 Depreciación Acumulada Equipo De Seguridad - 333.54 - 299.11 299.11 632.64<br>2.01.03 IVA Débito Fiscal - 4.157.85 73.923.97 94.495.92 24.729.81 2.01.03 IVA Débito Fiscal - 4,157.85 73,923.97 94,495.92 24,729.81 2.01.04 Cuotas Laborales Igss Por Pagar - 1 - 1 - 531.30 531.30 531.30 531.30 531.30 2.01.05 Cuotas Patronales Igss Por Pagar 1,393.70 1,393.70 1,393.70 1,393.70 2.01.07 Impuesto De Solidaridad Por Pagar - - - 16,453.34 16,453.34 2.01.08 Prestaciones Laborales Por Pagar - 11,000.00 5,500.00 - 5,500.00 2.01.09 Isr Retenido - 2,046.96 2,046.96 22,919.04 22,919.04 2.02.03 Reserva Para Indemnización - 18,821.53 - 10,612.02 29,433.54 3.000.00 - 5,000.00 - 5,000.00 - 5,000.00 - 5,000.00 5,000.00 - 5,000.00 5,000.00 5,000.00 5,000.00 5,000.00 - 5,000.00 5,000.00 5,000.00 5,000.00 5,000.00 5,000.00 5,000.00 5,000.00 5,000.00 5,000.00 5,000.00 5,000.00 5,0 3.01.04 Utilidades Retenidas - 1,777,774.46 - 1,777,774.46 - 1,777,774.46 - 1,777,774.46 - 1,777,774.46 - 1,777,774.46 - 1,777,774.46 - 1,777,774.46 - 1,777,774.46 - 1,777,774.46 - 1,777,774.46 - 1,777,774.46 - 1,777,774.4 4.01.01 Productos por Proyectos **2006** - 8,799,729.37 5.01.01 Costos por Construcciones 6,818,848.91 - 495,876.13 - 7,314,725.05 5.01.02 Fletes de Materiales Construcción 428,239.34 - 16,026.79 - 444,266.13 6.01.01 Sueldos Y Salarios 116,395.16 - 116,395.16 - 11,000.00 - 127,395.16 6.01.02 Bonificación Incentivo 11.1.370.97 - 1.250.00 - 1.250.00 - 1.4,620.97<br>6.01.03 Indemnizaciones 10.612.02 6.01.03 |Indemnizaciones - - - 10,612.02 | - 10,612.02 | - 10,612.02 | - 10,612.02 6.01.04 **Impuestos, Tasas Y Contribuciones** 17,664.66 - 1,791.05 - 1,991.05 - 19,455.72<br>6.01.05 Prima De Seguros, Fianzas Y Garantías - 90,609.39 - 6,356.62 - 96,966.01 Prima De Seguros, Fianzas Y Garantías 199,609.39 - 6,356.62 -6.01.06 Depreciaciones - - - - - - 231,627.44 - - 231,627.44 - 231,627.44 - 231,627.44 6.01.07 Reparación Y Mantenimiento 156,562.04 - 17,106.61 - 17,106.61 - 173,668.65 6.01.09 Alquiler De Bienes Muebles E Inmuebles 12,857.14 - 12,857.14 - 12,857.14 6.01.10 Honorarios Profesionales 299,586.31 - 6,518.75 - 306,105.06 6.01.12 Publicidad Y Propaganda 3,985.71 - - - 3,985.71 6.01.14 Servicios Contratados 651.79 - - - 651.79 6.01.15 Gastos de Envíos y Encomiendas 1,631.25 - 1,631.25 - 1,631.25 - 1,631.25 6.01.16 Combustibles 295,985.52 - 36,377.10 - 332,362.62 6.01.18 Utiles y Enseres 5,197.50 5,197.50 6.01.19 Energía Eléctrica 5,506.06 - - - 5,506.06 6.01.20 Papelería y Útiles **5.02 CHALLET SEXENGE AREA ENCICES EN 1999** - ST5.00 **CHALLET SEXENGE AREA ENCICES** 6.01.21 Cuotas Patronales 14,747.27 - 1,393.70 - 16,140.97 6.01.22 Servicios Teléfonicos 1,853.56 - 1,853.56 - 1,853.56 - 1,853.56 - 1,853.56 6.01.23 Bonificación Anual 10,294.79 - - - 10,294.79 6.01.24 Aguinaldo 11,000.00 - - - 11,000.00 7.01.03 Costos Y Gastos No Deducibles 3,215.37 - 46,179.25 - 49,394.62 7.01.04 Multas Y Recargos 3,231.29 - - - 3,231.29 **BALANCE 11,625,552.05 11,625,552.05 1,941,840.13 1,941,840.13 12,711,955.02 12,711,955.02 BALANCE DE SALDOS** Del 01 al 31 de Diciembre del año 2013 **CODIGO DESCRIPCION DE LA CUENTA SALDO INICIAL MOVIMIENTO DEL MES SALDO FINAL**

Waltter Leonel Guillermo Lima

Lote 18 Residenciales Raxpeck, San Pedro Carchá, A. V. NIT: 738523-4

# 膜 INGENIERIA SERVICIOS ION, PROYECTOS Y ASI SORIA

Folio No.

![](_page_223_Picture_58.jpeg)

El infrascrito Perito Contador registrado en la Superintendencia de Administración Tributaria bajo el número 7237848-4 CERTIFICA: haber examinado las operaciones contables de Ingenieria y Servicios GL, propiedad del<sub>h</sub>Señor Waltter Leonel Guillermo Lima y que el presente Estado de Resultados presenta razonablemente en todos los aspectos importantes el resultado de las operaciones de la período comprendido del 01 de enero al 31 de diciembre del 2013, en el cual se empresa por el observó la aplicación de Normas Internacionales de Información Financiera.

San Pedro Carchá, A Rectubre del 2016 AY SA f). f). Waltter Leonel Guiller no Lima Perito Contador Propietario 4863.5

Waltter Leonel Guillermo Lima

 $\chi/\pi$ 

Lote 18 Residenciales Raxpeck, San Pedro Carchá, A. V. NIT: 738523-4

![](_page_224_Picture_3.jpeg)

![](_page_224_Picture_37.jpeg)

El inflascrito Perito Contador registrado en la Superintendencia de Administración Tributaria bajo el número 237848-4 CERTIFICA: haber examinado las operaciones contables de Ingenieria y Servicios GL, propiedad del señor Waltter Leonel Guillermo Lima y que el presente Balance de Situación Financiera presenta razonablemente en todos los aspectos importantes de la situación financiera de la empresa al at de diciembre del año 2013, en el cual se observó la aplicación de Normas Inter

![](_page_224_Picture_38.jpeg)

Folio No.

Waltter Leonel Guillermo Lima

Km. 224.2, Aldea Tzacaniha, San Pedro Carchá, A. V. NIT: 738523-4

![](_page_225_Picture_3.jpeg)

![](_page_225_Picture_49.jpeg)

El infrascrito Perito Contador registrado en la Superintendencia de Administración Tributaria bajo el número 7237848-4 CERTIFICA: haber examinado las operaciones contables de Ingenieria y Servicios GL, propiedad del señor Waltter Leonel Guillermo Lima y que el presente Flujo de Efectivo muestra todos los aspectos importantes del movimiento de efectivo de la empresa al 31 de diciembre del año 2013, en el sual se observó la aplicación de Normas Internacionales de Información Financiera.

San Pedro Carchá, A. y., Octubre-del 2016. à YS f). Waltter Leonel Guillernd Lima Propietano 2. 4863.5

 $f$ ). Perito Contador

Waltter Leonel Guillermo Lima

 $\overline{\mathcal{D}}$ 

Lote 18 Residenciales Raxpeck, San Pedro Carchá, A.V. NIT: 738623-4

![](_page_226_Picture_3.jpeg)

![](_page_226_Picture_19.jpeg)

**INGENIERIA Y SERVICIOS G.L.** Waltter Leonel Guillermo Lima Km. 224.2, Aldea Tzacanihá, San Pedro Carchá, A. V. NIT: 738523-4

![](_page_227_Picture_1.jpeg)

Folio No.

# **NOTAS A LOS ESTADOS FINANCIEROS**

# **Periodo Comprendido del 01 de Enero al 31 de Diciembre del 2013**

## **Nota 1 Operaciones de Ingeniería y Servicios GL**

Se encuentra ubicada en el Lote 18 Residenciales Raxpeck, del municipio de San Pedro Carchá, Alta Verapaz, y está registrada ante la Superintendencia de Administración Tributaria bajo el NIT 738523-4, siendo una empresa dedicada a la prestación de servicios de asesoría y construcción de obras civiles, en el sector público y privado.

## **Nota 2 Unidad Monetaria**

Los estados financieros y sus notas se presentan en Quetzales (Q.) Unidad monetaria de la República de Guatemala.

## **Nota 3 Resumen de políticas contables de contabilidad**

## **a. Base para la preparación de los estados financieros**

Los estados financieros son elaborados y estructurados en base a principios de Contabilidad Generalmente Aceptados en la República de Guatemala, Normas Internacionales de Información Financiera y la legislación nacional.

## **b. Periodo Contable**

El periodo contable de la empresa es computado del 01 de enero al 31 de diciembre del mismo año, según lo establecido en las leyes Tributarias.

## **c. Método de reconocimiento de ingresos y gastos**

Los ingresos se registran de acuerdo con el método de lo devengado y los gastos están contabilizados de acuerdo con el método de acumulación, por lo tanto, todos los gastos del periodo son registrados contablemente aunque no hayan sido pagados, con lo cual los gastos en su totalidad son imputados al ejercicio que corresponde, salvo aquellos de los cuales la contabilidad no tiene conocimiento.

Waltter Leonel Guillermo Lima Km. 224.2, Aldea Tzacanihá, San Pedro Carchá, A. V. NIT: 738523-4

![](_page_228_Picture_2.jpeg)

Folio No.

### **d. Activo Fijo**

El activo fijo se valúa al costo de adquisición o construcción, mientras que los desembolsos por reparación y mantenimiento se reconocen como gasto cuando se incurren, siempre que no sean permanentes o capitalizables.

## **e. Reserva para Indemnizaciones**

Para el cálculo de la reserva se aplica el porcentaje del 8.33% sobre el total de los sueldos pagados, acumulándose en la cuenta de pasivo no corriente, para utilizarse en caso del despido de un empleado.

## **Nota 4 Impuesto Sobre la Renta**

La empresa se encuentra afecta al Impuesto Sobre la Renta bajo el Régimen Sobre Utilidades de Actividades lucrativas y opción de pago renta estimada, aplicando el 31% sobre la estimación del 8% del total de los ingresos obtenidos al cierre del trimestre y para el cálculo del impuesto anual es necesario identificar los costos y gastos no deducibles para obtener la renta imponible, la determinación al cierre del periodo 2013 se dio de la siguiente manera:

![](_page_228_Picture_116.jpeg)

#### INGENIERIA Y SERVICIOS G.L. **Folio No. Waltter Leonel Guillermo Lima NIT: 738523-4**

**Del 01 al 31 de Diciembre del 2014** *(Cifras Expresadas En Quetzales)*

![](_page_229_Picture_2.jpeg)

**CODIGO DESCRIPCION DE LA CUENTA INTEGRACION DEBE HABER** *Pda. No.84* **1.01.01 Caja** *1,338,320.85* **4.01.01 Productos por Proyectos** *1,194,929.33* **2.01.03 IVA Débito Fiscal** 143,391.52 Registro de los servicios prestados durante el mes de diciembre del año 2014, según facturas y libro de ventas. *1,338,320.85 1,338,320.85 Pda. No.85* **1.02.05 Maquinaria Y Equipo** 17,618.46 **5.01.01 Costos por Construcciones 6.01.04 Impuestos, Tasas Y Contribuciones** 3,635.71 *6.01.04.02 Alumbrado Publico 113.58 6.01.04.03 Impuesto a la Distribucion del Petroleo 3,522.13* **Prima De Seguros, Fianzas Y Garantías 14,603.85 6.01.07 Reparación Y Mantenimiento** 24,140.39 *6.01.07.03 Maquinaria Y Equipo 15,788.38 6.01.07.05 Vehículos 8,216.00 6.01.07.06 Mobiliario Y Equipo 136.01* **6.01.09 Alquiler De Bienes Muebles E Inmuebles** 64,464.29 *6.01.09.01 Vehiculos 38,571.43 6.01.09.02 Maquinaria y Equipo 25,892.86* **6.01.10 Honorarios Profesionales** 7,469.29 *6.01.10.01 Asistencia Legal 5,869.29 6.01.10.02 Servicios Contables 1,600.00* **6.01.16 Combustibles** 53,101.72 **6.01.18 Útiles y Enseres** 3,399.91 **6.01.19 Energía Eléctrica** 2,169.13 **1.01.04 IVA Crédito Fiscal** 134,674.11 **1.01.01 Caja** 1,265,969.80 **2.01.09 Isr Retenido** 285.94 Registro de los costos y gastos realizados durante el mes de diciembre del año 2014, según facturas y libro de compras. *1,266,255.74 1,266,255.74 Pda. No.86* **2.01.03 IVA Débito Fiscal** 134,674.11 **1.01.04 IVA Crédito Fiscal** 134,674.11 Registro de la regularizacion de las cuentas de IVA del mes de diciembre 2014. *134,674.11 134,674.11 Pda. No.87* **6.01.01 Sueldos Y Salarios** 12,000.00 **6.01.02 Bonificación Incentivo** 1,500.00 **6.01.21 Cuotas Patronales** 1,520.40 **2.01.05 Cuotas Patronales Igss Por Pagar** 1,520.40 **2.01.04 Cuotas Laborales Igss Por Pagar** 579.60 **1.01.01 Caja** 12,920.40 Pago de los sueldos que corresponden al mes de diciembre del año 2014, y calculo de las cuotas patronales y laborales correspondientes. *15,020.40 15,020.40 Pda. No.88* **2.01.05 Cuotas Patronales Igss Por Pagar** 1,591.35 **2.01.04 Cuotas Laborales Igss Por Pagar** 606.65 **1.01.01 Caja** 2,198.00 Registro del pago de las cuotas patronales y laborales que corresponden al mes de octubre del año 2014, según recibo DR-182-1-334327. *2,198.00 2,198.00 Pda. No.89* **2.01.03 IVA Débito Fiscal** 5,639.00 **1.01.01 Caja** 5,639.00 Pago del IVA que corresponde al mes de octubre del año 2014, según formulario SAT-No. 2237-13704980052. *5,639.00 5,639.00* **LIBRO DIARIO**

#### INGENIERIA Y SERVICIOS G.L. **Folio No. Folio No. Waltter Leonel Guillermo Lima NIT: 738523-4 Del 01 al 31 de Diciembre del 2014**

*(Cifras Expresadas En Quetzales)*

![](_page_230_Picture_2.jpeg)

![](_page_230_Picture_327.jpeg)

#### **INGENIERIA Y SERVICIOS G.L. FOLIO: FOLIO: FOLIO: Waltter Leonel Guillermo Lima**

**NIT: 738523-4**

![](_page_231_Picture_2.jpeg)

![](_page_231_Picture_384.jpeg)

# **INGENIERIA Y SERVICIOS G.L. FOLIO: FOLIO: FOLIO:**

**Waltter Leonel Guillermo Lima NIT: 738523-4**

![](_page_232_Picture_2.jpeg)

![](_page_232_Picture_307.jpeg)

![](_page_233_Picture_0.jpeg)

# INGENIERIA Y SERVICIOS G.L. Folio No.

**Waltter Leonel Guillermo Lima Lote 18 Residenciales Raxpeck, San Pedro Carchá, A. V. NIT: 738523-4** *(Cifras Expresadas En Quetzales)*

![](_page_233_Picture_343.jpeg)

Waltter Leonel Guillermo Lima

Km. 224.2, Aldea Tzacaniha, San Pedro Carchá, A. V. NIT: 738523-4

![](_page_234_Picture_3.jpeg)

![](_page_234_Picture_33.jpeg)

El infrascrito Perito Contador registrado en la Superintendencia de Administración Tributaria bajo el número 7237848-4 CERTIFICA: haber examinado las operaciones contables de Ingenieria y Servicios GL, propiedad del Señor Waltter Leonel Guillermo Lima y que el presente Estado de Resultados presenta razonablemente en todos los aspectos importantes el resultado de las operaciones de la empresa por el -período comprendido del 01 de enero al 31 de diciembre del 2014, en el cual se observó la aplicación de Normas Internacionales de Información Financiera.

![](_page_234_Picture_34.jpeg)

![](_page_234_Picture_35.jpeg)

 $\mathbb{S}^1$ 

Waltter Leonel Guillermo Lima Km. 224.2, Aldea Tzacaniha, San Pedro Carchá, A. V. NIT: 738523-4

![](_page_235_Picture_2.jpeg)

![](_page_235_Picture_53.jpeg)

CERTIFICA: haber examinado las operaciones contables de Ingenieria y Servicios GL, propiedad del señor Waltter Leonel Guillermo Lima y que el presente Balance de Situación Financiera presenta razonablemente en todos los aspectos importantes de la situación financiera de la empresa al 31 de diciembre del año 2014, en el cual se observó la aplicación de Normas Internacionales de Información Financiera.

 $\mathbb{R},\mathcal{M},$ Detabrookst 2016\*  $\gamma$  in  $4L$  $\mathfrak{f}$ Whiter Lound Goll! bears Propietario

![](_page_235_Picture_6.jpeg)

 $\Gamma$ Perhe Comador

 $\overline{\Sigma}$ 

Waltter Leonel Guillermo Lima Km. 224.2, Aldea Tzacaniha, San Pedro Carchá, A. V. NIT: 738523-4

![](_page_236_Picture_2.jpeg)

![](_page_236_Picture_50.jpeg)

El infrascrito Perito Contador registrado en la Superintendencia de Administración Tributaria bajo el número 7237848-4 CERTIFICA: (Aaber examinado las operaciones contables de Ingenieria y Servicios GL, propiedad del señor Waltter Leonel Guillermp Lima y que el presente Flujo de Efectivo muestra todos los aspectos importantes del movimiento de efectivo de la empresa al 31 de diciembre del año 2014, en el cual se observó la aplicación de Normas Internacionales de Informadión Financiera.

> $\lambda$  $.10<sub>L</sub>$

San Pedro Carcha, A. V., Octubre del 2016.

 $f$ ). Waltter Leonel Guillermo Lima Propietario

f). Perito Contador

Waltter Leonel Guillermo Lima

 $\mathcal{E}(\cdot)$ 

Km. 224.2, Aldea Tzacaniha, San Pedro Carchá, A. V. NIT: 7385234

![](_page_237_Picture_3.jpeg)

![](_page_237_Picture_294.jpeg)

#### CERTIFICACIÓN:

El infrascrito Perito Contador registrado en la Superintendencia de Adminístración Tributaria bajo el número 7237848-4 CERTIFICA: haber tenido a la vista los registros coniables de lngenieria y Servicios GL, propiedad del Señor Waltter Leonel Guillermo Lima y que el presente Estado de Cambios en el Patrimonio presenta razonablemente en todos los aspectos importantes el movimiento de las cuentas de capital de la empresa por el período comprendido del 01 de enero al 31 de diciembre del 2014, en el cual se observó la aplicación de Normas Internacionales de Información Financiera.

 $485$ 

Perito Contador

 $f$ ).

San Pedro Carchá, A. V., Odtubre del 2016.  $\overline{\phantom{a}}$  $f$ ).

lima

Waltter Leonel Guillerm Propietario

Waltter Leonel Guillermo Lima Km. 224.2, Aldea Tzacanihá, San Pedro Carchá, A. V. NIT: 738523-4

![](_page_238_Picture_2.jpeg)

# **NOTAS A LOS ESTADOS FINANCIEROS**

# **Periodo Comprendido del 01 de Enero al 31 de Diciembre del 2014**

## **Nota 1 Operaciones de Ingeniería y Servicios GL**

Se encuentra ubicada en el Km. 224.2 de la Aldea Tzacanihá, del municipio de San Pedro Carchá, Alta Verapaz, y está registrada ante la Superintendencia de Administración Tributaria bajo el NIT 738523-4, siendo una empresa dedicada a la prestación de servicios de asesoría y construcción de obras civiles, en el sector público y privado.

## **Nota 2 Unidad Monetaria**

Los estados financieros y sus notas se presentan en Quetzales (Q.) Unidad monetaria de la República de Guatemala.

### **Nota 3 Resumen de políticas contables de contabilidad**

#### **a. Base para la preparación de los estados financieros**

Los estados financieros son elaborados y estructurados en base a principios de Contabilidad Generalmente Aceptados en la República de Guatemala, Normas Internacionales de Información Financiera y la legislación nacional.

#### **b. Periodo Contable**

El periodo contable de la empresa es computado del 01 de enero al 31 de diciembre del mismo año, según lo establecido en las leyes Tributarias.

#### **c. Método de reconocimiento de ingresos y gastos**

Los ingresos se registran de acuerdo con el método de lo devengado y los gastos están contabilizados de acuerdo con el método de acumulación, por lo tanto, todos los gastos del periodo son registrados contablemente aunque no hayan sido pagados, con lo cual los gastos en su totalidad son imputados al ejercicio que corresponde, salvo aquellos de los cuales la contabilidad no tiene conocimiento.

Waltter Leonel Guillermo Lima Km. 224.2, Aldea Tzacanihá, San Pedro Carchá, A. V. NIT: 738523-4

![](_page_239_Picture_2.jpeg)

Folio No.

## **d. Activo Fijo**

El activo fijo se valúa al costo de adquisición o construcción, mientras que los desembolsos por reparación y mantenimiento se reconocen como gasto cuando se incurren, siempre que no sean permanentes o capitalizables.

#### **e. Reserva para Indemnizaciones**

Para el cálculo de la reserva se aplica el porcentaje del 8.33% sobre el total de los sueldos pagados, acumulándose en la cuenta de pasivo no corriente, para utilizarse en caso del despido de un empleado.

## **Nota 4 Impuesto Sobre la Renta**

La empresa se encuentra afecta al Impuesto Sobre la Renta bajo el Régimen Sobre Utilidades de Actividades lucrativas y opción de pago renta estimada, aplicando el 28% sobre la estimación del 8% del total de los ingresos obtenidos al cierre del trimestre y para el cálculo del impuesto anual es necesario identificar los costos y gastos no deducibles para obtener la renta imponible, la determinación al cierre del periodo 2014 se dio de la siguiente manera:

![](_page_239_Picture_107.jpeg)

### INGENIERIA Y SERVICIOS G.L. **Folio No.**

**Waltter Leonel Guillermo Lima**

**NIT: 738523-4**

**Del 01 al 31 de Diciembre del 2015** *(Cifras Expresadas En Quetzales)*

![](_page_240_Picture_4.jpeg)

**CODIGO DESCRIPCION DE LA CUENTA INTEGRACION DEBE HABER** *Pda. No. 95* **1.01.01 Caja** 1,946,009.71 **4.01.01 Productos por Proyectos** 1,737,508.67 **2.01.03 IVA Débito Fiscal** 208,501.04 Ingresos obtenidos durante el mes de diciembre del año 2015, según facturas y libro de ventas. **1,946,009.71 1,946,009.71** *Pda. No. 96* **1.02.05 Maquinaria Y Equipo** 176,383.93 **1.02.06 Herramientas** 93.75 **5.01.01 Costos por Construcciones** 569,675.41 **5.01.02 Fletes de Materiales Construcción** 1441,919.64 **6.01.04 Impuestos, Tasas Y Contribuciones** 5,790.04 *6.01.04.02 Alumbrado Publico 139.59 6.01.04.03 Impuesto a la Distribucion del Petroleo 5,650.45* **6.01.07 Reparación Y Mantenimiento** 22,263.71 *6.01.07.02 Equipo De Computación 303.57 6.01.07.03 Maquinaria Y Equipo 285.71 6.01.07.05 Vehículos 21,538.41 6.01.07.06 Mobiliario Y Equipo 136.01* **6.01.09 Alquiler De Bienes Muebles E Inmuebles** 133,928.57 *6.01.09.02 Maquinaria y Equipo 133,928.57* **6.01.10 Honorarios Profesionales** 6,932.00 *6.01.10.01 Asistencia Legal 6,732.00 6.01.10.02 Servicios Contables 200.00* **6.01.14 Servicios Contratados** 158,928.57 *6.01.14.06 Diseños de Obras 158,928.57* **6.01.15 Gastos de Envíos y Encomiendas** 133.93 **6.01.16 Combustibles** 46,754.72 **6.01.18 Útiles y Enseres** 186.25 **6.01.19 Energía Eléctrica** 12,473.32 **Fapelería y Útiles** 626.79<br>**Servicios Teléfonicos** 628.79<br>1,591.96 **6.01.22 Servicios Teléfonicos 6.01.26 Otros Gastos de Operación** 1,160.71 **1.01.04 IVA Crédito Fiscal** 187,684.35 **1.01.01 Caja** 1,764,169.18 **2.01.09 Isr Retenido** 2,358.48 Costos y gastos realizados durante el mes de diciembre del año 2015, según facturas y libro de compras. **1,766,527.66 1,766,527.66 LIBRO DIARIO**

![](_page_240_Picture_380.jpeg)

## INGENIERIA Y SERVICIOS G.L. **Folio No.**

**Waltter Leonel Guillermo Lima**

**NIT: 738523-4 Del 01 al 31 de Diciembre del 2015**

*(Cifras Expresadas En Quetzales)*

![](_page_241_Picture_4.jpeg)

**CODIGO DESCRIPCION DE LA CUENTA INTEGRACION DEBE HABER** *Pda. No. 99* **2.01.05 Cuotas Patronales Igss Por Pagar** 2,217.25 **2.01.04 Cuotas Laborales Igss Por Pagar** 845.25 **1.01.01 Caja** 3,062.50 Liquidación de cuotas patronales y laborales calculadas sobre los sueldos de noviembre del 2015, según DR-182-1-635334. **3,062.50 3,062.50** *Pda. No. 100* **6.01.06 Depreciaciones** 53,045.59 *6.01.06.02 Equipo De Computación 5,139.90 6.01.06.03 Maquinaria Y Equipo 7,631.34 6.01.06.04 Herramientas 283.15 6.01.06.05 Vehículos 37,018.41 6.01.06.06 Mobiliario Y Equipo 2,646.69 6.01.06.07 Equipo De Comunicación 20.43 6.01.06.08 Equipo De Seguridad 305.67* **7.01.03 Costos Y Gastos No Deducibles** 1,309.96 **1.03.02 Depreciación Acumulada Equipo De Computación** 5,139.90 **1.03.03 Depreciación Acumulada Mobiliario Y Equipo** 2,646.69 **1.03.04 Depreciación Acumulada Herramientas** 283.15 **1.03.05 Depreciación Acumulada Vehículos** 37,018.41 **1.03.06 Depreciación Acumulada Maquinaria Y Equipo** 8,941.30 **1.03.07 Depreciación Acumulada Equipo De Comunicación** 20.43 **1.03.08 Depreciación Acumulada Equipo De Seguridad** 305.67 Registro del calculo de las depreciaciones que corresponden al trimestre comprendido del 01 de octubre al 31 de diciembre del año 2015, aplicando los porcentajes máximos legales. **54,355.55 54,355.55** *Pda. No. 101* **1.01.10 Pagos Trimestrales Del ISO** 22,376.87 **2.01.07 Impuesto De Solidaridad Por Pagar** 22,376.87 Determinación del ISO que corresponde al cuarto trimestre<br>del año 2015. del año 2015. **22,376.87 22,376.87** *Pda. No. 102* **6.01.03 Indemnizaciones** 4,373.25 **2.02.03 Reserva Para Indemnización** 4,373.25 Determinación de la reserva para indemnizaciones que corresponde al periodo comprendido del 01 de julio al 30 de septiembre del año 2015. **4,373.25 4,373.25** *Pda. No. 103* **5.01.05 Materiales de Almacén Consumidos** 44,498.18 **1.01.07 Almacen de Materiales** 44,498.18 Materiales utilizados para obras de construcción al 31 de diciembre del año 2015. **44,498.18 44,498.18** *Pda. No. 104* **2.01.08 Prestaciones Laborales Por Pagar** 17,287.67 **1.01.01 Caja** 17,287.67 Liquidación del aguinaldo que corresponde al periodo del 01 de diciembre 2014 al 30 de noviembre del 2015, según recibos. **17,287.67 17,287.67 LIBRO DIARIO**

#### **INGENIERIA Y SERVICIOS G.L. FOLIO: FOLIO: FOLIO: Waltter Leonel Guillermo Lima**

**NIT: 738523-4**

![](_page_242_Picture_2.jpeg)

![](_page_242_Picture_385.jpeg)

#### **INGENIERIA Y SERVICIOS G.L. FOLIO: FOLIO: FOLIO: Waltter Leonel Guillermo Lima**

**NIT: 738523-4**

![](_page_243_Picture_2.jpeg)

![](_page_243_Picture_340.jpeg)

![](_page_244_Picture_0.jpeg)

INGENIERIA Y SERVICIOS G.L. Folio No. **Waltter Leonel Guillermo Lima**

**Km. 224.2, Aldea Tzacaniha, San Pedro Carcha, A. V. NIT: 738523-4**

*(Cifras Expresadas En Quetzales)*

![](_page_244_Picture_374.jpeg)

Waltter Leonel Guillermo Lima

Km. 224.2, Aidea Tzacaniha, San Pedro Carchá, A. V. NIT: 738523-4

![](_page_245_Picture_3.jpeg)

![](_page_245_Picture_40.jpeg)

El infrascrito Perito Contador registrado en la Superintendencia de Administración Tributaria bajo el número 7237848-4 CERTIFICA: haber examinado las operaciones contables de Ingenieria y Servicios GL, propredad del Señor Waltter Leonel Guillermo Lima y que el presente Estado de Resultados presenha razonablemente en todos los aspectos importantes el resultado de las operaciones de la empresa por el período comprendido del 01 de enero al 31 de diciembre del 2015, en el cual se observó la aplicación de Normas Internacionales de Información Financiera

San Pedro Carchard V. Octubre del 201 f). Waltter Leonel Guillermo Lima Propietario

![](_page_245_Picture_41.jpeg)

Waltter Leonel Guillermo Lima

Kilometro 224.2 Aldea Tzacaniha, San Pedro Carchá, A.V. NIT: 738523-4

![](_page_246_Picture_3.jpeg)

![](_page_246_Picture_44.jpeg)

El infrascrito perino Contador registrado en la Superintendencia de Administración Tributaria bajo el número 7237848-4 CERTIFICA: haber examinado las operaciones contables de Ingenieria y Servicios Go propiedad del señor Waltter Leonel Guillermo Lima y que el presente Balance de Situación Financiera presenta razonablemente en todos los aspectos importantes de la situación financiera de la empresa al 31 de diciembre de año 2015, en el cual se observó la aplicación de Normas Internacionales de Información Financiera.

San Pedro Carcha Octubre del 2016. Ŋ  $f$ . f). Waltter Leondl Guillermollima Perito Contado Propietano

 $\tilde{\mathbb{S}}$ 

Waltter Leonel Guillermo Lima Km. 224.2, Aldea Tzacaniha, San Pedro Carchá, A. V. NIT: 738523-4

![](_page_247_Picture_2.jpeg)

![](_page_247_Picture_49.jpeg)

El infrascrito perito Contador registrado en la Superintendencia de Administración Tributaria bajo el número 7237848-4 CERTIFICA: haber examinado las operaciones contables de Ingeniería y Servicios Gb propiedad del sañot Waltter Leonel Guillermo Lima y que el presente Flujo de Efectivo muestra todos los aspectos importantes del movimiento de efectivo de la empresa al 31 de diciembre del año 2015, en el cual se observó la aplicación de Normas Internacionales de Información Financiera.

San Pedro Cardna ASV Qctubre del 2016  $S_F$  $f$ ). Waltter Leonel dullermo Lima Propietario 486

 $f$ ). Perito Contador

Waltter Leonel Guillermo Lima

tig.

Km. 224.2, Aldea Tzacaniha, San Pedro Carchá, A. V. NIT: 738523-4

![](_page_248_Picture_3.jpeg)

![](_page_248_Picture_59.jpeg)

#### CERTIFICACIÓN:

El infrascrito Perito Contador registrado en la Superintendencia de Administración Tributaria bajo el número 7237848-4 CERTIFICA: haber tenido a la vista los registros contables de Ingenieria y Servicios GL, propiedad del Señor Waltter Leonel Guillermo Lima y que el presente Estado de Cambios en el Patrimonio presenta razonablemente en todos los aspectos importantes el movimiento de las cuentas de capital de Ja empresa por el período comprendido del 01 de enero al 31 de diciembre del 2015, en el cual se observó la aplicación de Nolmas Internacionales de Información Financiera.

4063

San Pedro Cardhá, 4 V., Octubre del 2016.

 $f$ ). Waltter Leonel Guillermo Lima ERIA Y JE Propietario

f). Perito Contador

Waltter Leonel Guillermo Lima Km. 224.2, Aldea Tzacanihá, San Pedro Carchá, A. V. NIT: 738523-4

![](_page_249_Picture_2.jpeg)

# **NOTAS A LOS ESTADOS FINANCIEROS**

# **Periodo Comprendido del 01 de Enero al 31 de Diciembre del 2015**

### **Nota 1 Operaciones de Ingeniería y Servicios GL**

Se encuentra ubicada en el Km. 224.2 de la Aldea Tzacanihá, del municipio de San Pedro Carchá, Alta Verapaz, y está registrada ante la Superintendencia de Administración Tributaria bajo el NIT 738523-4, siendo una empresa dedicada a la prestación de servicios de asesoría y construcción de obras civiles, en el sector público y privado.

## **Nota 2 Unidad Monetaria**

Los estados financieros y sus notas se presentan en Quetzales (Q.) Unidad monetaria de la República de Guatemala.

#### **Nota 3 Resumen de políticas contables de contabilidad**

#### **a. Base para la preparación de los estados financieros**

Los estados financieros son elaborados y estructurados en base a principios de Contabilidad Generalmente Aceptados en la República de Guatemala, Normas Internacionales de Información Financiera y la legislación nacional.

#### **b. Periodo Contable**

El periodo contable de la empresa es computado del 01 de enero al 31 de diciembre del mismo año, según lo establecido en las leyes Tributarias.

#### **c. Método de reconocimiento de ingresos y gastos**

Los ingresos se registran de acuerdo con el método de lo devengado y los gastos están contabilizados de acuerdo con el método de acumulación, por lo tanto, todos los gastos del periodo son registrados contablemente aunque no hayan sido pagados, con lo cual los gastos en su totalidad son imputados al ejercicio que corresponde, salvo aquellos de los cuales la contabilidad no tiene conocimiento.

Waltter Leonel Guillermo Lima Km. 224.2, Aldea Tzacanihá, San Pedro Carchá, A. V. NIT: 738523-4

![](_page_250_Picture_2.jpeg)

Folio No.

## **d. Activo Fijo**

El activo fijo se valúa al costo de adquisición o construcción, mientras que los desembolsos por reparación y mantenimiento se reconocen como gasto cuando se incurren, siempre que no sean permanentes o capitalizables.

## **e. Reserva para Indemnizaciones**

Para el cálculo de la reserva se aplica el porcentaje del 8.33% sobre el total de los sueldos pagados, acumulándose en la cuenta de pasivo no corriente, para utilizarse en caso del despido de un empleado.

## **Nota 4 Impuesto Sobre la Renta**

La empresa se encuentra afecta al Impuesto Sobre la Renta bajo el Régimen Sobre Utilidades de Actividades lucrativas y opción de pago cierres trimestrales, emitiendo estados financieros parciales al final de cada trimestre a excepción del último trimestre, para el cálculo del impuesto anual es necesario identificar los costos y gastos no deducibles para obtener la renta imponible, la determinación al cierre del periodo 2015 se realizó de la siguiente manera:

![](_page_250_Picture_104.jpeg)

![](_page_251_Picture_0.jpeg)

![](_page_251_Picture_1.jpeg)

# No. 054-2018

El Director del Centro Universitario del Norte de la Universidad de San Carlos de Guatemala, luego de conocer los dictámenes de la Comisión de Trabajos de Graduación de la carrera de:

CONTADURÍA PÚBLICA Y AUDITORÍA

Al trabajo titulado:

INFORME FINAL DEL EJERCICIO PROFESIONAL SUPERVISADO, REALIZADO EN INGENIERÍA Y SERVICIOS GL, UBICADA EN SAN PEDRO CARCHÁ, ALTA VERAPAZ

Presentado por el (la) estudiante:

# PABLO HERMENEGILDO TIUL TOX

Autoriza el

**IMPRIMASE** 

Cobán, Alta Verapaz 08 de Febrero de 2018

Lic. Erwin Gonzalo Eskenasy Morales DIRECTOR